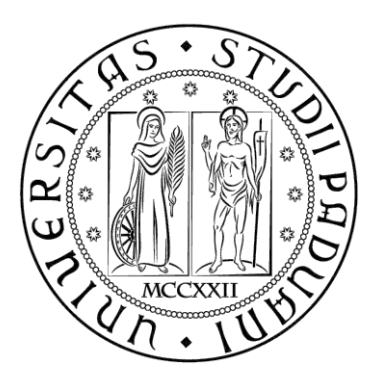

# **UNIVERSITÁ DEGLI STUDI DI PADOVA**

# **DIPARTIMENTO DI INGEGNERIA INDUSTRIALE**

**CORSO DI LAUREA MAGISTRALE IN INGEGNERIA ENERGETICA** 

**TESI DI LAUREA** 

# **STUDIO DI UN COLLETTORE SOLARE A CIRCOLAZIONE NATURALE CON ACCUMULO TERMICO INTEGRATO SOTTOSTANTE**

**RELATORE: Prof. Davide Del Col** 

**CORRELATORE: Ing. Paolo Toninelli** 

**LAUREANDO: Andrea Tolotto** 

**ANNO ACCADEMICO 2013/2014**

*A mia mamma Daniela*

# **INDICE**

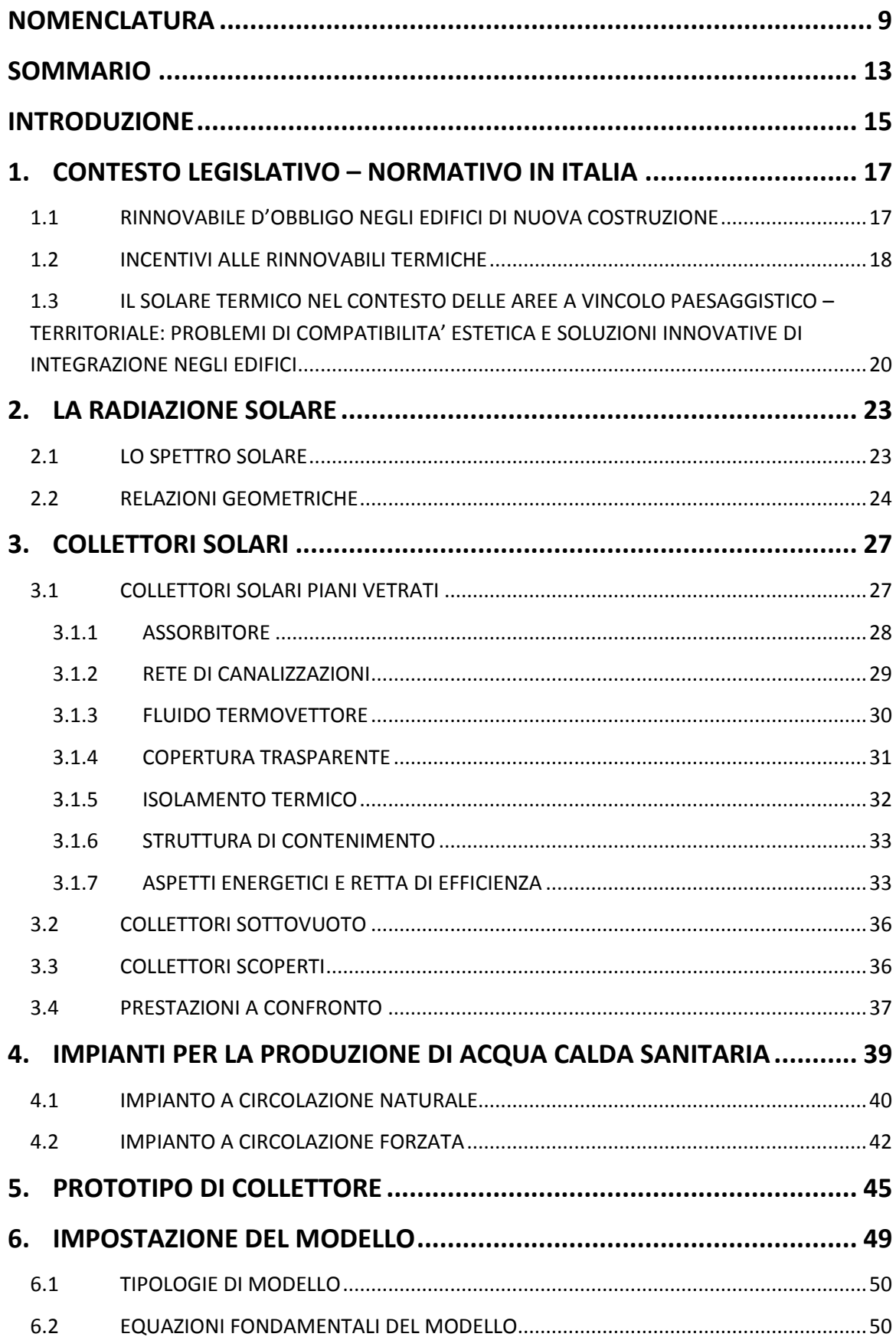

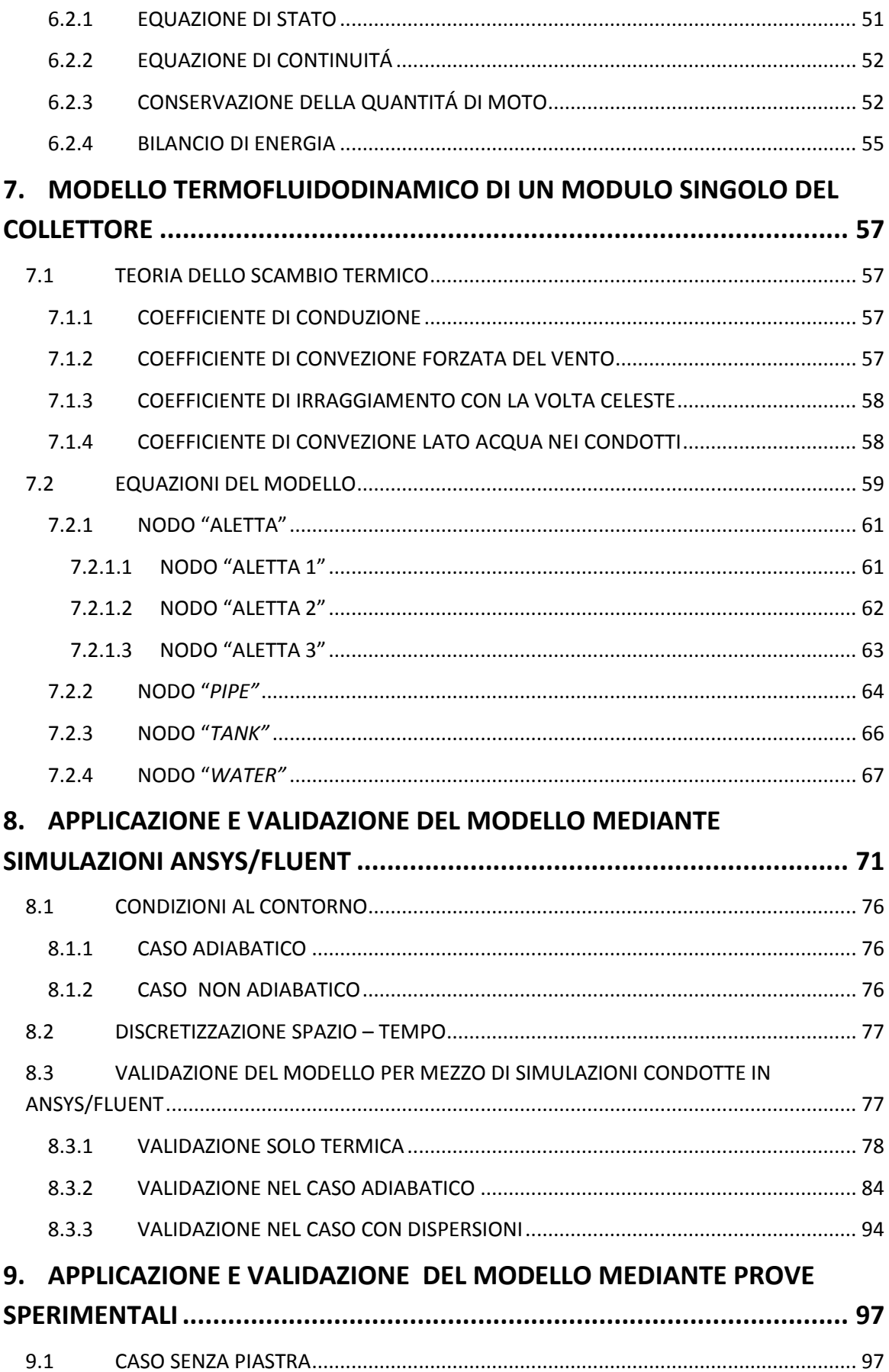

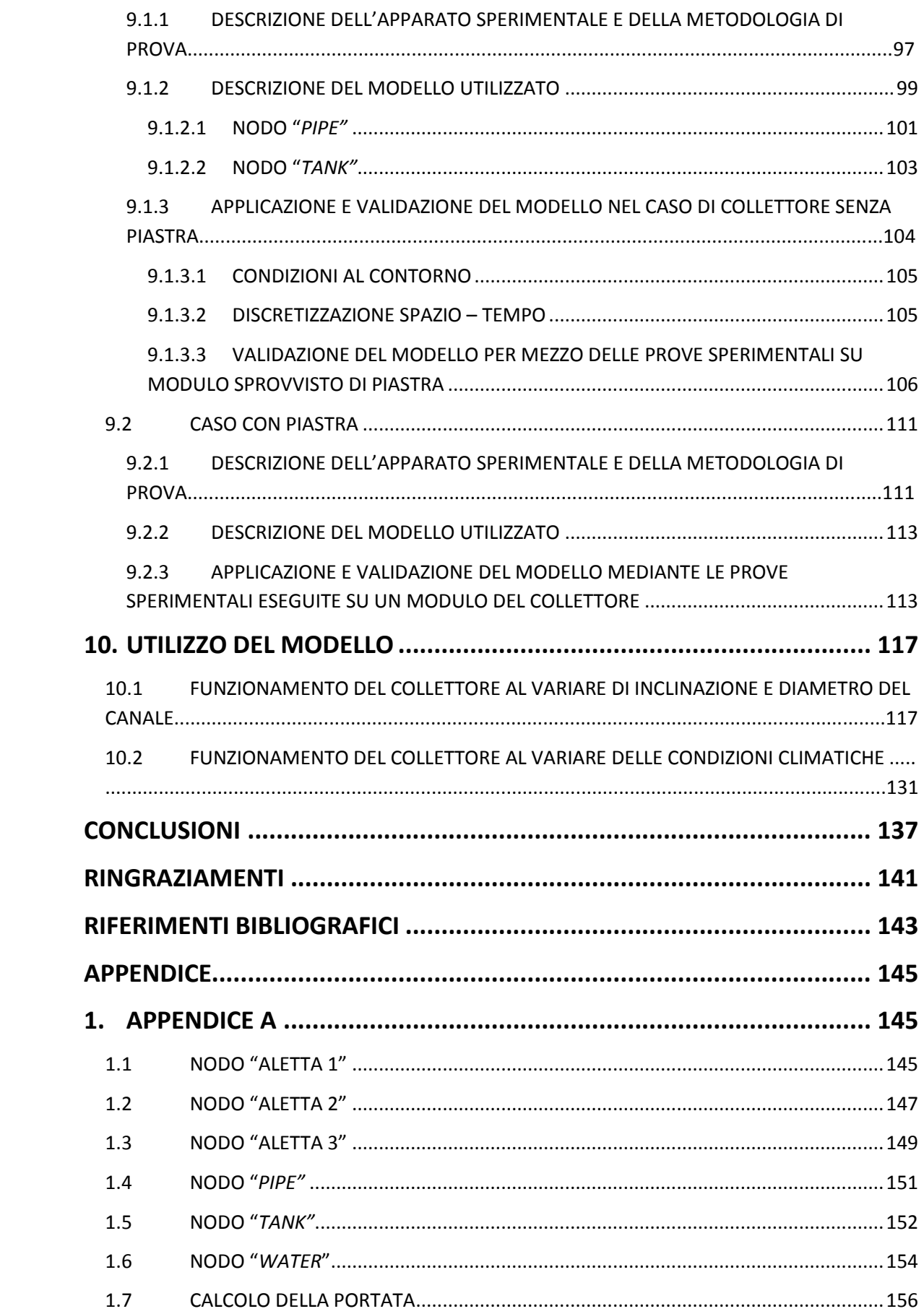

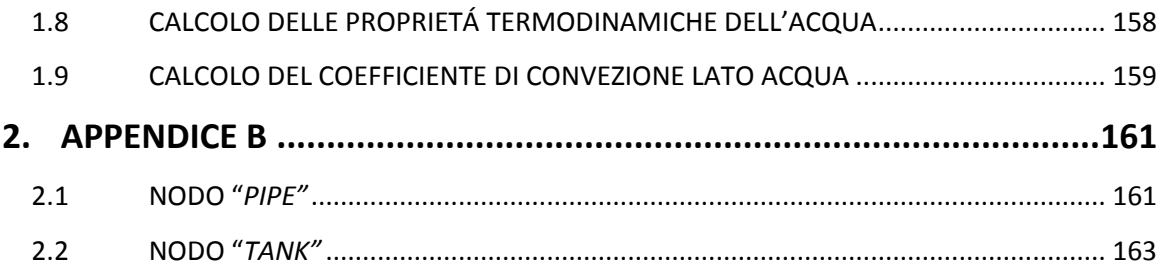

# <span id="page-8-0"></span>**NOMENCLATURA**

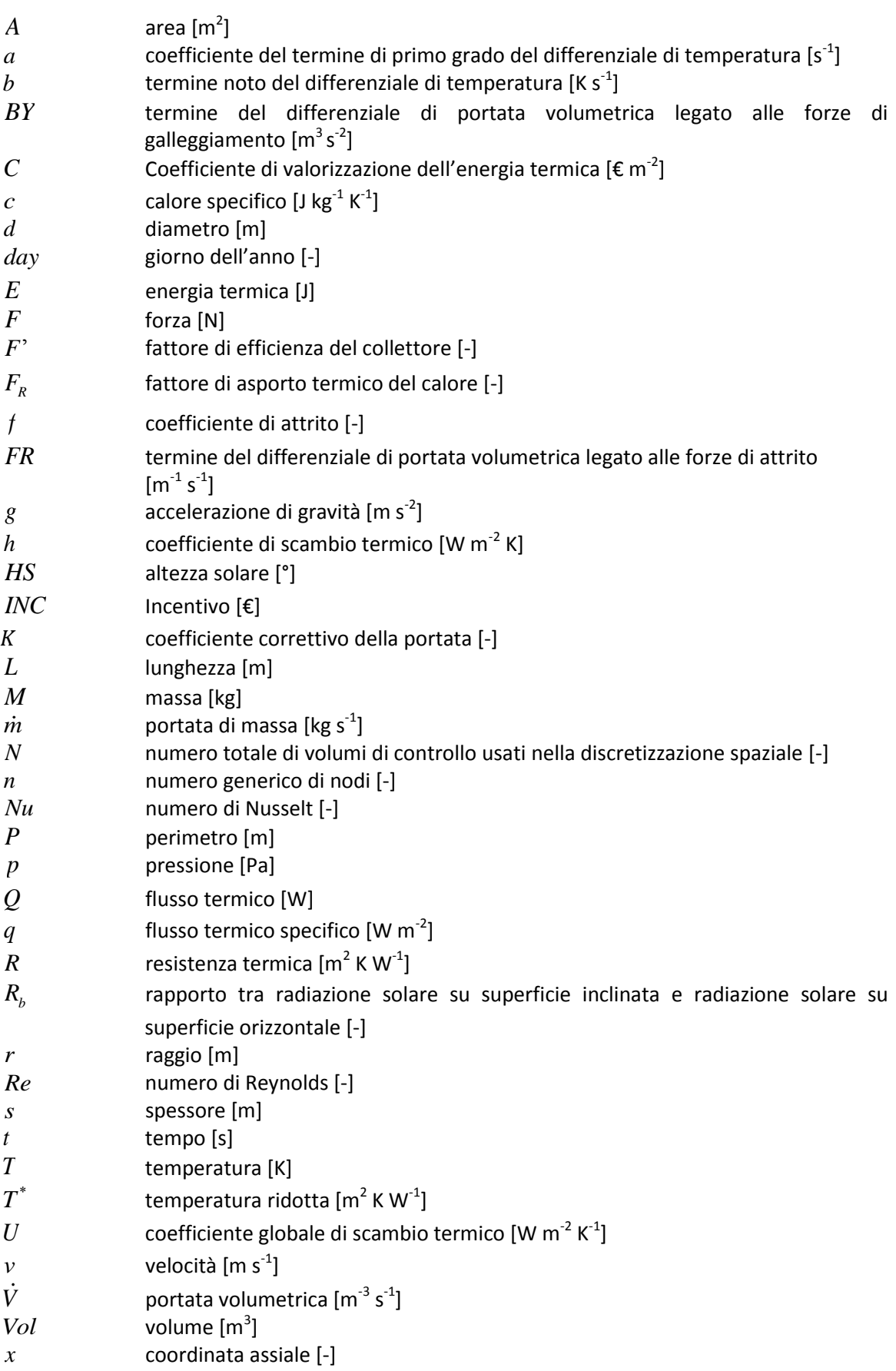

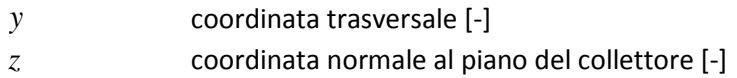

### *Lettere greche*

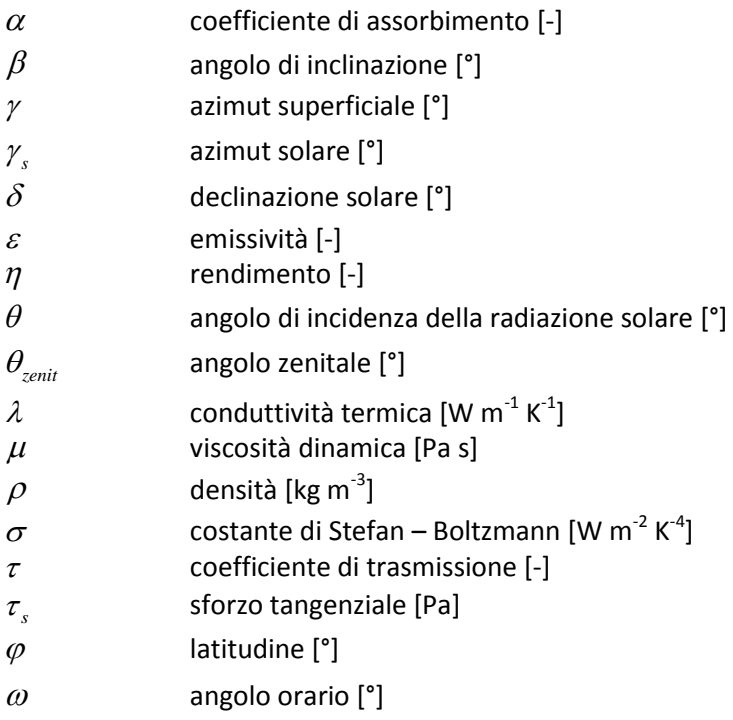

### *Apici e Pedici*

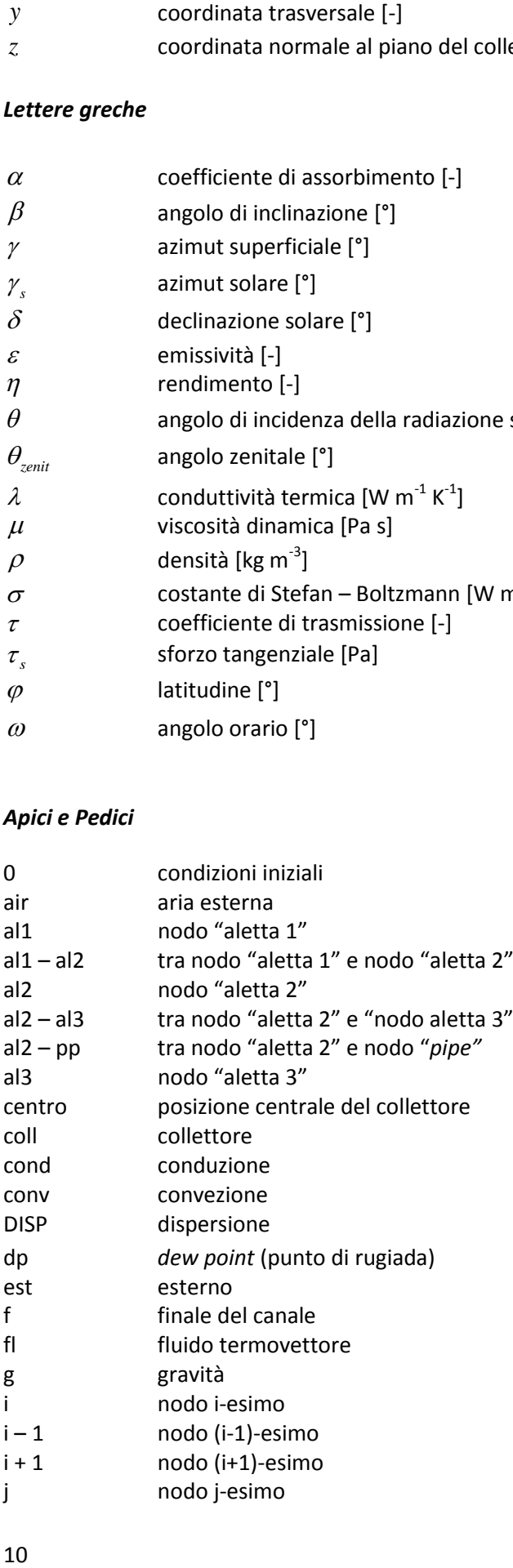

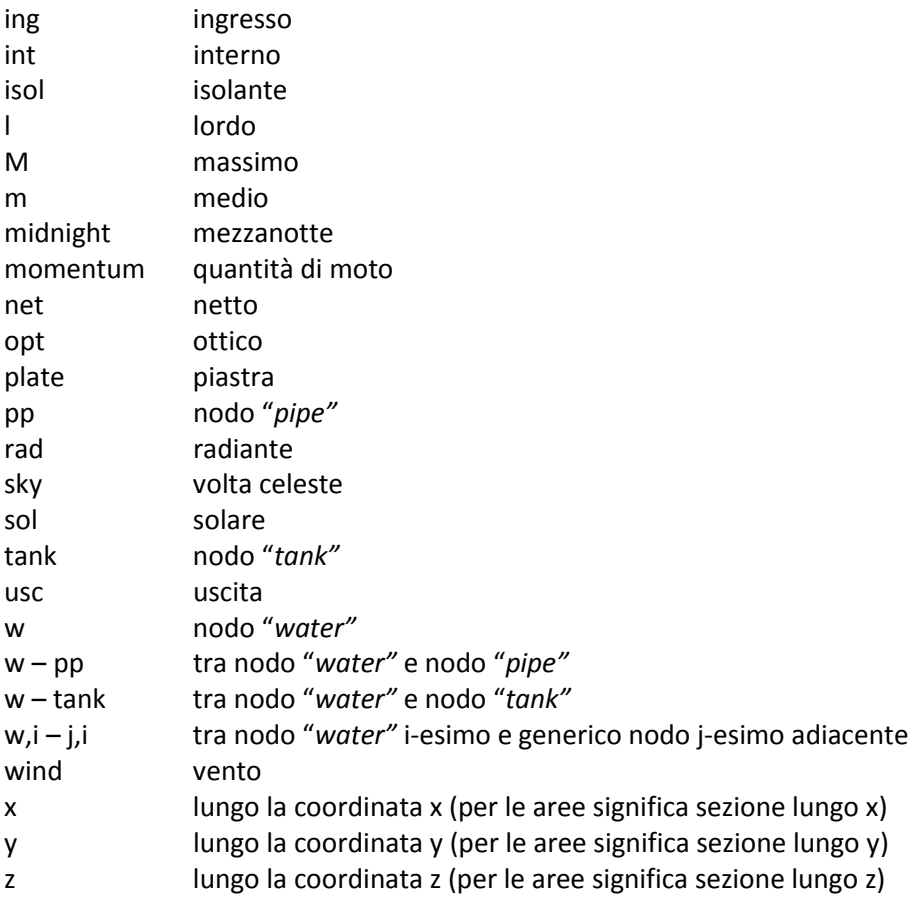

# <span id="page-12-0"></span>**SOMMARIO**

In questa tesi è stato studiato il comportamento dinamico di un collettore solare a circolazione naturale con accumulo termico integrato sotto la piastra captante. L'analisi è stata effettuata implementando un modello dinamico nel *software* di calcolo Matlab/Simulink. Il dispositivo è stato discretizzato spazialmente in un numero congruo di volumi di controllo, a ciascuno dei quali corrisponde un nodo. Il modello è stato suddiviso in due parti:

- la parte termica, caratterizzata da uno schema a resistenze e capacità termiche, è formata dalle equazioni di bilancio termico dei nodi;
- la parte fluidodinamica, nella quale avviene il calcolo della portata di circolazione naturale, si basa sulle equazioni di conservazione della quantità di moto.

Il modello è stato validato sia mediante simulazioni effettuate con il codice di calcolo di termofluidodinamica ai volumi finiti Ansys/Fluent, sia con i risultati delle prove sperimentali, acquisiti in collaborazione con ENEA e l'azienda Kloben – Turco Group S.r.l., mostrando in generale buona capacità di stima degli andamenti di temperatura e portata del fluido termovettore. Si è giunti pertanto alla realizzazione di uno strumento di simulazione del comportamento dinamico del dispositivo più agevole da utilizzare e più rapido nel calcolo rispetto ad Ansys/Fluent. Esempi della sua applicazione sono riportati nell'ultimo capitolo di questa tesi, nel quale si analizza il funzionamento del collettore al variare di specifiche geometriche e condizioni operative, traendone informazioni utili al fine dell'ottimizzazione delle prestazioni del dispositivo.

## <span id="page-14-0"></span>**INTRODUZIONE**

Questo lavoro di tesi si sviluppa in un campo delle energie rinnovabili, il solare termico, che solo recentemente ha ritrovato nuovi spazi di espansione. Esso gode di una tecnologia ormai matura e negli ultimi anni sono stati compiuti pochi sforzi di innovazione. Complici la recessione economica in cui versa il nostro Paese da più di un lustro e il sistema incentivante poco attraente, lo stesso mercato del solare termico è da tempo in stagnazione, restando di fatto ben lungi dall'esprimere le potenzialità che potrebbe avere in un Paese favorevole, climaticamente parlando, come l'Italia. Recentemente sono state introdotte novità in campo legislativo e normativo importanti, che hanno agito su molteplici fronti:

- l'obbligo di soddisfare una parte, crescente negli anni, del fabbisogno energetico degli edifici di nuova costruzione, o sottoposti a ristrutturazioni rilevanti, mediante fonti energetiche rinnovabili;
- la riforma del sistema incentivante statale delle rinnovabili termiche, con l'introduzione del cosiddetto "Conto Termico" e dei Titoli di Efficienza Energetica, accanto alle preesistenti agevolazioni fiscali in detrazione di imposta;
- il divieto di installare impianti solari termici a circolazione naturale nelle zone a vincolo paesaggistico – territoriale, a causa del loro impatto antiestetico.

Il solare termico è così divenuto, di fatto, un'installazione standard negli edifici di nuova costruzione. Il sistema incentivante, ora maggiormente diversificato, inoltre, ha suscitato un rinnovato interesse verso questa tecnologia da parte dei soggetti non cogenti, ovvero coloro che non sono obbligati a farne ricorso. Il collettore allo studio in questa tesi rappresenta una grande innovazione nel campo dei sistemi a circolazione naturale, in quanto è dotato di un serbatoio di accumulo integrato nello spazio sottostante la piastra assorbente, invece che posizionato esternamente. Questo aspetto innovativo può avere notevoli applicazioni pratiche, in quanto permette di scavalcare i vincoli imposti dalle recenti norme comunali sulle installazioni di sistemi solari termici a circolazione naturale in determinate zone a particolare rilievo paesaggistico.

Lo studio condotto si è focalizzato sull'aspetto termofluidodinamico del collettore, per sondarne le caratteristiche di funzionamento e di prestazione nelle comuni applicazioni. Lo scopo di questa tesi, pertanto, è stato la realizzazione di un modello dinamico che simulasse il funzionamento del collettore in determinate condizioni operative. Non sono stati ritrovati in letteratura altri esempi di applicazioni simili e pure il materiale scientifico relativo ai tradizionali collettori a circolazione naturale è risultato scarno. L'approccio seguito è stato quello suggerito da Close (1962), nel quale la portata volumetrica che naturalmente circola nel sistema è calcolata dall'equazione di conservazione della quantità di moto. Questo è un approccio che permette al modello di non necessitare di dati sperimentali per poter condurre le simulazioni, anche se comporta, relativamente, un'alta complessità della struttura dello stesso. Il modello realizzato presenta una discretizzazione spaziale del dispositivo sia in direzione del flusso, sia in direzione trasversale al flusso. Per la parte termica del modello è stato realizzato uno schema a resistenze e capacità termiche, utilizzando equazioni di bilancio termico per i nodi corrispondenti ai volumi di controllo. Per la parte fluidodinamica, come già spiegato, il calcolo della portata deriva dall'equazione di conservazione della quantità di moto, integrata su tutto il circuito acqua. Essendo il collettore composto da più moduli uguali tra loro, la modellazione è stata ridotta ad un solo modulo.

Questo modello è stato implementato mediante uno schema a blocchi in ambiente di calcolo Matlab/Simulink. Si è proceduto inizialmente alla validazione del modello con i risultati delle simulazioni numeriche condotte tramite il software Ansys/Fluent e, in seguito, con i risultati delle prove sperimentali, appositamente eseguite presso l'azienda Kloben – Turco Group s.r.l. di Bovolone (VR) sotto il coordinamento e la supervisione di ENEA ("Agenzia nazionale per le nuove tecnologie, l'energia e lo sviluppo economico sostenibile"). Questa tesi si inserisce, infatti, in un progetto di ricerca ENEA che vede coinvolti diversi partner:

- ENEA come capofila e responsabile di progetto;
- Dipartimento di Ingegneria Industriale dell'Università degli Studi di Padova, per la parte di simulazione numerica;
- Kloben Turco Group s.r.l. per la parte sperimentale e di supporto tecnico.

Una volta validato il modello, si è proceduto alla sua applicazione in diverse condizioni operative, facendo variare le specifiche geometriche e le condizioni al contorno, sfruttando le potenzialità dei modelli sviluppati in Matlab/Simulink, ovvero:

- semplicità di variazione delle condizioni al contorno;
- velocità di calcolo.

La struttura di questa tesi si articola in questo modo:

- al primo capitolo viene delineato a caratteri generali il quadro legislativo e normativo in Italia nel campo del solare termico;
- da capitolo 2 a capitolo 4, dopo un *excursus* sulle caratteristiche della radiazione solare, vengono presentate brevemente le tipologie di sistemi solari termici oggi in commercio e le loro principali caratteristiche, con particolare attenzione ai collettori solari piani vetrati e ai sistemi a circolazione naturale, in quanto il dispositivo allo studio, pur nel suo carattere innovativo, può essere ricondotto a queste tipologie;
- nel capitolo 5 viene descritta la struttura del prototipo del collettore;
- al capitolo 6 viene caratterizzato il modello, nella sua struttura essenziale, con particolare enfasi riservata all'equazione di conservazione della quantità di moto;
- nel capitolo 7 viene sviluppato il modello di un modulo del collettore, descrivendo le equazioni relative a ciascun nodo in dettaglio;
- al capitolo 8 si procede all'applicazione del modello e alla validazione dello stesso mediante simulazioni numeriche condotte in Ansys/Fluent;
- nel capitolo 9 viene descritta la campagna sperimentale realizzata e il modello viene validato per mezzo dei dati sperimentali;
- nell'ultimo capitolo il modello viene utilizzato per indagare il suo funzionamento in condizioni diverse da quelle testate in sede sperimentale;
- seguono le appendici, contenenti i listati dei programmi realizzati con il *software* Matlab/Simulink per il calcolo numerico.

## <span id="page-16-0"></span>**1. CONTESTO LEGISLATIVO – NORMATIVO IN ITALIA**

In questo primo capitolo si approfondisce la materia legislativa cui fa riferimento il solare termico in Italia, al fine di comprendere meglio le motivazioni stesse che hanno mosso questo lavoro di ricerca. In particolare nella prima parte del capitolo si spiegano i vincoli che esistono oggi circa il soddisfacimento del fabbisogno energetico di un edificio di nuova costruzione; segue poi un paragrafo relativo agli incentivi nazionali alla tecnologia del solare termico; infine si forniscono alcune informazioni circa gli ostacoli burocratici e autorizzativi che possono incontrare le installazioni di impianti solari termici a circolazione naturale di tipo tradizionale.

### <span id="page-16-1"></span>**1.1 RINNOVABILE D'OBBLIGO NEGLI EDIFICI DI NUOVA COSTRUZIONE**

Il 31 marzo 2011 è entrato in vigore il D.lgs. n°28/2011 che prevede, per gli edifici civili di nuova costruzione o sottoposti a ristrutturazioni rilevanti, l'obbligo di soddisfare parte del fabbisogno energetico complessivo con fonti energetiche rinnovabili. In particolare il decreto prescriveva che il totale consumo termico dell'edificio (riscaldamento e raffreddamento) dovesse essere soddisfatto per il 20% da fonte rinnovabile, soglia passata al 35% da inizio 2014 e che salirà ancora fino al 50% a inizio 2017. Oggi quindi un edificio di nuova costruzione o sottoposto a interventi di manutenzione straordinaria deve prevedere sistemi energetici in grado di soddisfare almeno il 35% dei consumi di energia termica con fonti rinnovabili. Entrando nello specifico, si può notare come il decreto fissi dei paletti anche nella modalità di rispetto del vincolo, cioè non è possibile prevedere sistemi di sola produzione di energia elettrica da fonte rinnovabile, la quale poi alimenti sistemi di produzione di energia termica funzionanti a energia elettrica. Esistono obblighi anche riguardo al soddisfacimento del fabbisogno di energia elettrica: è necessario, infatti, installare una potenza pari a 1 kW elettrico da fonte rinnovabile per ogni 65 mq di superficie calpestabile dell'edificio; tale soglia salirà a 1 kW per ogni 50 mq a inizio 2017.

Sono interessati dal D.lgs. 28/2011, come già accennato, gli edifici di nuova costruzione, quelli soggetti a demolizione e ricostruzione e gli edifici sottoposti a ristrutturazione integrale aventi superficie utile superiore ai 1000 mq; per gli edifici pubblici gli obblighi sopra descritti vanno aumentati del 10%.

Il decreto suddetto era nato con l'intento di dare un impulso alla diffusione delle rinnovabili elettriche, ma soprattutto termiche (il fotovoltaico era già alquanto diffuso), e di diffondere un nuovo modello di sistema energetico domestico e civile, fornendo delle linee guida a livello nazionale come minimo sforzo da compiersi in tale direzione: era previsto che Regioni, Provincie e Comuni potessero stabilire soglie minime diverse da quelle previste dal decreto (ovviamente maggiori) a seconda dello scenario energetico locale e delle potenzialità dello stesso di sviluppo nel comparto rinnovabile; così non è stato, tranne rare eccezioni, pertanto restano validi gli obblighi stabiliti a livello nazionale dal decreto 28/2011.

In ogni caso, siano le soglie quelle nazionale o quelle stabilite a livello locale, il non rispetto delle stesse comporta il diniego del rilascio del titolo edilizio. Inoltre, sulle installazioni necessarie ad assolvere gli obblighi di legge non sono applicabili gli incentivi previsti per favorire la diffusione delle rinnovabili, dei quali si parlerà in seguito: sono interessate dagli incentivi le frazioni di potenza installata che superano le soglie minime obbligatorie.

In presenza di questa normativa nazionale cogente, è chiaro che il solare termico diventa la scelta privilegiata per assolvere agli obblighi prescritti. Di fatto ad oggi un impianto solare termico è diventato un'installazione quasi di *default* negli edifici di nuova costruzione e lo sarà sempre più nel futuro prossimo; da dispositivo di nicchia (la diffusione in Italia dei sistemi solari termici fino a pochi anni fa era contenuta) è diventato dotazione *standard*. Questo fatto fa riflettere sull'importanza fondamentale che ha lo Stato nell'indirizzare la politica energetica del Paese nel bene o nel male: nella storia recente ci sono, infatti, sia esempi positivi che esempi negativi in tal senso. Basti pensare alla bolla del fotovoltaico, alla difficoltà dell'affermazione delle rinnovabili termiche, al quadro normativo generale, cronicamente affetto da scarsa chiarezza, quasi nulla lungimiranza delle scelte e procedimenti burocratici a dir poco pesanti e complicati.

Infine si può notare come il D.lgs. 28/2011 in qualche modo abbia fornito risultati inferiori alle attese, a causa della negativa congiuntura economica in cui versa l'Italia in questi ultimi anni, con un settore come l'edilizia particolarmente colpito dalla crisi.

## <span id="page-17-0"></span>**1.2 INCENTIVI ALLE RINNOVABILI TERMICHE**

Gli impianti solari termici possono godere di incentivi statali legati al risparmio energetico e all'efficienza energetica, tra cui:

- gli incentivi previsti dal nuovo DM 28 dicembre 2012, cosiddetto "Conto Termico";
- i "Titoli di Efficienza Energetica" (TEE), anche noti come "Certificati Bianchi";
- le agevolazioni fiscali per il risparmio energetico.

Il DM 28 dicembre 2012, il cosiddetto Decreto "Conto Termico", attua il regime di sostegno introdotto dal decreto legislativo 3 marzo 2011, n° 28, per l'incentivazione di interventi di piccole dimensioni per l'incremento dell'efficienza energetica e per la produzione di energia termica da fonti rinnovabili. Gestore dei Servizi Energetici S.p.a. (GSE) è il soggetto responsabile dell'attuazione e della gestione del meccanismo, inclusa l'erogazione degli incentivi ai soggetti beneficiari. Il nuovo meccanismo di incentivazione è rivolto alle seguenti categorie di soggetti:

- pubbliche amministrazioni;
- soggetti privati, intesi come persone fisiche, condomini e soggetti titolari di reddito d'impresa o di reddito agrario;
- associazioni Onlus, Parrocchie, Enti Ecclesiastici e di culto in genere.

Il nuovo decreto differenzia gli incentivi in base alla tipologia di intervento realizzato in funzione dell'energia producibile con gli impianti alimentati a fonte rinnovabili e/o in funzione dell'incremento di efficienza energetica dell'edificio. L'incentivo è sostanzialmente un contributo alle spese sostenute per la realizzazione dell'intervento ed è erogato in rate annuali per una durata variabile (fra 2 e 5 anni) in funzione degli interventi realizzati. Il decreto stanzia fondi per una spesa annua cumulata massima di 200 mln di Euro per gli interventi che interessano le Amministrazioni pubbliche e una spesa annua cumulata pari a 700 mln di euro per gli interventi realizzati da parte di soggetti privati.

Per gli interventi di installazione di collettori solari termici, anche abbinati a sistemi di *solar cooling*, l'incentivo è calcolato secondo la seguente formula:

$$
INC = C^* A_i \tag{1.1}
$$

- $\bullet$  *INC*: incentivo annuo  $[\mathbf{\epsilon}]$
- : coefficiente di valorizzazione dell'energia termica prodotta espresso in €/mq di superficie solare lorda (si faccia riferimento alla Tabella 1.1);
- $\bullet$   $A_i$ : la superficie lorda dell'impianto

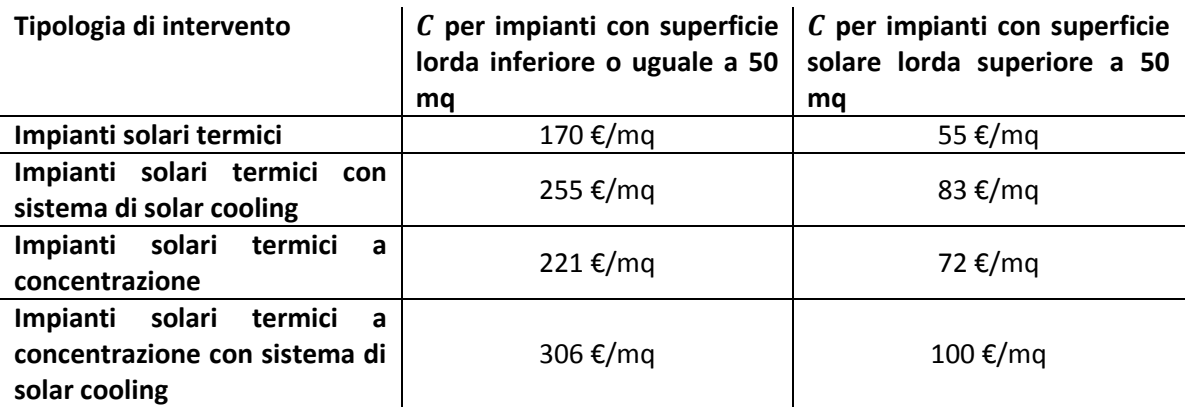

**Tabella 1.1 – Coefficiente di valorizzazione dell'energia termica prodotta ai fini degli incentivi (fonte GSE).** 

I "Titoli di Efficienza Energetica" (TEE) rappresentano un meccanismo di incentivazione del risparmio energetico negli usi finali dell'energia. Il meccanismo non si rivolge direttamente a tutti i consumatori finali di energia ma solo a specifici operatori e soggetti professionali. I TEE, comunemente noti come "Certificati Bianchi" (CB), sono ottenibili previa la verifica e certificazione da parte del GSE dei risparmi energetici conseguiti da un determinato progetto.

Il meccanismo dei TEE si fonda sull'obbligo posto in capo alle aziende distributrici di gas e/o energia elettrica con più di 50 000 clienti finali, di conseguire un obiettivo annuo prestabilito di risparmio energetico. Un TEE corrisponde al risparmio di 1 tep.

Le aziende distributrici di energia elettrica e gas (i cosiddetti "Soggetti Obbligati") possono assolvere al proprio obbligo realizzando interventi che danno diritto ai TEE, direttamente presso gli utenti finali, oppure acquistando i TEE equivalenti alla loro quota di obbligo sul Mercato dei Titoli di Efficienza Energetica. L'offerta di TEE sul mercato può anche essere data dai cosiddetti "Soggetti Volontari", i quali realizzano interventi di risparmio energetico presso gli utenti finali e vendono i TEE ottenuti ai soggetti obbligati. Il valore di un TEE può essere dato dalla contrattazione sul mercato oppure da accordi bilaterali.

La detrazione fiscale del 65% rappresenta l'ultima tipologia di incentivo al quale si può accedere in seguito alla realizzazione di un impianto solare termico. Sostanzialmente i soggetti che sostengono le spese per la realizzazione di un impianto solare termico possono usufruire di una agevolazione fiscale , consistente in una detrazione di imposta, nella misura appunto del 65 % delle spese sostenute, da ripartire in dieci rate annuali di pari importo. Come tutte le detrazioni d'imposta, l'agevolazione è limitata all'ammontare dell'imposta annua del contribuente, derivante dalla dichiarazione dei redditi presentata. La spesa è agevolabile con questo meccanismo solo se l'impianto è destinato alla sola produzione di acqua calda sanitaria o, in alternativa, ad integrazione dell'impianto termico esistente.

Con l'introduzione del meccanismo di incentivazione "Conto Termico" finalmente anche le rinnovabili termiche hanno un sistema di incentivi diversificato. La detrazione fiscale, ormai in vigore da molti anni e solo da poco passata al 65 %, aveva e ha tutt'ora lo svantaggio di spalmare l'incentivo su un arco temporale molto lungo, da molti ritenuto inaccettabile, in un periodo, come quello attuale, nel quale è richiesto un rapido ritorno economico negli investimenti. D'altro canto la detrazione fiscale risulta remunerativa come incentivo, molto più delle somme che si possono ricevere dal Conto Termico, che ha il punto di forza nel fatto che le somme vengono dilazionate in due o massimo cinque anni.

# <span id="page-19-0"></span>**1.3 IL SOLARE TERMICO NEL CONTESTO DELLE AREE A VINCOLO PAESAGGISTICO – TERRITORIALE: PROBLEMI DI COMPATIBILITA' ESTETICA E SOLUZIONI INNOVATIVE DI INTEGRAZIONE NEGLI EDIFICI**

All'interno del contesto odierno sul solare termico, caratterizzato da una parte dall'obbligo di fatto di installarlo sulle nuove costruzioni e dall'altra da un sistema incentivante molto potenziato rispetto al passato, si insinuano molte volte ostacoli autorizzativi e complicazioni burocratiche che minano alla diffusione di questa tecnologia.

Per quanto riguarda gli *iter* autorizzativi, per gli impianti solari termici di piccole dimensioni nelle aree non vincolate le attività sono considerate di "edilizia libera" e quindi richiedono solo una comunicazione di inizio lavori all'ufficio tecnico del proprio Comune. Dove si riscontrano maggiori incertezze e difficoltà è nelle aree vincolate. Infatti nelle aree vincolate le Sovraintendenze ai Beni Architettonici e Paesaggistici continuano a non voler indicare criteri standard per l'integrazione degli impianti dichiarando esplicitamente di volersi riservare il diritto di decidere e scegliere caso per caso. Questa situazione di estrema incertezza penalizza gli operatori del settore, anche se, ultimamente, ci sono state molte sentenze del TAR (Tribunale Amministrativo Regionale) che vanno in senso opposto, partendo dal presupposto dell'uguale importanza alla tutela del paesaggio e dell'ambiente sia nell'accezione estetica, sia in quella di risparmio energetico.

Il quadro normativo in questo ambito è alquanto incerto e può variare anche fortemente da Comune a Comune. Generalmente si può dire che gli interventi di realizzazione di impianti solari termici, con collettori aderenti alla copertura dell'edificio e che non ne modificano la forma, in aree non vincolate, sono considerati interventi di manutenzione ordinaria dell'impianto idrico esistente, e pertanto non sono soggetti a nessun nulla osta per poter iniziare i lavori: è sufficiente una comunicazione all'ufficio tecnico del Comune. Alcuni Comuni, tuttavia, li considerano interventi di manutenzione straordinaria e richiedono pertanto la DIA (Dichiarazione di Inizio Attività). Se l'installazione effettuata invece modifica la forma della copertura a falda dell'edificio, come nel caso dei collettori solari a circolazione naturale con serbatoio di accumulo integrato, quasi sempre è necessario richiedere al comune la DIA, anche se l'intervento è fatto su edifici non situati in zone a vincolo paesaggistico. Se la zona è vincolata,

è necessario sempre fare richiesta preventiva di nulla osta ai lavori alla Sovrintendenza dei Beni Culturali e Paesaggistici, con esito molte volte negativo.

In questo contesto è chiaro che i collettori solari a circolazione naturale con serbatoio di accumulo integrato sono la tipologia più problematica: poter disporre di un collettore solare a circolazione naturale senza serbatoio di accumulo visibile diventa quindi un grosso vantaggio. Anche nelle zone vincolate, quindi, nelle quali l'opzione circolazione naturale sembrava ormai per sempre eliminata, oggi si riapre la possibilità di scegliere tra circolazione naturale e forzata, perché il collettore allo studio presenta ingombri e forme molto simili a quelli a circolazione forzata oggi disponibili in commercio.

Al termine di questo capitolo si è meglio delineato il quadro normativo italiano in materia di solare termico: questo ha permesso di comprendere appieno le potenzialità del solare termico in Italia e di evidenziare la peculiarità del collettore allo studio, in grado di rappresentare un'innovazione importante nel mercato odierno.

#### <span id="page-22-0"></span>**2. LA RADIAZIONE SOLARE**

I sistemi solari termici sfruttano l'energia proveniente dal Sole sotto forma di radiazione elettromagnetica. È pertanto di basilare importanza disporre di strumenti in grado di quantificare la disponibilità di tale forma di energia in una determinata località prima di realizzare un impianto solare termico. Pertanto in questo capitolo si analizza brevemente la radiazione solare e le sue caratteristiche, evidenziando gli aspetti fondamentali nel funzionamento dei collettori solari.

#### <span id="page-22-1"></span>**2.1 LO SPETTRO SOLARE**

Al di fuori dell'atmosfera l'energia solare incidente nell'unità di tempo su di una superficie di area unitaria disposta normalmente ai raggi in assenza di atmosfera e alla distanza media fra Sole e Terra è detta Costante Solare: il suo valore più attendibile è di 1367 W m<sup>-2</sup> (Duffie & Beckman, 2006). Quando la radiazione solare entra in atmosfera subisce continui processi di assorbimento, riflessione, trasmissione e diffrazione che nel complesso prendono il nome di *scattering*: maggiore è il percorso che fa la radiazione solare all'interno dell'atmosfera e maggiore è l'influenza che questi fenomeni hanno su di essa. Il parametro che quantifica la distanza percorsa dalla radiazione solare all'interno dell'atmosfera, è l'*Air Mass* (AM): ad un valore di AM pari ad 1 corrisponde alla situazione in cui il Sole si trova allo Zenit rispetto alla superficie presa in considerazione (cioè i raggi arrivano perpendicolari alla superficie). Il valore di AM dipende quindi dall'elevazione del Sole sull'orizzonte e dell'altitudine del luogo considerato. Alle latitudini dell'Italia Settentrionale il valore di AM si attesta intorno a 1.5.

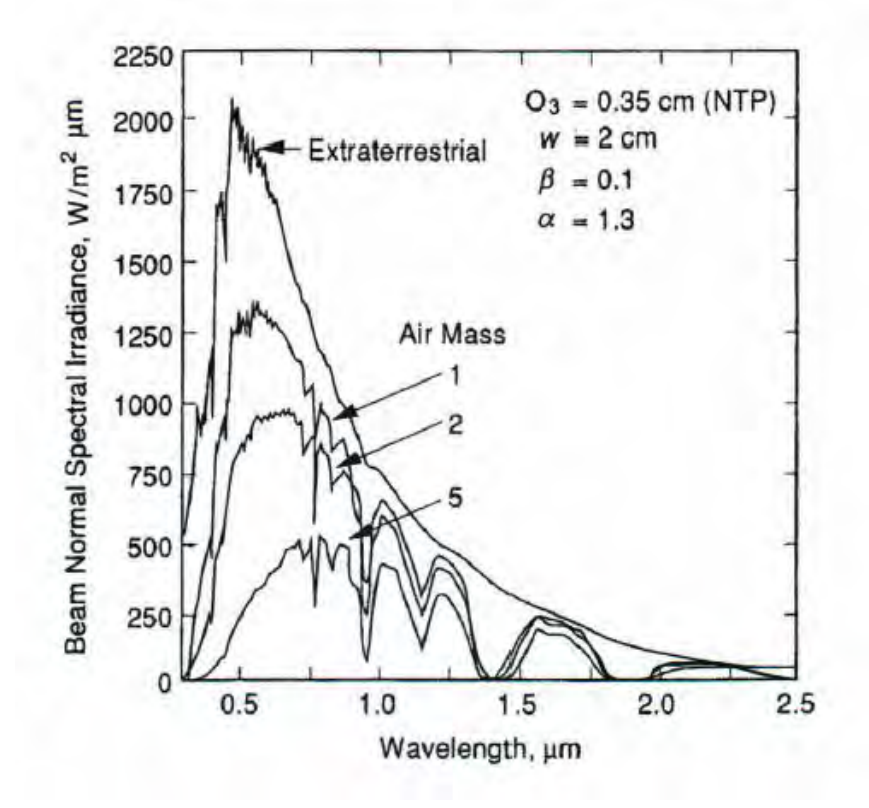

**Figura 2.1 – Spettro solare al di fuori dell'atmosfera e all'interno dell'atmosfera per diversi valori di AM (Duffie & Beckman, 2006).** 

In Figura 2.1 si può notare l'influenza dell'atmosfera sullo spettro solare della radiazione che giunge sulla superficie terrestre: all'aumentare del valore di AM, diminuisce l'intensità della radiazione stessa e lo spettro subisce modifiche anche nella sua forma. Lo spettro solare all'esterno dell'atmosfera presenta un andamento a picco, abbastanza regolare in tutto il campo delle lunghezze d'onda. Il picco di intensità si verifica nel campo del visibile, cioè per lunghezze d'onda comprese tra i 0.38 e i 0.78 μm circa, intervallo nel quale è concentrato quasi metà dell'intera intensità della radiazione solare disponibile. Solo il 7 % circa è compresa nel campo dell'ultravioletto (tra 0.20 e 0.38 μm circa), caratterizzato da radiazioni ad elevata intensità (l'energia trasportata dal singolo fotone è direttamente proporzionale alla frequenza e quindi inversamente proporzionale alla lunghezza d'onda tramite la costante di Planck) ma da un campo di lunghezze d'onda ristretto. Il restante 45% si trova nel campo dell'infrarosso, caratterizzato da onde a bassa intensità ma da un ampio intervallo di lunghezze d'onda, compreso tra 0.78 e 10 μm. All'interno dell'atmosfera, si può notare come lo spettro solare subisca una notevole riduzione di intensità nel campo dell'ultravioletto e presenti notevoli "buchi" nel campo dell'infrarosso: nell'atmosfera ci sono infatti gas come l'ozono, l'anidride carbonica e l'ossigeno che non sono completamente trasparenti alla radiazione solare, ma ne assorbono una parte in corrispondenza di determinate lunghezze d'onda.

### <span id="page-23-0"></span>**2.2 RELAZIONI GEOMETRICHE**

L'angolo di incidenza della radiazione solare su una superficie inclinata rispetto alla superficie terrestre è in funzione di:

- LATITUDINE  $(\varphi)$  : posizione angolare sulla Terra rispetto all'Equatore, compresa tra +90°, al Polo Nord, e -90°, al Polo Sud;
- DECLINAZIONE SOLARE ( $\delta$ ): posizione angolare del Sole, al mezzogiorno solare (cioè quando il Sole si trova sul meridiano locale) rispetto al piano dell'Equatore, compresa tra +23.45° e -23.45°;
- INCLINAZIONE ( $\beta$ ): angolo tra il piano della superficie e il piano orizzontale, compresa tra 0 e 180°;
- AZIMUT SUPERFICIALE ( $\gamma$ ): angolo tra la proiezione della normale alla superficie sul piano orizzontale e il meridiano locale; 0° indica superfici rivolte a Sud, angoli negativi superfici rivolte a Est e angoli positivi superfici rivolte a Ovest,  $\gamma$  è, quindi, compreso tra -180° e +180°;
- ANGOLO ORARIO ( $\omega$ ): scostamento della posizione del Sole ad Est o ad Ovest rispetto al meridiano locale dovuto alla rotazione della Terra sul proprio asse di 15° all'ora; al mattino gli angoli sono negativi, al pomeriggio positivi;
- ANGOLO DI INCIDENZA ( $\theta$ ): angolo tra la radiazione incidente sulla superficie e la normale alla superficie;
- ANGOLO ZENITALE ( $\theta_{zenit}$ ): angolo tra la verticale e la congiungente Terra Sole, ovvero l'angolo di incidenza della radiazione solare su una superficie orizzontale;
- ALTEZZA SOLARE (*HS*): angolo tra l'orizzontale e la congiungente Terra Sole, ovvero l'angolo complementare dell'angolo zenitale;

• AZIMUT SOLARE  $(\gamma_s)$  : scostamento angolare rispetto al Sud della proiezione della radiazione solare sul piano orizzontale; verso Est è negativo, verso Ovest è positivo.

La declinazione solare può essere calcolata con la formula approssimata di Cooper (1969):

$$
\delta = 23.45 \sin \left( 360 \frac{284 + day}{365} \right) \tag{2.1}
$$

dove  $day$  è il giorno progressivo dell'anno; in letteratura esistono formule più accurate.

Il parametro fondamentale per valutare la bontà di una certa installazione solare è il valore che assume l'angolo di incidenza solare sulla superficie al variare del tempo;  $\theta$  può essere espresso in due modi, entrambi tengono conto della posizione reciproca Sole – superficie e del tempo: ngolo di incidenza solare sulla superficie al variare del tempo; θ può essere espresso<br>i, entrambi tengono conto della posizione reciproca Sole – superficie e del tempo:<br> $cos\theta = sin \delta sin \phi cos \beta - sin \delta cos \phi sin \beta cos \gamma + cos \delta cos \phi cos \beta cos \omega$  (2.2)

$$
cos\theta = sin\delta sin\phi cos\beta - sin\delta cos\phi sin\beta cos\gamma + cos\delta cos\phi cos\beta cos\omega
$$
  
+cos\delta sin\phi sin\beta cos\gamma cos\omega + cos\delta sin\beta sin\beta sin\gamma sin\omega (2.2)

$$
+\cos\delta\sin\varphi\sin\beta\cos\gamma\cos\omega+\cos\delta\sin\beta\sin\gamma\sin\omega
$$

$$
\delta \sin \varphi \sin \beta \cos \gamma \cos \omega + \cos \delta \sin \beta \sin \gamma \sin \omega \tag{2.2}
$$
  

$$
\cos \theta = \cos \theta_{zenit} \cos \beta + \sin \theta_{zenit} \sin \beta \cos(\gamma_s - \gamma) \tag{2.3}
$$

Per scopi di progettazione di dispositivi che sfruttano l'energia solare e per misure di prestazione dei medesimi è spesso necessario calcolare la radiazione oraria su di una superficie inclinata, quando i dati a disposizione per le varie località riportano solitamente quel valore riferito ad una superficie orizzontale. A tale scopo viene definito un fattore geometrico  $R_b$ , rapporto tra la radiazione su di una superficie inclinata di un certo angolo e quella incidente su una pari superficie disposta orizzontalmente in un dato istante:

$$
R_b = \frac{\cos \theta}{\cos \theta_z} \tag{2.4}
$$

In letteratura esistono svariati database che riportano i valori di  $R_b$  per le più svariate configurazioni.

Un aspetto molto importante nella progettazione di sistemi solari riguarda il problema dell'ombreggiamento, che può essere ricondotto a tre casi principali:

- ombreggiamento dovuto a oggetti vicini, come alberi, edifici, costruzioni in genere;
- ombreggiamento reciproco nel caso di installazione di più file di collettori su tetto piano;
- ombreggiamento dovuto a ingombri lontani, come ad esempio colline, montagne.

È importante valutare accuratamente l'effetto che queste ostruzioni hanno sulla radiazione che giunge al dispositivo solare, per poterne tenere conto nella progettazione ed optare eventualmente per altri posizionamenti se lo svantaggio dovuto all'ombreggiamento dovesse essere troppo penalizzante. Per fare questo tipo di valutazioni si usano i diagrammi solari: essi, per una data località, riportano la posizione del Sole in ogni istante; il riferimento al tempo è fatto sugli angoli orari, cioè sul tempo solare vero (il Sole è alla massima altezza sull'orizzonte sempre a mezzogiorno, quando questo non accade se si fa riferimento all'orario legale): è

necessario tenere adeguatamente conto dello scostamento tra tempo solare vero e tempo legale, con strumenti che in questa sede non vengono approfonditi. La posizione del Sole è funzione della declinazione solare, della latitudine e dell'angolo orario. Ogni diagramma è riferito a una certa latitudine (col riferimento al tempo solare vero la longitudine non influisce sulla forma del diagramma; la differenza tra Nord e Sud sta solo nelle date che vanno invertite tra inverno ed estate). La declinazione solare viene considerata con la data e l'angolo orario con le ore. In Figura 2.2 è riportato un esempio di diagramma solare valido per la latitudine della città di Padova.

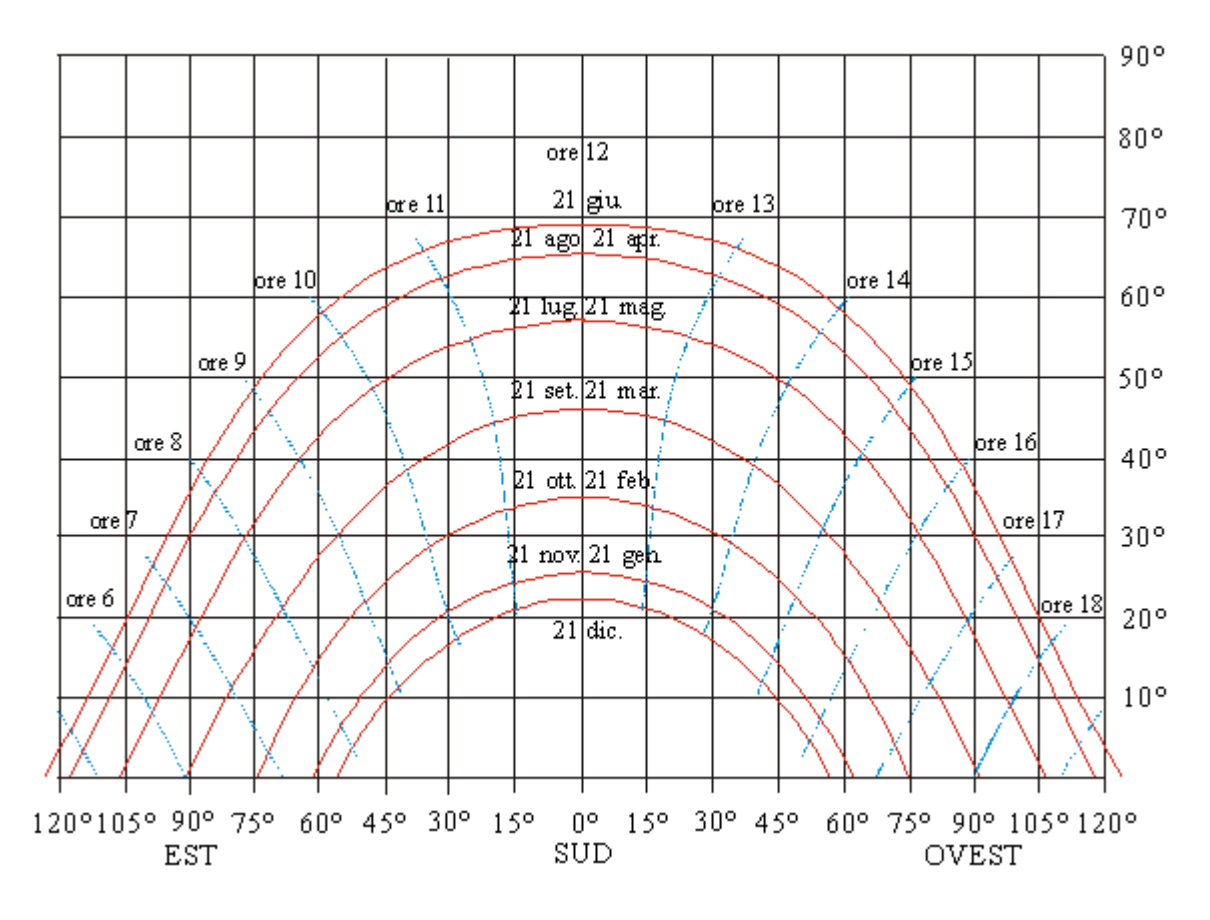

**Figura 2.2 – Diagramma solare riferito alla latitudine della città di Padova.** 

Per valutare l'effetto di ombre vicine e lontane è necessario riportare sul diagramma solare l'ingombro dell'oggetto schermante: questo può essere fatto mediante considerazione trigonometriche, che permettano di valutare l'altezza sull'orizzonte e la posizione in termini di azimut degli estremi dell'oggetto stesso, ovviamente considerando il collettore puntiforme.

Al termine di questo capitolo si è giunti a definire le caratteristiche generali della radiazione solare e le principali relazioni geometriche che intercorrono tra posizione del Sole e posizione della superficie captante, al fine di disporre degli strumenti per ottimizzare lo sfruttamento della stessa radiazione solare. Nel prossimo capitolo si procede alla descrizione dei collettori solari termici, dispositivi che sfruttano la radiazione solare per il riscaldamento di un fluido.

# <span id="page-26-0"></span>**3. COLLETTORI SOLARI**

Il componente principale di un impianto solare termico è il collettore solare. Nel seguente capitolo si delineano le caratteristiche principali dei collettori solari e dei loro componenti nello specifico, operando una distinzione tra le varie tipologie disponibili in commercio. Si analizzano in particolare i collettori solari piani vetrati dato che il collettore innovativo allo studio è di questo tipo; infine vengono presentate considerazioni energetiche sulle prestazioni delle varie tipologie di collettori, operando un confronto tra le stesse.

Il collettore solare è sostanzialmente un pannello dotato di una piastra metallica assorbente a contatto con una serie di tubazioni in cui scorre il fluido termovettore.

I principali tipi di collettore sono i seguenti:

- collettori piani vetrati;
- collettori sottovuoto;
- collettori piani scoperti.

### <span id="page-26-1"></span>**3.1 COLLETTORI SOLARI PIANI VETRATI**

I collettori solari piani vetrati, detti anche semplicemente "pannelli solari", rappresentano la tipologia più diffusa e conosciuta, godono di una tecnologia assolutamente matura e di una gamma prodotti vasta e diversificata, con rapporti costo – prestazioni molto vantaggiosi per le più disparate applicazioni nel campo della preparazione dell'acqua calda sanitaria. Inoltre il collettore sotto studio in questa tesi, pur nella sua concezione innovativa, può essere ricondotto a questa tipologia. Essi consistono generalmente di unità modulari di 1-2 m<sup>2</sup> installate su supporti fissi e riescono a sfruttare sia la componente diretta che quella diffusa della radiazione solare. Sono solitamente composti da un assorbitore metallico posizionato su un involucro di supporto e contenimento, provvisto di isolamento posteriore e laterale, mentre sul lato esposto alla radiazione solare è posizionata una copertura di vetro trasparente separata dall'assorbitore da un'intercapedine di aria. All'interno dell'assorbitore o a ridosso dello stesso è posizionato il sistema di canalizzazioni all'interno del quale scorre il fluido termovettore; l'intero modulo è poi connesso al resto dell'impianto mediante due tubazioni, una di andata e una di ritorno.

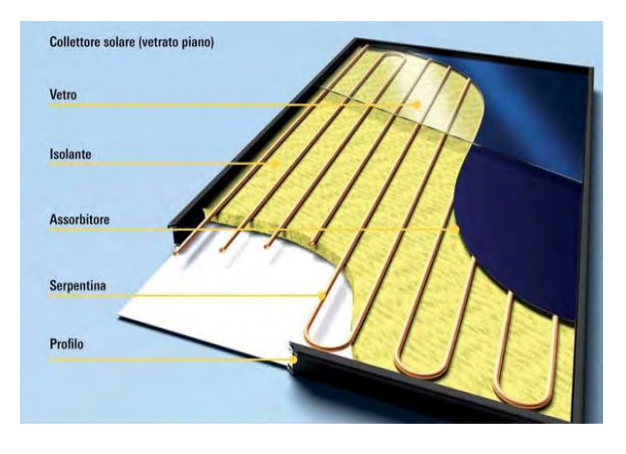

**Figura 3.1 – Stratigrafia di un collettore solare piano vetrato.** 

I componenti dei collettori solari piani vetrati sono:

- assorbitore;
- rete di canalizzazione;
- fluido termovettore:
- copertura trasparente;
- isolamento termico;
- struttura di contenimento.

Qui di seguito vengono approfondite le caratteristiche di ciascun componente.

#### <span id="page-27-0"></span>**3.1.1 ASSORBITORE**

L'assorbitore costituisce il principale componente del collettore solare piano: esso provvede a captare la radiazione solare e a trasferirla con la maggiore efficienza possibile al fluido termovettore che scorre all'interno del sistema di canalizzazioni. La piastra assorbente è costituita di un materiale conduttore di calore (rame o alluminio) di spessore compreso solitamente tra 0.15 e 2 mm. A diretto contatto con la piastra sono collocate le tubazioni del fluido termovettore.

Dato che lo scopo principale di questo componente è quello di fornire al fluido la maggior quantità possibile di energia termica, le principali caratteristiche dell'assorbitore devono essere le seguenti:

- elevato assorbimento della radiazione solare nel campo dello spettro solare compreso tra le lunghezze d'onda di 0.3 e 3 μm;
- bassa emissione nello spettro infrarosso, cioè per lunghezze d'onda comprese tra 3 e 30 μm;
- buona conducibilità termica;
- buon coefficiente di scambio termico con il fluido termovettore;
- bassa capacità termica;
- buona resistenza meccanica alle sollecitazioni;
- peso limitato;
- durabilità nel tempo;
- resistenza a ossidazione e corrosione.

Dato che i metalli utilizzati per realizzare la piastra captante allo stato grezzo sono caratterizzati da scarse proprietà ottiche, spesso si ricorre a trattamenti superficiali che possono consistere in:

- verniciatura di colore acrilico nero opaco: questo trattamento permette di ottenere un coefficiente di assorbimento  $\alpha$  molto alto, intorno a 0.95. Tuttavia, parallelamente, fa aumentare anche il coefficiente di emissione  $\varepsilon$ , che può toccare valori di 0.90; perciò questo trattamento, molto utilizzato in passato, oggi è stato di fatto abbandonato a favore di trattamenti più performanti;
- trattamento della superficie con materiale selettivo: questo trattamento permette di migliorare il coefficiente di assorbimento nello spettro del visibile e

contemporaneamente di limitare l'emissione nello spettro dell'infrarosso; in genere si ricorre a trattamenti chimici, elettrolitici o meccanici per l'applicazione di particolari sostanze o la realizzazione di finiture che rendano possibile la selettività richiesta.

È chiaro che utilizzare materiali selettivi comporta un maggior costo iniziale del collettore, tuttavia il vantaggio in termini di maggiore energia solare sfruttata e trasferita al fluido termovettore permette di ripagare presto il maggior investimento iniziale. Il diagramma riportato in Figura 3.2 evidenzia le prestazioni di due rivestimenti selettivi disponibili in commercio; un materiale non trattato, come si può notare presenta un picco di riflettanza nel campo del visibile e del primo infrarosso, che si traduce in un basso assorbimento della radiazione solare, e una emissività alta in quasi tutto il campo dell'infrarosso. I trattamenti selettivi permettono di aver una bassa riflettanza nel campo del visibile, che comporta, quindi, un alto coefficiente di assorbimento.

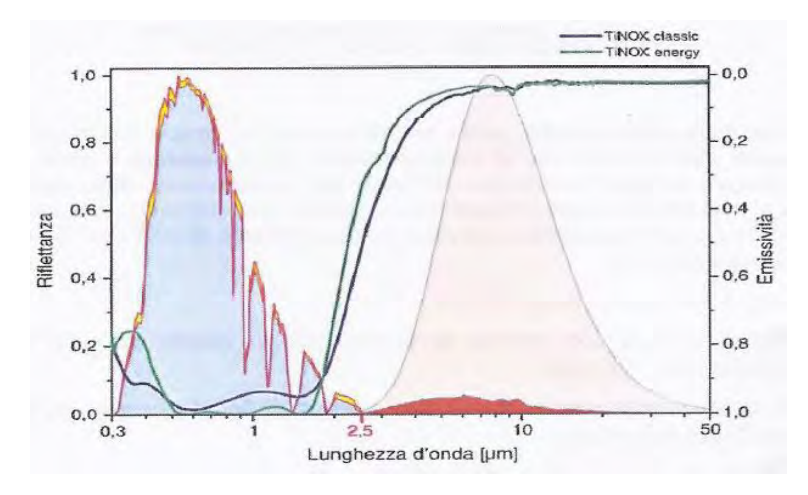

**Figura 3.2 – Riflettanza e emissività di superfici selettive commerciali (TiNOX© ) confrontate con quelle di superfici non trattate (fonte: www.almecogroup.com).** 

#### <span id="page-28-0"></span>**3.1.2 RETE DI CANALIZZAZIONI**

Il trasferimento del calore accumulato dall'assorbitore al fluido termovettore avviene con il passaggio di quest'ultimo all'interno di una rete di canalizzazioni opportunamente realizzata per massimizzare lo scambio termico tra piastra e fluido e contemporaneamente contenere i costi di produzione, in maniera da rendere competitivo il componente.

La disposizione delle tubazioni a contatto con la piastra captante può essere di tre tipi:

- ad "arpa": tante tubazioni disposte in parallelo e facenti capo a due tubazioni principali poste trasversalmente. Con questa configurazione si hanno basse perdite di carico;
- a "serpentino", con un'unica tubazione che percorre, a tratti alterni rettilinei e curve a gomito, tutta la superficie dell'assorbitore: questa configurazione massimizza la temperatura finale del fluido termovettore, tuttavia le perdite di carico risultano notevoli;
- a "letto fluido", nel quale non esistono canalizzazioni vere e proprie ma il fluido scorre tra due superfici parallele, di cui quella superiore rappresenta l'assorbitore: questa configurazione assicura ottimo scambio termico, ma può presentare problemi di tenuta.

L'accoppiamento tra piastra e tubi può essere realizzato, a sua volta, in diversi modi: le canalizzazioni possono essere saldate alla piastra, oppure nella stessa possono essere ricavate delle cavità in cui inserire le tubazioni, oppure ancora si può avere un profilo di tipo *roll – bond*, caratterizzato da ottimi coefficienti di scambio termico.

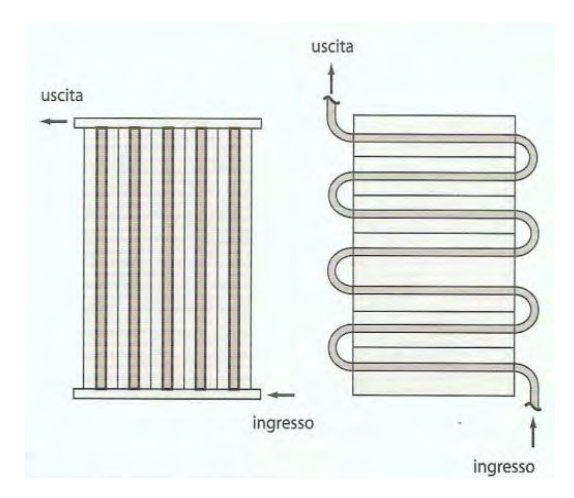

**Figura 3.3 – Disposizione delle tubazioni ad arpa (a sinistra) e a serpentino (a destra) (Ferrari, 2008).** 

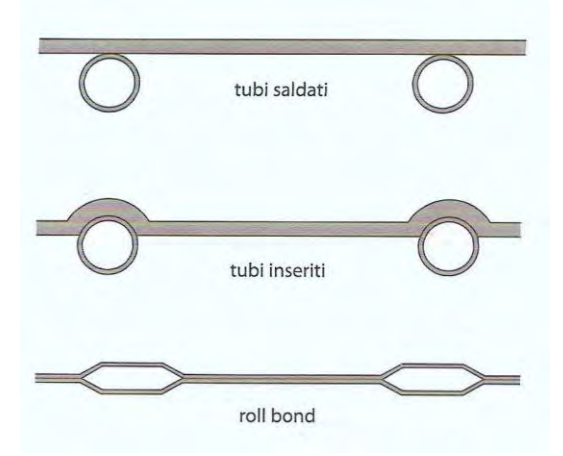

**Figura 3.4 – Modalità di accoppiamento tra rete di canalizzazioni e piastra (Ferrari, 2008).** 

#### <span id="page-29-0"></span>**3.1.3 FLUIDO TERMOVETTORE**

Il fluido termovettore garantisce il trasferimento di calore dalla piastra assorbente agli altri componenti dell'impianto come scambiatori e serbatoi di accumulo e, in quanto tale, dovrebbe essere caratterizzato da:

- buona capacità di scambio termico;
- elevata capacità termica;
- bassa viscosità;
- non corrosività;
- assenza di impurità;
- atossicità;
- basso punto di congelamento;
- elevato punto di ebollizione;
- inalterabilità nel tempo;
- economicità.

Solitamente vengono utilizzate soluzioni di acqua e glicole etilenico o propilenico (antigelo), additivate di agenti anticorrosione. Una miscela al 40% di glicole garantisce un punto di congelamento intorno ai – 24°C, valore limite in quanto adottare miscele più ricche in glicole comporterebbe una viscosità del fluido termovettore inaccettabilmente alta. In alcuni casi è utilizzata direttamente acqua (sistemi a circuito aperto), ove non esistono pericoli di congelamento, oppure anche oli diatermici e fluidi frigorigeni.

#### <span id="page-30-0"></span>**3.1.4 COPERTURA TRASPARENTE**

Nei collettori solari piani può essere usato uno strato trasparente di copertura, al di sopra della piastra captante, in vetro o materiale sintetico, con il compito di trasmettere all'interno del collettore la massima parte possibile della radiazione solare incidente sul collettore, di limitare le perdite per convezione e irraggiamento e di proteggere la piastra da agenti atmosferici, da urti accidentali e dall'umidità. Tra la piastra assorbente e copertura trasparente è posta un'intercapedine di aria di spessore variabile tra 1 e 4 cm: spessori inferiori farebbero insorgere il rischio di contatto tra piastra e copertura, mentre spessori superiori provocherebbero turbolenze dovute a moti convettivi. Il materiale più utilizzato è il vetro temprato, a basso tenore di ossido di ferro, con spessore da 4 a 6 mm e peso tra 10 e 16 kg m<sup>-2</sup>. I vetri a basso tenore di ferro sono quasi completamente trasparenti alla radiazione nel campo del visibile e praticamente opachi alla radiazione infrarossa riemessa dalla piastra, come si può osservare in Figura 3.5. τ

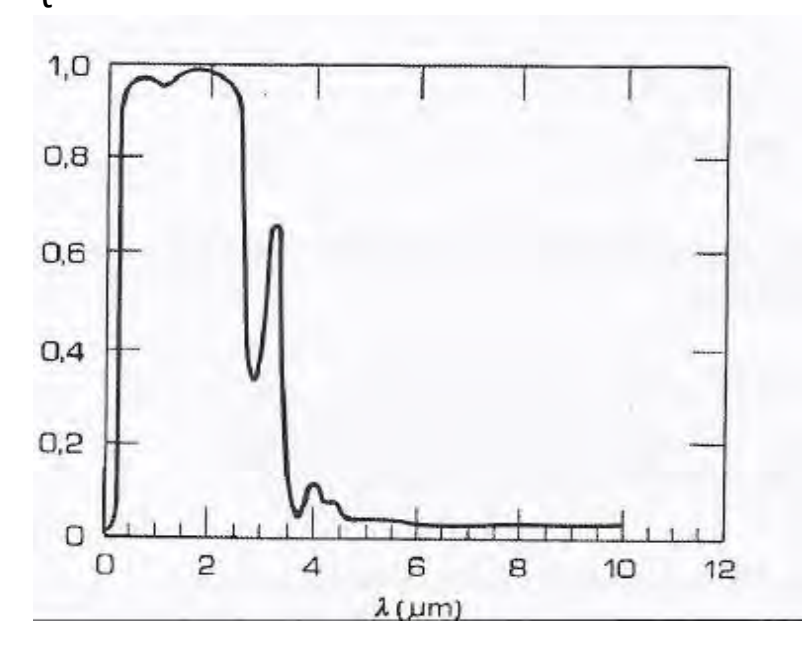

**Figura 3.5 – Coefficiente di trasmissione di un vetro a basso tenore di ferro (Duffie & Beckman, 2006).** 

A volte si ricorre a materiali sintetici come policarbonato, polimetilmetacrilato, vetroresina e *Tedlar*© , che sono caratterizzati da minor peso e costo, tuttavia non presentano buona durabilità delle caratteristiche nel tempo a causa dell'azione prolungata di raggi ultravioletti e alte temperature. Altra soluzione è ancora rappresentata dalla copertura a vetrocamera, con doppio strato vetro – vetro o vetro – plastica: gli aspetti positivi risiedono nella minor dispersione verso l'esterno, mentre quelli negativi sono il peggior coefficiente di trasmissione, il maggior peso e i maggiori costi; per questo motivo sono adatti per l'impiego in climi particolarmente rigidi (vedi confronto in Figura 3.6).

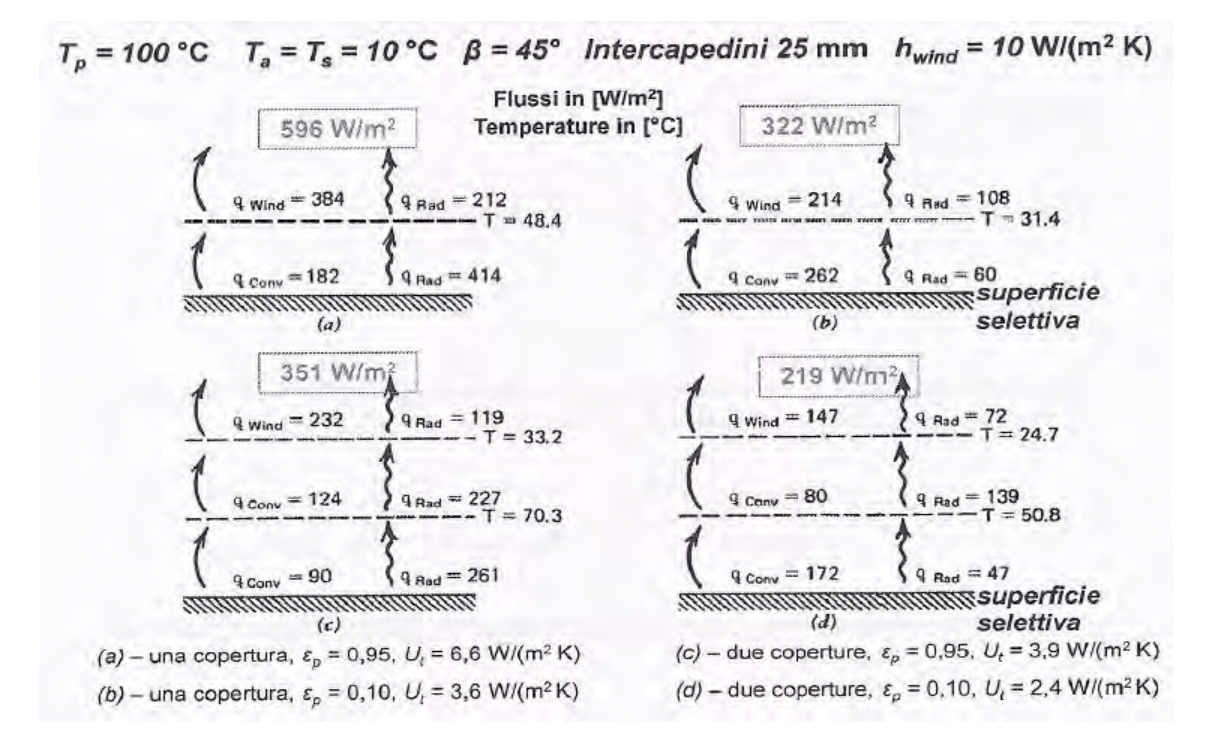

#### **Figura 3.6 – Dispersioni verso l'alto di collettori solari piani di diversa tipologia (Duffie & Beckman, 2006).**

Una buona copertura trasparente dovrebbe essere caratterizzata pertanto da:

- elevata trasmissione dell'energia solare;
- buona resistenza alle escursioni termiche;
- buona resistenza alle sollecitazioni meccaniche (grandine, neve);
- buona trasmissione nel lontano infrarosso.

#### <span id="page-31-0"></span>**3.1.5 ISOLAMENTO TERMICO**

All'interno del collettore si instaurano flussi termici di dispersione per conduzione attraverso le pareti di contenimento laterali e posteriori. Si rende pertanto necessario dotare il collettore di uno strato di coibentazione in tutte le pareti, tranne ovviamente quella esposta al Sole. I materiali utilizzati a questo scopo sono selezionati in base al grado di isolamento che riescono a garantire, ma anche in base alla loro funzionalità e durabilità delle loro caratteristiche nel tempo, rispetto alle effettive condizioni operative. Pertanto essi dovranno garantire una bassa conducibilità termica, la resistenza alle alte temperature e il mantenimento delle loro proprietà fisiche e meccaniche nel tempo. Solitamente si utilizzano pannelli in fibra minerale di spessore variabile tra 5 e 10 cm, oppure schiume poliuretaniche, caratterizzate da migliori proprietà isolanti e in grado di garantire maggiore rigidità alla struttura nel suo insieme, ma anche meno resistenti alle alte temperature. Per questo l'accoppiamento a strati alterni di pannelli di fibra minerale e schiume poliuretaniche si prospetta la soluzione di miglior compromesso. Ulteriore miglioramento può essere conseguito mediante il posizionamento nella parete posteriore di una

lamina di materiale riflettente nel campo dell'infrarosso, in modo da contenere ulteriormente le perdite di energia re – irraggiata dalla piastra assorbente.

#### <span id="page-32-0"></span>**3.1.6 STRUTTURA DI CONTENIMENTO**

La struttura di contenimento consiste in un involucro di forma di parallelepipedo priva di una faccia nella quale sono alloggiati tutti i componenti: il suo scopo è quello di proteggere i componenti da agenti esterni di varia natura che potrebbero intaccarne le caratteristiche e funzionalità, e conferire struttura rigida e stabile nel tempo all'intero assemblaggio. In tutti i punti di raccordo è necessario che sia garantita la perfetta tenuta con delle guarnizioni per evitare che umidità, sporcizia e agenti esterni possano penetrare nel collettore causando condensa, corrosione e danneggiamenti vari ai componenti. Per estrarre eventuale umidità incamerata in sede di montaggio o per ridurre eventuali sovrappressioni, è necessario dotare il collettore di una valvola di sfiato. I materiali utilizzati risultano i metallici (alluminio anodizzato o acciaio inossidabile) o materie plastiche (fibra di vetro, resine epossidiche, miscele di poliuretani); scegliendo i primi si privilegia la resistenza meccanica, scegliendo i secondi il peso ridotto e il minor costo.

#### <span id="page-32-1"></span>**3.1.7 ASPETTI ENERGETICI E RETTA DI EFFICIENZA**

Non tutta l'energia solare che giunge sulla superficie del collettore può essere convertita in energia termica resa disponibile presso l'utenza. Per questo motivo si definisce, pertanto, un'efficienza del collettore:

$$
\eta_{coll} = \frac{E_{net}}{E_{sol}} \tag{3.1}
$$

con riferimento alla Figura 3.7:

- *Esol* : radiazione incidente;
- *Eopt* : perdite ottiche;
- $\bullet$   $E_{\text{cond}}$ , $E_{\text{conv}}$ : perdite di calore per conduzione e convezione;
- $E_{\textit{net}}$  : calore utile.

E' evidente che l'efficienza del collettore dipende essenzialmente dall'entità della radiazione incidente e dalle perdite, ottiche e termiche, del collettore, che sono conseguenti alle caratteristiche dei materiali utilizzati e alla differenza tra temperatura del collettore e temperatura esterna.

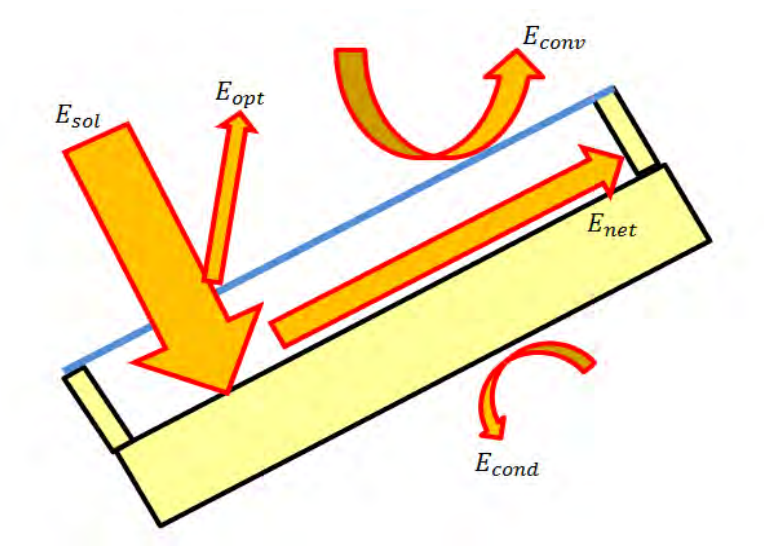

**Figura 3.7 – Aspetti energetici di un collettore solare piano vetrato.** 

Per meglio evidenziare queste dipendenze, si ricorre all'uso della cosiddetta "retta di efficienza", introdotta per primo da Bliss con la sua equazione e poi adottata in normativa (EN 12975-2006, ASHRAE 93-2003).

L'energia utile specifica, riferita all'area del collettore, traferita al fluido termovettore risulta: $E_{_{net}} = \left(\tau\alpha\right)E_{_{sol}} - U_{_{DISP}}(T_{_{m, plate}} - T_{_{air}})$ 

$$
E_{net} = (\tau \alpha) E_{sol} - U_{DISP}(T_{m,plate} - T_{air})
$$
\n(3.2)

- $\bullet$   $(\tau\alpha)$ : valore efficace trasmissività assorbimento. Ha valore molto vicino al prodotto tra coefficiente di trasmissione e coefficiente di assorbimento della piastra; è un termine legato alle proprietà ottiche del collettore e all'inclinazione dello stesso;
- *U<sub>DISP</sub>*: coefficiente globale di dispersione del calore, conteggia le perdite del collettore verso l'ambiente circostante;
- **•**  $T_{m, plate}$ : temperatura media della piastra;
- *Tair* : temperatura ambiente.

La temperatura media della piastra non è un valore progettualmente noto, quindi è preferibile il riferimento ad una temperatura del fluido termovettore, ad esempio al suo valor medio  $T_{m,f\!l}$ . Con riferimento per semplicità all'esemplificazione di un collettore solare a lama d'acqua (il fluido termovettore fluisce in un'intercapedine con superficie di scambio equivalente a quella totale captante della piastra), indicando con  $h_{conv, fl}$  il coefficiente di scambio termico convettivo del fluido termovettore, si può scrivere con sufficiente approssimazione:

$$
E_{net} = h_{conv,fl} \left( T_{m,plate} - T_{m,fl} \right)
$$
\n(3.3)

Eliminando 
$$
T_{m,plate}
$$
 dalle ultime due relazioni si ottiene:  
\n
$$
E_{net} = F\left[\left(\tau\alpha\right)E_{sol} - U_{DISP}\left(T_{m,fl} - T_{air}\right)\right]
$$
\n(3.4)

$$
F' = \frac{h_{conv,\text{fl}}}{U_{\text{DISP}} + h_{conv,\text{fl}}}
$$
\n(3.5)

essendo denominato  $F'$  come "fattore di efficienza del collettore". Ancor più conveniente è il riferimento alla temperatura di ingresso del fluido termovettore nel collettore  $T_{ing,fl}$ . Risulta:

$$
T_{m,f} = T_{ing,f} + \frac{E_{net}}{2\dot{m}_{f}c_{f}}
$$
 (3.6)

Eliminando 
$$
T_{m,fl}
$$
 dalle ultime due espressioni di ottiene la cosiddetta "Equazione di Bliss":  
\n
$$
E_{net} = F_R \left[ \left( \tau \alpha \right) E_{sol} - U_{DISP} \left( T_{ing,f} - T_{air} \right) \right]
$$
\n(3.7)

con  $F_R$  "Fattore di asporto termico del calore":

$$
F_R = \frac{F'}{1 + \frac{U_{DSP}F'}{2m_{fl}c_{fl}}}
$$
(3.8)

La retta di efficienza del collettore solare si configura come segue:

$$
\eta_{coll} = F_R \left( \tau \alpha \right) - F_R U_{DISP} \frac{T_{ing, fl} - T_{air}}{E_{sol}}
$$
(3.9)

con  $T^* = \frac{T}{t}$  $\frac{t_{tot} + 2 \mu}{E_{sol}}$  temperatura ridotta, parametro che tiene conto sia della radiazione incidente che della differenza di temperatura tra collettore e esterno: all'aumentare del suo valore corrispondono condizioni di funzionamento del collettore via via più svantaggiose e, di conseguenza, l'efficienza cala.

Valori tipici indicativi per collettori piani a liquido sono:

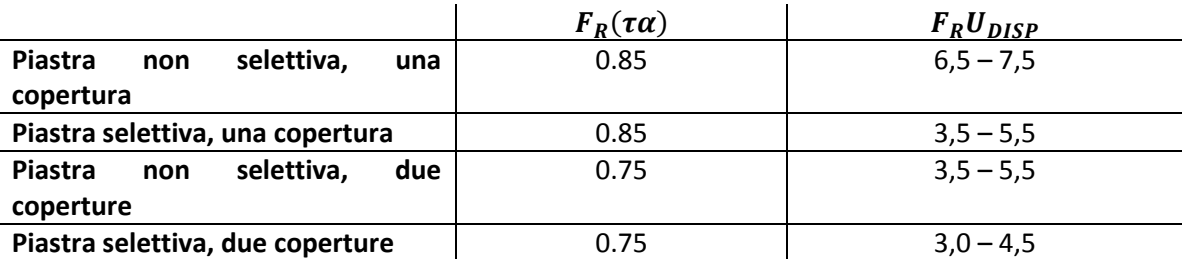

**Tabella 3.1 – Valori caratteristici dell'intercetta e del coefficiente angolare delle rette di efficienza per diverse tipologie di collettori.** 

Se si potessero considerare costanti i valori di  $F_R(\tau \alpha)$  e  $F_R U_L$ , l'efficienza istantanea  $\eta$  in funzione della temperatura ridotta sarebbe esattamente rappresentabile da una retta nel piano  $\eta$  -  $T^*$ , di intercetta  $F_R(\tau\alpha)$  e pendenza  $-F_RU_{DISP}$ . In effetti per ogni tipo di collettore si ottengono delle curve ad andamento pressoché rettilineo, con deviazione verso il basso

all'aumentare del valore della temperatura ridotta, imputabile prevalentemente all'aumento del coefficiente di dispersione termica  $F_R$ . Ogni collettore presenta poi diverse rette di efficienza a seconda dell'angolo di incidenza della radiazione sulla superficie, cambia infatti l'intercetta, perché varia il comportamento ottico: in normativa si fa riferimento alla condizione di radiazione incidente perpendicolarmente alla superficie; ci sono in letteratura correlazioni per calcolare  $(\tau \alpha)$  in condizioni diverse.

A riguardo le normative europea e statunitense si differenziano leggermente: la normativa ASHRAE 93 – 2003 adotta come indicatore di prestazione del collettore solare la retta di efficienza sopra riportata, nella forma dell'Equazione di Bliss; la normativa UE 12975 – 2006, invece, non fa riferimento alla temperatura di ingresso del fluido termovettore nel collettore, bensì alla temperatura media del fluido nel collettore.

## <span id="page-35-0"></span>**3.2 COLLETTORI SOTTOVUOTO**

Nei collettori solari piani vetrati si hanno grosse dispersioni termiche nell'intercapedine di aria tra la piastra assorbente e la copertura trasparente. Per questo, quando ci si trova in climi abbastanza rigidi o sono richiesti ai collettori prestazioni particolarmente spinte, si fa ricorso ai collettori solari sottovuoto, nei quali è creato il vuoto nell'intercapedine suddetta, in modo da eliminare le perdite per convezione.

Solitamente questa tipologia di collettori è realizzata per mezzo di vari tubi di vetro, ciascuno dei quali al suo interno ha replicata una piccola piastra assorbente e le canalizzazioni in cui scorre il fluido termovettore. La scelta della configurazione a tubo permette maggior tenuta del vuoto e miglior resistenza meccanica dell'involucro alla depressione interna. Esiste anche la possibilità di realizzare questi collettori utilizzando degli *heat – pipe*, tubi all'interno dei quali è presente un fluido puro in cambiamento di fase: l'energia solare fa sì che avvenga l'evaporazione del fluido che sale, scambia calore con la tubazione principale del collettore in cui scorre il fluido termovettore, condensa e ridiscende.

## <span id="page-35-1"></span>**3.3 COLLETTORI SCOPERTI**

Ci possono essere situazioni in cui i collettori piani vetrati, pur essendo caratterizzati da un rapporto costo/prestazione abbastanza conveniente, possono risultare eccessivamente sofisticati e costosi rispetto al servizio che devono offrire: è il caso di utenze caratterizzate da forte stagionalità o da una richiesta di acqua a bassa temperatura come piscine, stabilimenti balneari, campeggi e strutture estive in genere. In questi casi si utilizzano collettori di più semplice concezione, di costo più contenuto ma che riescono comunque a garantire le prestazioni richieste.

I collettori solari scoperti sono di fatto collettori privi di copertura trasparente, isolamento posteriore e di involucro di contenimento e per questo sono caratterizzati da alti valori di dispersone termica per convezione, conduzione e irraggiamento. Il loro impiego è consigliato in condizioni di temperatura esterna che non scende al di sotto dei 20°C e la temperatura di riscaldamento dell'acqua non supera mai i 40°C. La struttura risulta molto semplificata, limitandosi di fatto all'assorbitore, spesso in materiale plastico, con le relative canalizzazioni e tubazioni di mandata e di ripresa.
Le applicazioni più comuni sono il riscaldamento di acqua per le docce e le piscine di stabilimenti balneari, campeggi e strutture attive nel periodo estivo, caratterizzato da valori di radiazione solare elevati ed alte temperature esterne. Queste condizioni favorevoli (bassa temperatura ridotta) unite all'assenza di perdite per assorbimento e riflessione da parte della copertura trasparente, rendono possibili elevate prestazioni, in certi casi anche superiori a quelle dei più sofisticati collettori piani vetrati. Generalmente il circuito dell'impianto è privo di accumulo e il fluido termovettore è rappresentato dalla stessa acqua servita poi alle utenze (circuito aperto).

## **3.4 PRESTAZIONI A CONFRONTO**

In Figura 3.8 sono riportati gli andamenti dell'efficienza per le varie tipologie di collettori solari. Dal grafico si nota:

- l'efficienza massima viene raggiunta dal collettore solare scoperto, poi però decade con pendenza pronunciata all'aumentare della temperatura ridotta;
- il collettore sottovuoto, invece, a temperatura ridotta nulla parte più svantaggiato, a causa di maggiori perdite ottiche, mentre poi mantiene livelli di efficienza alti anche in condizioni operative svantaggiose, quindi risulta ottimo per l'impiego invernale e per il riscaldamento degli ambienti;
- il collettore piano vetrato risulta una soluzione di compromesso e quindi ottimo per la preparazione dell'acqua calda sanitaria.

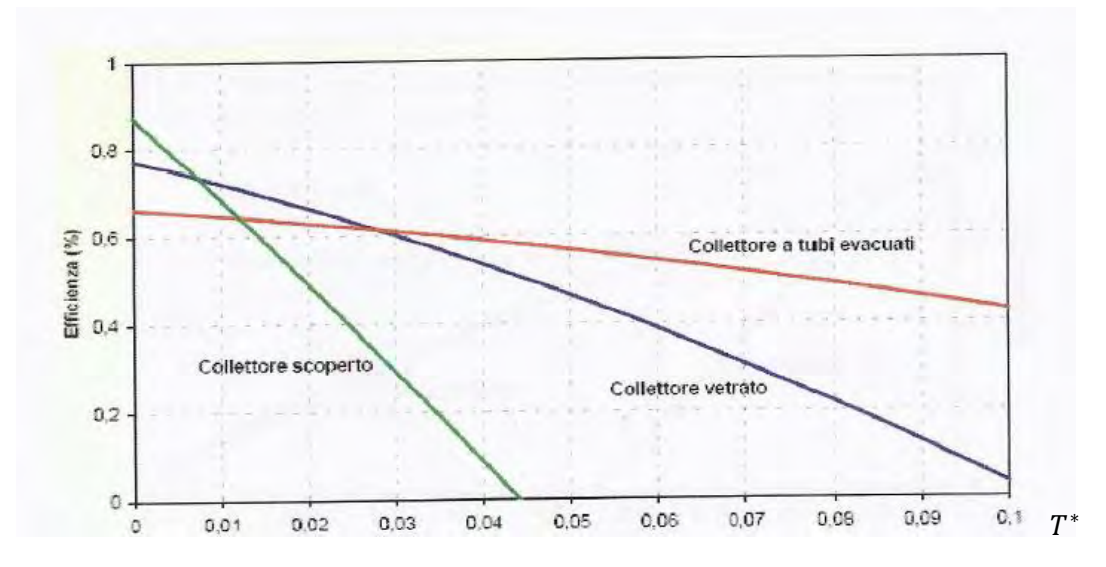

**Figura 3.8 – Rette di efficienza delle varie tipologie di collettori solari in funzione della temperatura ridotta (Cavallini, 2013).** 

Al termine di questo capitolo si sono delineate le caratteristiche principali dei collettori solari termici, distinguendo tra le varie tipologie disponibili e operando un confronto sulla base delle loro prestazioni energetiche. Nel prossimo capitolo si descrive brevemente la struttura di un impianto che sfrutta l'energia solare per la produzione di acqua calda sanitaria.

# **4. IMPIANTI PER LA PRODUZIONE DI ACQUA CALDA SANITARIA**

I collettori solari presentati nel precedente capitolo possono essere impiegati in impianti sia per la produzione di acqua calda sanitaria, sia per integrazione del riscaldamento degli ambienti, sia per il condizionamento dell'aria, ovvero in tutte le applicazioni degli edifici residenziali in cui sia richiesto calore a bassa temperatura. In questo capitolo si approfondisce l'aspetto dell'integrazione dei collettori solari in impianti per la produzione di acqua calda sanitaria, in quanto il collettore allo studio è pensato per questo uso.

I sistemi solari termici per la produzione di acqua calda sanitaria sono composti essenzialmente da questi componenti:

- collettori solari;
- serbatoio di accumulo;
- tubazioni di collegamento;
- riscaldamento ausiliario.

Nei collettori solari l'energia proveniente dal Sole viene catturata e trasferita ad un fluido che circola all'interno di essi, detto "fluido termovettore", il quale, a sua volta, trasferisce il calore all'acqua destinata agli usi sanitari. Questa configurazione di impianto, a circuito chiuso, è quella più comune; tuttavia possono esistere casi in cui l'acqua destinata poi agli usi finali circola direttamente all'interno dei collettori: l'impianto è pertanto a circuito aperto. Questa configurazione trova applicazione soprattutto nei casi più semplici, come il riscaldamento dell'acqua delle piscine e delle docce nelle infrastrutture balneari.

I componenti sopra citati possono essere disposti secondo le più svariate configurazioni, a seconda della specifica applicazione. Una distinzione principale nei sistemi solari è tuttavia quella tra sistemi a circolazione forzata e sistemi a circolazione naturale.

La circolazione del fluido, nei sistemi solari a circolazione naturale, detti anche "sistemi passivi", avviene grazie al fatto che si instaura un gradiente di densità (conseguente al gradiente di temperatura) nel circuito che collega il collettore al serbatoio di accumulo. Questi sistemi sono auto – regolanti, in quanto, dato che la portata dipende dal gradiente di densità, il quale a sua volta dipende dal gradiente termico, ad una maggior valore di radiazione solare al collettore corrisponde una maggior portata, che permette quindi di mantenere le temperature entro un certo limite. Lo studio di questi sistemi può essere fatto seguendo due approcci. Il primo consiste nel modellare il sistema in dettaglio, prendendo in considerazione le dimensioni del sistema, le temperature in lungo il circuito, la dipendenza tra densità e temperatura, il battente idraulico prodotto dalla differenza di densità e quindi la risultante portata. Una prima analisi di questo tipo è stata condotta da Close (1962). In seguito sono state fatte altre analisi che hanno portato alla costruzione di una subroutine dedicata nel *software* di simulazione TRNSYS (Morrison e Braun, 1985). In tutti gli studi effettuati su questi sistemi è stato registrato un incremento termico di circa 10°C lungo il collettore: questo valore più o meno costante rende ragione della natura auto – regolante di questi sistemi. Il fatto che l'incremento termico nel passaggio attraverso il collettore sia contenuto, implica che nelle applicazioni pratiche il fluido deve circolare attraverso i collettori molte volte al giorno. Una soluzione alternativa è quella invece proposta da Tabor (1969), che prevede sistemi ad elevate perdite di carico, in modo da avere portate estremamente basse e quindi incrementi termici più consistenti.

Nei sistemi a circolazione forzata, invece, detti anche "sistemi attivi", la circolazione del fluido è assicurata da una pompa. Questo permette di decidere a piacimento l'entità della portata all'interno dei collettori: fino agli anni '80 circa si usava una portata di circa 0.015 kg m<sup>-3</sup> s<sup>-1</sup>, mentre in tempi più recenti sono state adottate portate più basse (tali sistemi sono detti "sistemi a bassa portata") intorno ai 0.002 – 0.006 kg m<sup>-3</sup> s<sup>-1</sup> per incrementare la stratificazione del serbatoio di accumulo.

Solitamente gli impianti a circolazione forzata sono di tipo chiuso, utilizzano miscele di acqua e glicole etilenico o propilenico come fluido termovettore (per abbassare il punto di congelamento e evitare danni all'impianto durante le giornate più rigide) e quindi è presente uno scambiatore di calore tra il circuito collettori e il circuito utenze. Il maggior vantaggio di questi sistemi è quello di poter posizionare liberamente il serbatoio di accumulo all'interno dell'edificio, senza essere vincolati all'installazione sopra i collettori; d'altra parte è presente nell'impianto una pompa di circolazione, che rappresenta un organo in movimento soggetto a usura, che richiede quindi manutenzione e che comporta un consumo di energia elettrica.

Di seguito verranno brevemente descritti alcuni schemi impiantistici sia a circolazione naturale che a circolazione forzata.

## **4.1 IMPIANTO A CIRCOLAZIONE NATURALE**

Come già detto, gli impianti a circolazione naturale possono essere sia a circuito aperto che a circuito chiuso. Gli impianti a circuito aperto sono utilizzati soprattutto in caso di utenze estive, in quanto il fluido termovettore è la stessa acqua che viene servita poi alle utenze, quindi, essendo non additivata, è soggetta a congelamento nei periodi di clima più rigido. Nei sistemi chiusi lo scambiatore di calore è integrato nel serbatoio di accumulo: molte volte quest'ultimo è realizzato in modo che il fluido termovettore caldo scorra su un'intercapedine esterna e ceda calore così all'acqua presente nella sezione più interna. Questi sistemi sono adatti principalmente alla preparazione dell'acqua calda sanitaria in piccole utenze, in quanto possono essere collegati tra loro solo un numero limitato di pannelli. Molte volte l'intero sistema collettore – serbatoio di accumulo è venduto come unità combinata e preassemblata, come si può vedere in Figura 4.1 nella quale sono riportati anche i componenti secondari dell'impianto, come la valvola di sfiato, il vaso di espansione e la valvola di sicurezza.

Il riscaldamento ausiliario può essere posizionato sia direttamente all'interno del serbatoio di accumulo mediante una resistenza elettrica, oppure ci può essere una caldaia a fonte fossile di integrazione nel circuito utenze, come descritto in Figura 4.2.

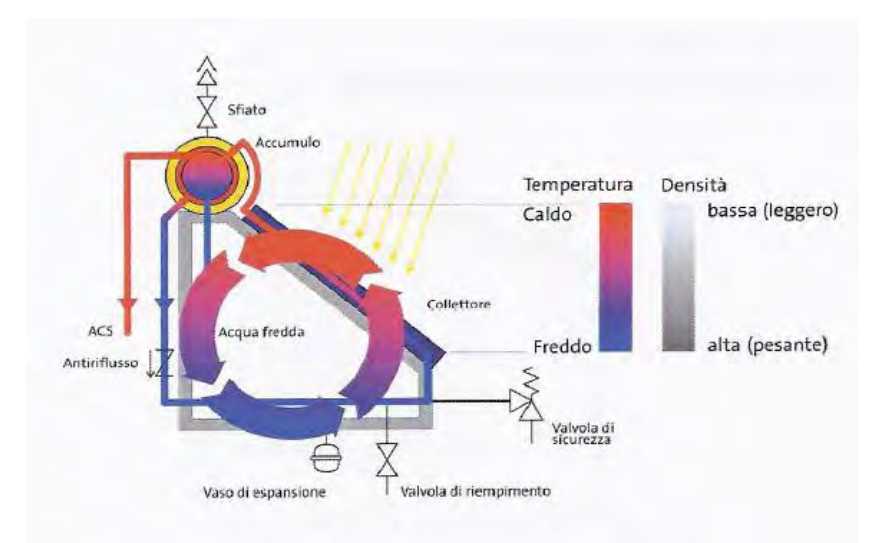

**Figura 4.1 – Struttura basilare di impianto solare termico a circolazione naturale di tipo tradizionale (Ferrari, 2008).** 

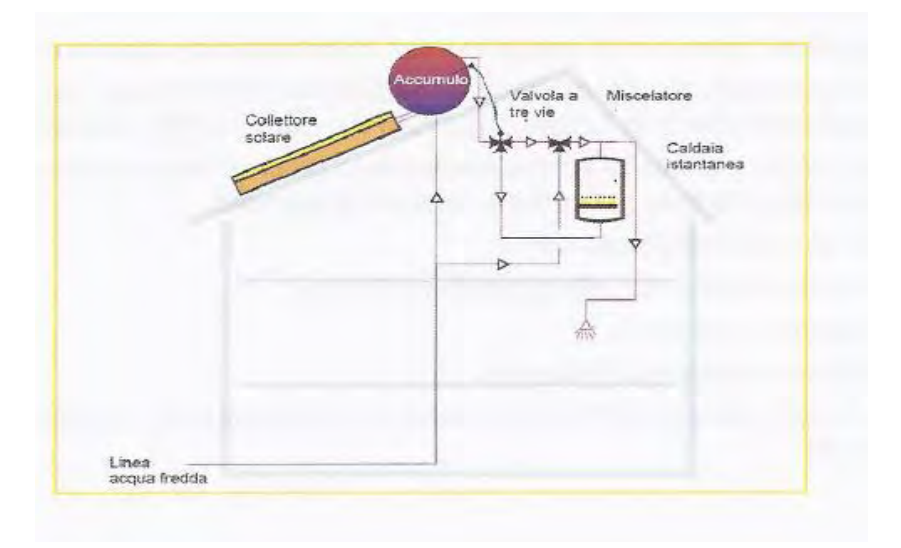

**Figura 4.2 – Schema di impianto per la produzione di acqua calda sanitaria per mezzo di collettori solari a circolazione naturale di tipo tradizionale con integrazione termica sul circuito di mandata alle utenze per mezzo di caldaia ausiliaria (Ferrari, 2008).** 

I sistemi a circolazione naturale presenti oggi sul mercato sono caratterizzati da un costo competitivo, tuttavia come già evidenziato nell'introduzione presentano problemi di integrazione architettonica, soprattutto quando vengono installati su tetti a falda, a causa dell'ingombro costituito dal serbatoio. Qualche volta è possibile installare il serbatoio di accumulo sottotetto (Figura 4.3), se gli spazi lo consentono, ma sono rare le applicazioni pratiche. Un altro inconveniente dei sistemi a circolazione naturale è rappresentato dal fatto che l'accumulo è disposto in posizione orizzontale, pertanto la stratificazione termica all'interno di esso è poco favorita, riducendo le prestazioni dell'intero sistema stesso.

In questa tesi, il collettore allo studio cerca di essere una valida risposta a questo problema, con un accumulo non visibile e quindi non impattante dal punto di vista estetico e disposto inclinato, situazione più favorevole dal punto di vista della stratificazione termica rispetto al posizionamento orizzontale.

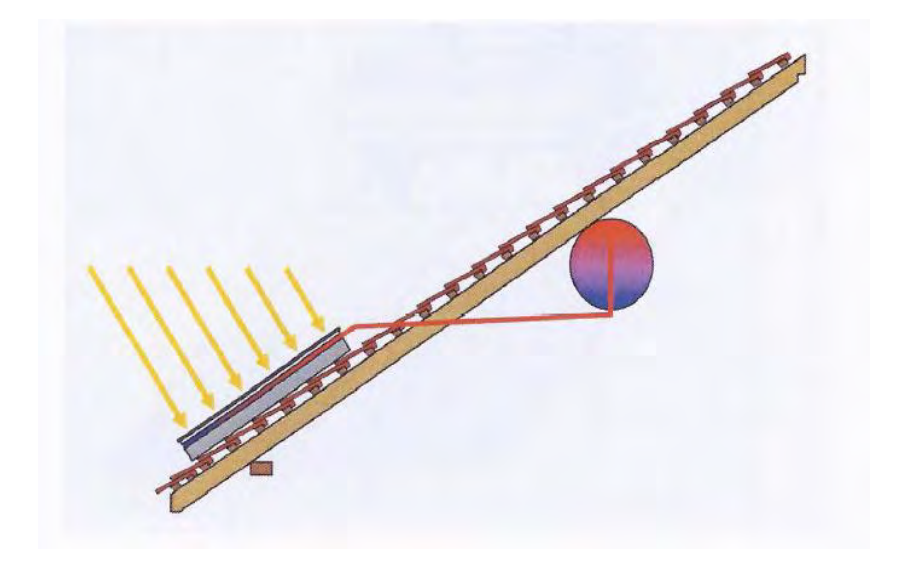

**Figura 4.3 – Esempio di posizionamento del serbatoio di accumulo sottotetto (Cavallini, 2013).** 

## **4.2 IMPIANTO A CIRCOLAZIONE FORZATA**

Gli impianti a circolazione forzata (Figura 4.4) sono caratterizzati da una maggiore complessità rispetto ai sistemi a circolazione naturale, quindi da un maggior costo. Sono dotati infatti di un numero maggiore di componenti, sono controllati da logiche di regolazione più complesse ma assicurano maggiore flessibilità del campo operativo e, in certe condizioni, migliori prestazioni. Sotto si può osservare un tipico impianto con circuito a circolazione forzata. È presente una pompa che assicura la circolazione del fluido e numerosi controlli soprattutto sulle temperature: il sistema infatti non è autoregolante come nel caso della circolazione naturale e la pompa deve quindi essere comandata a seconda della temperatura del fluido nei collettori, dell'acqua contenuta nel serbatoio e dell'acqua che viene inviata alle utenze.

Sono inoltre presenti, come sempre in un circuito idraulico in cui scorrono fluidi riscaldati, il vaso di espansione, la valvola di sfiato e la valvola di sicurezza. Il maggior vantaggio legato a questa configurazione è la possibilità di posizionare liberamente il serbatoio di accumulo: l'installazione viene sempre fatta in verticale, in modo da avere una pronunciata stratificazione termica, e all'interno dell'edificio, al riparo dalle intemperie e dalle temperature esterne, molto basse d'inverno. Inoltre l'integrazione architettonica è molto più facile e garantisce soluzioni meno impattanti.

Con particolare riferimento al problema della stratificazione termica nel serbatoio di accumulo, si può osservare come, oltre al posizionamento verticale, è importante che il serbatoio sia alto e stretto: è raccomandato infatti un rapporto tra altezza e diametro minimo di 2.5 per avere buone prestazioni. Una scarsa stratificazione termica ha come conseguenza che la temperatura massima raggiungibile dall'acqua nell'accumulo è minore, in quanto la zona miscelata, caratterizzata da una temperatura media dell'acqua, è più estesa. Quindi l'energia termica ottenuta è di minore qualità, dato che l'exergia dell'acqua è più bassa. Per questo motivo, l'accumulo risulta meno efficiente e il sistema di riscaldamento ausiliario interviene più frequentemente, anche a carico parziale.

Sotto questo punto di vista i sistemi a circolazione naturale di tipo tradizionale, dotati di serbatoio di accumulo disposto in posizione orizzontale, risultano poco performanti. Il collettore allo studio, essendo dotato di serbatoio di accumulo inclinato, permette una migliore stratificazione termica, tanto migliore quanto maggiore è l'inclinazione di installazione del dispositivo.

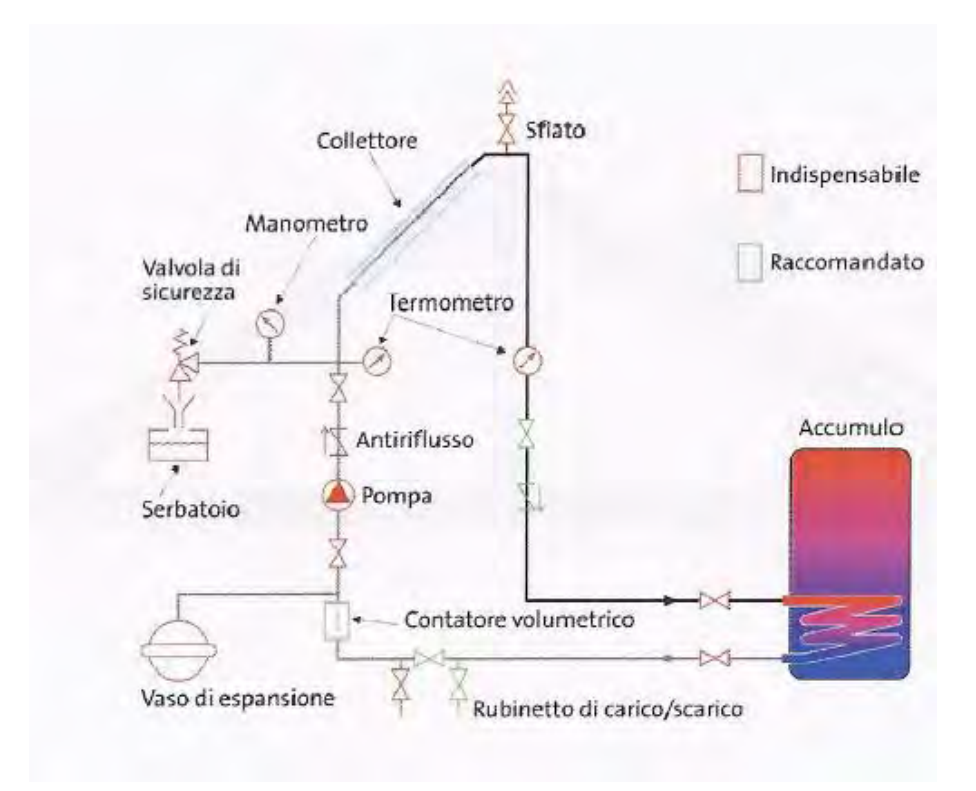

**Figura 4.4 – Schema di impianto solare termico a circolazione forzata.** 

Con questo capitolo si conclude la trattazione dello stato dell'arte della tecnologia del solare termico: ci si è concentrati soprattutto sulla tipologia a circolazione naturale dei collettori e sugli impianti per la produzione di acqua calda sanitaria. Nel prossimo capitolo viene descritta in dettaglio la struttura del collettore solare allo studio.

# **5. PROTOTIPO DI COLLETTORE**

In questo breve capitolo viene descritta la struttura del collettore allo studio, esplicitandone le misure e i materiali utilizzati.

Il collettore allo studio è realizzato accostando in maniera modulare più elementi in un unico involucro di contenimento. Ciascun elemento è costituito da un circuito formato da un tubo di piccolo diametro accoppiato con la piastra assorbente e da un tubo di diametro più grande, che assolve alla funzione di serbatoio termico, come si può notare in Figura 5.1.

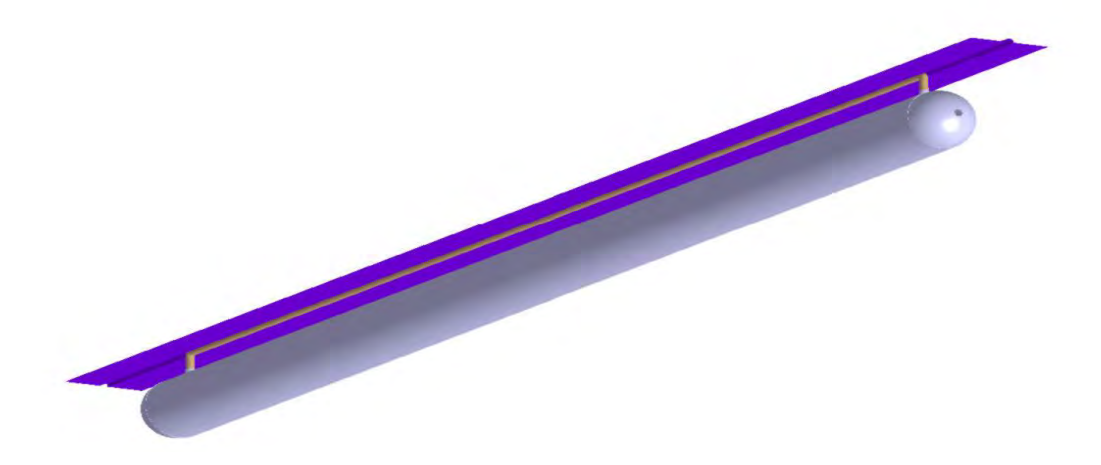

**Figura 5.1 – Modulo singolo del collettore.** 

I dettagli costitutivi del collettore sono i seguenti:

- il canale accoppiato alla piastra è un tubo di rame di diametro esterno 10 mm, spessore 0.75 mm e lunghezza 1928 mm (solo la parte addossata alla piastra, mentre i tratti di raccordo con il serbatoio sono lunghi circa 100 mm);
- la piastra assorbente, di rame anch'essa, è spessa 0.2 mm, lunga 2037 mm e larga 106 mm;
- il serbatoio di accumulo è un tubo di acciaio di diametro esterno 89 mm, spessore 2 mm e lunghezza 2037 mm;
- l'intero collettore è realizzato mediante l'accostamento in parallelo di 10 moduli base.

Tutti i serbatoi sono collegati alla rete idrica per l'alimentazione dal basso, mentre in alto sono collegati alla rete di distribuzione dell'acqua calda sanitaria: il collettore è pertanto a circuito aperto.

Il disegno del collettore è riportato in Figura 5.2; nel disegno è riportato anche il posizionamento delle sonde di temperatura utilizzate nelle prove sperimentali. In Figura 5.3 e Figura 5.4 c'è, invece, una riproduzione di come potrebbe apparire il collettore completo di tutti gli elementi, una volta assemblato.

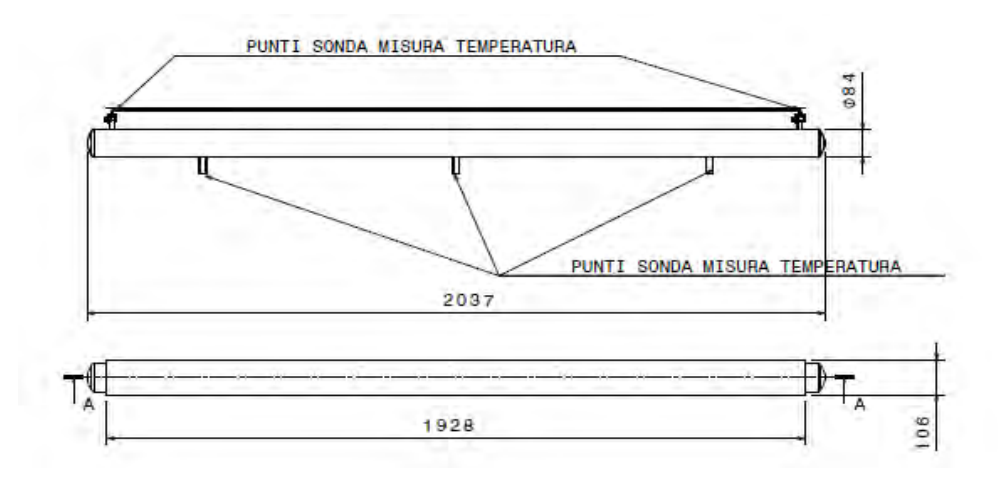

**Figura 5.2 – Vista laterale e dall'alto di un modulo del collettore.** 

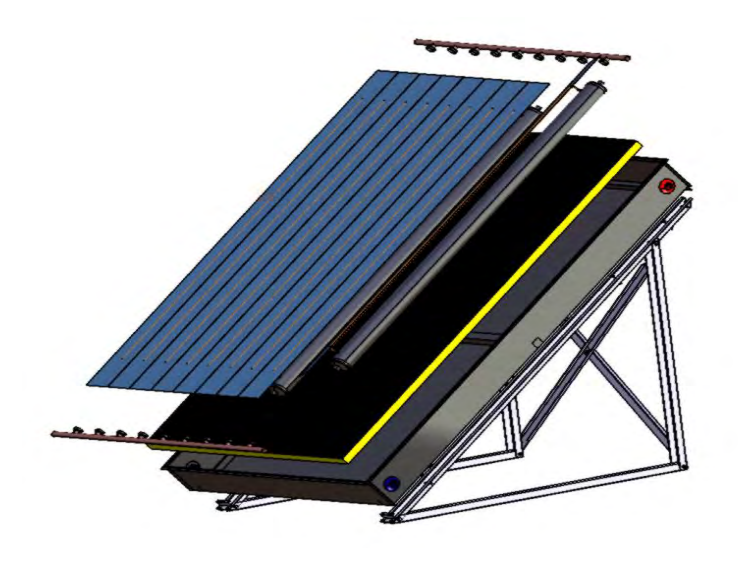

**Figura 5.3 – Spaccato della stratigrafia del collettore completo.** 

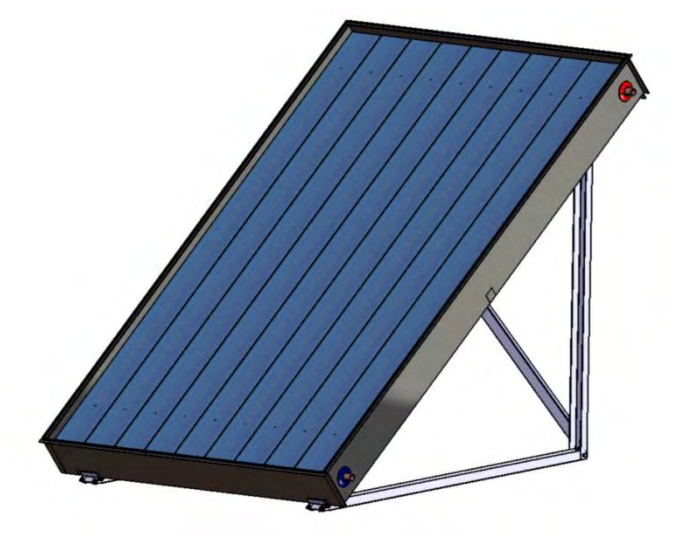

**Figura 5.4 – Collettore completo assemblato.** 

Accostando più elementi modulari si ottiene una classica struttura di collettore solare, leggermente più spessa (circa 5 cm) di una tradizionale a causa della presenza dei serbatoi di accumulo; non si hanno tuttavia antiestetiche appendici o ingombri al di fuori del perimetro del pannello. Il punto di forza di questo collettore è rappresentato quindi dal fatto che si ha un collettore solare a circolazione naturale senza il serbatoio di accumulo collocato esternamente sulla parte alta. Con ingombri quindi poco maggiori di quelli di un classico collettore solare piano vetrato si dispone di un sistema integrato anche di serbatoio di accumulo.

Di seguito, in Tabella 5.1 vengono riportate in modo riassuntivo le caratteristiche geometriche del collettore e in Tabella 5.2 vengono riportate le proprietà termofisiche dei materiali utilizzati.

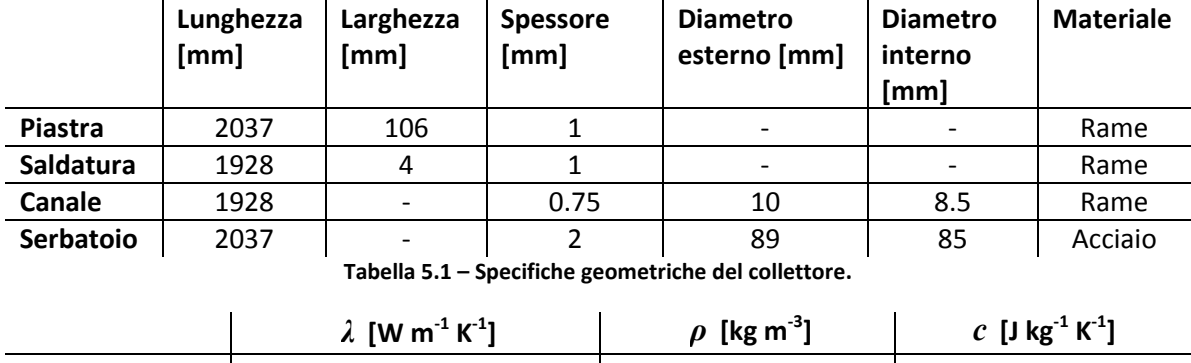

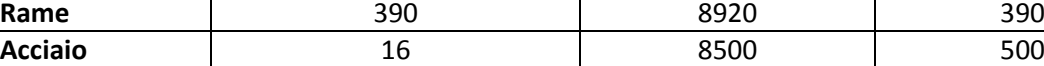

**Tabella 5.2 – Caratteristiche termofisiche dei materiali utilizzati.** 

Ora si ha conoscenza dettagliata della struttura del collettore innovativo allo studio e di può procedere nei prossimi capitoli alla modellazione dello stesso.

# **6. IMPOSTAZIONE DEL MODELLO**

In questo capitolo viene presentata la struttura del modello nelle sue parti principali, analizzando le relazioni che le coinvolgono. Vengono poi passate in rassegna le diverse tipologie di modelli matematici atti a descrivere fenomeni termofluidodinamici, indicando la tipologia di modello scelta per il collettore allo studio. Infine si riportano le equazioni fondamentali su cui si basa il modello sviluppato.

Nel collettore solare la radiazione solare viene captata e trasformata in energia termica disponibile alle utenze: nel modello pertanto l'*input* sarà rappresentato dalla radiazione solare (o da una sua simulazione, ad esempio tramite potenza elettrica) e l'*output* sarà rappresentato dall'energia termica fornita alle utenze.

Il collettore oggetto di studio è del tipo a circolazione naturale, quindi la portata che circola all'interno di esso non è imposta da una pompa, ma dipende dall'equilibro tra le varie forze che agiscono sul fluido, in particolare la forza di gravità, la forza di pressione e la forza di attrito. Per questo il modello avrà due parti principali:

- "modello termico" in cui vengono modellati gli scambi termici che avvengono tra i vari componenti del collettore. In questa parte del modello ad ogni componente è associato un bilancio termico e la struttura del circuito può essere sintetizzata in una rete di resistenze termiche;
- "modello fluidodinamico" in cui viene calcolata la portata che, istante per istante, circola nel collettore mediante, come accennato sopra, bilanci di forze che agiscono sull'acqua.

Modello termico e modello fluidodinamico sono interdipendenti: il calcolo della portata dipende dalla differenza di densità che si instaura istante per istante tra le varie parti del collettore; a loro volta, le variazioni del valore della densità dell'acqua dipendono dalla distribuzione di temperatura lungo il circuito, che è direttamente influenzata dal valore di portata istantanea, nel termine di calore scambiato per convezione con l'acqua.

Si possono schematizzare le interdipendenze tra i vari parametri del modello in questo modo:

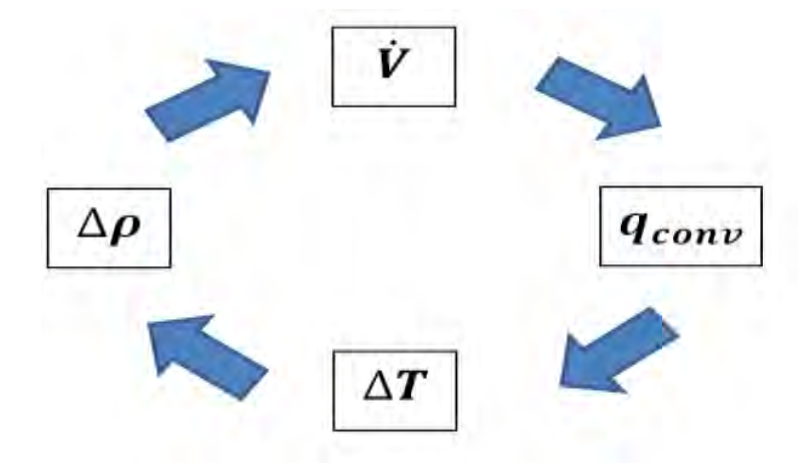

**Figura 6.1 – Interdipendenza delle variabili termodinamiche del modello.** 

## **6.1 TIPOLOGIE DI MODELLO**

Per realizzare il modello, il dispositivo è stato discretizzato sia spazialmente che temporalmente. Nella dimensione spaziale si è proceduto alla suddivisione di ciascun componente del modulo del collettore, in tanti piccoli volumi di controllo, rappresentati dal punto di vista del modello dai "nodi" (denominati in base al componente al quale appartengono e individuabili in base alla posizione che occupano nello sviluppo assiale mediante numerazione progressiva). Tra i nodi avvengono scambi di calore, che vengono visualizzati tramite la rete di resistenze termiche ed a ciascun nodo compete un bilancio termico. Maggiore è la suddivisione spaziale, maggiore è la precisione del modello, ma più complessa è pure la procedura di calcolo. Si è quindi compiuta un compromesso sul valore di questo parametro. In definitiva l'intero collettore, ai fini del modello, può essere interpretato come una maglia di nodi (capacità termiche), collegati tra loro per mezzo di resistenze termiche.

Dal punto di vista della discretizzazione spaziale si possono avere tre tipi di modelli:

- modello monodimensionale: la rete di resistenze termiche e nodi si sviluppa solo lungo la stratigrafia del dispositivo;
- modello bidimensionale: la rete di resistenze termiche e nodi si sviluppa sia lungo la stratigrafia del circuito che lungo la direzione assiale o trasversale;
- modello tridimensionale: la rete di resistenze termiche e nodi si sviluppa lungo la stratigrafia del dispositivo, lungo la direzione assiale e lungo la direzione trasversale.

In base alla scelta sulla discretizzazione temporale si ha invece:

- modello stazionario: ogni nodo della rete ha un comportamento capacitivo nullo, cioè il flusso di energia entrante è eguagliato in ogni istante a quello uscente;
- modello dinamico: ogni nodo della rete è caratterizzato da una capacità termica, quindi parte dell'energia termica entrante viene immagazzinata nella massa che compete al nodo e la restante parte esce verso gli altri nodi confinanti; ogni nodo pertanto ha una temperatura variabile nel tempo.

Il modello adottato è di tipo tridimensionale e dinamico: la scelta della configurazione più complessa è stata di fatto obbligata, per poter descrivere con sufficiente accuratezza il fenomeno della circolazione naturale.

## **6.2 EQUAZIONI FONDAMENTALI DEL MODELLO**

Nel presente paragrafo vengono presentate le equazioni fondamentali del modello, partendo dall'analisi su di un volume di controllo di fluido sia sotto l'aspetto fluidodinamico che termico. In particolar modo, a partire dalle equazioni più generali, si ricava la forma delle equazioni implementate nel modello.

Il funzionamento del dispositivo, governato dalla circolazione naturale, dipende dai fenomeni termofluidodinamici che interessano il fluido. La struttura portante del modello si fonda su due tipologie di equazioni:

- bilanci termici sui nodi "*water"*;
- equazioni di conservazione della quantità di moto sui nodi "*water"*.

Queste equazioni definiscono il funzionamento della circolazione naturale ed è proprio in questa prima modellazione che risiede la difficoltà maggiore, specialmente nell'aspetto fluidodinamico: il completamento del modello con l'aggiunta dei rimanenti componenti (tubi, piastra, saldatura, isolante, etc.) è riconducibile alla semplice costruzione di un modello termico, definito come uno schema di resistenze e capacità termiche.

Nella costruzione del modello viene ipotizzato il comportamento monodimensionale del fluido all'interno dei condotti, in modo da poter considerare un unico valore per la velocità e per la temperatura in ciascuna sezione del condotto.

Si adotta, come riferimento, un'ascissa curvilinea x che segue l'asse del condotto costituente il circuito con l'origine fissata per convenienza nel punto più basso del canale.

La geometria del dispositivo viene semplificata in questo modo:

- si hanno sostanzialmente due tubi d'acqua, di diametro pari a quello di canale e serbatoio, lunghi entrambi 1928 mm ed entrambi inclinati allo stesso modo;
- non sono presenti gli elementi di raccordo tra canale e serbatoio e i tratti sporgenti del serbatoio rispetto al canale.

Tra gli estremi di tubo e di serbatoio, sono presenti le resistenze termiche internodali, che esprimono la connessione nel modello tra acqua contenuta nel canale e acqua contenuta nel serbatoio.

L'intero circuito acqua, come già accennato, viene discretizzato spazialmente lungo l'ascissa curvilinea, con un numero di elementi  $N$  congruo all'accuratezza di simulazione che si vuole raggiungere: ogni nodo è descritto per mezzo di un bilancio termico che, in un modello dinamico, rende conto del comportamento capacitivo del nodo stesso; pertanto ad ogni volume di controllo corrisponde un unico valore di temperatura e quindi, più grossolana è la *mesh*, più grande sarà l'errore rispetto alla reale distribuzione delle temperature; più fina è la *mesh*, più il profilo di temperatura risultante dal modello sarà fedele all'andamento reale. L'indicizzazione dei nodi lungo la direzione x è fatta per mezzo della lettera *i*, mentre nodi adiacenti alla stessa coordinata  $x$  sono indicizzati con la lettera  $j$ .

Nei prossimi paragrafi vengono descritte le equazioni che governano il funzionamento del collettore in circolazione naturale.

## **6.2.1 EQUAZIONE DI STATO**

Il fluido viene considerato monofase e le sue proprietà termofluidodinamiche in ogni nodo sono considerate variabili con la temperatura. Sebbene si hanno variazioni della densità in funzione della temperatura lungo il circuito, queste risultano comunque contenute, permettendo di considerare il fluido di fatto incomprimibile.

#### **6.2.2 EQUAZIONE DI CONTINUITÁ**

Dal momento che il fluido è considerato incomprimibile:

$$
\frac{d\dot{V}}{dx} = 0\tag{6.1}
$$

$$
\dot{V} = v_i A_i \equiv cost \tag{6.2}
$$

su tutti gli i-esimi volumi di controllo del circuito, con  $A<sub>i</sub>$  sezione del condotto cui ciascun nodo fa riferimento.

L'equazione di continuità può anche essere espressa come:

$$
v = v(t) \tag{6.3}
$$

che esprime l'indipendenza della velocità del fluido dall'ascissa alla quale la si considera.

### **6.2.3 CONSERVAZIONE DELLA QUANTITÁ DI MOTO**

L'equazione di conservazione della quantità di moto viene scritta considerando un volume di controllo costituito da un tratto elementare di condotto di lunghezza  $L_{i,x}$  ed esprimendo le forze agenti sull'elemento di fluido con le seguenti relazioni:

$$
F_{momentum} = \rho \pi r^2 \cdot L_{i,x} \cdot \frac{dv(t)}{dt}
$$
 (6.4)

$$
F_p = -\pi r^2 \cdot L_{i,x} \cdot \frac{dp}{dx} \tag{6.5}
$$

$$
F_g = -\rho g \cdot \pi r^2 \cdot L_{i,x} \cdot \sin \beta_i \tag{6.6}
$$

$$
F_{\tau_s} = -\tau_s \cdot 2\pi r \cdot L_{i,x} \tag{6.7}
$$

dove *Fmomentum* è la forza dovuta alla variazione della quantità di moto, *F p* è la forza dovuta al gradiente di pressione,  $F_{\scriptscriptstyle g}$  è la forza di gravità,  $F_{\scriptscriptstyle \tau_{\scriptscriptstyle s}}$  è la forza di attrito viscoso.

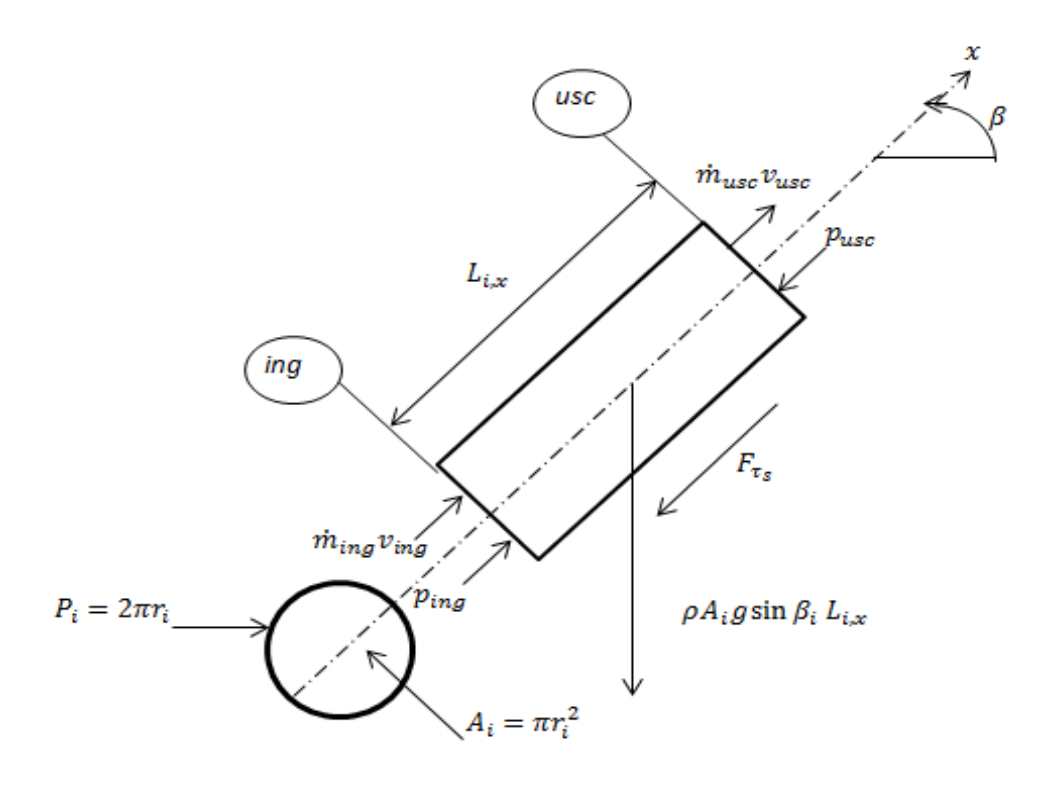

**Figura 6.2 – Forze agenti su un volume di controllo.** 

Dall'equilibrio delle forze risulta:

**Figure 6.2 - Forze agenti su un volume di controllo.**  
\nrio delle forze risulta:  
\n
$$
\rho \pi r_i^2 \cdot L_{i,x} \cdot \frac{dv(t)}{dt} = -\pi r_i^2 \cdot L_{i,x} \cdot \frac{dp}{dx} - \rho g \cdot \pi r_i^2 \cdot L_{i,x} \cdot \sin \beta_i - \tau_s \cdot 2\pi r_i \cdot L_{i,x}
$$
\n(6.8)

Adottando l'ipotesi di Boussinesque la densità viene considerata variabile per ogni nodo in funzione della temperatura stessa del nodo per il termine di galleggiamento, mentre negli altri termini essa è considerata costante lungo tutto il circuito.

Riscrivendo il bilancio delle forze in forma integrale per un elemento i-esimo, di lunghezza  $L_{i,x}$ , sezione di passaggio  $A_i$  e perimetro  $P_i$ , si ottiene:

$$
A_i \text{ e perimeter } P_i \text{, si ottiene:}
$$
\n
$$
\rho L_{i,x} A_i \frac{dv}{dt} = A \Big( p_{ing} - p_{usc} \Big) - \rho_i L_{i,x} A_i g \sin \beta_i - \tau_s P_i L_{i,x} \tag{6.9}
$$

Data la geometria del circuito e dal momento che la portata è assicurata dalla circolazione naturale, ci si aspetta una velocità molto bassa del fluido e quindi si può ipotizzare un deflusso laminare entro i condotti. Sotto questa ipotesi il termine legato alle perdite di carico può essere scritto come segue:

$$
\tau_s = f_i \frac{L_{i,x}}{d_i} \frac{1}{2} \rho v^2 = f_i \frac{L_{i,x}}{d_i} \frac{1}{2} \rho \frac{\dot{V}^2}{A_i^2}
$$
(6.10)

$$
f_i = \frac{64}{Re_i} \tag{6.11}
$$

$$
Re_i = \frac{\rho v d_i}{\mu} = \frac{\rho \dot{V} d_i}{\mu A_i}
$$
 (6.12)

con *i f* fattore di attrito che, in deflusso laminare, assume la forma inversamente proporzionale al numero di Reynolds.

Dividendo tutto per A e notando che  $V = Av$ , si ottiene:

$$
\rho \frac{L_{i,x}}{A_i} \frac{d\dot{V}}{dt} = -[p]_{ing}^{usc} - \rho_i L_{i,x} g \sin \beta_i - \frac{\tau_s P_i L_{i,x}}{A_i}
$$
(6.13)

Se l'intero circuito è considerato come un unico volume di controllo il termine legato al gradiente di pressione si annulla, in quanto le condizioni iniziali coincidono con quelle finali; il

bilancio delle forze scritto per tutti gli *N* volumi di controllo diventa:  
\n
$$
\rho \frac{d\dot{V}}{dt} \sum_{i=1}^{N} \frac{L_{i,x}}{A_i} = -g \sum_{i=1}^{N} \rho_i L_{i,x} \sin \beta_i - 32 \mu \dot{V} \sum_{i=1}^{N} \frac{P_i L_{i,x}^2}{d_i^2 A_i^2}
$$
\n(6.14)

Per un circuito fatto di condotti di sezione diversa, come nel caso allo studio, è più utile riscrivere il bilancio in termini di diametri e non di aree; sapendo che 2 4  $i = \frac{u_i}{1}$ metri e non di aree; sapendo che  $A_i = \frac{\pi d_i^2}{4}$  si ottiene:<br>  $\frac{d\dot{V}}{d\Delta} \sum_{i,x}^{N} \frac{L_{i,x}}{dt} = -e \sum_{i=1}^{N} \frac{\partial I_{i,x}}{\partial x} \sin \beta_i - \frac{512}{4} \mu \dot{V} \sum_{i}^{N} \frac{L_{i,x}^2}{dt}$ 

di diametri e non di aree; sapendo che 
$$
A_i = \frac{\pi d_i^2}{4}
$$
 si ottiene:  
\n
$$
\frac{4}{\pi} \rho \frac{d\dot{V}}{dt} \sum_{i=1}^N \frac{L_{i,x}}{d_i^2} = -g \sum_{i=1}^N \rho_i L_{i,x} \sin \beta_i - \frac{512}{\pi} \mu \dot{V} \sum_{i=1}^N \frac{L_{i,x}^2}{d_i^5}
$$
(6.15)

e riordinando i termini:

$$
\frac{d\dot{V}}{dt} = -BY - FR \cdot \dot{V} \tag{6.16}
$$

con *BY* , termine di galleggiamento (*Bouyancy forces*), dato da:

$$
BY = \frac{\pi g}{4\rho} \frac{\sum_{i=1}^{N} \rho_i L_{i,x} \sin \beta_i}{\sum_{i=1}^{N} \frac{L_{i,x}}{d_i^2}}
$$
(6.17)

e il termine FR, termine di attrito viscoso (Frictional forces), dato da:

$$
FR = \frac{512\mu}{4\rho} \frac{\sum_{i=1}^{N} \frac{L_{i,x}^2}{d_i^5}}{\sum_{i=1}^{N} \frac{L_{i,x}}{d_i^2}}
$$
(6.18)

L'equazione differenziale (6.16) è il fondamento per il calcolo della portata che circola nel dispositivo istante per istante, rappresentando quindi il modello matematico per la parte fluidodinamica dell'analisi; essa verrà integrata nel tempo durante l'implementazione in Matlab/Simulink a partire da opportune condizioni iniziali fissate.

#### **6.2.4 BILANCIO DI ENERGIA**

Dal punto di vista termico, il comportamento di ciascun volume di controllo è, come già detto, sia di tipo capacitivo, per quanto riguarda la variazione di temperatura del nodo stesso nel tempo, che di tipo resistivo, per quanto riguarda gli scambi termici con gli elementi adiacenti. In questa prima configurazione semplificata, i termini che entrano nel bilancio termico sono i seguenti:

- capacità termica del nodo;
- energia di trasporto;
- conduzione assiale internodale;
- scambi di calore con nodi adiacenti.

\n- scambi di calore con nodi adiacenti.
\n- Ill bilancio si configura pertanto in questo modo per un nodo i-esimo:
\n- $$
(Mc)_{w,i} \frac{dT_{w,i}}{dt} = \dot{m}c_w \left( T_{w,i-1} - T_{w,i} \right) - \frac{\lambda_w A_i}{L_{i,x}} \left( T_{w,i} - T_{w,i-1} \right) - \frac{\lambda_w A_i}{L_{i,x}} \left( T_{w,i} - T_{w,i+1} \right) +
$$
\n
$$
h_{w,i-j,i} A_{w,i-j,i} \left( T_{w,i} - T_{j,i} \right)
$$
\n
\n
\n(6.19)

Il termine a sinistra dell'uguale rappresenta la capacità termica del nodo, mentre a destra il primo termine rappresenta l'energia scambiata per trasporto, il secondo e il terzo termine lo scambio termico per conduzione assiale con i nodi acqua precedente e seguente, il quarto termine lo scambio termico del nodo acqua i-esimo con i nodi ad esso adiacenti (la loro definizione varierà a seconda della configurazione di modello che di volta in volta si adotta).

Isolando a sinistra  $\frac{dT_{w,i}}{dr_{w,i}}$ *dt* e raccogliendo a destra tutto per  $T_{w,i}$  e i termini noti si ottiene una

scrittura compatta del genere:

$$
\frac{dT_{w,i}}{dt} = a_{w,i}T_{w,i} + b_{w,i}
$$
\n(6.20)

$$
\frac{d}{dt} = a_{w,i}I_{w,i} + b_{w,i}
$$
\n
$$
a_{w,i} = -\frac{1}{(Mc)_{w,i}} \left[ \dot{mc}_w + 2\frac{\lambda_w A_i}{L_{i,x}} + h_{w,i-j,i}A_{w,i-j,i} \right]
$$
\n
$$
\frac{d}{dt} = -\left[ \left( \dot{mc}_w + \frac{\lambda_w A_i}{L_{i,x}} \right) T_{w,i-1} + \left( \frac{\lambda_w A_i}{L_{i,x}} \right) T_{w,i+1} + h_{w,i-j,i}A_{w,i-j,i}T_{i,i} \right]
$$
\n(6.21)

$$
a_{w,i} = -\frac{1}{(Mc)_{w,i}} \left[ \dot{mc}_{w} + 2 \frac{r_{w}r_{i}}{L_{i,x}} + h_{w,i-j,i} A_{w,i-j,i} \right]
$$
(6.21)  

$$
b_{w,i} = \frac{1}{(Mc)_{w,i}} \left[ \left( \dot{mc}_{w} + \frac{\lambda_{w}A_{i}}{L_{i,x}} \right) T_{w,i-1} + \left( \frac{\lambda_{w}A_{i}}{L_{i,x}} \right) T_{w,i+1} + h_{w,i-j,i} A_{w,i-j,i} T_{j,i} \right]
$$
(6.22)

Le equazioni (6.16) e (6.20) sono le equazioni differenziali che permettono di descrivere il comportamento dinamico del collettore nel tempo.

Si è giunti al termine di questo capitolo a definire le equazioni base del modello, nella forma con la quale sono state implementate nel software Matlab/Simulink; nel prossimo capitolo, a partire da questa base, si sviluppa il modello di un modulo del collettore. Le equazioni relative al calcolo fluidodinamico restano fisse, mentre si deve costruire la rete di nodi e resistenze termiche che modellizza la struttura del dispositivo.

# **7. MODELLO TERMOFLUIDODINAMICO DI UN MODULO SINGOLO DEL COLLETTORE**

In questo capitolo viene descritto la modellazione di un modulo singolo del collettore. All'inizio viene riportato un richiamo teorico sullo scambio termico, necessario per sviluppare la parte termica del modello; infine vengono presentati i bilanci termici dei vari nodi individuati ai fini della modellazione.

## **7.1 TEORIA DELLO SCAMBIO TERMICO**

Gli scambi termici che avvengono tra i componenti del collettore sono essenzialmente di questo tipo:

- scambio termico per conduzione tra i nodi di uno stesso componente (conduzione assiale internodale);
- scambio termico per conduzione tra nodi adiacenti di componenti diversi (conduzione in direzione trasversale);
- scambio termico per convezione forzata tra il collettore e l'aria esterna;
- scambio termico per irraggiamento tra la copertura e la volta celeste;
- scambio termico per convezione forzata tra i condotti e l'acqua.

#### **7.1.1 COEFFICIENTE DI CONDUZIONE**

All'interno del collettore hanno luogo scambi termici per conduzione sia attraverso lo strato piano (conduzione assiale tra nodi di uno stesso componente e comunque in tutti i casi in cui l'interfaccia tra un nodo e l'adiacente è una superficie piana) sia attraverso strati cilindrici (ad esempio tra lo strato di isolante e i tubi nell'apparato sperimentale per le prove *indoor*). Questo coefficiente si ricava applicando la Legge di Fourier per la conduzione.

In caso di strato piano, il coefficiente è dato da:

$$
h_{cond} = \frac{1}{\sum_{i=1}^{n} \frac{S_i}{\lambda_i}}
$$
(7.1)

In caso di strato cilindrico invece il coefficiente è dato da:

$$
h_{cond} = \frac{1}{\sum_{i=1}^{n} \left[ \frac{1}{2\pi L_{i,x} \lambda_i} \ln \left( \frac{r_{est}}{r_{int}} \right) \right]}
$$
(7.2)

## **7.1.2 COEFFICIENTE DI CONVEZIONE FORZATA DEL VENTO**

Duffie e Beckman (Duffie & Beckman, 2006) riportano la correlazione di Watmuff et al. (1977) per il calcolo del coefficiente di convezione forzata lato aria esterna:

$$
h_{conv,wind} = 2.8 + 3.0 v_{wind} \tag{7.3}
$$

#### **7.1.3 COEFFICIENTE DI IRRAGGIAMENTO CON LA VOLTA CELESTE**

Duffie e Beckman (Duffie & Beckman, 2006) suggeriscono il seguente metodo per il calcolo del coefficiente di irraggiamento netto da una superficie caratterizzata da una certa emissività, che si trova a una temperatura  $T$  , quale è il collettore solare, e il cielo a temperatura  $T_{_{\mathit{sky}}}$ :

$$
h_{rad} = \frac{\varepsilon \sigma \left( T^4 - T_{sky}^4 \right)}{T - T_{air}}
$$
\n(7.4)

Il valore della costante di Stefan – Boltzmann è pari a  $5.67 \cdot 10^{-8}$  W m<sup>-2</sup> K<sup>-4</sup>.

La temperatura della volta celeste  $T_{sky}$  è una temperatura equivalente, in quanto la volta celeste non ha una temperatura uniforme e emette solo in certe bande di lunghezza d'onda. Berdhal e Martin (1984) propongono questa formula per calcolare l'effettiva temperatura equivalente del cielo, correlandola alla temperatura di bulbo secco e di rugiada dell'aria esterna: 2 1/4  $T_{sky} = T_{air} [0.711 + 0.0056 T_{dp} + 0.000073 T_{dp}^2 + 0.013 \cos(15 t_{midp}])^{1/4}$ 

$$
T_{sky} = T_{air} [0.711 + 0.0056T_{dp} + 0.000073T_{dp}^2 + 0.013\cos(15t_{midight})]^{1/4}
$$
 (7.5)

con *Tdp* temperatura di rugiada (*dew point*) espressa in gradi Celsius (mentre quella del cielo e dell'aria sono espresse in Kelvin) e *midnight t* ore trascorse dalla mezzanotte. Si è visto che la differenza tra temperatura dell'aria e temperatura della volta celeste può andare dai 5°C per climi caldi e asciutti fino a 30°C per climi freddi e umidi.

In realtà esiste la possibilità di utilizzare una correlazione semplice che tiene conto sia dello scambio termico per convezione con l'aria esterna sia dello scambio termico radiante con la volta celeste (correlazione di McAdams (1954) ):

$$
h_{conv,rad} = 5.7 + 3.8v_{wind}
$$
 (7.6)

Ipotizzando una velocità del vento pari a 1 m s<sup>-1</sup> si ottiene un valore del coefficiente di scambio termico totale con l'esterno intorno a 8 W m<sup>-2</sup> K<sup>-1</sup>; questo valore viene adottato nella modellazione.

#### **7.1.4 COEFFICIENTE DI CONVEZIONE LATO ACQUA NEI CONDOTTI**

All'interno dei condotto è ragionevolmente plausibile che l'acqua scorra con un regime di deflusso laminare: in questo caso, per determinare il coefficiente di scambio termico per convezione, sono fondamentali le condizioni termiche al contorno. Come si legge in letteratura (Duffie & Beckman, 2006), in caso di profilo termico e idrodinamico completamente sviluppati il numero di Nusselt è pari a 3.7 per temperatura di parete del condotto costante e pari a 4.4 in caso di flusso termico costante. Se la resistenza termica tra il fluido e l'ambiente circostante è elevata, allora le condizioni al contorno si avvicinano a quella di flusso termico costante, mentre se la resistenza termica è contenuta, la condizione al contorno si avvicina a quella di

temperatura costante. Dato che la condizione tipica di un collettore solare non è ben definita, per una stima conservativa si preferisce optare per la condizione di temperatura al contorno costante, che dà coefficienti di scambio termico minori. Quindi si ha:

$$
h_{conv,w} = Nu_w \frac{\lambda_w}{d_i} = \frac{3.7 \lambda_w}{d_i}
$$
\n(7.7)

## **7.2 EQUAZIONI DEL MODELLO**

Di seguito viene riportata la modellazione effettuata componente per componente. I nodi individuati a livello di scambio termico sono i seguenti e, dall'esterno all'interno, di fatto rappresentano i vari strati che compongono l'intero collettore:

- nodo "aletta", corrispondente alla piastra;
- nodo "*pipe"*, corrispondente al canale;
- nodo "*tank"*, corrispondente al serbatoio;
- nodo "*water"*, corrispondente all'acqua che scorre nei condotti.

Il sistema di riferimento è a tre assi ortogonali così orientati:

- coordinata x, curvilinea, lungo asse dei condotti;
- coordinata y, in direzione trasversale lungo la larghezza del dispositivo, con verso positivo da sinistra a destra;
- coordinata z, in direzione perpendicolare alla piano del collettore, con verso positivo dall'alto verso il basso.

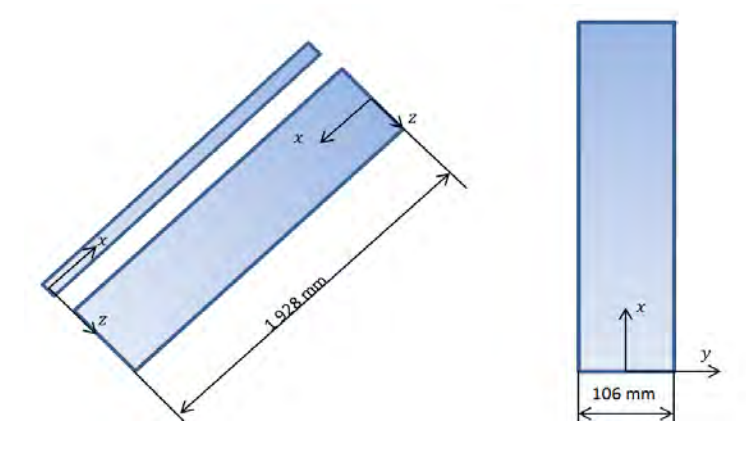

**Figura 7.1 – Sistema di coordinate adottato, vista laterale e frontale del dispositivo.** 

Di seguito è rappresentato lo schema di nodi e resistenze adottato nel modello: in Figura 7.2 lo schema è relativo ad una sezione del collettore sulla parte superiore (piastra e canale), mentre in Figura 7.3 lo schema è relativo ad una sezione del collettore presso il serbatoio di accumulo, cioè sulla parte sottostante.

Gli schemi presentati valgono in maniera del tutto generale e, a seconda dei casi, possono venire conteggiate o meno le dispersioni termiche verso l'ambiente circostante; nel caso in cui vengano conteggiate, è considerata disperdente solo la superficie superiore della piastra, mentre le restanti superfici sono considerate adiabatiche, per avvicinarsi alle condizioni reali di funzionamento dei collettori solari. La loro struttura infatti comprende un buon isolamento della parte inferiore della piastra e degli altri componenti, mentre a rimanere scoperta è la parte superiore della piastra: in realtà è presente la copertura vetrata, ma in questa sede, per semplicità, si impone un opportuno coefficiente di scambio termico globale con l'esterno. Per questo nei prossimi paragrafi, nei quali vengono presentate le equazioni di bilancio termico dei vari nodi, e in Appendice A, in cui vengono descritti per esteso gli script dei vari blocchi del codice Matlab/Simulink, si inseriscono resistenze di dispersione solamente ai nodi "aletta", che fanno riferimento alla piastra, mentre gli altri nodi sono sempre considerati adiabatici verso l'esterno.

Nei prossimi paragrafi vengono riportati in dettaglio i bilanci termici per ciascun nodo.

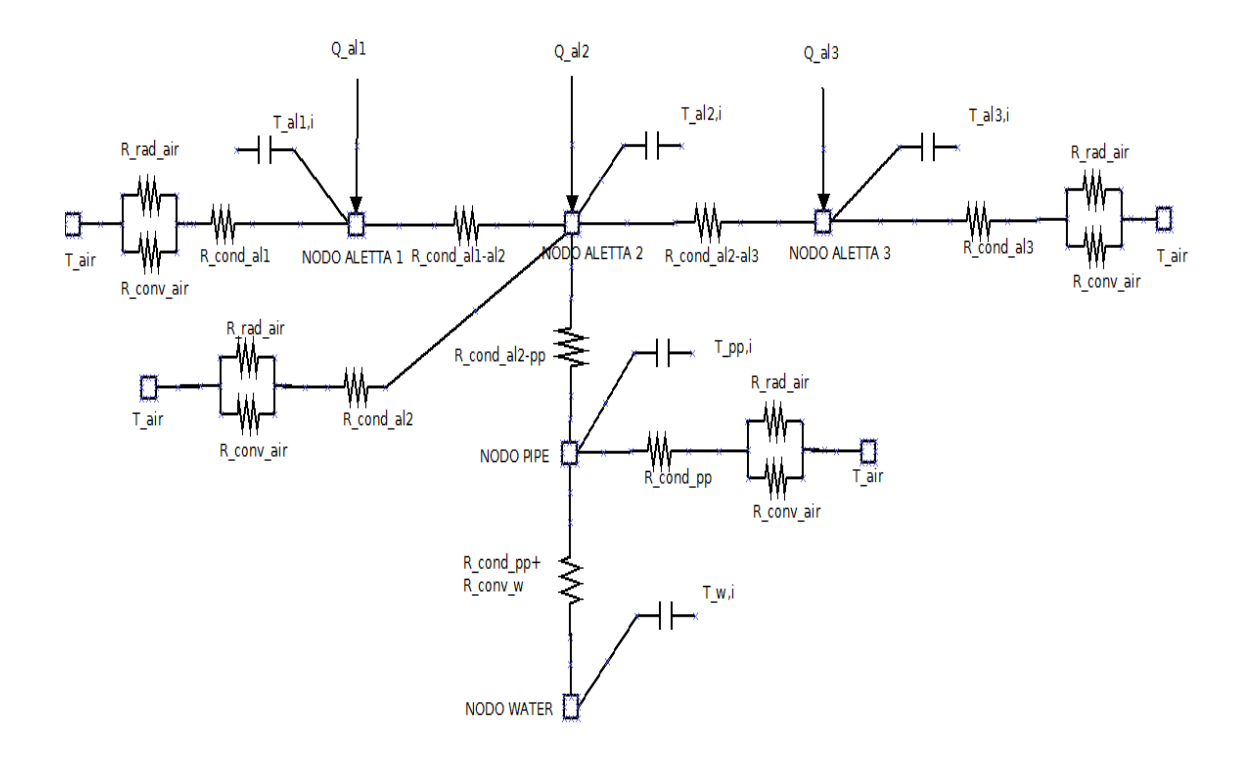

**Figura 7.2 – Schema a resistenze termiche di una sezione frontale del modulo, parte superiore.** 

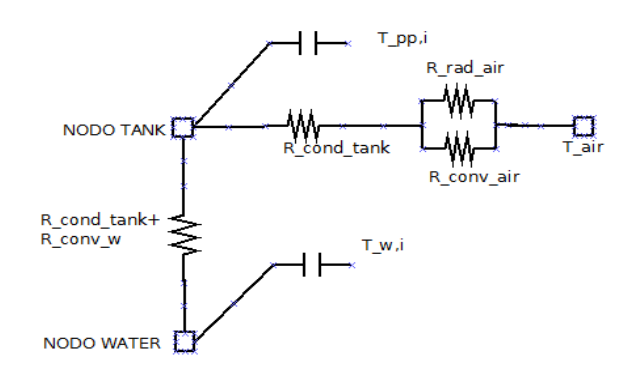

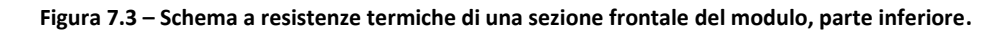

## **7.2.1 NODO "ALETTA"**

Il nodo "aletta" è la parte più problematica della modellazione termica del dispositivo. La prima idea per modellare la piastra è quella di discretizzarla spazialmente nella sola direzione assiale: un modello di questo tipo, tuttavia, è nel suo fondamento teorico errato. Così facendo infatti si considera per tutta l'estensione traversale della piastra un unico volume di controllo e quindi un'unica temperatura, quella rappresentativa del nodo corrispondente. Dato che, la piastra si comporta termicamente come un'aletta del tubo in cui scorre l'acqua, la sua temperatura varia anche in direzione trasversale (concetto di efficienza dell'aletta). Insomma un modello così ideato considera l'aletta isoterma in direzione trasversale, cosa non riscontrabile nella realtà fisica; l'aletta in direzione y presenta un profilo di temperatura non uniforme, per la combinazione degli scambi termici per conduzione nella piastra stessa, con il canale e per convezione e irraggiamento con l'aria esterna. Questo ha ripercussioni sulla discretizzazione spaziale della piastra stessa: non è possibile attuare una discretizzazione in una sola direzione, ma, per rendere conto delle diverse temperature che si hanno punto per punto, è necessario adottare una discretizzazione bidimensionale, perciò l'intera piastra è stata suddivisa in volumi di controllo sia nella direzione  $x$  che nella direzione  $y$ . Nella direzione  $x$  la suddivisione spaziale segue quella scelta per tutti gli altri componenti, mentre nella direzione *y* si è scelto di suddividere l'intera piastra in tre nodi:

- nodo "aletta 1", dall'estremo sinistro della piastra, di larghezza pari a 30 mm;
- nodo "aletta 2", centrale, di larghezza pari a 46 mm;
- nodo "aletta 3", dall'estremo destro della piastra, di larghezza pari a 30 mm.

#### **7.2.1.1 NODO "ALETTA 1"**

Un generico nodo "aletta 1" è interessato dai seguenti flussi termici:

- flusso termico imposto sulla superficie;
- conduzione assiale internodale con nodo "aletta 1" precedente e seguente;
- conduzione trasversale verso nodo "aletta 2";

 dispersioni verso l'esterno, date dalla conduzione verso la superficie esterna e poi dallo scambio convettivo e radiativo con l'aria.

Il bilancio termico si configura in questo modo:

scambio convettivo e radiativo con l'aria.  
\nilancio termico si configura in questo modo:  
\n
$$
\left(M_{al1,i}c_{al1,i}\right)\frac{dT_{al1,i}}{dt} = Q_i - \frac{\lambda_{al1}A_{al1,x}}{L_{i,x}}\left(T_{al1,i} - T_{al1,i-1}\right) - \frac{\lambda_{al1}A_{al1,x}}{L_{i,x}}\left(T_{al1,i} - T_{al1,i+1}\right) - \frac{\lambda_{al1,2}A_{al1,x}}{L_{i,x}}\left(T_{al1,i} - T_{al2,i}\right) - \frac{1}{\frac{S_{al1}}{\lambda_{al1}A_{al1,x}} + \frac{1}{h_{conv,air}A_{al1,x}}}\left(T_{al1,i} - T_{air}\right)
$$
\n(7.8)

Per il modello Matlab/Simulink si riportano queste equazioni:

 $\sqrt{ }$ 

$$
\frac{dT_{a1,i}}{dt} = a_{a1,i}T_{a1,i} + b_{a1,i}
$$
\n(7.9)\n
$$
\begin{cases}\n\lambda_{a1}A_{a1,x} & \lambda_{a1,2}A_{a1,y} \\
\lambda_{a2}A_{a1,x} & \lambda_{a1}A_{a1,y}\n\end{cases}
$$

$$
\frac{d_{a1,j}}{dt} = a_{a1,j}T_{a1,j} + b_{a1,j}
$$
(7.9)  

$$
a_{a1,j} = -\frac{1}{\left(M_{a1,j}c_{a1,j}\right)} \left(2\frac{\lambda_{a1}A_{a1,x}}{L_{i,x}} + \frac{\lambda_{a1,2}A_{a1,y}}{L_{i,y}} + \frac{1}{\frac{S_{a11}}{\lambda_{a1}A_{a1,z}} + \frac{1}{h_{conv,air}A_{a1,z}}}\right)
$$
(7.10)

$$
b_{a1,i} = \frac{1}{\left(M_{a1,i}c_{a1,i}\right)} \left(Q_i + \frac{\lambda_{a1}A_{a1,x}}{L_{i,x}}T_{a1,i-1} + \frac{\lambda_{a1}A_{a1,x}}{L_{i,x}}T_{a1,i+1} + \frac{\lambda_{a1}A_{a1,x}}{L_{i,x}}T_{a1,i+1} + \cdots\right)
$$
\n(7.11)

$$
\frac{\lambda_{al1,2}A_{al1,y}}{L_{i,y}}T_{al2,i} + \frac{1}{\frac{s_{al1}}{\lambda_{al1}A_{al1,z}} + \frac{1}{h_{conv,air}A_{al1,z}}T_{air}}
$$

#### **7.2.1.2 NODO "ALETTA 2"**

I nodi "aletta 2" comprendono anche la saldatura tra piastra e canale. La piastra è stata considerata piana e non incavata nei pressi dell'accoppiamento con il canale; la saldatura è stata considerata un parallelepipedo lungo 1928 mm, larga 4 mm e spessa 1 mm: l'area di contatto tra saldatura e tubo e saldatura e piastra, ai fini della conduzione è stata considerata piana; questo comporta un piccolo errore in quanto tra saldatura e tubo la geometria è curva, quindi si è deciso di trascurare questo fatto.

Un generico nodo "aletta 2" è interessato dai seguenti flussi termici:

- flusso termico imposto sulla superficie;
- conduzione assiale internodali con nodo "aletta 2" precedente e seguente;
- conduzione trasversale verso nodi "aletta 1" e nodo "aletta 3" verso sinistra e destra rispettivamente;
- conduzione attraverso la saldatura verso il tubo di rame costituente il canale

 dispersioni verso l'esterno, date dalla conduzione verso la superficie esterna e poi dallo scambio convettivo e radiativo con l'aria.

Il bilancio termico si configura quindi in questo modo:

scambio convettivo e radiativo con l'aria.  
\nilancio termico si configura quindi in questo modo:  
\n
$$
\left(M_{a/2,i}c_{a/2,i}\right)\frac{dT_{a/2,i}}{dt} = Q_i - \frac{\lambda_{a/2}A_{a/2,x}}{L_{i,x}}\left(T_{a/2,i} - T_{a/2,i-1}\right) - \frac{\lambda_{a/2}A_{a/2,x}}{L_{i,x}}\left(T_{a/2,i} - T_{a/2,i+1}\right) - \frac{\lambda_{a/2}A_{a/2,x}}{L_{i,x}}\left(T_{a/2,i} - T_{a/2,i}\right) - \frac{\lambda_{a/2,p}A_{a/2-pp}}{L_{a/2,p}}\left(T_{a/2,i} - T_{p},\right) - \frac{\lambda_{a/2,p}A_{a/2-pp}}{L_{a/2-pp,i}}\left(T_{a/2,i} - T_{p},\right) - \frac{\frac{1}{\lambda_{a/2}A_{a/2,x}}\left(T_{a/2,i} - T_{a},\right)}{\frac{S_{a/2}}{\lambda_{a/2}A_{a/2,x}} + \frac{1}{h_{conv,air}A_{a/2,x}}}\left(T_{a/2,i} - T_{a},\right)
$$
\n(7.12)

Per il modello Matlab/Simulink si riportano queste equazioni:

$$
\frac{dT_{a/2,i}}{dt} = a_{a/2,i}T_{a/2,i} + b_{a/2,i}
$$
\n
$$
a_{a/2,i} = -\frac{1}{(M_{a/2,i}c_{a/2,i})} \left( 2\frac{\lambda_{a/2}A_{a/2,x}}{L_{i,x}} + \frac{\lambda_{a/3,2}A_{a/2,y}}{L_{i,y}} + \frac{\lambda_{a/1,2}A_{a/2,y}}{L_{i,y}} + \frac{\lambda_{a/2,pp}A_{a/2,pp}}{L_{a/2,pp,i}} + \frac{1}{\frac{S_{a/2}}{\lambda_{a/2}A_{a/2,z}} + \frac{1}{h_{conv,air}A_{a/2,z}}}\right)
$$
\n
$$
b_{a/2,i} = \frac{1}{(M_{a/2,i}c_{a/2,i})} \left( Q_i + \frac{\lambda_{a/2}A_{a/2,x}}{L_{i,x}}T_{a/2,i-1} + \frac{\lambda_{a/2}A_{a/2,x}}{L_{i,x}}T_{a/2,i+1} + \frac{\lambda_{a/3,2}A_{a/2,y}}{L_{i,y}}T_{a/3,i} + \frac{\lambda_{a/1,2}A_{a/2,y}}{L_{i,y}}T_{a/3,i} + \frac{\lambda_{a/1,2}A_{a/2,y}}{L_{i,y}}T_{a/1,i} + \frac{\lambda_{a/2,pp}A_{a/2,pp}}{L_{a/2,pp,i}}T_{pp,i} + \frac{1}{\frac{S_{a/2}}{3.4} + \frac{1}{b}}T_{\frac{a/2}{4}}T_{\frac{a/2}{4}} + \frac{1}{\frac{S_{a/2}}{4.4} + \frac{1}{b}}T_{\frac{a/2}{4}}T_{\frac{a/2}{4}}}\right) (7.15)
$$

$$
+\frac{\lambda_{al1,2}A_{al2,y}}{L_{i,y}}T_{al1,i}+\frac{\lambda_{al2,pp}A_{al2-pp}}{L_{al2-pp,i}}T_{pp,i}+\frac{1}{\frac{S_{al2}}{\lambda_{al2}A_{al2,z}}+\frac{1}{h_{conv,air}A_{al2,z}}}
$$

### **7.2.1.3 NODO "ALETTA 3"**

Un generico nodo "aletta 3" è interessato dai seguenti flussi termici:

- flusso termico imposto sulla superficie;
- conduzione assiale internodali con nodo "aletta 3" precedente e seguente;
- conduzione trasversale verso nodo "aletta 2";

 dispersioni verso l'esterno, date dalla conduzione verso la superficie esterna e poi dallo scambio convettivo e radiativo con l'aria.

scambio convettivo e radiativo con l'aria.  
\nII bilancio termico si configura in questo modo:  
\n
$$
(M_{a/3,i}c_{a/3,i})\frac{dT_{a/3,i}}{dt} = Q_i - \frac{\lambda_{a/3}A_{a/3,x}}{L_{i,x}}(T_{a/3,i} - T_{a/3,i-1}) - \frac{\lambda_{a/3}A_{a/3,x}}{L_{i,x}}(T_{a/3,i} - T_{a/3,i+1}) - \frac{\lambda_{a/3,2}A_{a/3,x}}{L_{i,y}}(T_{a/3,i} - T_{a/2,i}) - \frac{1}{\frac{S_{a/3}}{\lambda_{a/3}A_{a/3,z}}}(T_{a/3,i} - T_{air})
$$
\n(7.16)

Per il modello in Matlab/Simulink si riportano queste equazioni:

$$
\frac{dT_{a/3,i}}{dt} = a_{a/3,i}T_{a/3,i} + b_{a/3,i}
$$
\n(7.17)\n
$$
\left(\frac{\lambda_{a/3}A_{a/3,x}}{\lambda_{a/3}A_{a/3,x} + \frac{\lambda_{a/3,2}A_{a/3,y}}{\lambda_{a/3}A_{a/3,y} + \frac{\lambda_{a/3,3}A_{a/3,y}}{\lambda_{a/3}A_{a/3,y} + \frac{\lambda_{a/3,3}A_{a/3
$$

$$
\frac{dT_{al3,i}}{dt} = a_{al3,i}T_{al3,i} + b_{al3,i}
$$
\n(7.17)\n
$$
a_{al3,i} = -\frac{1}{\left(M_{al3,i}c_{al3,i}\right)} \left(2\frac{\lambda_{al3}A_{al3,x}}{L_{i,x}} + \frac{\lambda_{al3,2}A_{al3,y}}{L_{i,y}} + \frac{1}{\frac{S_{al3}}{\lambda_{al3}A_{al3,z}} + \frac{1}{h_{conv,air}A_{al3,z}}}\right)
$$
\n(7.18)

$$
b_{a13,i} = \frac{1}{(M_{a13,i}c_{a13,i})} \left( Q_i + \frac{\lambda_{a13}A_{a13,x}}{L_{i,x}} T_{a13,i-1} + \frac{\lambda_{a13}A_{a13,x}}{L_{i,x}} T_{a13,i+1} + \frac{\lambda_{a13}A_{a13,x}}{L_{i,x}} T_{a13,i+1} + \frac{\lambda_{a13}A_{a13,x}}{L_{i
$$

$$
\frac{\lambda_{a13,2}A_{a13,y}}{L_{i,y}}T_{a12,i} + \frac{1}{\frac{s_{a13}}{\lambda_{a13}A_{a13,z}} + \frac{1}{h_{conv,air}A_{a13,z}}T_{air}}
$$

Tutte le equazioni di bilancio termico fin qui proposte valgono per un qualsiasi nodo della piastra tranne per i primi e gli ultimi in direzione assiale: il primo elemento non ha conduzione assiale con l'elemento precedente e l'ultimo elemento non ha conduzione assiale con l'elemento seguente.

#### **7.2.2 NODO "***PIPE"*

Il nodo "*pipe"* corrispondente al canale accoppiato con la piastra è interessato dai seguenti scambi termici:

- scambio termico per conduzione con la piastra attraverso la saldatura;
- scambio termico per conduzione con nodo "*pipe"* precedente e seguente;
- scambio termico per conduzione verso la superficie interna del canale e per convezione forzata con l'acqua;
- non ci sono scambi con l'esterno per l'ipotesi di adiabaticità.

Il bilancio termico si configura in questo modo:

io termico si configura in questo modo:  
\n
$$
\left(M_{pp,i}c_{pp,i}\right)\frac{dT_{pp,i}}{dt} = -\frac{\lambda_{pp}A_{pp}}{L_{i,x}}\left(T_{pp,i}-T_{pp,i-1}\right) - \frac{\lambda_{pp}A_{pp}}{L_{i,x}}\left(T_{pp,i}-T_{pp,i+1}\right) - \frac{1}{2\pi L_{i,x}\lambda_{pp}}\ln\left(\frac{r_{int,pp} + \frac{s_{pp}}{2}}{r_{int,pp}}\right) + \frac{1}{h_{conv,w}A_{w-pp}}\n\tag{7.20}
$$
\n
$$
\frac{\lambda_{al2,pp}A_{al2-pp}}{L_{al2-pp,i}}\left(T_{pp,i}-T_{al2,i}\right)
$$

$$
\frac{p^p A_{al2-pp}}{A_{al2-pp,i}} \Big( T_p
$$

Per il modello in Matlab/Simulink si riportano queste equazioni:

$$
\frac{dT_{pp,i}}{dt} = a_{pp,i}T_{pp,i} + b_{pp,i}
$$
\n(7.21)\n
$$
a_{pp,i} = -\frac{1}{\left(M_{pp,i}c_{pp,i}\right)} \left[ 2\frac{\lambda_{pp}A_{pp}}{L_{i,x}} + \frac{1}{\frac{1}{2\pi L_{i,x}\lambda_{pp}} \ln \left( \frac{r_{in,pp} + \frac{S_{pp}}{2}}{r_{in,pp}} \right) + \frac{1}{h_{comp,AB_{\mu}}} + \frac{\lambda_{a/2,pp}A_{a/2 - pp}}{L_{a/2 - pp,i}} \right]
$$
\n(7.22)\n
$$
b_{pp,i} = \frac{1}{\left(M_{pp,i}c_{pp,i}\right)} \left[ \frac{\lambda_{pp}A_{pp}}{L_{i,x}} T_{pp,i-1} + \frac{\lambda_{pp}A_{pp}}{L_{i,x}} T_{pp,i+1} + \frac{1}{\frac{1}{2\pi L_{i,x}\lambda_{pp}} \ln \left( \frac{r_{in,pp} + \frac{S_{pp}}{2}}{r_{in,spp}} \right) + \frac{1}{h_{comp,AB_{\mu}}} T_{w,i} + \frac{\lambda_{a/2,pp}A_{a/2 - pp}}{L_{a/2 - pp}} T_{a/2,i}
$$
\n(7.23)

Anche in questo caso i bilanci termici valgono per tutti i nodi, tranne per quelli iniziali e finali.

## **7.2.3 NODO "***TANK"*

Il nodo "*tank"* corrispondente al serbatoio è interessato dai seguenti scambi termici:

- scambio termico per conduzione e convezione forzata con l'acqua;
- scambio termico per conduzione con nodo "*tank"* precedente e seguente;
- non ci sono scambi con l'esterno per l'ipotesi di adiabaticità.

Il bilancio termico si configura in questo modo:

• non c1 sono scambi con i esterno per i potesi di adabaticita.  
\nlancio termico si configura in questo modo:  
\n
$$
\left(M_{\text{tank},i}c_{\text{tank},i}\right)\frac{dT_{\text{tank},i}}{dt} = -\frac{\lambda_{\text{tank}}A_{\text{tank}}}{L_{\text{i,x}}}\left(T_{\text{tank},i} - T_{\text{tank},i-1}\right) - \frac{\lambda_{\text{tank}}A_{\text{tank}}}{L_{\text{i,x}}}\left(T_{\text{tank},i} - T_{\text{tank},i+1}\right) - \frac{1}{L_{\text{i,x}}} \left(T_{\text{tank},i} - T_{\text{tank},i+1}\right)
$$
\n
$$
-\frac{1}{2\pi L_{\text{i,x}}\lambda_{\text{tank}}} \ln\left(\frac{r_{\text{int},\text{tank}} + \frac{s_{\text{tank}}}{2}}{r_{\text{int},\text{tank}}}\right) + \frac{1}{h_{\text{conv},w}A_{w-\text{tank}}}
$$
\n(7.24)

Per il modello in Matlab/Simulink si riportano queste equazioni:

$$
\frac{dT_{\text{tank},i}}{dt} = a_{\text{tank},i} T_{\text{tank},i} + b_{\text{tank},i}
$$
\n(7.25)\n
$$
a_{\text{tank},i} = -\frac{1}{\left(M_{\text{tank},i}c_{\text{tank},i}\right)} \left(2\frac{\lambda_{\text{tank}}A_{\text{tank}}}{L_{i,x}} + \frac{1}{\frac{1}{2\pi L_{i,x}\lambda_{\text{tank}}} \ln\left(\frac{r_{\text{int,tank}} + \frac{sp_{\text{tank}}}{2}}{r_{\text{int,tank}}}\right) + \frac{1}{h_{\text{conv},w}A_{w-\text{tank}}}}\right)
$$
\n(7.26)

$$
b_{\text{tunk},i} = \frac{1}{(M_{\text{tunk}}, C_{\text{tunk},i})} \begin{pmatrix} \frac{A_{\text{tunk}} A_{\text{tunk}}}{L_{\text{t,x}}} T_{\text{tunk},i-1} + \frac{A_{\text{tunk}} A_{\text{tunk}}}{L_{\text{t,x}}} T_{\text{tunk},i+1} \end{pmatrix}
$$
\n
$$
+ \frac{1}{2\pi L_{\text{t,x}} A_{\text{tunk}}} \begin{pmatrix} \frac{1}{L_{\text{t,x}}}\left( \frac{L_{\text{tunk}}}{L_{\text{t,x}}}\right) + \frac{1}{L_{\text{t,x}}}\left( \frac{L_{\text{tunk}}}{L_{\text{t,x}}}\right) + \frac{1}{L_{\text{t,max}}} \end{pmatrix}
$$
\n
$$
+ \frac{1}{2\pi L_{\text{t,x}} A_{\text{tunk}}} \begin{pmatrix} \frac{1}{L_{\text{t,x}}}\left( \frac{L_{\text{t,max}}}{L_{\text{t,max}}}\right) + \frac{1}{L_{\text{t,max}}} \end{pmatrix}
$$
\n
$$
+ \frac{1}{2\pi L_{\text{t,x}} A_{\text{tunk}}} \begin{pmatrix} \frac{1}{L_{\text{t,x}}}\left( \frac{L_{\text{t,max}}}{L_{\text{t,x}}}\right) + \frac{1}{L_{\text{t,max}}} \end{pmatrix}
$$
\n
$$
+ \frac{1}{2\pi L_{\text{t,x}} A_{\text{tunk}}} \begin{pmatrix} \frac{1}{L_{\text{t,x}}}\left( \frac{L_{\text{t,x}}}{L_{\text{t,x}}}\right) + \frac{1}{L_{\text{t,x}}}\left( \frac{L_{\text{t,x}}}{L_{\text{t,x}}}\right) + \frac{1}{L_{\text{t,x}}}\left( \frac{L_{\text{t,x}}}{L_{\text{t,x}}}\right) + \frac{1}{L_{\text{t,x}}} \end{pmatrix}
$$
\n
$$
+ \frac{1}{2\pi L_{\text{t,x}} A_{\text{tunk}}} \begin{pmatrix} \frac{1}{L_{\text{t,x}}} \left( \frac{L_{\text{t,x}}}{L_{\text{t,x}}} \right) + \frac{1}{L_{\text{t,x}}} \left( \frac{L_{\text{t,x}}}{L_{\text{t
$$

Anche in questo caso i bilanci termici valgono per tutti i nodi, tranne per quelli iniziali e finali.

Si è deciso di non considerare l'accoppiamento termico tra canale e serbatoio dato che gli scambi termici che avvengono tra questi due componenti risultano trascurabili.

### **7.2.4 NODO "***WATER"*

Il nodo "*water"*, già presentato nelle equazioni base del modello, viene qui sviluppato tenendo conto dei seguenti scambi termici:

- scambio termico per conduzione assiale con nodo "*water"* precedente e seguente;
- scambio termico per convezione con le pareti del canale e del serbatoio;
- scambio termico dovuto al trasporto di massa.

Per semplicità è stata omessa la conduzione radiale lato acqua: essa è importante nei primissimi istanti, quando la portata è nulla; dato che la portata subisce all'inizio un impulso e raggiunge rapidamente il suo valore massimo, il meccanismo di scambio termico dominante diviene presto la convezione.

I bilanci si differenziano quindi per i nodi "*water*" a contatto con il canale e per quelli a contatto<br>
con il serbatoio. Per l'acqua che scorre entro il canale vale:<br>  $\left(M_{w,i}c_{w,i}\right)\frac{dT_{w,i}}{dt} = \dot{m}_{w,i}c_{w,i}\left(T_{w,i-1} - T_{w,i$ 

Equation 1a, the system of the system is given by the formula 
$$
F
$$
 is given by  $F$  is given by  $F$  is given by  $$ 

e quindi per il modello Matlab/Simulink:

$$
\frac{dT_{w,i}}{dt} = a_{w,i}T_{w,i} + b_{w,i}
$$
\n(7.29)\n
$$
a_{w,i} = -\frac{1}{(M_{w,i}c_{w,i})}\left( \frac{m_{w,i}c_{w,i} + 2\frac{\lambda_{w,i}A_{w}}{L_{i,x}} + \frac{1}{\frac{1}{2\pi L_{i,x}\lambda_{pp}}\ln\left(\frac{r_{in,pp} + \frac{s_{pp}}{2}}{r_{in,pp}}\right)} + \frac{1}{h_{conv,w}A_{w-pp}} \right)
$$
\n(7.30)\n
$$
b_{w_j} = \frac{1}{(M_{w,i}c_{w,j})}\left( \frac{m_{w,i}c_{w,i} + \frac{\lambda_{w,i}A_{w}}{L_{i,x}}}{r_{w,i} + \frac{\lambda_{w,i}A_{w}}{L_{i,x}}T_{w,i+1}} + \frac{1}{\frac{1}{2\pi L_{i,x}\lambda_{pp}}\ln\left(\frac{r_{in,pp} + \frac{s_{pp}}{2}}{r_{in,pp}}\right)} + \frac{1}{h_{conv,w}A_{w-pp}} \right)
$$
\n(7.31)

Per l'acqua contenuta nel serbatoio:

r l'acqua contenuta nel serbatoio:  
\n
$$
(M_{w,i}c_{w,i})\frac{dT_{w,i}}{dt} = \dot{m}_{w,i}c_{w,i}(T_{w,i-1} - T_{w,i}) - \frac{\lambda_{w,i}A_{w}}{L_{i,x}}(T_{w,i} - T_{w,i-1}) - \frac{\lambda_{w,i}A_{w}}{L_{i,x}}(T_{w,i} - T_{w,i+1}) - \frac{1}{2\pi L_{i,x}L_{i,x}L_{i,x}}(T_{w,i} - T_{w,i+1})
$$
\n
$$
- \frac{1}{2\pi L_{i,x}\lambda_{tank}}\ln\left(\frac{r_{int,rank} + \frac{S_{tank}}{2}}{r_{int,rank}}\right) + \frac{1}{h_{conv,w}A_{w-tank}}
$$
\n(7.32)

e quindi per il modello Matlab/Simulink:

$$
\frac{dT_{w,i}}{dt} = a_{w,i}T_{w,i} + b_{w,i}
$$
\n(7.33)

$$
a_{w_{n}} = -\frac{1}{(M_{w,r}c_{w,r})} \left( m_{w,r}c_{w,r} + \frac{\lambda_{w,r}A_{w}}{L_{t,x}} + \frac{\lambda_{w,r}A_{w}}{L_{t,x}} + \frac{\lambda_{w,r}A_{w}}{L_{t,x}} \right)
$$
\n
$$
\frac{1}{2\pi L_{t,x} \lambda_{\text{nonk}}} \left( \frac{m_{\text{nonk}} + \frac{\lambda_{\text{nonk}}}{2}}{r_{\text{onl,nonk}}} \right) + \frac{1}{h_{\text{nonl,nok}}} \right)
$$
\n
$$
b_{w_{r}} = \frac{1}{(M_{w,r}c_{w,r})} \left( \left( \frac{m_{w,r}c_{w,r} + \frac{\lambda_{w,r}A_{w}}{L_{t,x}} \right) T_{w,r-1} + \frac{\lambda_{w,r}A_{w}}{L_{t,x}} T_{w,r+1} + \frac{\lambda_{w,r}A_{w}}{L_{t,x}} \right)
$$
\n
$$
\frac{1}{2\pi L_{t,x} \lambda_{\text{nonk}}} \ln \left( \frac{m_{w,r}c_{w,r} + \frac{\lambda_{\text{nonk}} A_{w}}{L_{t,x}}}{r_{\text{onl,onk}}} \right) + \frac{1}{h_{\text{nonl,onk}} \lambda_{\text{nonl,onk}}} \left( \frac{m_{\text{nonl}}}{r_{\text{nonl,onk}}} \right)
$$
\n
$$
\frac{1}{2\pi L_{t,x} \lambda_{\text{nonk}}} \ln \left( \frac{m_{\text{nonl}} + \frac{\lambda_{\text{nonl}} A_{w}}{r_{\text{onl,onk}}} \right) + \frac{1}{h_{\text{nonl,onk}} \lambda_{\text{nonl,onk}}} \left( \frac{m_{\text{nonl}}}{r_{\text{nonl}} \right) + \frac{1}{h_{\text{nonl}} \lambda_{\text{nonl}} \lambda_{\text{nonl}}}} \right)
$$
\n
$$
\text{NCA} = \text{aVib} \left( \text{J} \left( \text{J} \right) \right)
$$
\n
$$
\text{O} = \text{aVib} \left( \text{J} \left( \text{J} \right) \right) \text{O} \left( \text{J} \left( \text{J} \right) \right) \text{O} \left( \text{J}
$$

A differenza della modellazione dei componenti precedenti, in questo caso l'acqua rappresenta un circuito chiuso, quindi questi bilanci valgono per tutti i nodi "*water"* individuati nel circuito. L'acqua inoltre avrà il doppio dei nodi rispetto a tutti gli altri componenti.

Disponendo ora delle principali equazioni del modello di un modulo singolo del collettore, nel prossimo capitolo vengono presentati i risultati delle simulazioni eseguite, confrontandoli con gli stessi ottenuti dalle simulazioni in Ansys/Fluent.

# **8. APPLICAZIONE E VALIDAZIONE DEL MODELLO MEDIANTE SIMULAZIONI ANSYS/FLUENT**

In questo capitolo viene presentata l'applicazione del modello descritto nel capitolo precedente, una volta definite le condizioni al contorno. Vengono poi presentati i risultati confrontandoli con gli stessi forniti dalle simulazioni eseguite con il codice di termofluidodinamica Ansys/Fluent.

L'implementazione del modello avviene in ambiente Matlab/Simulink.

Il *software* permette di costruire strutture a blocchi, ciascuno dei quali rappresenta una o più operazioni di calcolo, dalle più semplici (addizioni, quozienti, etc.) alle più complesse (derivate, integrali, etc.). Ogni blocco è connesso ad altri blocchi e le connessioni possono rappresentare sia passaggi di dati sia informazioni necessari ai calcoli successivi. Ogni blocco, infatti, compie alcune operazioni di calcolo sui dati in ingresso (*input*) e fornisce i risultati, i quali possono servire per altre operazioni oppure essere i risultati finali chiesti al modello, i quali verranno salvati o visualizzati in appositi grafici e tabelle, in funzione del tempo (*output*). In ogni progetto Matlab/Simulink si crea pertanto una rete di blocchi interconnessi, i quali elaborano i dati in ingresso (*input* del modello) nel tempo e forniscono i risultati (*output* del modello). Gli *input* del modello non rappresentano altro che le condizioni al contorno imposte, che riproducono le condizioni di funzionamento del dispositivo. Una volta definito lo schema del modello con i vari blocchi, vi è libertà di cambiare in modo pratico e veloce gli *input* per simulare diverse situazioni di funzionamento: è questa la potenzialità di un modello Matlab/Simulink, aspetto che viene approfondito al capitolo 10.

In questo caso i blocchi più importanti sono i seguenti:

- blocco "MATLAB FUNCTION": all'interno di questo blocco si scrive un vero e proprio *script* di Matlab che permette di fare più calcoli in un solo blocco, gestendo più *input* e producendo uno o più *output*;
- blocco "INTEGER": integra il dato in *input* nel tempo a partire da una condizione iniziale specificata.

In ogni blocco "MATLAB FUNCTION" sono scritti i bilanci termici relativi a ciascun componente. Gli *input* sono:

- caratteristiche geometriche del dispositivo;
- proprietà termofisiche dei materiali;
- temperature dei nodi del componente allo *step* temporale precedente;
- temperature dei nodi dei componenti adiacenti allo *step* temporale precedente;
- portata volumetrica (nel caso dell'acqua);
- dati vari necessari al calcolo.

L'*output* principale di questi blocchi è l'*array* dei differenziali di temperatura dei nodi del componente relativo; possono essere ricavate come *output* anche alcune temperature di nodi particolarmente significativi per il confronto con i dati sperimentali. L'*array* dei differenziali di temperatura viene poi integrato nel tempo per mezzo del blocco "INTEGER" a partire da condizioni iniziali prefissate; l'*output* di questo blocco è l'*array* delle temperature dei vari nodi del componente considerato: esso rientra come *input* nei bilanci termici dello stesso componente e dei componenti adiacenti secondo la struttura a *loop* visualizzata in figura 8.1, oltre a rappresentare il risultato finale della simulazione.

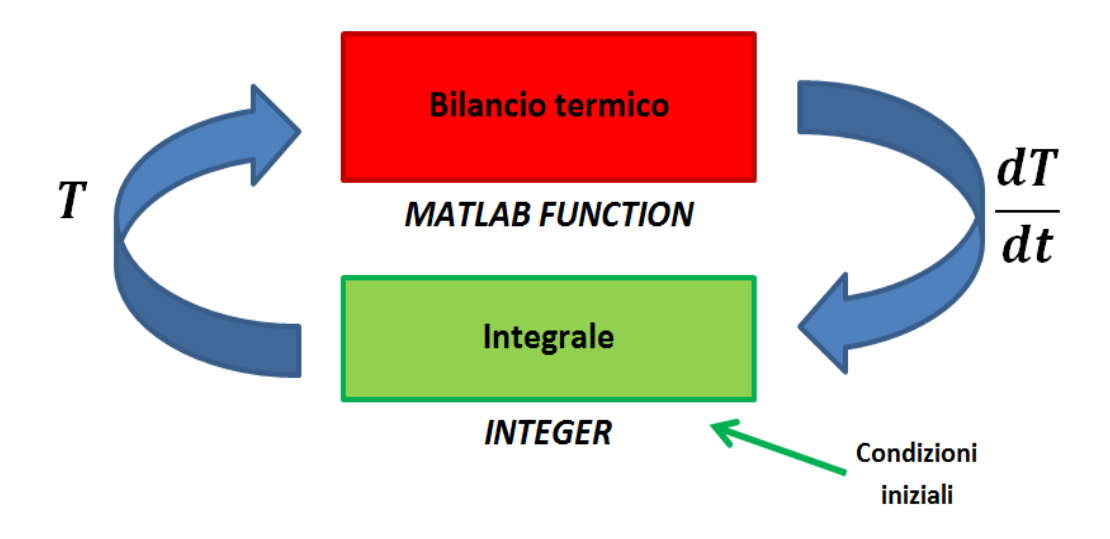

**Figura 8.1 – Logica di calcolo per la parte termica in Matlab/Simulink.** 

La struttura del modello è stata formata pertanto con sei blocchi "MATLAB FUNCTION", corrispondenti alle sei tipologie di nodi considerate, e altrettanti blocchi "INTEGER". Il calcolo della portata di circolazione naturale avviene con la stessa logica del calcolo termico e usando gli stessi strumenti di Matlab/Simulink: il calcolo viene infatti eseguito integrando nel tempo l'equazione differenziale (6.16).

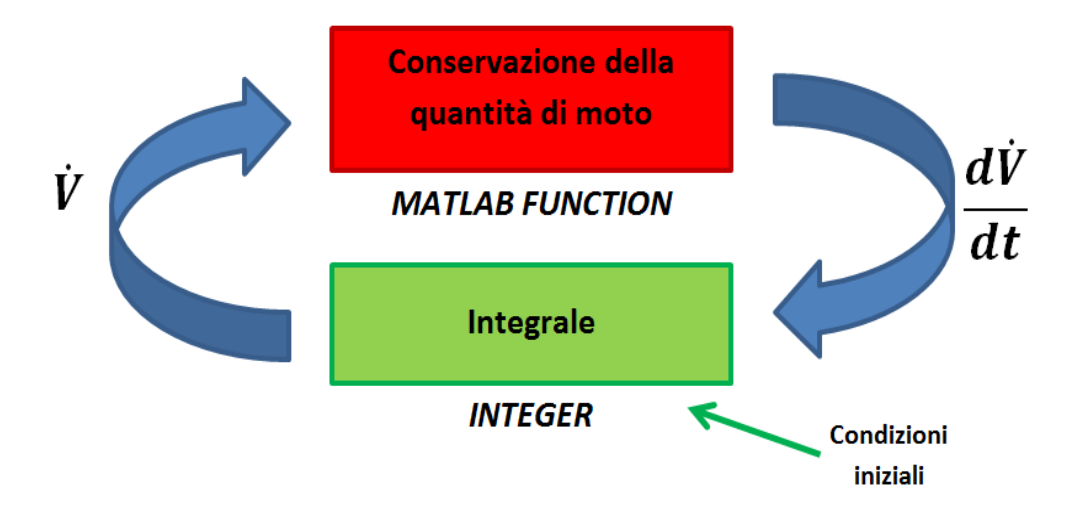

**Figura 8.2 – Logica di calcolo per la parte fluidodinamica in Matlab/Simulink.**

Nell'applicazione del modello, tuttavia, si rende necessario inserire un coefficiente correttivo nell'equazione di conservazione della quantità di moto. Questa correzione permette di ottenere risultati più accurati dal modello, sia se confrontati con corrispondenti simulazioni condotte in Ansys/Fluent, sia se confrontati con i dati sperimentali. I dettagli dell'intervento di correzione matematica, la metodologia seguita per definire il valore del coefficiente correttivo e una
possibile spiegazione dei fenomeni fisici che le approssimazioni della modellazione non contemplano adeguatamente e che quindi trovano riscontro nel coefficiente suddetto sono riportati in dettaglio al termine di questo paragrafo.

In termini matematici i calcoli eseguiti dal programma sono i seguenti, rispettivamente per il calcolo delle temperature e della portata:

$$
T_i = \int \frac{dT_i}{dt} dt + T_{0,i} \tag{8.1}
$$

$$
V' = \int \frac{dV}{dt} dt + V_0 \tag{8.2}
$$

Al primo *step* temporale i differenziali vengono integrati nel tempo e il valore trovato viene sommato a quello delle condizioni iniziali, avendo così i valori aggiornati per le variabili; nei successivi *step* temporali, viene ripetuto il calcolo, sommando l'integrale al valore della variabile allo *step* temporale precedente.

Sono stati utilizzati poi altri blocchi "MATLAB FUNCTION" per svolgere questi operazioni:

- calcolo delle proprietà termodinamiche dell'acqua in funzione della temperatura;
- calcolo del coefficiente di scambio termico per convezione forzata lato acqua all'interno dei condotti.

Per il calcolo delle proprietà termodinamiche dell'acqua al variare della temperatura è possibile scrivere uno *script* che, a partire da appositi file, si serve del *software* REFPROP per il calcolo: questa scelta è contraddistinta da notevole accuratezza, ma anche da notevole pesantezza di calcolo. La strada scelta invece è quella di estrapolare espressioni polinomiali che permettano i calcolo dei valori richiesti in funzione della temperatura: da REFPROP sono stati ricavati i valori delle proprietà termodinamiche in un intervallo di temperature congruo (0 – 100 °C), sono stati riportati in Excel e da qui sono state interpolate delle espressioni polinomiali che approssimano adeguatamente gli andamenti reali; si è optato per polinomi di grado 2 come miglior compromesso tra sforzo computazionale e accuratezza. Nel blocco "MATLAB FUNCTION" sono state riportate le equazioni polinomiali per il calcolo delle proprietà termofisiche, avendo come *input* l'*array* delle temperature dei nodi costituenti il circuito acqua.

Le proprietà dell'acqua necessarie per la simulazione sono: densità, conducibilità termica, calore specifico e viscosità dinamica (quest'ultima solo per la parte fluidodinamica). I polinomi utilizzati per il calcolo sono i seguenti:<br>  $\rho_w = -0.0035 (T_w - 273.15)^2 - 0.0809 (T_w - 273.15) + 1000.9$  (8.3) per il calcolo sono i seguenti:

sono i seguenti:  
\n
$$
\rho_w = -0.0035 (T_w - 273.15)^2 - 0.0809 (T_w - 273.15) + 1000.9
$$
\n
$$
\lambda_w = -10^{-5} (T_w - 273.15)^2 + 0.0022 (T_w - 273.15) + 0.5597
$$
\n(8.4)

$$
\lambda_w = -10^{-5} \left( T_w - 273.15 \right)^2 + 0.0022 \left( T_w - 273.15 \right) + 0.5597 \tag{8.4}
$$

$$
\rho_w = -0.0035(T_w - 273.15)^2 - 0.0809(T_w - 273.15) + 1000.9
$$
\n
$$
\lambda_w = -10^{-5} (T_w - 273.15)^2 + 0.0022(T_w - 273.15) + 0.5597
$$
\n(8.4)\n
$$
c_w = 0.0131(T_w - 273.15)^2 - 1.1778(T_w - 273.15) + 4206.3
$$
\n(8.5)

$$
\lambda_w = -10^{-5} \left( T_w - 273.15 \right)^2 + 0.0022 \left( T_w - 273.15 \right) + 0.5597
$$
\n
$$
c_w = 0.0131 \left( T_w - 273.15 \right)^2 - 1.1778 \left( T_w - 273.15 \right) + 4206.3
$$
\n
$$
\mu_w = 2 \cdot 10^{-7} \left( T_w - 273.15 \right)^2 - 3 \cdot 10^{-5} \left( T_w - 273.15 \right) + 0.0016
$$
\n(8.6)

Viene presentato in modo qualitativo il *layout* della struttura a blocchi in Figura 8.3:

- i blocchi verdi rappresentano gli *input* del modello (dove si può intervenire per simulare diversi tipi di funzionamento);
- i blocchi rossi rappresentano i bilanci termici delle sei tipologie di nodi del modello;
- il blocco fucsia calcola i valori delle proprietà termodinamiche dell'acqua al variare della temperatura;
- la parte viola è formata dai blocchi integratori dei differenziali di temperatura;
- il blocco azzurro calcola il coefficiente di scambio termico convettivo dell'acqua;
- la parte arancione è dedicata al calcolo fluidodinamico della portata;
- la parte grigia rappresenta i terminali in cui si possono visualizzare i risultati.

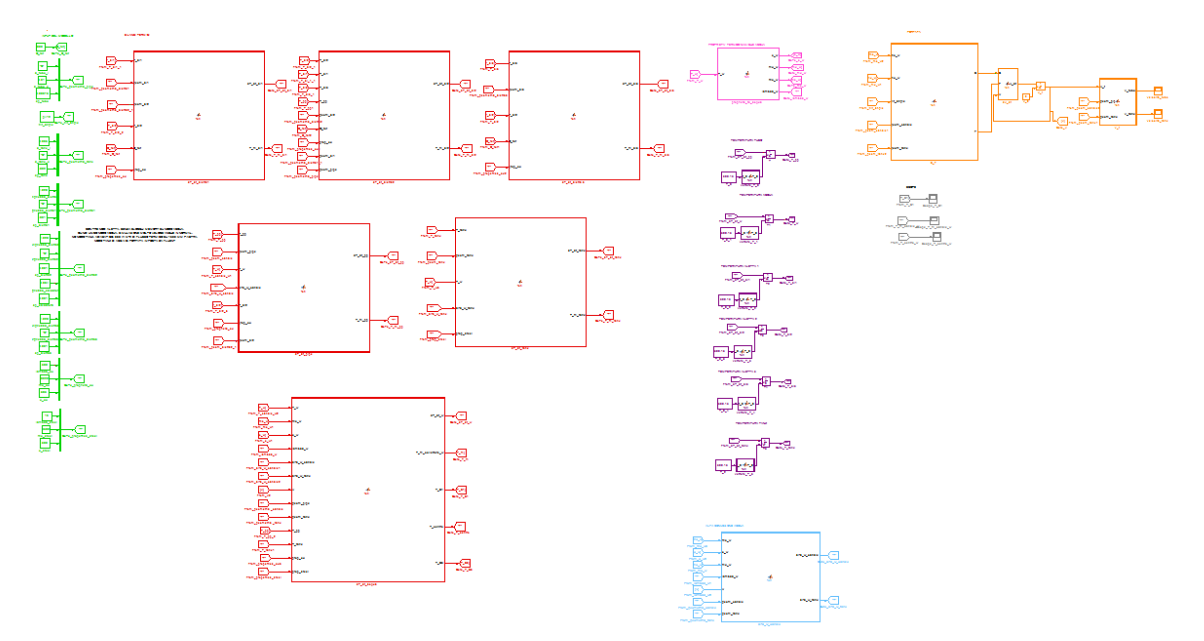

**Figura 8.3 – Schema a blocchi Matlab/Simulink.**

Sopra si è fatto riferimento all'applicazione di un coefficiente correttivo alle equazioni della conservazione di quantità di moto. Qui di seguito viene approfondito il significato di questa scelta.

Nella realizzazione di un modello, si operano spesso alcune approssimazioni, in quanto risulta complicato tenere in considerazione tutti i fenomeni fisici che governano il funzionamento di un dispositivo. Nel caso in esame, essendo il flusso dato dalla circolazione naturale, la complessità dell'evoluzione dinamica del sistema è accentuata dall'interdipendenza delle equazioni di bilancio di conservazione di quantità di moto rispetto a quelle di bilancio termico. Come in tutti i modelli, oltre ad assunzioni semplificative, si procede poi ad una discretizzazione spaziale e temporale, che, per quanto fitte, sono di dimensione pur sempre finita; inoltre, per non appesantire troppo le procedure di calcolo e quindi il tempo di simulazione, si è scelto un valore ragionevole di elementi nella discretizzazione spaziale, mentre l'entità degli *step* temporali è automaticamente decisa da Matlab/Simulink, in base alla rapidità di variazione delle variabili, in un *range*, però, delimitato inferiormente. Tutti questi aspetti fanno sì che i risultati del modello possono evidenziare uno scostamento dai dati sperimentali in certi casi significativo: per porre rimedio a questo fatto si può intervenire con alcune correzioni, che permettono di avere risultati caratterizzati da maggiore accuratezza.

Così è stato nel modello sviluppato, caratterizzato da due fronti: quello termico e quello fluidodinamico. Da studi preliminari è stato evidenziato uno scostamento significativo dei valori, sia di velocità del fluido che, conseguentemente, di temperatura dello stesso, da quelli forniti dalle simulazioni condotte in Ansys/Fluent. Si noti che quest'analisi è stata fatta riferendosi ai dati forniti da Fluent e non a quelli sperimentali non a caso, dato che la velocità/portata non è misurata sperimentalmente. Come ci si poteva aspettare, lo scostamento maggiore si ha nei pressi del picco di velocità, che si verifica nei primi minuti di simulazione. In questo periodo di simulazione si hanno le maggiori variazioni delle variabili e, come già spiegato, l'errore dovuto alla discretizzazione temporale può divenire importante, al di là di errori dovuti alle semplificazioni adottate nella modellazione, che ugualmente possono essere rilevanti. In particolare, in tutte le simulazioni condotte, si è visto una tendenza del modello a sovrastimare la velocità e di conseguenza a sottostimare la temperatura, come si può notare in Figura 8.4, mentre quando le variazioni delle variabili diventano più contenute, allora anche gli errori si assestano a valori più bassi.

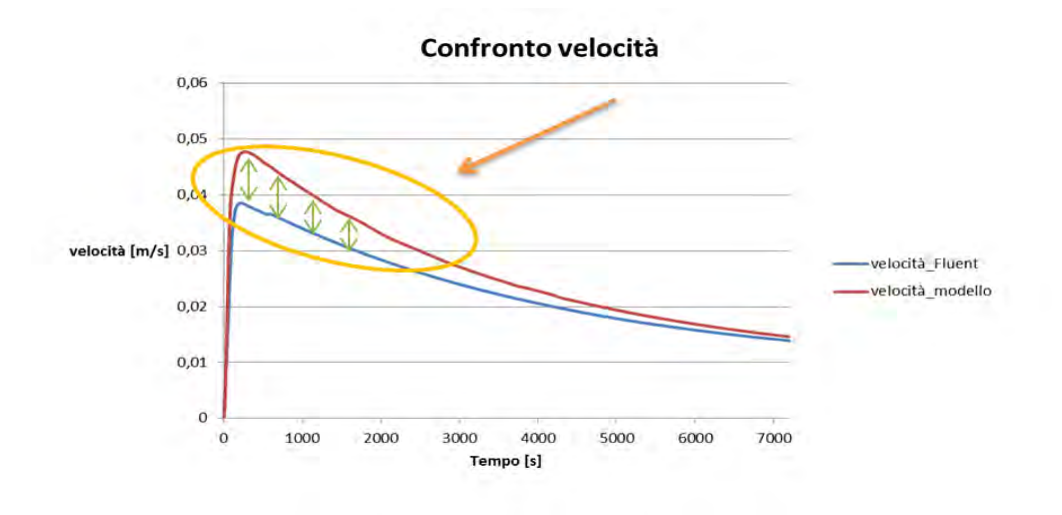

**Figura 8.4 – Deviazione nella stima della velocità.** 

Per questo è stato introdotto un coefficiente correttivo nelle equazioni di conservazione della quantità di moto: si è agito direttamente su questa parte del modello e non su quella termica in quanto, da simulazioni condotte per verifica imponendo come input al modello Matlab/Simulink la portata elaborata da Ansys/Fluent, è stata evidenziata una performance molto buona del modello stesso nella sua configurazione solo termica. Il coefficiente correttivo è stato introdotto nel termine legato alle forze di galleggiamento a denominatore; il suo valore più appropriato per avere accuratezze elevate è risultato pari a 2. La funzione di questo coefficiente correttivo è quello di contenere il valore delle forze di galleggiamento, quindi di abbassare la velocità stimata, garantendo maggiore accuratezza dei risultati. Le semplificazioni adottate nel modello che possono incidere sull'accuratezza dello stesso sono:

 il fatto di non aver considerato le perdite di carico concentrate per imbocco/sbocco rispettivamente quando il flusso passa dal serbatoio al canale e viceversa, e per le curvature del circuito;

- il fatto di aver trascurato alcune parti del circuito come i tratti di collegamento tra canale e serbatoio e i tratti sporgenti del serbatoio rispetto al canale;
- gli errori dovuti alla discretizzazione spazio temporale, che in questa parte degli andamenti possono essere consistenti.

## **8.1 CONDIZIONI AL CONTORNO**

Le condizioni al contorno specificate per condurre la simulazione riproducono le reali condizioni nelle quali si trova a funzionare il dispositivo o le condizioni alle quali si vuole simularne il funzionamento. Vengono di seguito riportate le condizioni al contorno imposte al momento dell'applicazione del modello, distinguendo tra un primo caso con collettore adiabatico e un secondo caso con collettore disperdente verso l'esterno.

## **8.1.1 CASO ADIABATICO**

Le condizioni al contorno imposte sono le seguenti:

- flusso termico imposto uniformemente sulla superficie della piastra, costante, pari a 800 W m<sup>-2</sup> su una lunghezza della piastra pari a 1600 mm (l'area riscaldata è in posizione centrale rispetto alla lunghezza totale);
- dispersioni termiche verso l'esterno nulle (totale adiabaticità);
- temperatura iniziale dell'intero apparato pari a 27°C;
- velocità iniziale del fluido nulla;
- deflusso laminare;
- inclinazione del dispositivo pari a 45°, 30° e 15°.

## **8.1.2 CASO NON ADIABATICO**

Le condizioni al contorno imposte sono le seguenti:

- flusso termico imposto uniformemente sulla superficie della piastra, costante, pari a 800 W m<sup>-2</sup> su una lunghezza della piastra pari a 1600 mm (l'area riscaldata è in posizione centrale rispetto alla lunghezza totale);
- superfici esterne adiabatiche tranne la superficie superiore della piastra;
- coefficiente di scambio termico con l'aria esterna, che tiene conto sia dello scambio convettivo che di quello radiativo, pari a 8 W m<sup>-2</sup> K<sup>-1</sup>;
- temperatura iniziale dell'intero apparato pari a 27°C;
- temperatura ambiente pari a 27°C;
- velocità iniziale del fluido nulla;
- deflusso laminare;
- inclinazione del dispositivo pari a 45°.

Il valore di flusso termico imposto deriva da considerazioni sulla massima radiazione solare disponibile alle latitudini dell'Italia Settentrionale e dei rendimenti medi di captazione dei comuni collettori disponibili in commercio. Il flusso termico è imposto solo ai nodi corrispondenti alla lunghezza riscaldata.

Le stesse condizioni al contorno sono state imposte sia nelle simulazioni in Matlab/Simulink sia in quelle in Ansys/Fluent, per poter confrontare i risultati.

## **8.2 DISCRETIZZAZIONE SPAZIO – TEMPO**

Dal punto di vista temporale il modello costruito è di tipo dinamico, come già specificato. A riguardo, Matlab/Simulink permette di scegliere il metodo di integrazione da adottare: senza scendere nei dettagli teorici dei vari metodi di integrazione proposti dal *software*, si è proceduto per tentativi alla scelta del metodo che garantisse andamenti dei valori di temperatura quanto più simili alla realtà fisica. Tutti i metodi provati, tuttavia, utilizzano *step* temporali variabili: Matlab/Simulink decide autonomamente l'entità dello *step* temporale su cui integrare via via che scorre il tempo. Questo si traduce nell'adozione in automatico di *step* temporali più contenuti negli archi di tempo in cui le variabili cambiano repentinamente e di *step* temporali più ampi nei periodi della simulazione in cui la variazione dei parametri del modello è più uniforme.

Dal punto di vista spaziale, si è dovuto decidere in quanti volumi di controllo, ovvero nodi, suddividere ciascun componente del dispositivo. Infine si è decisa una suddivisione in 1504 elementi per componente. Tale valore deriva da uno studio preliminare comparativo condotto facendo diverse simulazioni sullo stesso modello e variando di volta in volta il numero di elementi. Aumentando il numero di elementi oltre 1504 non si sono notati miglioramenti sostanziali nell'accuratezza di calcolo, a fronte di uno sforzo computazionale maggiore. Si deve aggiungere che, per la parte termica del modello, se si conduce la simulazione imponendo come *input* la portata ricavata dalle simulazioni eseguite con Ansys/Fluent, un numero tale di elementi risulta esagerato e si ottengono buoni risultati anche con una discretizzazione spaziale meno spinta. Dato che il modello deve riuscire a condurre con sufficiente accuratezza anche il calcolo della portata, allora ci si deve spingere su valori intorno alle migliaia per quanto riguarda il numero di nodi. Dal momento che sia il canale che il serbatoio sono suddivisi in 1504 parti, l'intero circuito acqua risulta suddiviso in 3008 elementi.

## **8.3 VALIDAZIONE DEL MODELLO PER MEZZO DI SIMULAZIONI CONDOTTE IN ANSYS/FLUENT**

Come primo passo il confronto con i risultati dati da un codice di calcolo di termofluidodinamica può essere alquanto significativo: Ansys/Fluent è un codice di termofluidodinamica ai volumi finiti (CFD) ed è uno strumento di calcolo che riesce a riprodurre in maniera più accurata svariati fenomeni termofluidodinamici. Queste potenzialità si ripercuotono, come spesso succede, in una proporzionale pesantezza di calcolo. Quindi se il modello Matlab/Simulink, contraddistinto da velocità di calcolo elevata e possibilità di variare in modo rapido le condizioni al contorno, riesce a fornire risultati simili a quelli forniti da Ansys/Fluent nelle stesse condizioni al contorno, questo già rappresenta un buon risultato, perché significa che si può perseguire lo stesso obiettivo con uno strumento molto più snello e agevole da usare.

I tre parametri presi a riferimento per il confronto sono i seguenti:

 temperatura dell'acqua alla fine del canale, identificata per analogia con l'apparato sperimentale con la sigla T\_S1;

- temperatura dell'acqua al centro del canale, identificata con la sigla T\_centro;
- la velocità media dell'acqua all'interno del canale, costante in tutti i nodi per l'ipotesi di fluido incomprimibile.

Le due temperature, nel modello Matlab/Simulink, corrispondono con le temperature dei nodi acqua alla fine del canale (nodo n° 1504) e a metà canale (nodo n° 752).

Le simulazioni sono state condotte per un tempo pari a 7200 s.

Di seguito viene riportato il confronto degli andamenti risultanti da Matlab/Simulink e da Ansys/Fluent in quest'ordine:

- confronto dei valori delle sole temperature nel caso in cui la portata nel modello non viene calcolata, ma viene impostata come *input* da risultati Ansys/Fluent, in condizioni di adiabaticità, per tutte le inclinazioni (paragrafo 8.3.1)
- confronto dei valori delle temperature e della velocità nel caso di collettore adiabatico per tutte le inclinazioni (paragrafo 8.3.2);
- confronto dei valori delle temperature e della velocità nel caso con dispersioni per l'inclinazione di 45° (paragrafo 8.3.3).

## **8.3.1 VALIDAZIONE SOLO TERMICA**

In un primo momento sono state condotte simulazioni Matlab/Simulink imponendo come *input* al modello la portata ricavata da simulazioni condotte in Ansys/Fluent alle stesse condizioni al contorno. Questo ha permesso di validare il modello nella sua parte termica, in modo da indirizzare i successivi interventi correttivi sulla parte di calcolo fluidodinamico. Si ricordi che il modello sviluppato presenta una forte interdipendenza tra le sue due parti principali, quella termica e quella fluidodinamica: è chiaro che l'imprecisione di calcolo anche di solo una delle due parti comporta un'imprecisione di calcolo estesa a tutto il modello.

Si riportano qui di seguito i risultati ottenuti per inclinazione del dispositivo pari a 45°, 30° e 15°, nel caso di collettore adiabatico.

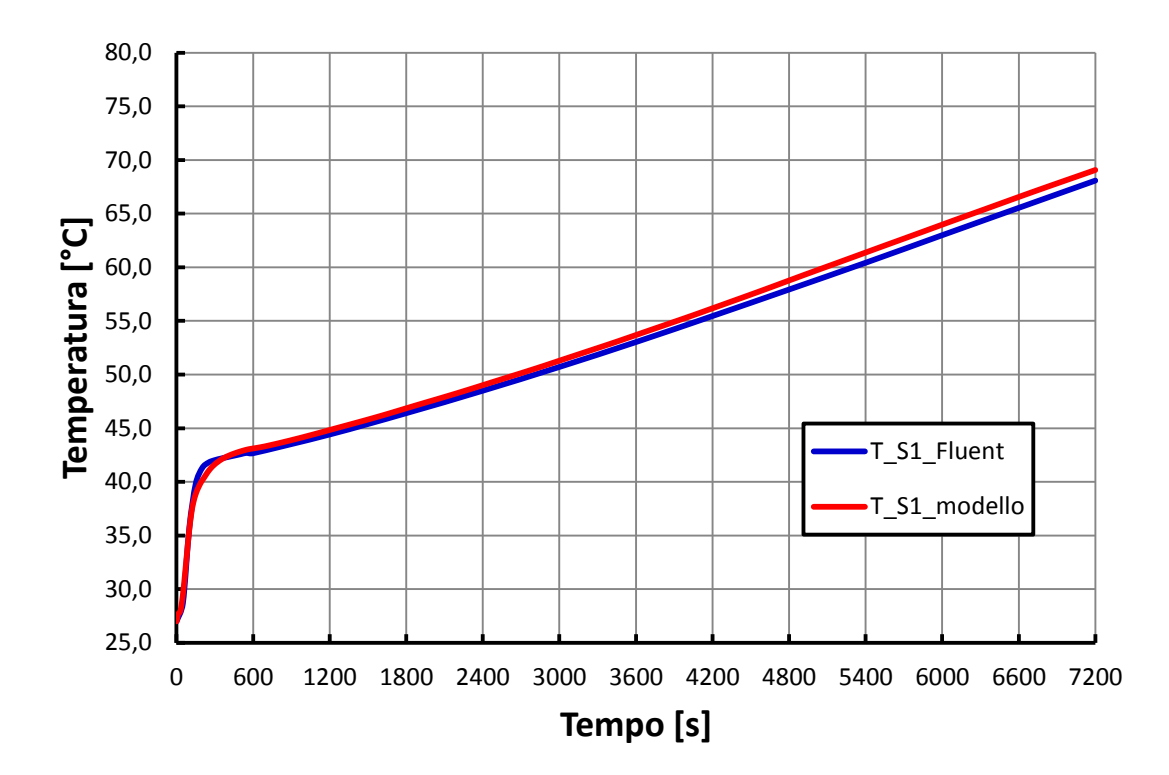

**Figura 8.5 – Andamenti della temperatura dell'acqua alla fine del canale in Ansys/Fluent e Matlab/Simulink con dispositivo adiabatico, inclinazione pari a 45° e portata nel modello impostata come** *input* **ricavato da Ansys/Fluent.**

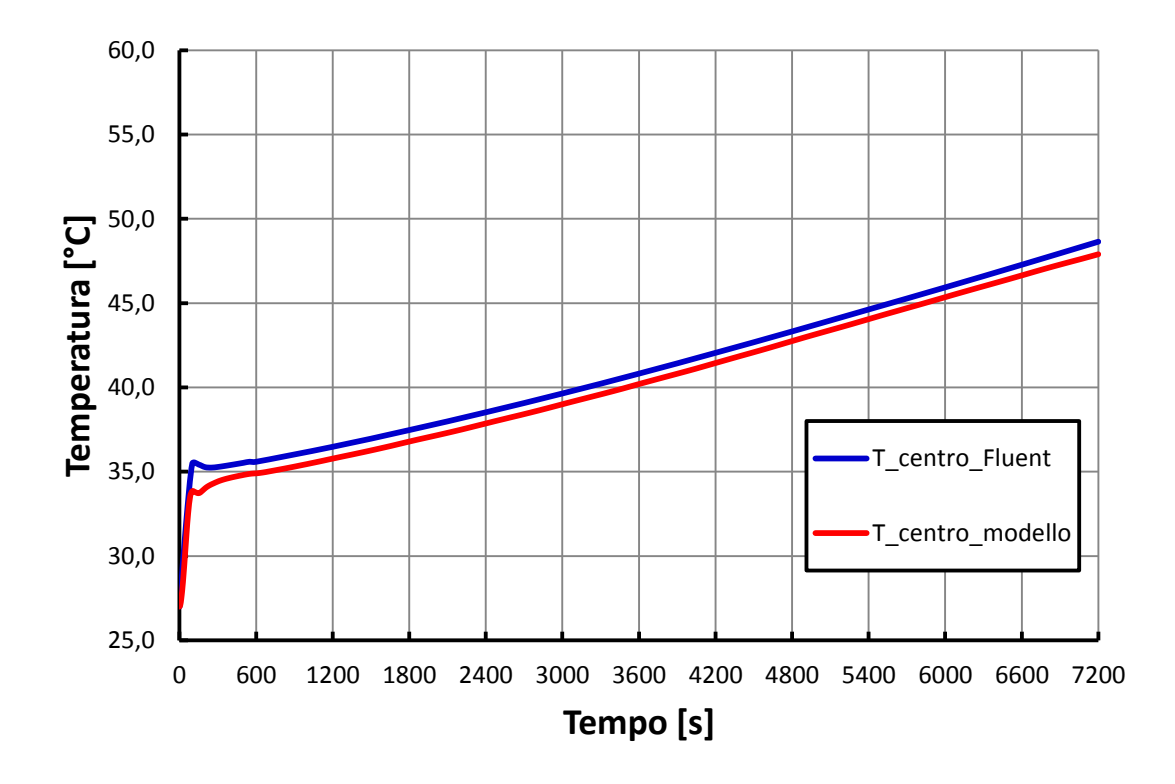

**Figura 8.6 – Andamenti della temperatura dell'acqua al centro del canale in Ansys/Fluent e Matlab/Simulink con dispositivo adiabatico, inclinazione pari a 45° e portata nel modello impostata come** *input* **ricavato da Ansys/Fluent.** 

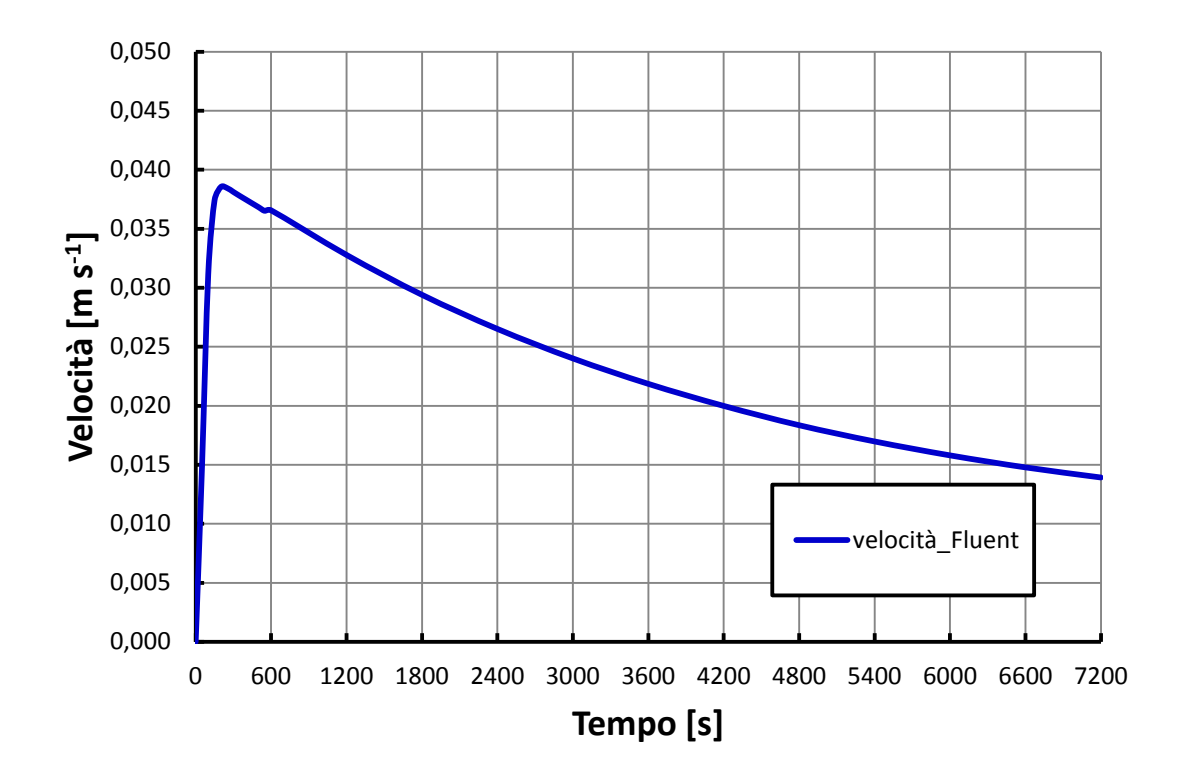

**Figura 8.7 – Andamento della velocità dell'acqua nel canale risultante dalle simulazioni Ansys/Fluent con dispositivo adiabatico e inclinazione pari a 45°, usato come** *input* **nel modello Matlab/Simulink.** 

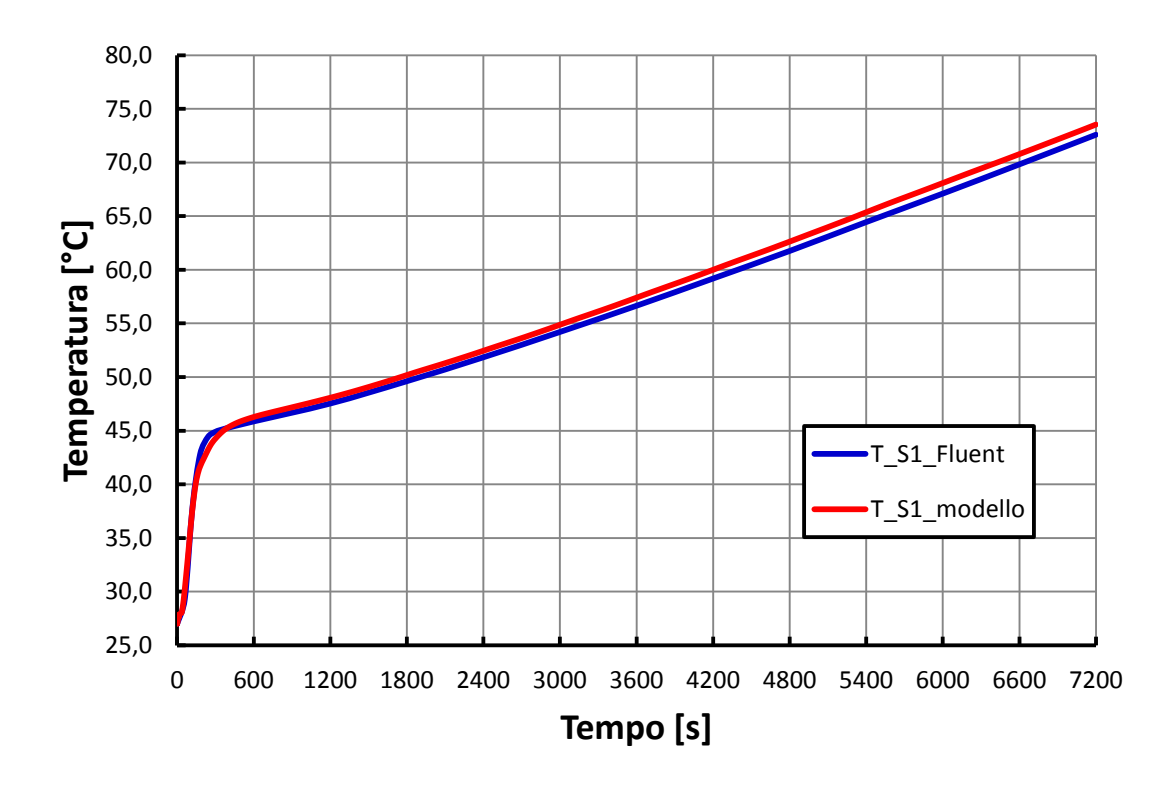

**Figura 8.8 – Andamenti della temperatura dell'acqua alla fine del canale in Ansys/Fluent e Matlab/Simulink con dispositivo adiabatico, inclinazione pari a 30° e portata nel modello impostata come** *input* **ricavato da Ansys/Fluent.** 

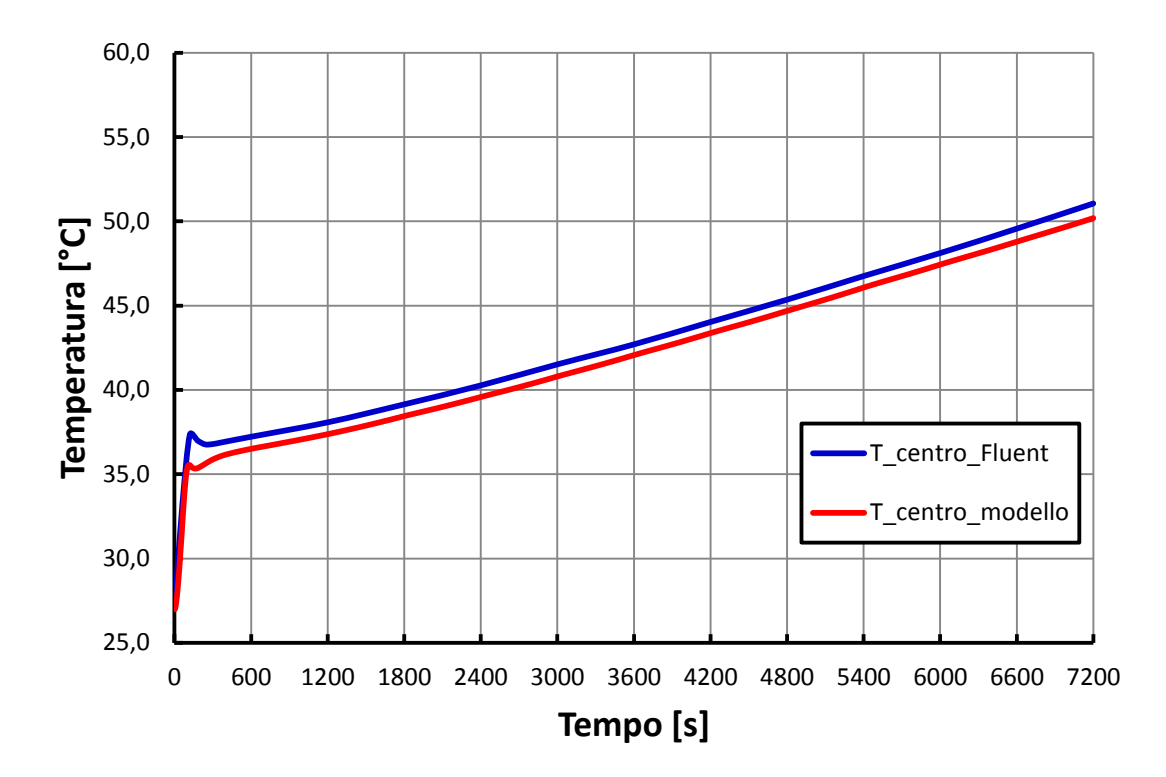

**Figura 8.9 – Andamenti della temperatura dell'acqua al centro del canale in Ansys/Fluent e Matlab/Simulink con dispositivo adiabatico, inclinazione pari a 30° e portata nel modello impostata come** *input* **ricavato da Ansys/Fluent.**

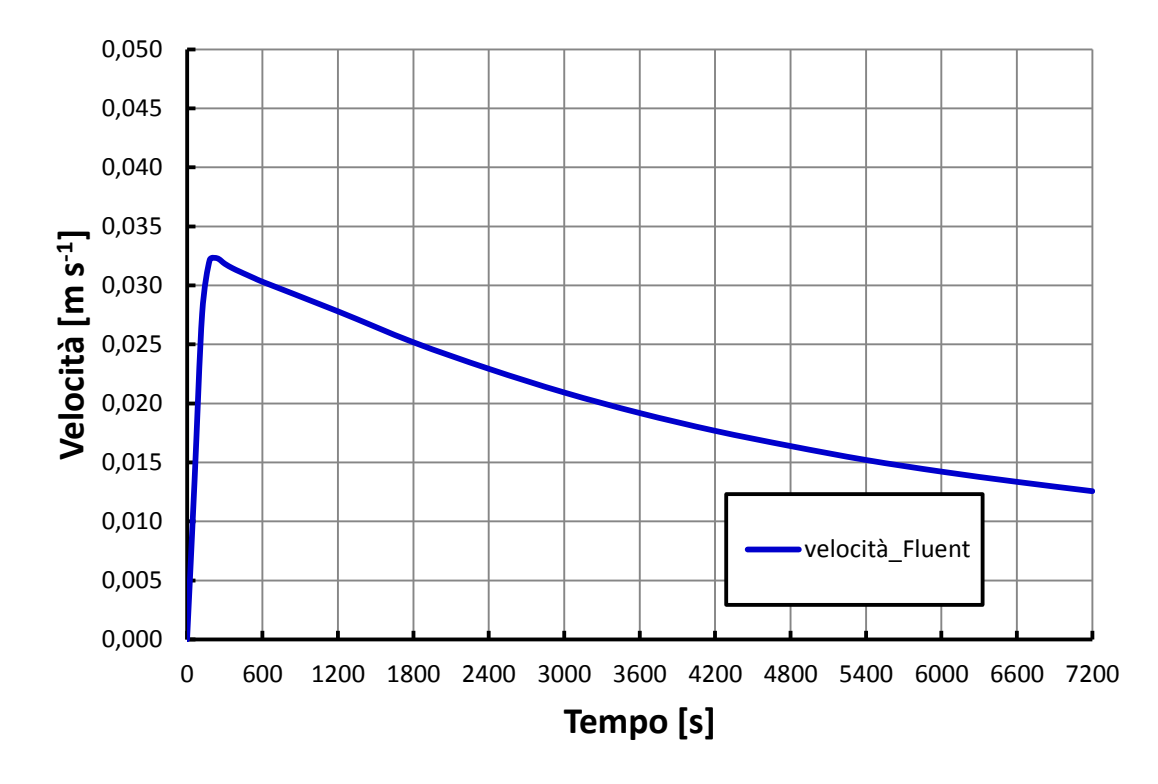

**Figura 8.10 – Andamento della velocità dell'acqua nel canale risultante dalle simulazioni Ansys/Fluent con dispositivo adiabatico e inclinazione pari a 30°, usato come** *input* **nel modello Matlab/Simulink.**

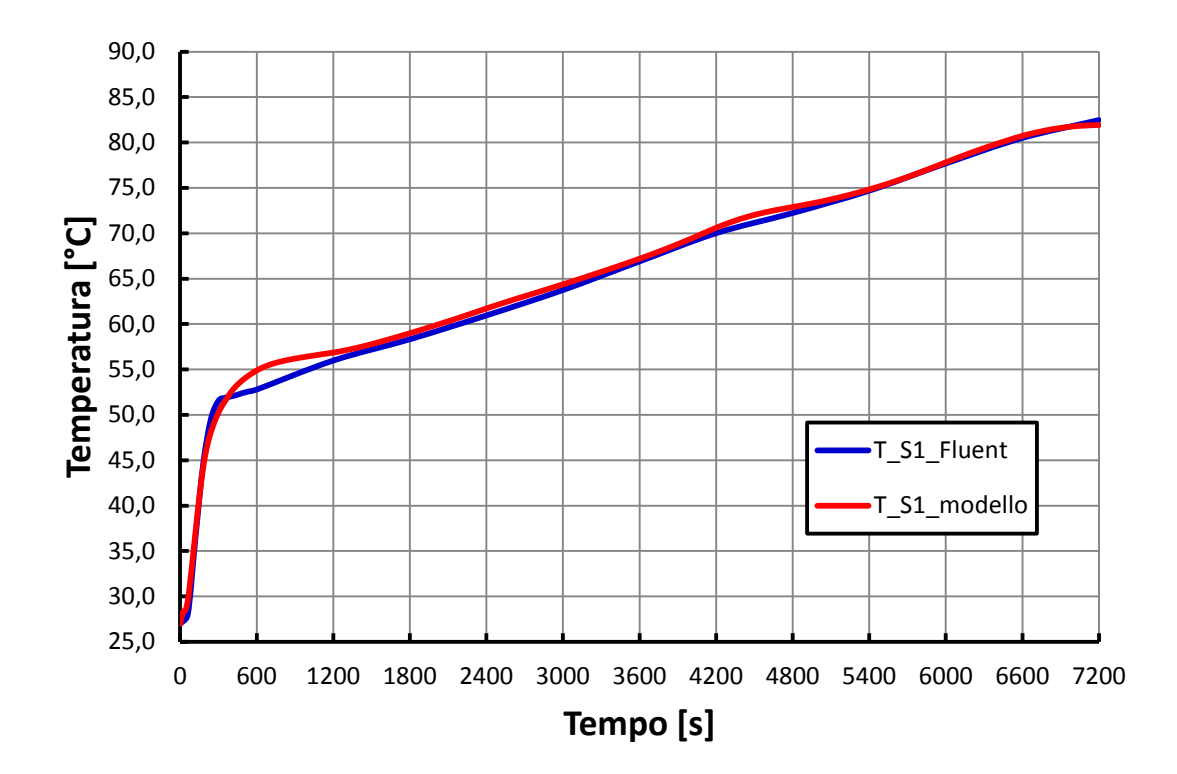

**Figura 8.11 – Andamenti della temperatura dell'acqua alla fine del canale in Ansys/Fluent e Matlab/Simulink con dispositivo adiabatico, inclinazione pari a 15° e portata nel modello impostata come** *input* **ricavato da Ansys/Fluent.** 

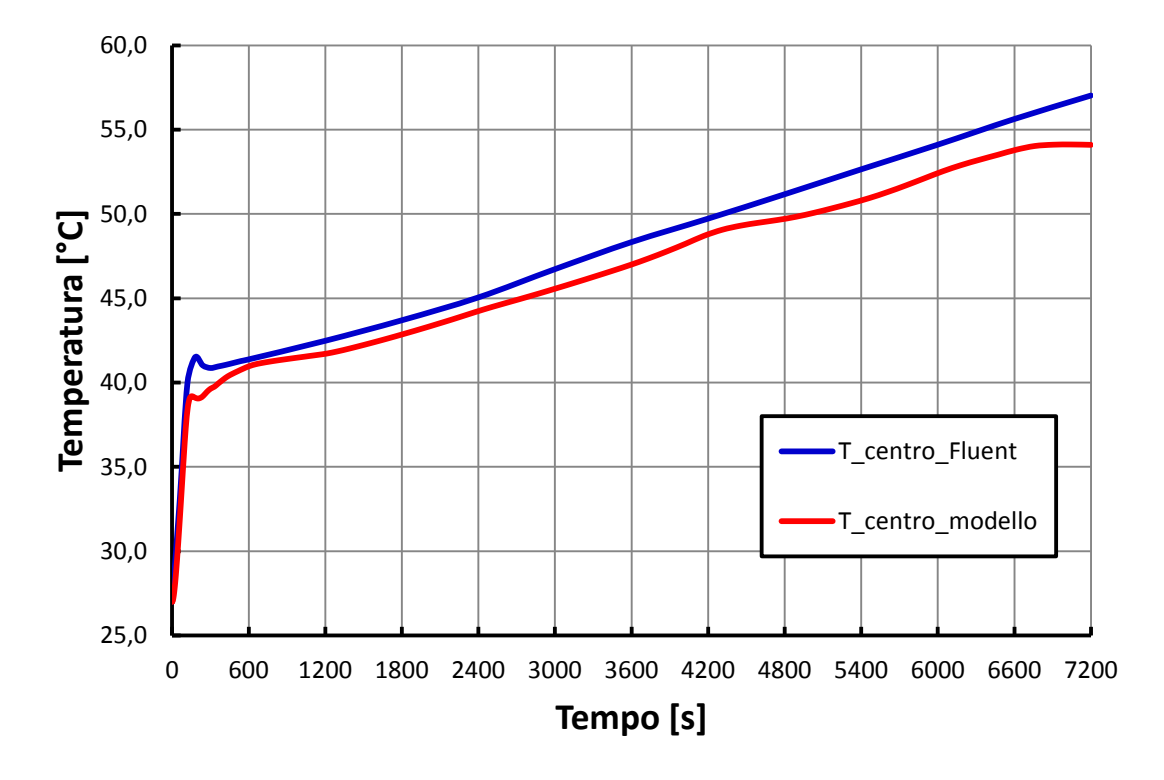

**Figura 8.12 – Andamenti della temperatura dell'acqua al centro del canale in Ansys/Fluent e Matlab/Simulink con dispositivo adiabatico, inclinazione pari a 15° e portata nel modello impostata come** *input* **ricavato da Ansys/Fluent.** 

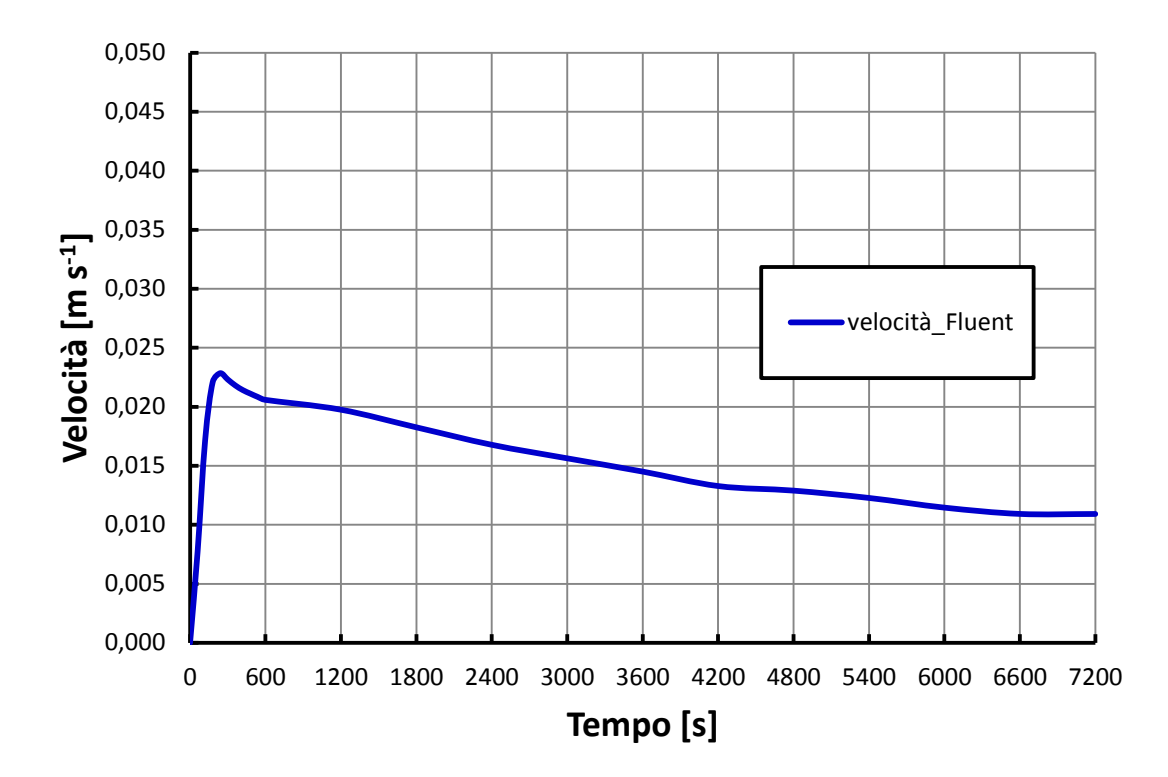

**Figura 8.13 – Andamento della velocità dell'acqua nel canale risultante dalle simulazioni Ansys/Fluent con dispositivo adiabatico e inclinazione pari a 15°, usata come** *input* **nel modello Matlab/Simulink.** 

I risultati ottenuti dal modello sono stati in buon accordo con gli andamenti ottenuti in Ansys/Fluent, in particolar modo nelle configurazioni con inclinazione del dispositivo pari a 45° e 30°. Maggiori differenze sono state riscontrate nel confronto per l'inclinazione di 15°: come spiegato in seguito al termine del paragrafo seguente, questo fatto è dovuto all'imprecisione di modellazione del fronte termico che avanza nel serbatoio (imprecisione tanto più evidente quanto minore è l'inclinazione impostata) e dall'andamento poco "pulito" della velocità risultante da Ansys/Fluent, impostata poi come *input* del modello. Per un'inclinazione di 15° il fenomeno della circolazione naturale risulta poco stabile dalle simulazioni in Ansys/Fluent.

In Tabella 8.1, 8.2 e 8.3 vengono riportati i valori delle temperature e della velocità risultanti dalle simulazioni in Matlab/Simulink e in Ansys/Fluent rispettivamente per le inclinazioni di 45°, 30° e 15°. Inoltre vengono riportati le deviazioni percentuali dei valori stimati da Matlab/Simulink rispetto a quelli dati da Ansys/Fluent.

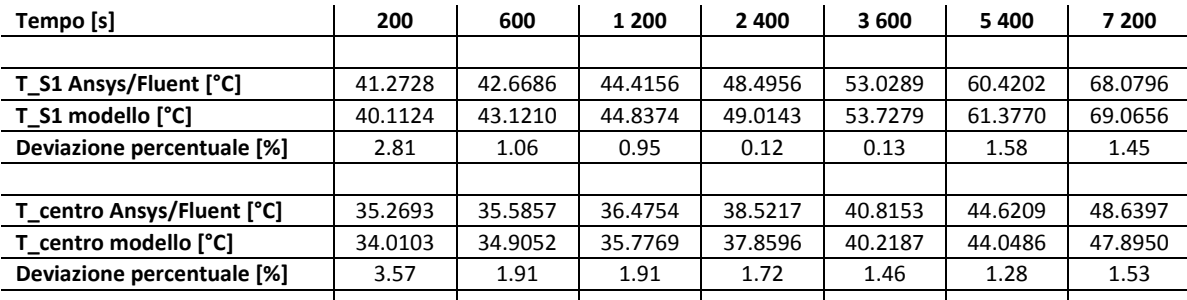

**Tabella 8.1 – Deviazione percentuale tra valori delle simulazioni Ansys/Fluent e Matlab/Simulink nel caso di dispositivo adiabatico, con portata ricavata da Ansys/Fluent e imposta come** *input* **al modello, inclinazione pari a** 

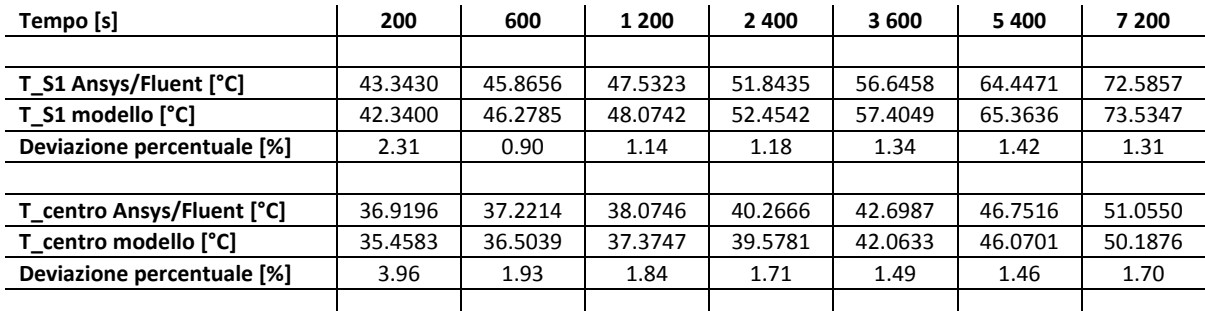

**Tabella 8.2 – Deviazione percentuale tra valori delle simulazioni Ansys/Fluent e Matlab/Simulink nel caso di dispositivo adiabatico, con portata ricavata da Ansys/Fluent e imposta come** *input* **al modello, inclinazione pari a 30°.** 

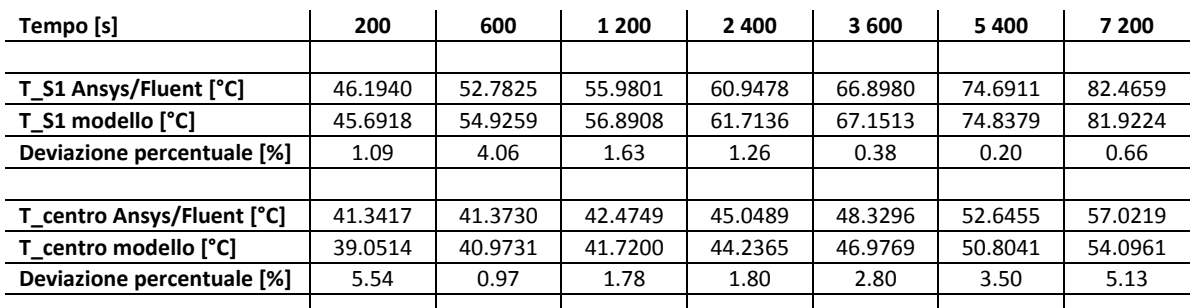

**Tabella 8.3 – Deviazione percentuale tra valori delle simulazioni Ansys/Fluent e Matlab/Simulink nel caso di dispositivo adiabatico, con portata ricavata da Ansys/Fluent e imposta come** *input* **al modello, inclinazione pari a 15°.** 

Come si può osservare, le deviazioni percentuali solo in pochi casi superano il 5%, evidenziando una buona performance del modello nella sua parte termica. Più avanti si potrà notare come questi valori aumentino quando la portata viene calcolata dal modello, soprattutto per inclinazione pari a 15°.

#### **8.3.2 VALIDAZIONE NEL CASO ADIABATICO**

Vengono riportati i confronti effettuati tra gli andamenti risultanti da Matlab/Simulink con quelli risultanti da Ansys/Fluent per inclinazioni del dispositivo pari a 45°, 30° e 15° rispettivamente.

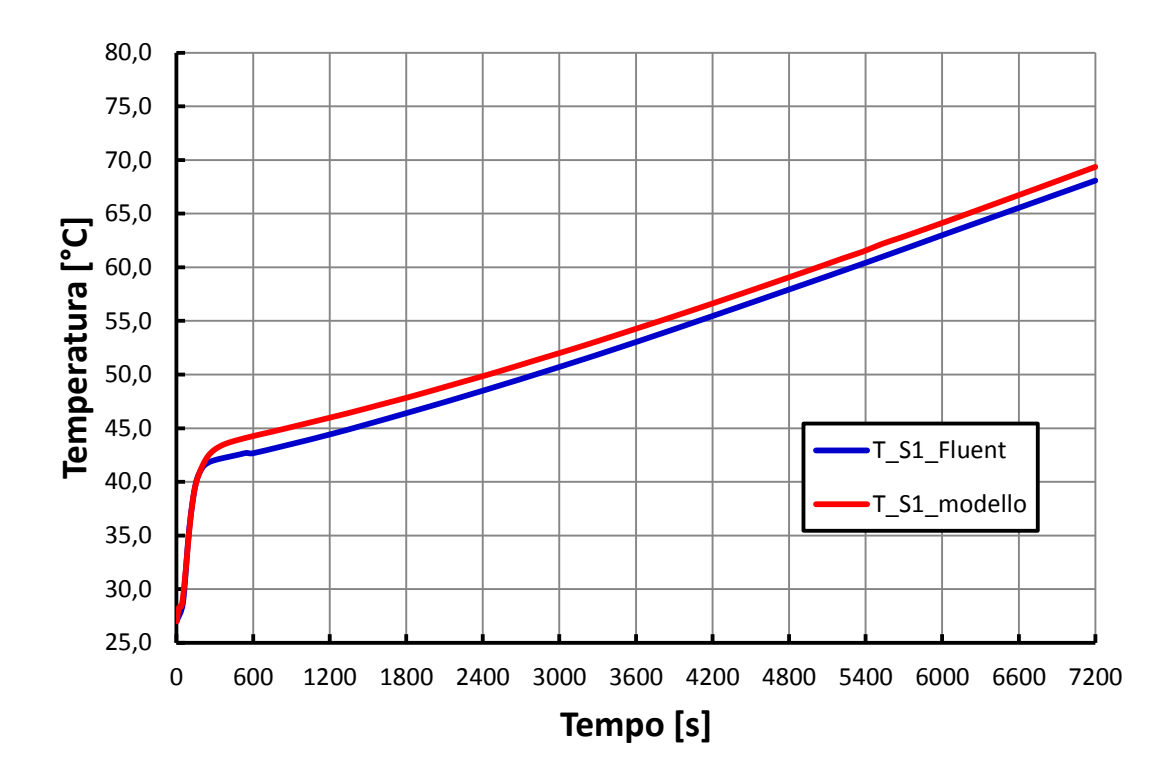

**Figura 8.14 – Andamenti della temperatura dell'acqua alla fine del canale in Ansys/Fluent e Matlab/Simulink con dispositivo adiabatico e inclinazione pari a 45°.** 

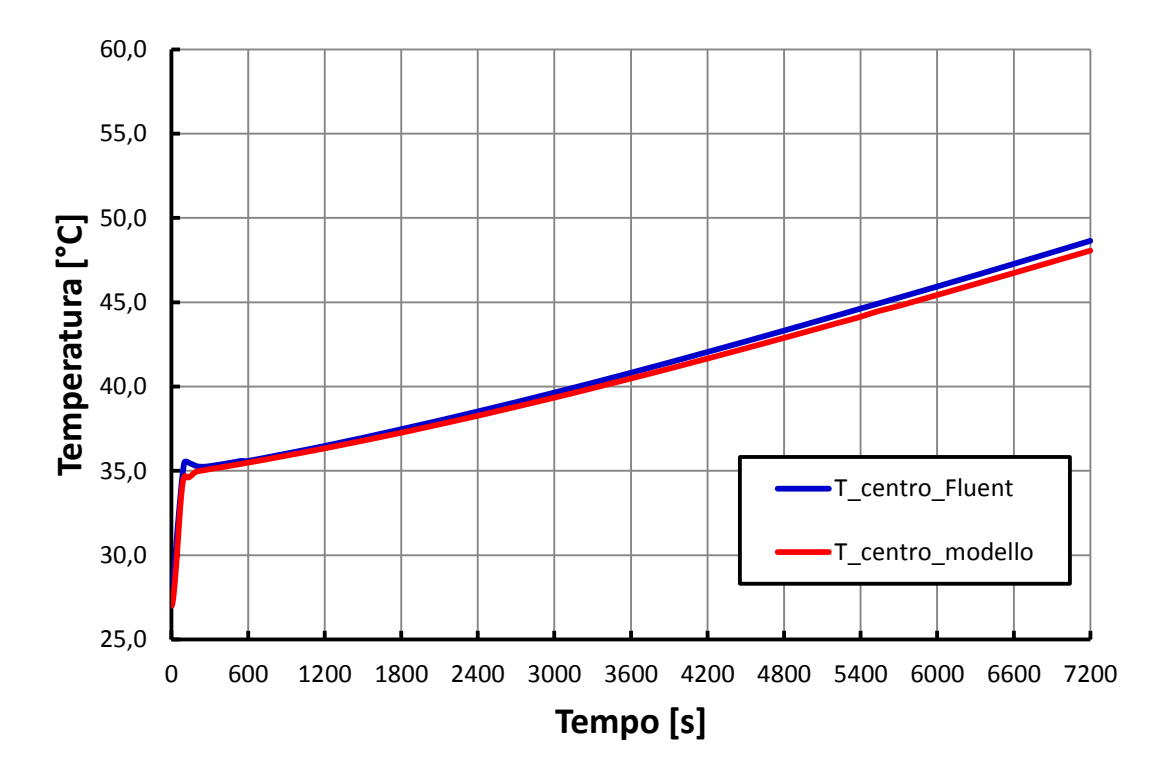

**Figura 8.15 – Andamenti della temperatura dell'acqua al centro del canale in Ansys/Fluent e Matlab/Simulink con dispositivo adiabatico e inclinazione pari a 45°.** 

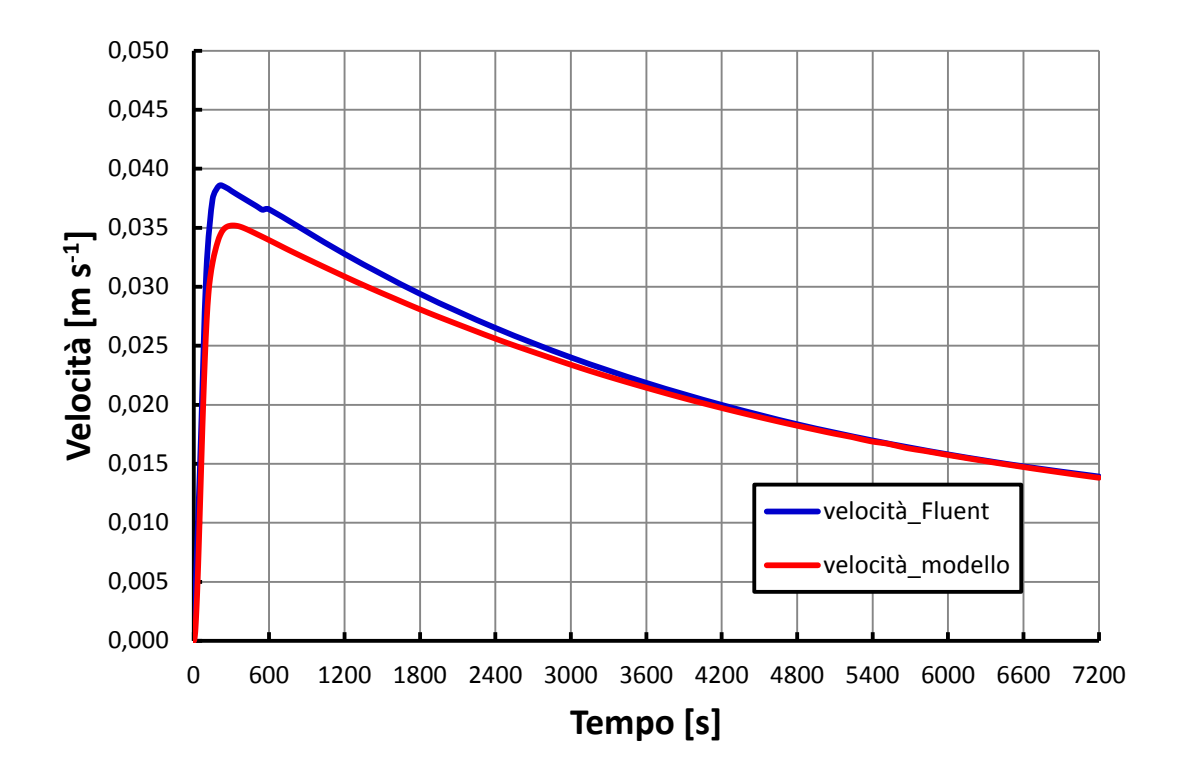

**Figura 8.16 – Andamenti della velocità media dell'acqua nel canale in Ansys/Fluent e Matlab/Simulink con dispositivo adiabatico e inclinazione pari a 45°.** 

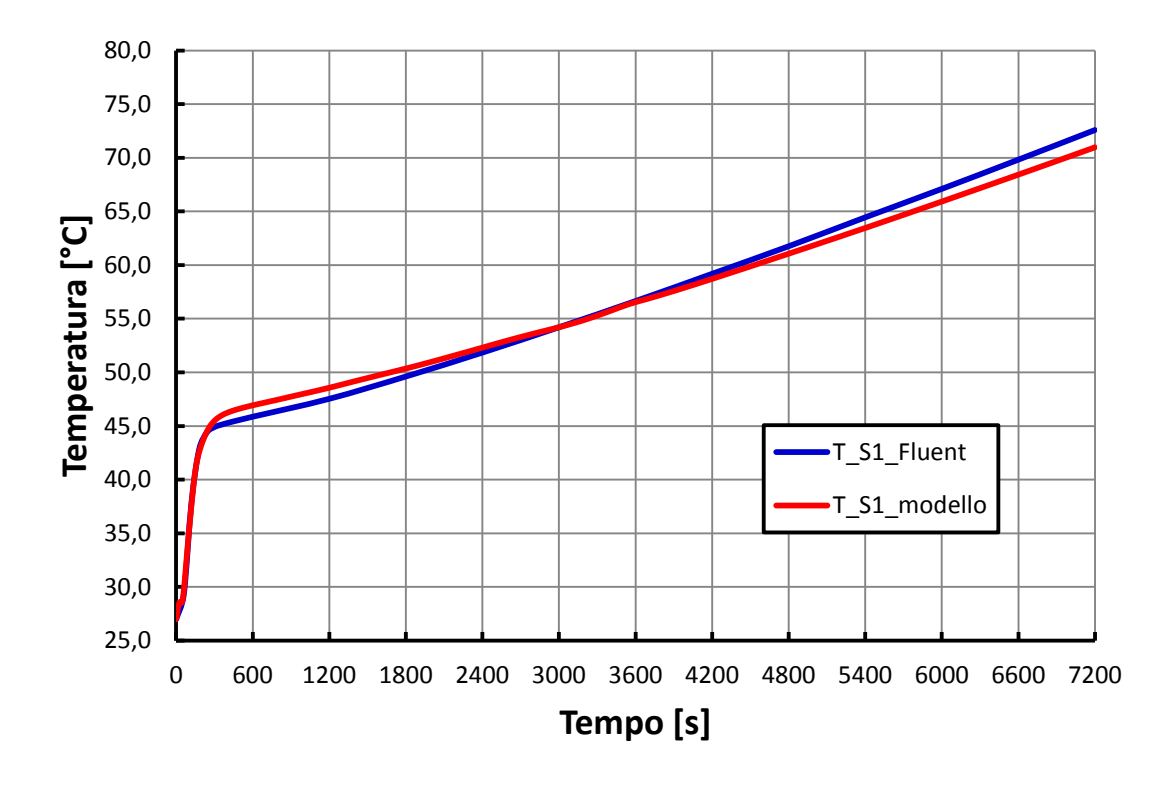

**Figura 8.17 – Andamenti della temperatura dell'acqua alla fine del canale in Ansys/Fluent e Matlab/Simulink con dispositivo adiabatico e inclinazione pari a 30°.**

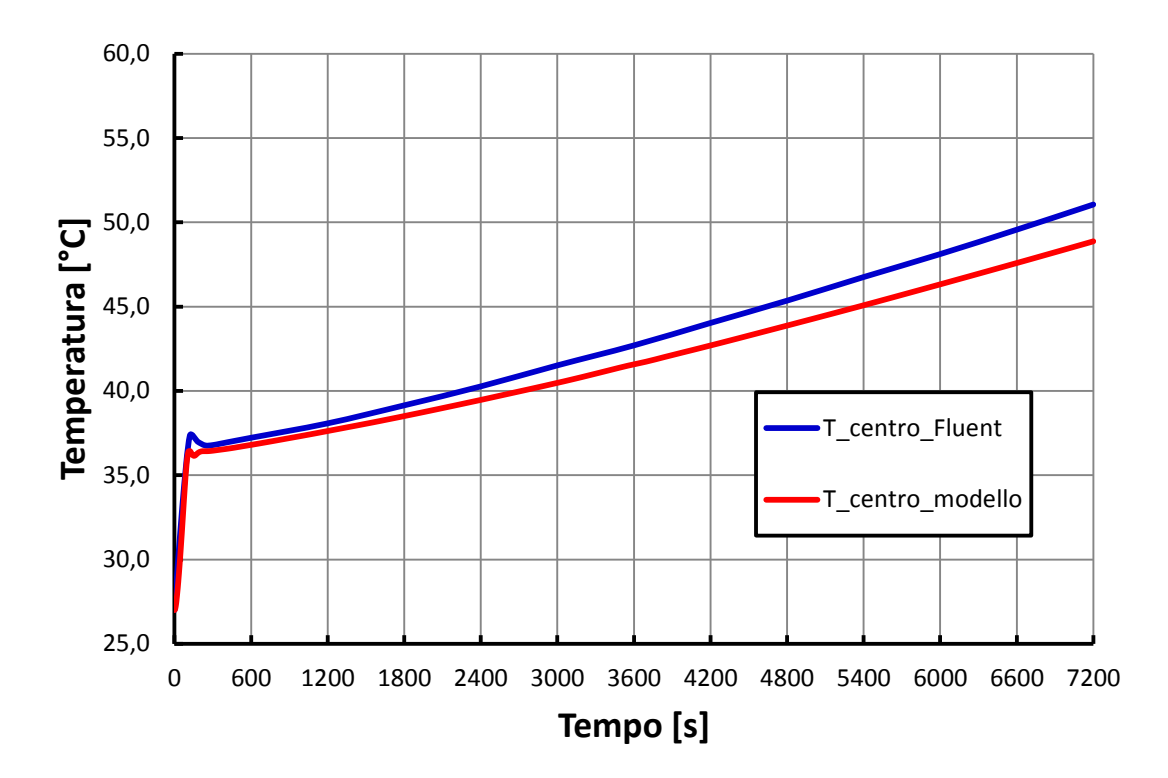

**Figura 8.18 – Andamenti della temperatura dell'acqua al centro del canale in Ansys/Fluent e Matlab/Simulink con dispositivo adiabatico e inclinazione pari a 30°.** 

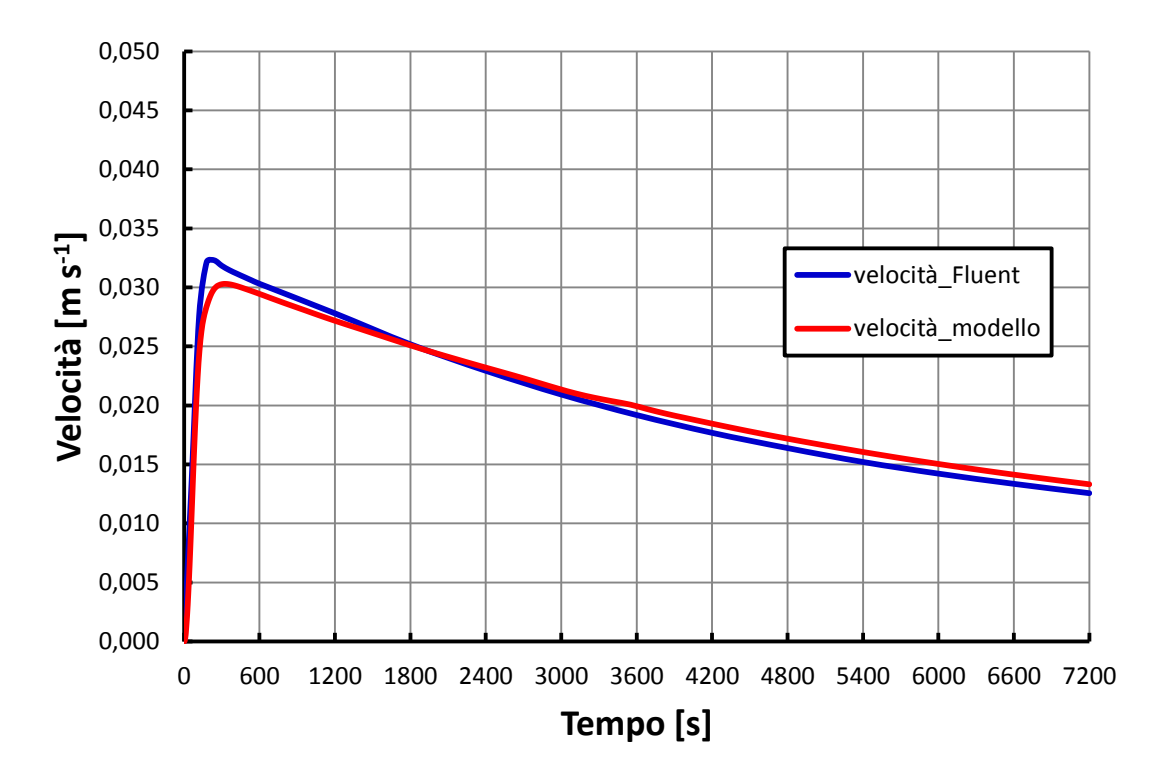

**Figura 8.19 – Andamenti della velocità media dell'acqua nel canale in Ansys/Fluent e Matlab/Simulink con dispositivo adiabatico e inclinazione pari a 30°.** 

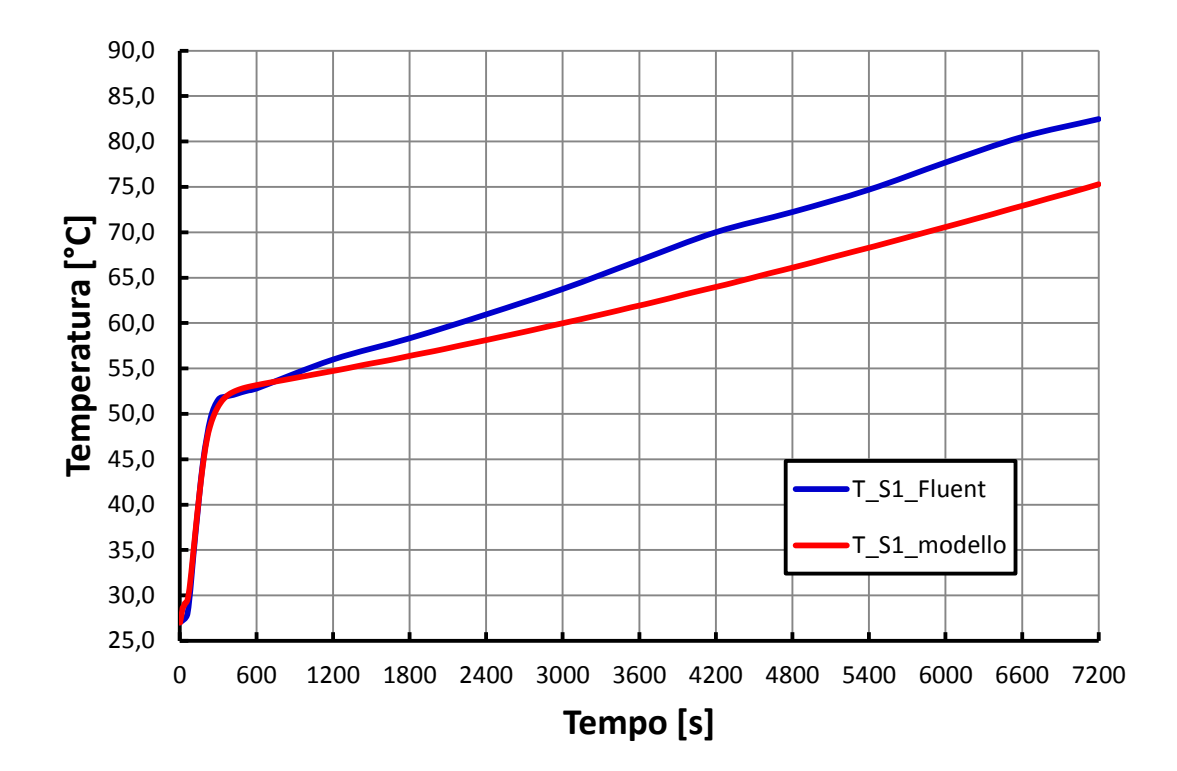

**Figura 8.20 – Andamenti della temperatura dell'acqua alla fine del canale in Ansys/Fluent e Matlab/Simulink con dispositivo adiabatico e inclinazione pari a 15°.** 

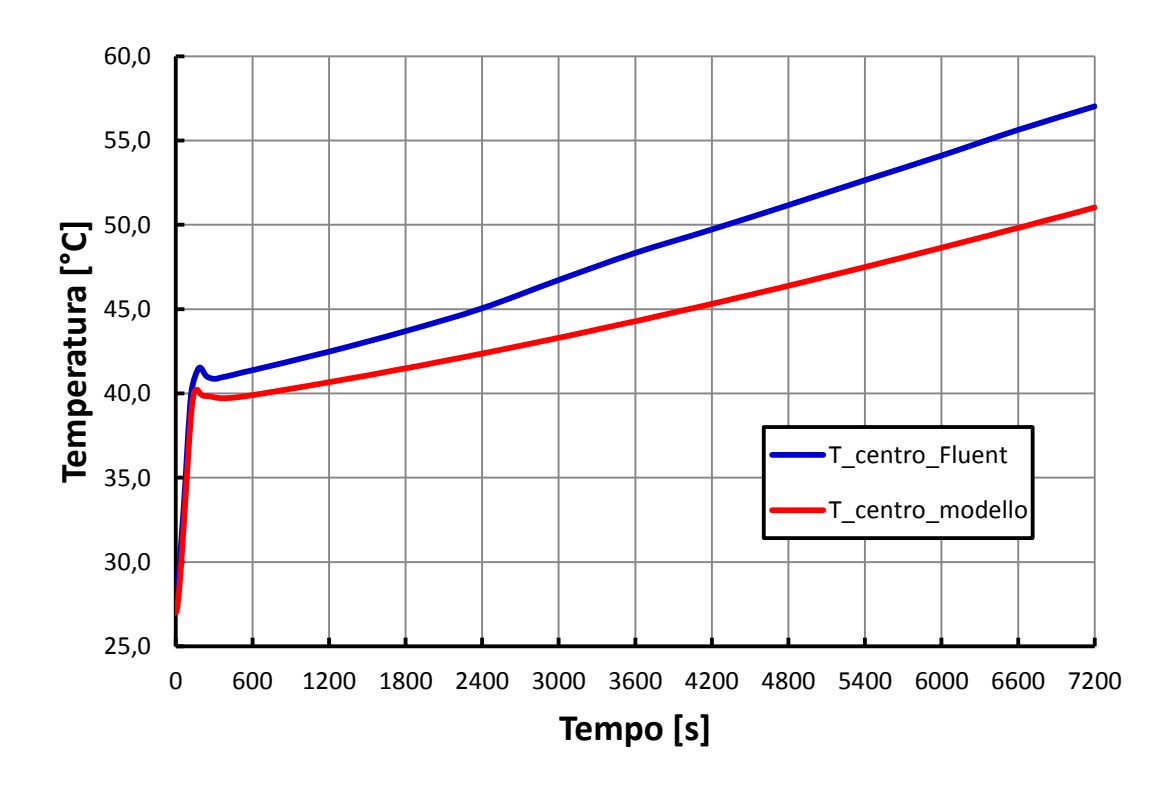

**Figura 8.21 – Andamenti della temperatura dell'acqua al centro del canale in Ansys/Fluent e Matlab/Simulink con dispositivo adiabatico e inclinazione pari a 15°.**

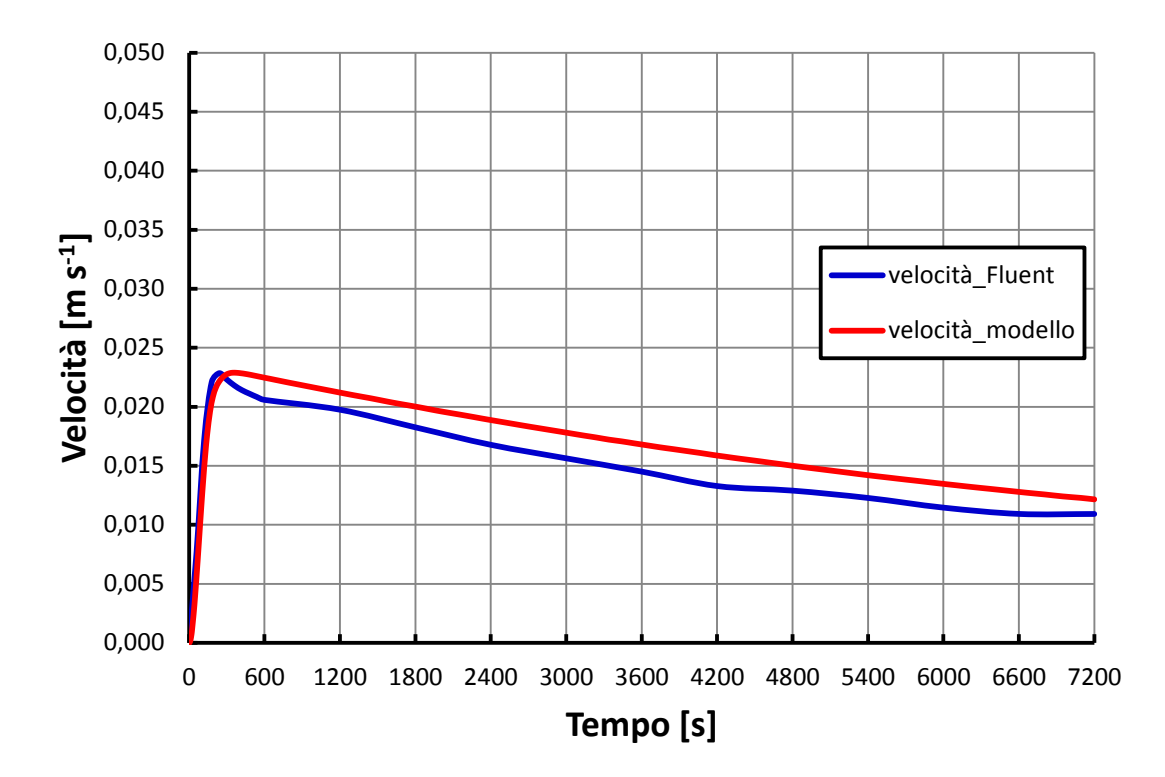

**Figura 8.22 – Andamenti della velocità media dell'acqua nel canale in Ansys/Fluent e Matlab/Simulink con dispositivo adiabatico e inclinazione pari a 15°.** 

Per completezza vengono riportati anche in questo caso in Tabella 8.4, 8.5 e 8.6 i valori delle temperature e della velocità per alcuni istanti di tempo, ricavati dalle simulazioni in Matlab/Simulink e in Ansys/Fluent. Vengono poi calcolati le deviazioni percentuali delle stime del modello rispetto ai valori forniti da Ansys/Fluent, per dare un'indicazione dell'accuratezza del modello.

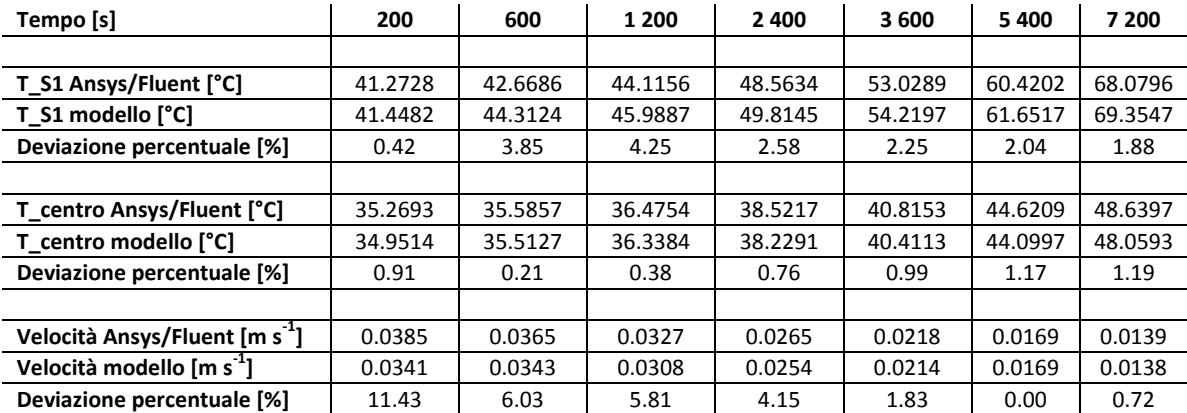

**Tabella 8.4 – Deviazione percentuale tra valori delle simulazioni Ansys/Fluent e Matlab/Simulink nel caso di dispositivo adiabatico, con portata calcolata dal modello, inclinazione pari a 45°.** 

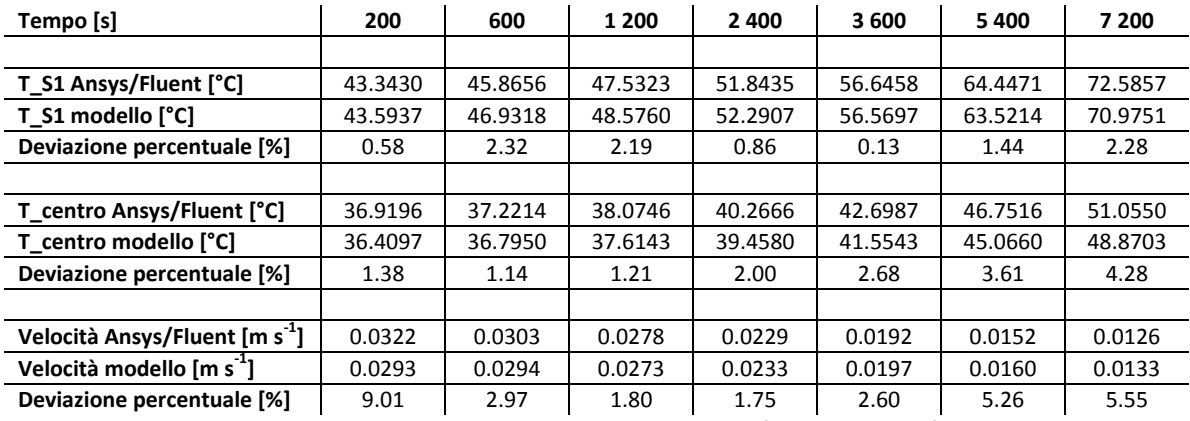

**Tabella 8.5 – Deviazione percentuale tra valori delle simulazioni Ansys/Fluent e Matlab/Simulink nel caso di dispositivo adiabatico, con portata calcolata dal modello, inclinazione pari a 30°.**

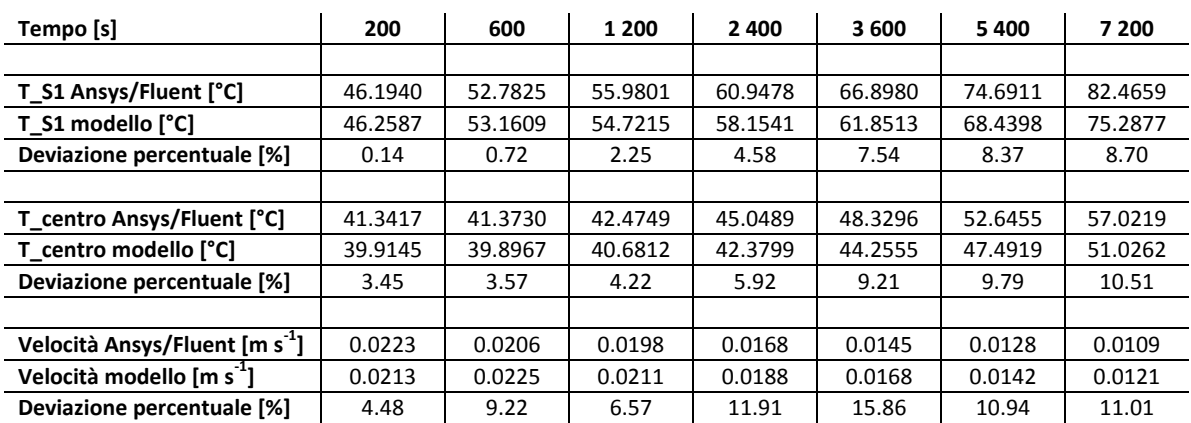

**Tabella 8.6 – Deviazione percentuale tra valori delle simulazioni Ansys/Fluent e Matlab/Simulink nel caso di dispositivo adiabatico, con portata calcolata dal modello, inclinazione pari a 15°.**

I risultati ottenuti evidenziano una buona performance del modello, in particolar modo nelle configurazioni con inclinazione 45° e 30°. Con inclinazione 15°, si notano, invece, scostamenti significativi dagli andamenti risultanti tra il modello Matlab/Simulink e le simulazioni condotte in Ansys/Fluent. D'altra parte minore è l'inclinazione del dispositivo e peggiori sono le condizioni di funzionamento, in quanto la stratificazione termica diventa via via meno marcata. Questo fatto incide di conseguenza sull'accuratezza della modellazione, in quanto la discretizzazione spaziale del circuito acqua, per come è stata strutturata, non riesce a simulare correttamente la distribuzione delle temperature. Con una bassa inclinazione, infatti, si hanno zone a temperatura uniforme che si distendono quasi orizzontalmente e interessano più nodi consecutivi, quando invece nel modello ogni nodo acqua ha un suo valore di temperatura, diverso da quello dei nodi precedenti e seguenti. Per ovviare a questo problema sarebbe necessario suddividere il circuito acqua in volumi di controllo secondo piani inclinati rispetto all'orizzontale di un angolo pari all'inclinazione del dispositivo; per semplicità tuttavia si mantiene la discretizzazione secondo piani ortogonali al piano del collettore in tutte le simulazioni.

Operando infine un confronto con i risultati delle simulazioni riportati nel paragrafo precedente, si osserva un aumento generalizzato degli errori percentuali, con punte anche superiori al 10 %, soprattutto nella stima della velocità del fluido. Questo significa che la parte più delicata del modello è quella relativa al calcolo fluidodinamico: i risultati evidenziano deviazioni percentuali consistenti soprattutto nei primi istanti di simulazione, quando avviene l'innesco della convezione naturale. In questa fase infatti le variabili termodinamiche variano molto rapidamente e dato che le discretizzazioni spaziale e temporale, sebbene siano molto spinte, hanno comunque una dimensione finita, ciò si traduce in un certo grado di imprecisione nelle stime. Le deviazioni nella stima della portata si riflettono poi sul calcolo termico, peggiorandone la precisione. Infine si osserva anche in questo caso una diminuzione dell'accuratezza del modello al diminuire dell'inclinazione del dispositivo.

Per chiarezza, al termine di questo paragrafo, si riportano tabelle e grafici comparativi tra i valori forniti da Ansys/Fluent, i valori forniti dal modello in assetto solo termico e i valori forniti dal modello completo della parte di calcolo fluidodinamico, per le varie inclinazioni assunte nelle simulazioni.

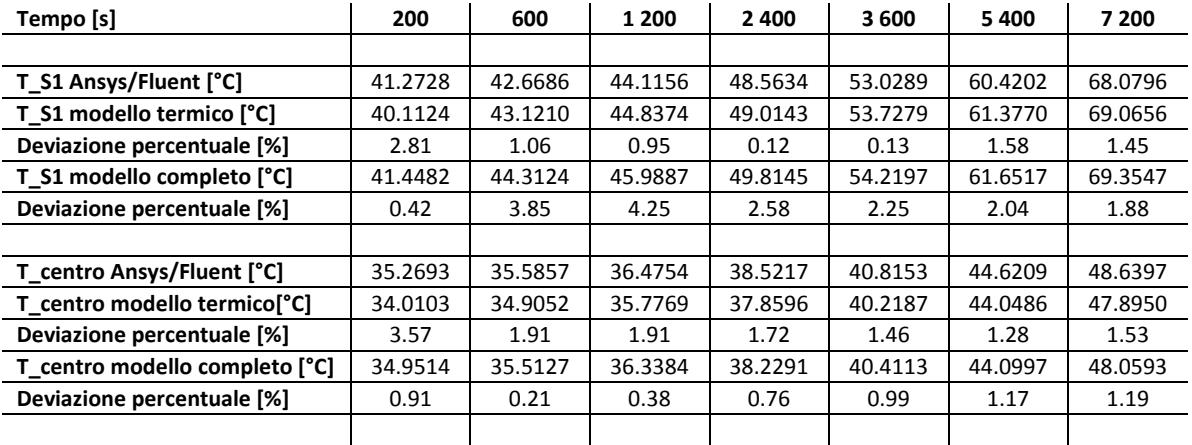

**Tabella 8.7 – Confronto tra i valori forniti dalle simulazioni Ansys/Fluent, dalle simulazioni Matlab/Simulink con modello solo termico e dalle simulazioni Matlab/Simulink con modello completo e rispettive deviazioni percentuali, dispositivo adiabatico, inclinazione del dispositivo 45°.** 

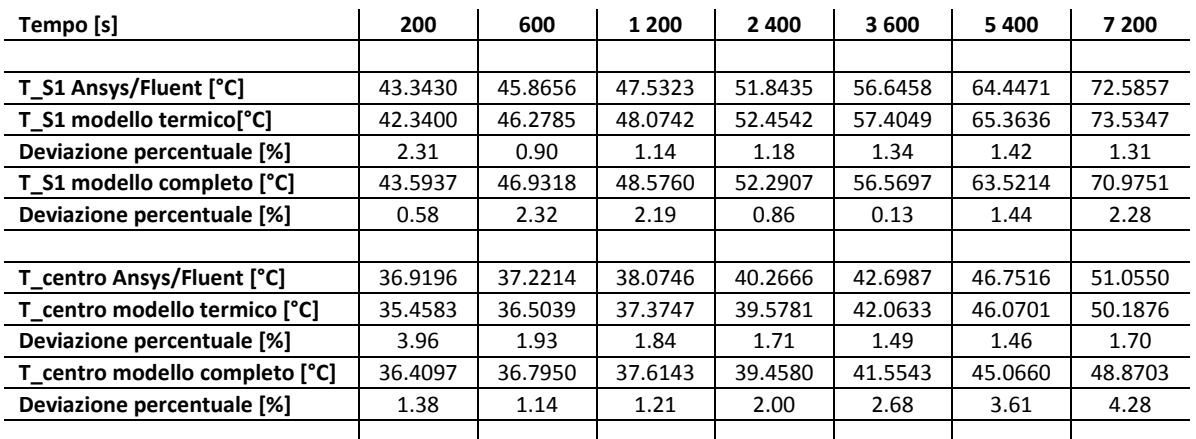

**Tabella 8.8 – Confronto tra i valori forniti dalle simulazioni Ansys/Fluent, dalle simulazioni Matlab/Simulink con modello solo termico e dalle simulazioni Matlab/Simulink con modello completo e rispettive deviazioni percentuali, dispositivo adiabatico, inclinazione del dispositivo 30°.** 

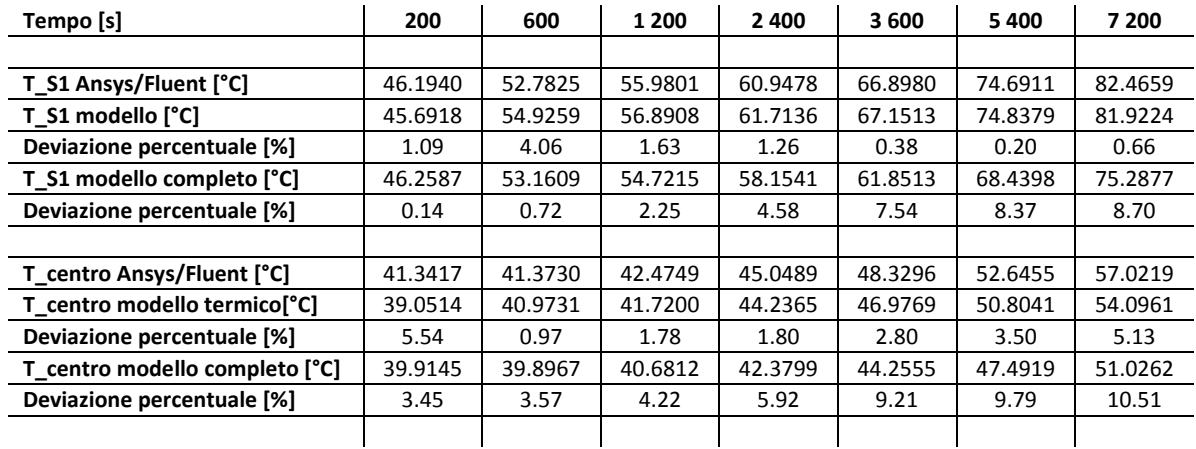

**Tabella 8.9 – Confronto tra i valori forniti dalle simulazioni Ansys/Fluent, dalle simulazioni Matlab/Simulink con modello solo termico e dalle simulazioni Matlab/Simulink con modello completo e rispettive deviazioni percentuali, dispositivo adiabatico, inclinazione del dispositivo 15°.** 

 $\mathbf{I}$ 

 $\mathbf{I}$ 

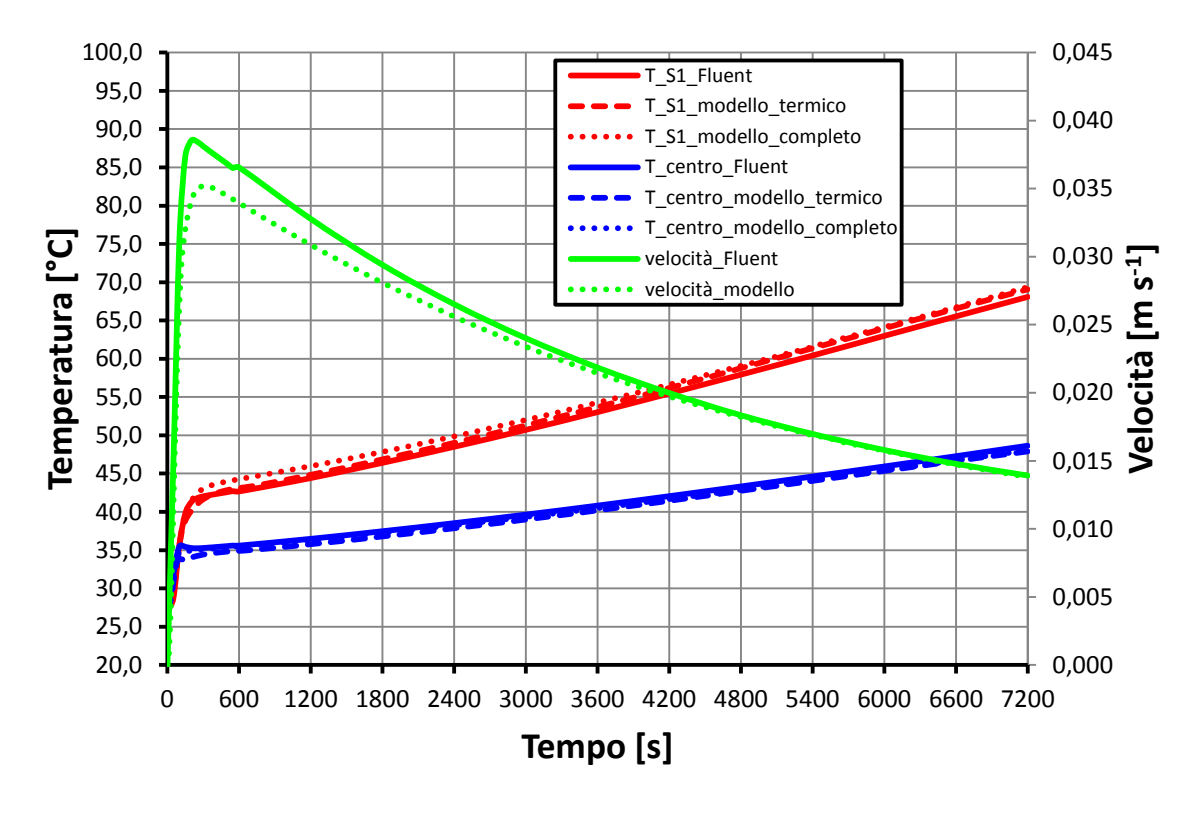

**Figura 8.23 – Grafico riassuntivo degli andamenti di temperatura e velocità nelle simulazioni condotte in Ansys/Fluent e in Matlab/Simulink per il caso di dispositivo adiabatico con inclinazione pari a 45°.** 

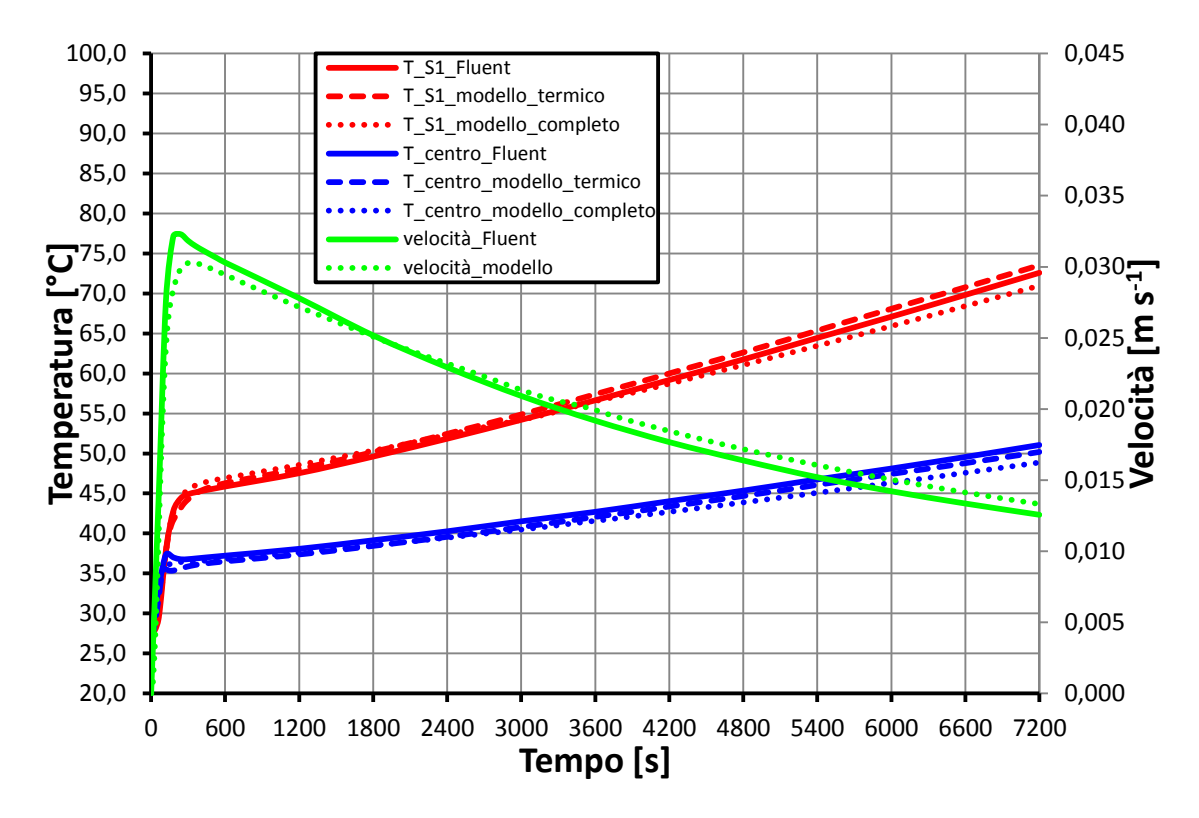

**Figura 8.24 – Grafico riassuntivo degli andamenti di temperatura e velocità nelle simulazioni condotte in Ansys/Fluent e in Matlab/Simulink per il caso di dispositivo adiabatico con inclinazione pari a 30°.** 

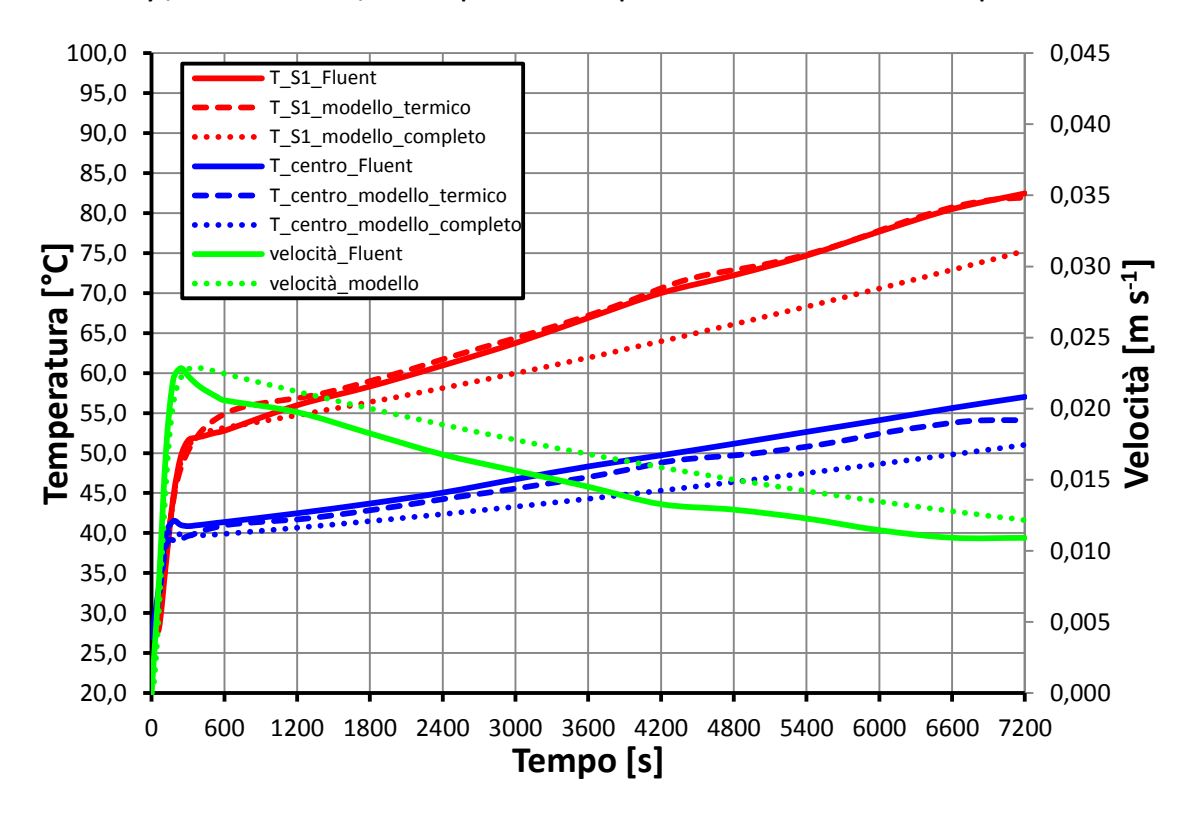

**Figura 8.25 – Grafico riassuntivo degli andamenti di temperatura e velocità nelle simulazioni condotte in Ansys/Fluent e in Matlab/Simulink per il caso di dispositivo adiabatico con inclinazione pari a 15°.** 

#### **8.3.3 VALIDAZIONE NEL CASO CON DISPERSIONI**

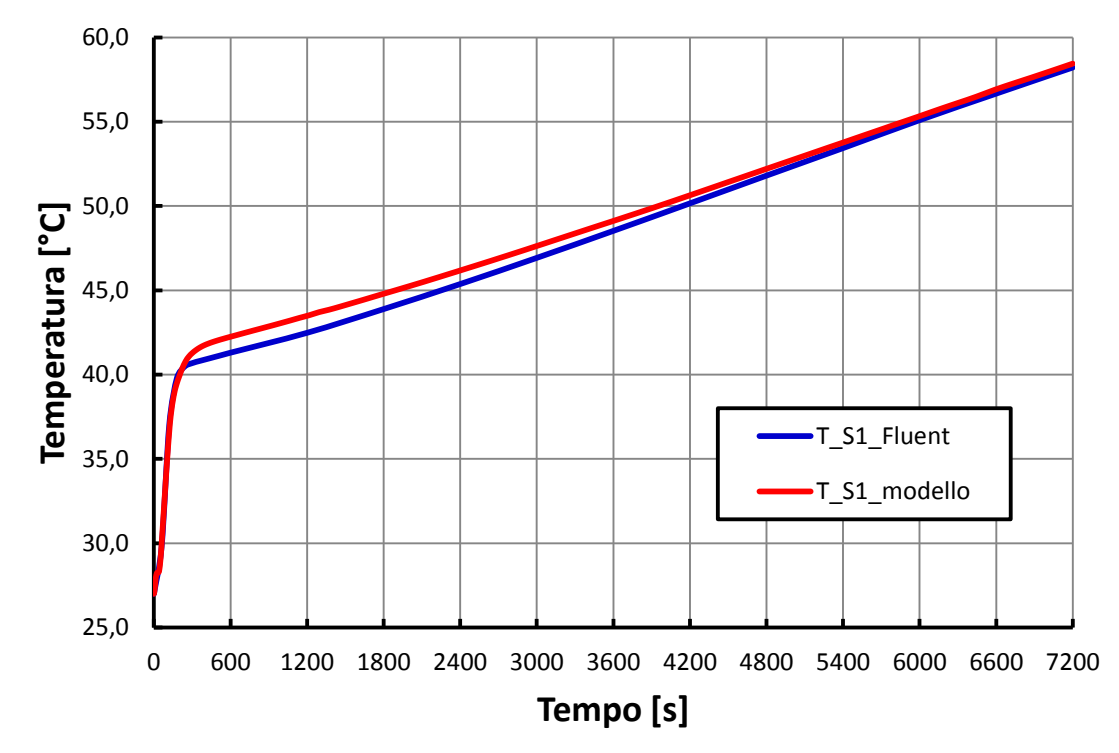

Si riportano i risultati ottenuti con inclinazione del dispositivo impostata a 45°.

**Figura 8.26 – Andamenti temperatura dell'acqua alla fine del canale in Ansys/Fluent e Matlab/Simulink con dispositivo non adiabatico e inclinazione pari a 45°.**

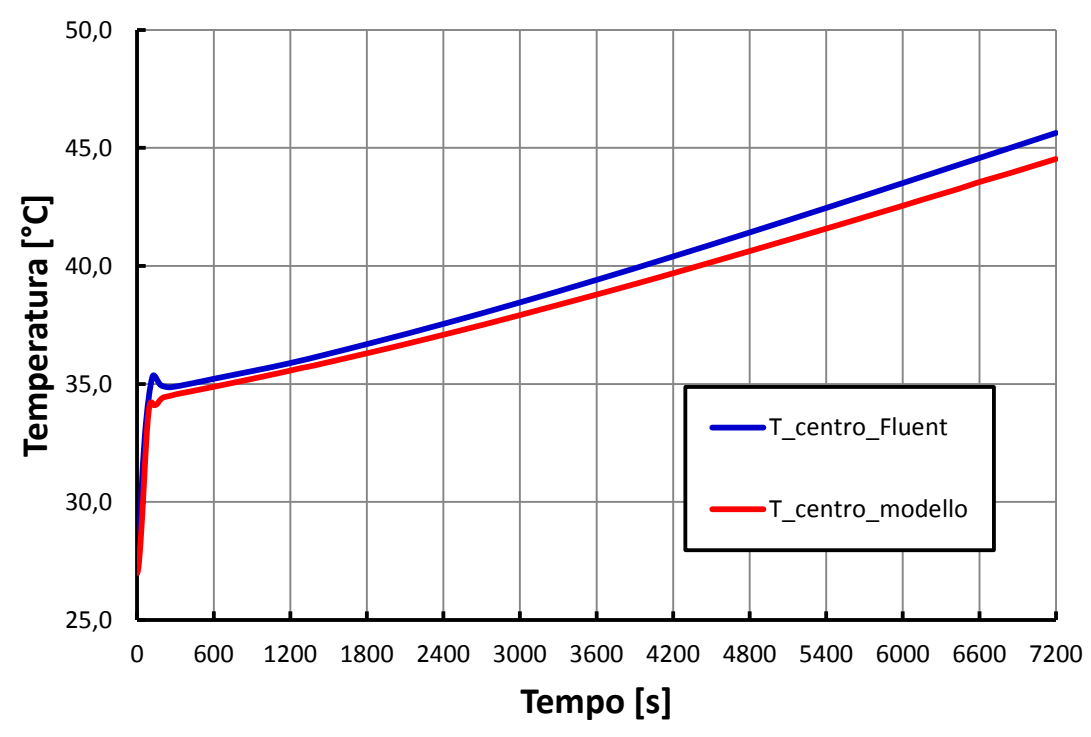

**Figura 8.27 – Andamenti della temperatura al centro del canale in Ansys/Fluent e Matlab/Simulink con dispositivo non adiabatico e inclinazione pari a 45°.** 

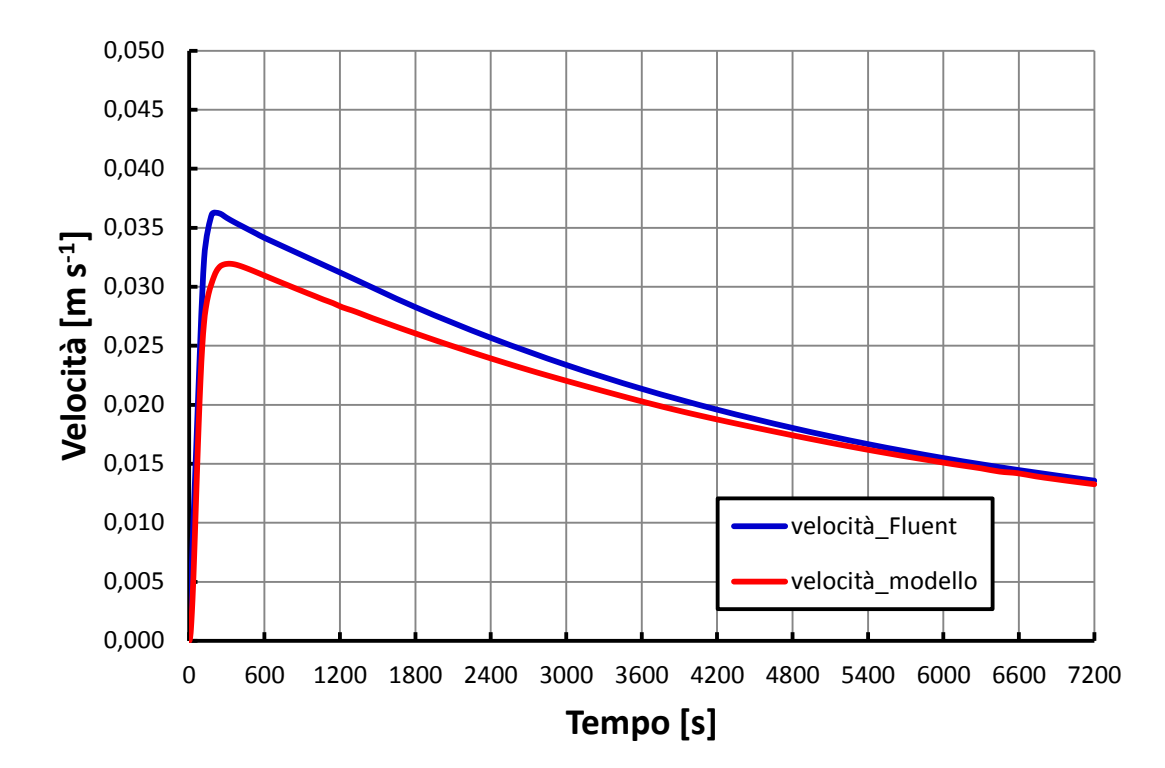

**Figura 8.28 – Andamenti della velocità media dell'acqua nel canale in Ansys/Fluent e Matlab/Simulink con dispositivo non adiabatico e inclinazione pari a 45°.** 

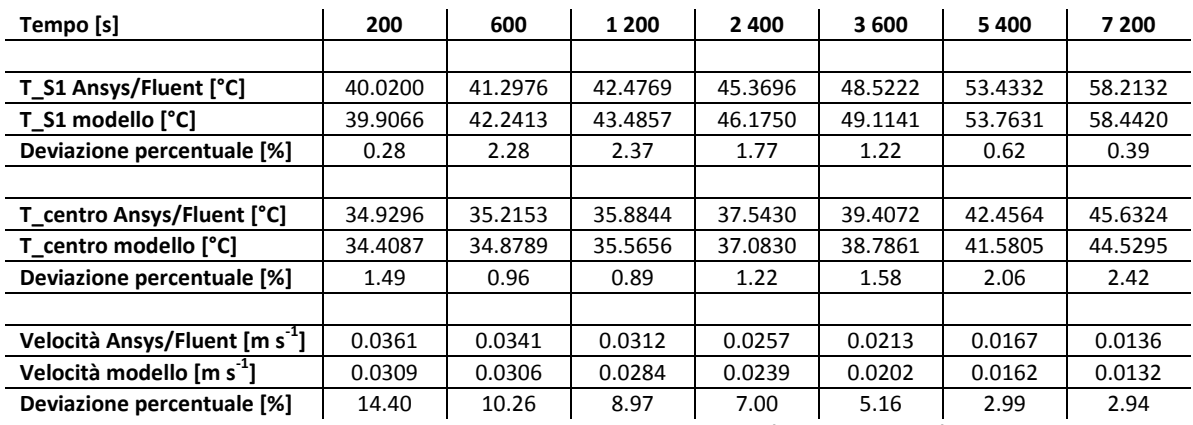

**Tabella 8.10 – Deviazione percentuale tra valori delle simulazioni Ansys/Fluent e Matlab/Simulink nel caso di dispositivo non adiabatico e inclinazione pari a 45°.**

Anche nel caso con collettore dotato di piastra disperdente l'accordo delle stime Matlab/Simulink con i risultati forniti da Ansys/Fluent sono soddisfacenti e sostanzialmente in linea con il grado di accuratezza manifestato nel caso con collettore adiabatico.

In questo capitolo il modello per il singolo modulo del collettore è stato applicato mediante il software Matlab/Simulink e i risultati sono stati confrontati con gli stessi forniti da simulazioni condotte con il codice di termofluidodinamica Ansys/Fluent, mostrando una generale buona performance del modello. Il prossimo passo è la validazione del modello tramite dati sperimentali.

# **9. APPLICAZIONE E VALIDAZIONE DEL MODELLO MEDIANTE PROVE SPERIMENTALI**

In questo capitolo vengono descritti la campagna sperimentale realizzata, gli apparati sperimentali usati e le metodologie di prova seguite, distinguendo tra le prove preliminari fatte su dispositivo sprovvisto di piastra e le prove seguenti, eseguite su di un modulo singolo del collettore. Nei due casi viene richiamato il modello utilizzato per condurre le simulazioni; infine si confrontano i dati sperimentali con i risultati delle simulazioni Matlab/Simulink, per procedere alla validazione del modello.

Le prove sperimentali si sono svolte presso il laboratorio R&S dell'azienda Kloben – Turco Group S.r.l. sita in Bovolone (VR) nei mesi di giugno, luglio e settembre 2014. Lo studio di questo collettore si inserisce infatti all'interno del progetto di ricerca ENEA che ha visto impegnati ENEA come capofila e ente coordinatore, il Dipartimento di Ingegneria Industriale dell'Università degli Studi di Padova, per la parte di simulazione numerica, e appunto l'azienda Kloben.

Per quanto riguarda la campagna sperimentale, il ruolo dell'Università degli Studi di Padova è stato quello di fornire un supporto iniziale per la corretta instrumentazione dell'apparato, mentre le prove poi si sono svolte in azienda sotto il controllo e la supervisione da parte di ENEA. L'attività di ricerca sul collettore, condotta mediante l'utilizzo del *software* di termofluidodinamica Ansys/Fluent e mediante lo sviluppo di un modello dinamico in Matlab/Simulink, si è servita dei risultati delle prove sperimentali condotte da Kloben – ENEA per validare i propri risultati numerici.

Tutte le prove si sono svolte *indoor* simulando l'*input* energetico della radiazione solare per mezzo di opportune resistenze.

## **9.1 CASO SENZA PIASTRA**

In un primo tempo le prove sono state condotte su di un collettore sprovvisto di piastra applicando una resistenza cilindrica direttamente sul canale.

## **9.1.1 DESCRIZIONE DELL'APPARATO SPERIMENTALE E DELLA METODOLOGIA DI PROVA**

Le prove sono state effettuate su un singolo modulo e non sull'intero collettore. L'*input* energetico è stato simulato mediante l'applicazione di una resistenza elettrica: questo permette di realizzare prove sperimentali *indoor,* con procedure semplici e veloci. Fare prove *outdoor*, esponendo l'apparato direttamente all'energia solare, comporta di essere legati alle dinamiche climatiche e di dover disporre di strumenti in grado di misurare la radiazione solare e la temperatura dell'aria istante per istante nel luogo di prova.

Sono state adottate resistenze elettriche cilindriche di diametro circa 4 mm e lunghezza 1 600 mm, pertanto al modulo è stata tolta la piastra assorbente e la resistenza è stata applicata direttamente sopra al tubo, in posizione centrata rispetto alla lunghezza totale. Per assicurare miglior contatto, tubo e resistenza sono stati avvolti con nastro di alluminio.

Il circuito è stato instrumentato mediante l'applicazione di sei termocoppie di tipo K da 1 mm o da 3 mm in questo modo (Figura 9.1):

- S6 all'inizio del canale;
- S2 a circa 200 mm dalla fine della resistenza elettrica;
- S1 alla fine del canale:
- S3 a 250 mm di distanza dalla sommità del serbatoio;
- S4 al centro del serbatoio;
- S5 a 250 mm di distanza dal fondo del serbatoio.

Tutte le termocoppie sono annegate nel fluido, quindi misurano direttamente la temperatura dell'acqua nel punto in cui sono poste, tranne S2 che è applicata sul canale.

La potenza fornita alla resistenza elettrica è misurata mediante un misuratore di potenza LOVATO DMG 700 mentre il sistema di acquisizione dati è National Instrument Compact File Point; i valori della potenza elettrica in input tuttavia non vengono acquisiti, ma solo visualizzati in un *display*.

Tutto l'apparato è isolato applicando neoprene su ogni superficie per evitare eccessive dispersioni verso l'esterno; lo spessore è di 5 mm in corrispondenza del canale e di 10 mm in corrispondenza del serbatoio.

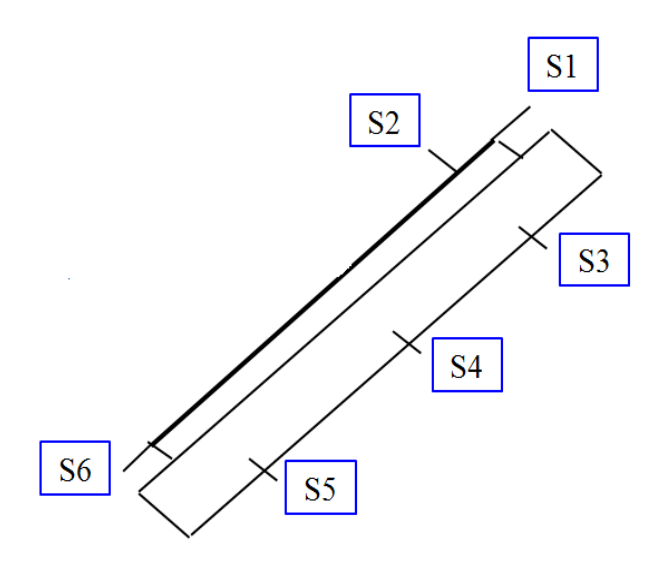

**Figura 9.1 – Posizionamento delle termocoppie sull'apparato di prova.** 

Non è previsto un misuratore di portata, in quanto, in un dispositivo con una tale geometria ci si aspetta velocità di scorrimento molto basse e quindi molto difficili da misurare con ragionevole accuratezza con gli strumenti di cui si dispone.

Le prove sperimentali sono state effettuate imponendo alla resistenza una potenza costante pari a 130 W per un periodo di tempo pari a 10800 s; il dispositivo è stato riempito e all'inizio della prova il fluido si trovava ad una temperatura di circa 25°C, con piccoli scostamenti da zona a zona del circuito.

Questo apparato sperimentale, grazie alla sua semplicità, permette di fare prove cambiando configurazione in maniera rapida. Infatti è possibile variare sia inclinazione del circuito, che la potenza fornita alla resistenza elettrica, simulando diverse situazioni, come l'esposizione diretta alla radiazione solare nelle ore di picco (potenza mantenuta costante ad un valore prossimo alla massima radiazione solare disponibile alle latitudini di Padova) oppure l'andamento della radiazione solare nel corso di una giornata tipo, realizzando il caratteristico andamento a campana della potenza solare.

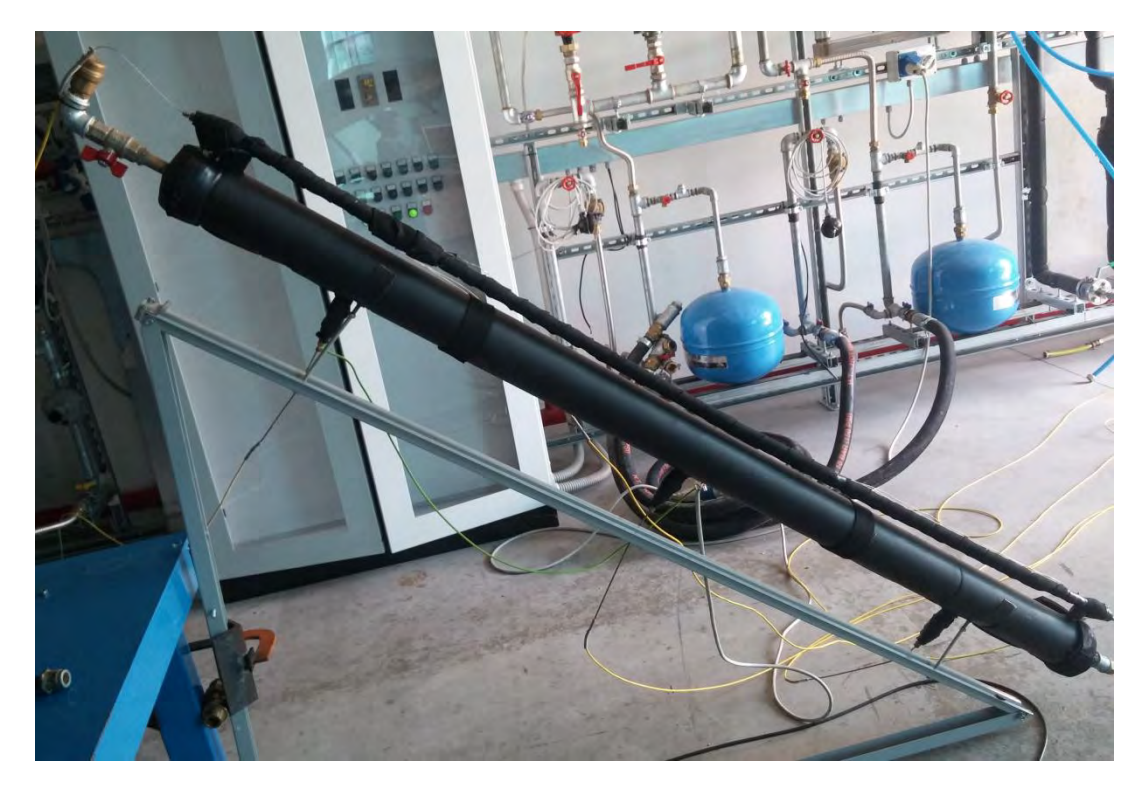

**Figura 9.2 – Allestimento dell'apparato sperimentale.** 

Di seguito vengono riportate le caratteristiche dei materiali costituenti l'apparato sperimentale:

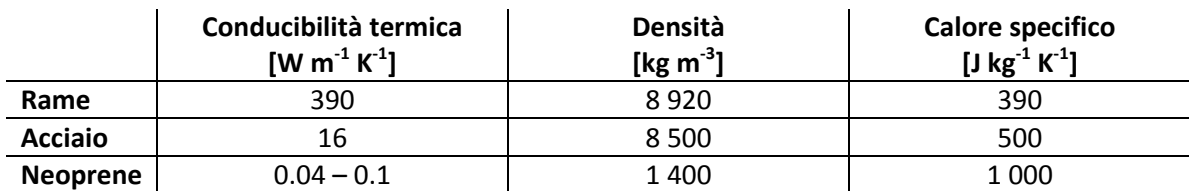

**Tabella 9.1 – Proprietà termofisiche dei materiali.** 

#### **9.1.2 DESCRIZIONE DEL MODELLO UTILIZZATO**

Il modello utilizzato per riprodurre le condizioni in cui si sono svolte le prove sperimentali mantiene intatta la struttura riguardante i nodi "*water"*, sia lato termico che lato fluidodinamico, quindi la principale differenza rispetto al modello precedentemente sviluppato è la mancanza della piastra captante. Viene mantenuta pertanto anche la geometria semplificata vista in precedenza, che non tiene conto dei tratti di collegamento tra canale e serbatoio e dei tratti sporgenti del serbatoio rispetto alla lunghezza totale del canale: canale e serbatoio sono quindi entrambi considerati lunghi 1928 mm.

Di seguito viene riportata la modellazione effettuata componente per componente. I nodi individuati sono i seguenti:

- nodo "*pipe"*, corrispondente al canale;
- nodo "*tank"*, corrispondente al serbatoio;
- nodo "*water"*, corrispondente all'acqua che scorre nei condotti.

Di seguito è riportato lo schema di nodi e resistenze adottato nel modello: in Figura 9.3 lo schema è relativo ad una sezione del collettore sulla parte superiore (canale), mentre in Figura 9.4 lo schema è relativo ad una sezione del collettore presso il serbatoio di accumulo, cioè sulla parte sottostante.

Anche se nello schema a resistenze sono stati distinti i meccanismi di scambio termico con l'aria esterna in convettivo e radiativo, nel modello, per semplicità, si è utilizzato per il calcolo di un coefficiente di scambio termico globale con l'esterno l'equazione (7.6), adottando un valore di 8 W m<sup>-2</sup>  $K^{\text{-}1}$ .

Nei prossimi paragrafi vengono riportati in dettaglio i bilanci termici per ciascun nodo, tralasciando i bilanci per i nodi "*water"* che rimangono invariati e riportando solo i bilanci relativi ai nodi "*pipe"* e "*tank"*, che subiscono variazioni rispetto alla precedente configurazione.

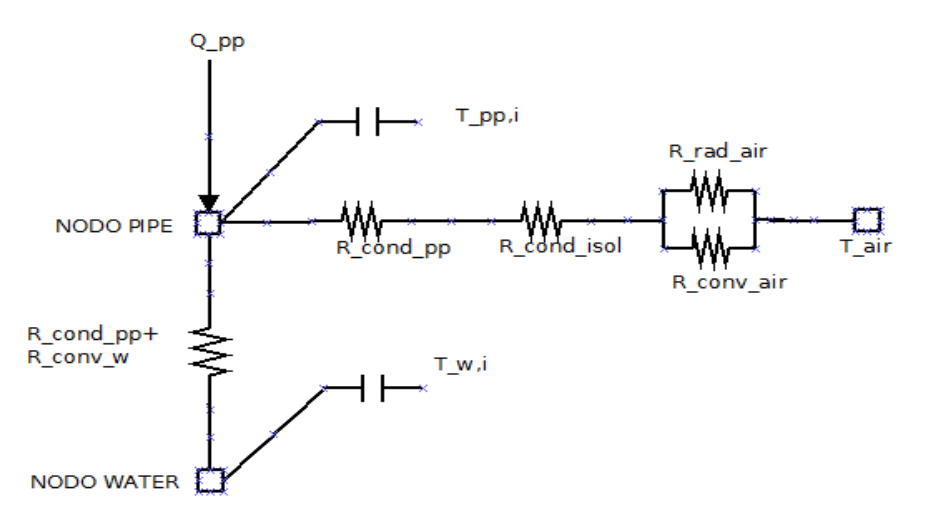

**Figura 9.3 – Schema resistenze di una sezione frontale del modello dell'apparato sperimentale lato superiore.** 

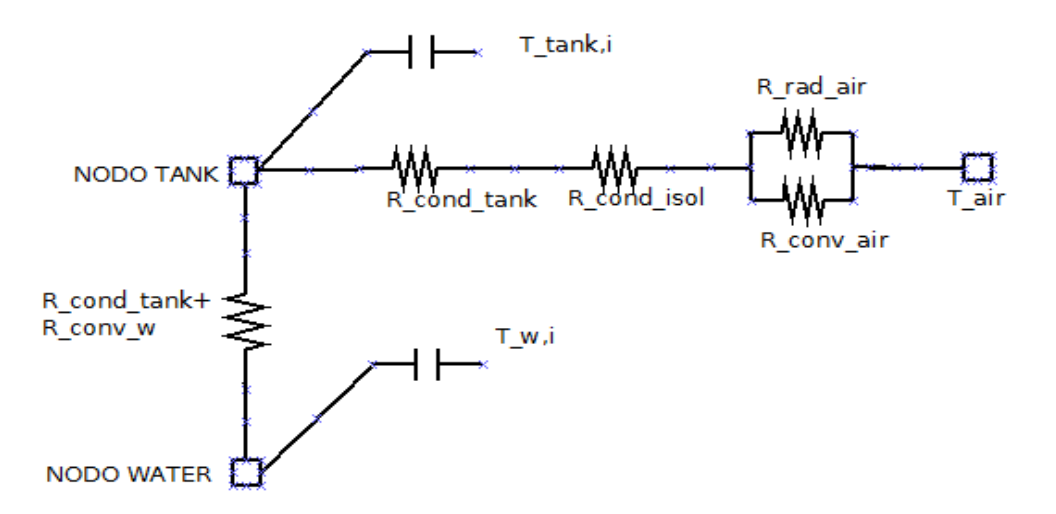

**Figura 9.4 – Schema resistenze sezione frontale apparato sperimentale lato inferiore.** 

#### **9.1.2.1 NODO "***PIPE"*

Il nodo "*pipe"* corrispondente al canale è interessato dai seguenti scambi termici:

- **•** flusso termico imposto;
- scambio termico per conduzione con nodo "*pipe"* precedente e seguente;
- scambio termico per conduzione verso la superficie interna del tubo e per convezione forzata con l'acqua;
- scambio termico verso l'esterno per conduzione attraverso lo strato di isolante e per convezione naturale e irraggiamento con l'aria esterna.

Convezione naturele e irraggiamento con l'aria esterna.

\nServicendo il bilancio termico si ottiene:

\n
$$
\left(M_{pp,i}c_{pp,i}\right)\frac{dT_{pp,i}}{dt} = Q_i - \frac{\lambda_{pp}A_{pp}}{L_{i,x}}\left(T_{pp,i} - T_{pp,i-1}\right) - \frac{\lambda_{pp}A_{pp}}{L_{i,x}}\left(T_{pp,i} - T_{pp,i+1}\right) - \frac{1}{2\pi L_{i,x}\lambda_{pp}}\left(T_{\frac{F_{int,pp}}{L_{int,pp}} - T_{\frac{F_{p}}{L_{int,pp}}}\right) + \frac{1}{h_{\text{conv,w}}A_{w-pp}}}\left(T_{\frac{F_{p}}{L_{int,pp}} - T_{w,i}\right)
$$
\n(9.1)

\n1

\n
$$
-\frac{1}{\left(\sum_{p} T_{p,i} - T_{\text{air}}\right)}
$$

$$
\frac{1}{2\pi L_{i,x} \lambda_{pp}} \ln \left( \frac{r_{est,pp}}{r_{int,pp} + \frac{s_{pp}}{2}} \right) + \frac{1}{2\pi L_{i,x} \lambda_{isol}} \ln \left( \frac{r_{est,pp} + s_{isol}}{r_{est,pp}} \right) + \frac{1}{h_{conv,air} A_{isol-air}}
$$

Per il modello in Matlab/Simulink si riportano queste equazioni:

$$
\frac{dT_{pp,i}}{dt} = a_{pp,i}T_{pp,i} + b_{pp,i}
$$
\n(9.2)

$$
a_{\varphi_{\theta}} = -\frac{1}{(M_{\varphi_{\theta}}, c_{\varphi_{\theta}})} \left( \frac{2\frac{\lambda_{\varphi}A_{\varphi_{\theta}}}{L_{\text{r}}}} + \frac{1}{\frac{1}{2\pi L_{\text{r},\Delta}\lambda_{\text{p}} \ln \left( \frac{r_{\text{tot},\varphi_{\theta}} + \frac{S_{\varphi_{\theta}}}{r_{\text{tot},\varphi}} \right)} + \frac{1}{h_{\text{conv},\Delta}\lambda_{\text{rev},\varphi}}} \right)
$$
\n
$$
+ \frac{1}{2\pi L_{\text{r},\Delta}\lambda_{\text{p}}} \ln \left( \frac{r_{\text{tot},\varphi_{\theta}}}{L_{\text{tr},\varphi_{\theta}} + \frac{S_{\varphi_{\theta}}}{2}} \right) + \frac{1}{2\pi L_{\text{r},\Delta}\lambda_{\text{tot}}} \ln \left( \frac{r_{\text{tot},\varphi} + S_{\text{tot}}}{r_{\text{tot},\varphi_{\theta}}} \right) + \frac{1}{h_{\text{conv},\Delta}\lambda_{\text{tot},\varphi}} \right)
$$
\n
$$
b_{\varphi_{\theta}} = \frac{1}{(M_{\varphi_{\theta}}, c_{\varphi_{\theta}})} \left( Q_{\theta} + \frac{\lambda_{\varphi}A_{\text{p}}}{L_{\text{r},\text{s}}} T_{\varphi_{\theta}-1} + \frac{\lambda_{\varphi}A_{\text{p}}}{L_{\text{r},\text{s}}} T_{\varphi_{\theta}+1} \right)
$$
\n
$$
+ \frac{1}{2\pi L_{\text{r},\Delta}\lambda_{\text{p}}} \ln \left( \frac{\frac{r_{\text{tot},\varphi_{\theta}}}{r_{\text{int},\varphi_{\theta}}} \right) + \frac{1}{h_{\text{conv},\omega}\lambda_{\text{w},\varphi_{\theta}}} \right)
$$
\n
$$
+ \frac{1}{2\pi L_{\text{r},\Delta}\lambda_{\text{p}}} \ln \left( \frac{r_{\text{tot},\varphi_{\theta}}}{r_{\text{int},\varphi_{\theta}}} \right) + \frac{1}{2\pi L_{\text{r},\Delta}\lambda_{\text{tot}}} \ln \left( \frac{r_{\text{tot},\varphi_{\theta}} + S_{\text{int}}}{r_{\text{int},\
$$

In questo caso i bilanci termici valgono per tutti i nodi, tranne per quelli iniziali e finali. Ai fini della modellazione alla massa del canale è aggiunta la massa della piastra del modulo completo: questa scelta nasce dall'esigenza di tener conto dell'inerzia termica di alcune parti del dispositivo reale non tenute in considerazione nella geometria utilizzata nel modello. La massa totale della piastra è distribuita in parti uguali nelle masse di tutti i nodi canale. Se si confrontano gli andamenti delle variabili prese in considerazione (temperature e velocità) risultanti dalla precedente modellazione (con dispositivo adiabatico, dotato di piastra) si nota che essi, fino al "ginocchio" per le temperature o al picco per la velocità, sono in accordo con le prove sperimentali condotte sul dispositivo senza piastra; altresì, da risultati derivanti da simulazioni condotte con un modello che non tiene conto di questa inerzia, si nota uno spostamento dei picchi e dei "ginocchi" in anticipo nel tempo. Queste osservazioni sono alla base della scelta fatta; il dettaglio delle equazioni utilizzate è riportato in Appendice B.

#### **9.1.2.2 NODO "***TANK"*

Il nodo "*tank"* corrispondente al canale è interessato dai seguenti scambi termici:

- scambio termico per conduzione con nodo "*tank"* precedente e seguente;
- scambio termico per conduzione e convezione forzata con l'acqua;
- scambio termico verso l'esterno per conduzione attraverso lo strato di isolante e per

Scrivendo il bilancio termico si ottiene:

convezione naturele e irraggiamento con l'aria esterna.  
\nivendo il bilancio termico si ottiene:  
\n
$$
\left(M_{\text{rank},i}c_{\text{rank},i}\right)\frac{dT_{\text{rank},i}}{dt} = -\frac{\lambda_{\text{rank}}A_{\text{rank}}}{L_{i,x}}\left(T_{\text{rank},i}-T_{\text{rank},i-1}\right) - \frac{\lambda_{\text{rank}}A_{\text{rank}}}{L_{i,x}}\left(T_{\text{rank},i}-T_{\text{rank},i+1}\right) - \frac{1}{2\pi L_{i,x}\lambda_{\text{rank}}}\left(\frac{1}{L_{\text{rank},i}-L_{\text{rank},i}}\right) - \frac{1}{2\pi L_{i,x}\lambda_{\text{rank}}}\left(\frac{1}{L_{\text{rank},i}-L_{\text{rank},i}}\right) + \frac{1}{L_{\text{conv},w}\left(A_{w-\text{rank}}\right)}\left(T_{\text{rank},i}-T_{w,i}\right) - \frac{1}{2\pi L_{i,x}\lambda_{\text{rank}}}\left(\frac{1}{L_{\text{int,rank},i}-L_{\text{max}}}\right) + \frac{1}{2\pi L_{i,x}\lambda_{\text{rank}}}\left(\frac{1}{L_{\text{int,rank},i}-L_{\text{max}}}\right) + \frac{1}{2\pi L_{i,x}\lambda_{\text{rank}}}\left(\frac{1}{L_{\text{int,rank},i}-L_{\text{max}}}\right) + \frac{1}{L_{\text{conv},\text{min}}\left(\frac{1}{L_{\text{int,rank},i}-L_{\text{max}}}\right)}\left(\frac{1}{L_{\text{int,rank},i}-L_{\text{max}}}\right)
$$
\n(9.5)

Per il modello in Matlab/Simulink sono riportate queste equazioni:

$$
\frac{dT_{\text{tank},i}}{dt} = a_{\text{tank},i} T_{\text{tank},i} + b_{\text{tank},i}
$$
\n(9.6)

$$
a_{\text{max},i} = -\frac{1}{(M_{\text{max}},c_{\text{max}})} \left( \frac{2 \frac{\lambda_{\text{max}} A_{\text{max}}}{L_{j,r}} + \frac{1}{\frac{1}{2\pi L_{j,r} \lambda_{\text{max}} \ln \left( \frac{r_{\text{max,max}} + \frac{S_{\text{max}}}{S_{\text{max}}}}{r_{\text{max,max}}} \right) + \frac{1}{h_{\text{conv},c} A_{\text{v}-\text{max}}} \right)}
$$
\n
$$
+ \frac{1}{2\pi L_{i,r} \lambda_{\text{max}} \ln \left( \frac{r_{\text{cos,max}}}{r_{\text{max,max}} + \frac{S_{\text{max}}}{2}} \right) + \frac{1}{2\pi L_{i,r} \lambda_{\text{max}} \ln \left( \frac{r_{\text{cos,max}} + s_{\text{out}}}{r_{\text{max,max}}} \right) + \frac{1}{h_{\text{conv},c} A_{\text{v}-\text{max}}} \right)}
$$
\n
$$
b_{\text{max},i} = \frac{1}{(M_{\text{max}},c_{\text{max},i})} \left( \frac{\lambda_{\text{max}} A_{\text{max}} + \frac{S_{\text{max}}}{S_{\text{max}}}}{I_{i,r}} + \frac{\lambda_{\text{max}} A_{\text{max}}}{I_{r,x}} \frac{1}{r_{\text{max}} + \frac{1}{h_{\text{conv},c} A_{\text{max}}} \ln \left( \frac{r_{\text{max,max}}}{r_{\text{max}} + \frac{S_{\text{max}}}{R_{\text{max}}} \right)} + \frac{1}{h_{\text{conv},c} A_{\text{max}}} \right)}
$$
\n
$$
+ \frac{1}{2\pi L_{i,r} \lambda_{\text{max}} \ln \left( \frac{r_{\text{max,max}}}{r_{\text{max,max}}} \right) + \frac{1}{h_{\text{conv},c} A_{\text{max}}} \ln \left( \frac{r_{\text{cos,max}} + s_{\text{out}}}{r_{\text{cos,max}} A_{\text{tot},\text{out}}} \right)}
$$
\n
$$
+ \frac{1}{2\pi L_{i,r} \lambda_{\text{max}} \ln \left( \frac{r_{\text{max,max}}}{r_{\text{max,max}} + \frac{S_{\text{max}}}{2}} \right) + \frac
$$

Anche in questo caso i bilanci termici valgono per tutti i nodi, tranne per quelli iniziali e finali.

## **9.1.3 APPLICAZIONE E VALIDAZIONE DEL MODELLO NEL CASO DI COLLETTORE SENZA PIASTRA**

Il *layout* della struttura a blocchi (Figura 9.5) fa riferimento al modello esposto al paragrafo precedente.

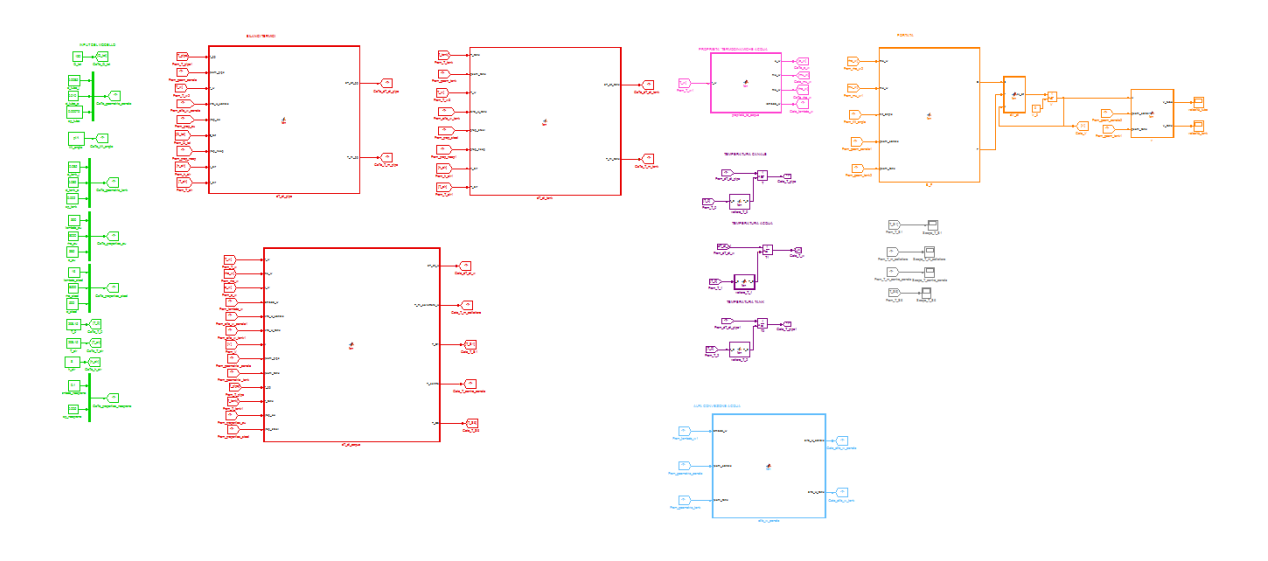

**Figura 9.5 – Schema a blocchi Matlab/Simulink del modello dell'apparato sperimentale sprovvisto di piastra.** 

Nella Figura 9.5 si può notare il minor numero di blocchi relativi ai bilanci termici, in quanto in questo modello si prendono in considerazione solo tre nodi e non sei come nel precedente modello del modulo con piastra.

#### **9.1.3.1 CONDIZIONI AL CONTORNO**

Le condizioni al contorno imposte sono le seguenti:

- flusso termico costante, imposto uniformemente sul canale, pari a 130 W, per una lunghezza del canale pari a 1600 mm (la lunghezza del canale interessata dal flusso termico è centrale rispetto alla lunghezza totale);
- temperatura iniziale dell'intero apparato pari a 25°C;
- temperatura aria esterna 25°C;
- velocità iniziale del fluido nulla;
- deflusso laminare;
- inclinazione del dispositivo a 45°, 30° e 15°.

La scelta della lunghezza del canale riscaldato deriva dalla lunghezza della resistenza disponibile. Il valore di 130 W si ritrova moltiplicando il valore precedentemente assunto nelle simulazioni Ansys/Fluent (800 W m<sup>-2</sup>) per l'area della piastra su cui è applicato (0.1696 m<sup>2</sup>).

#### **9.1.3.2 DISCRETIZZAZIONE SPAZIO – TEMPO**

Dal punto di vista temporale il modello costruito è di tipo dinamico, come già specificato. Dal punto di vista spaziale, la discretizzazione rimane fedele a quella applicata precedentemente, cioè ogni componente è discretizzato in 1 504 elementi in senso assiale e il nodo "*water"* quindi presenta 3 008 elementi.

#### **9.1.3.3 VALIDAZIONE DEL MODELLO PER MEZZO DELLE PROVE SPERIMENTALI SU MODULO SPROVVISTO DI PIASTRA**

Si procede qui alla presentazione dei risultati delle simulazioni condotte con il modello e al confronto con i dati derivanti dalle prove sperimentali.

Le variabili prese a riferimento per il confronto sono i seguenti:

- temperatura dell'acqua alla fine del canale, corrispondente al nodo "*water"* n°1504 nel modello e alla sonda S1 (T\_S1);
- temperatura dell'acqua all'inizio del canale, corrispondente al nodo "*water"* n°1 nel modello e alla sonda S6 (T\_S6);
- temperatura dell'acqua nella parte superiore del serbatoio, corrispondente al nodo "*water"* n° 1699 e alla sonda S3 (T\_S3);
- temperatura dell'acqua al centro del serbatoio, corrispondente al nodo "*water"* n° 2256 e alla sonda S4 (T\_S4);
- temperatura dell'acqua nella parte inferiore del serbatoio, corrispondente al nodo "*water"* n° 2813 e alla sonda S5 (T\_S5).

La velocità viene riportata solo come risultato da Matlab/Simulink, in quanto essa non viene misurata sperimentalmente.

Le simulazioni sono state condotte per un tempo pari a 10800 s.

Dal momento che non è stato possibile conoscere con esattezza il valore della conduttività termica dell'isolante utilizzato, si è fatto riferimento a dati in letteratura, i quali per il neoprene riportano valori compresi tra 0.04 e 0.1 W  $m^{-1}$  K<sup>-1</sup>. Sono state condotte simulazioni con un valore pari a 0.1 W m<sup>-1</sup> K<sup>-1</sup>, cioè si è scelto il valore maggiore a scopo conservativo, per tener conto in qualche modo delle dispersioni aggiuntive che ci sono nell'apparato sperimentale.

Di seguito sono riportati gli andamenti messi a confronto per le varie inclinazioni possibili del dispositivo, presentando un grafico riassuntivo. Infine, per ogni inclinazione, viene riportato l'andamento della velocità dato dalle simulazioni Matlab/Simulink.

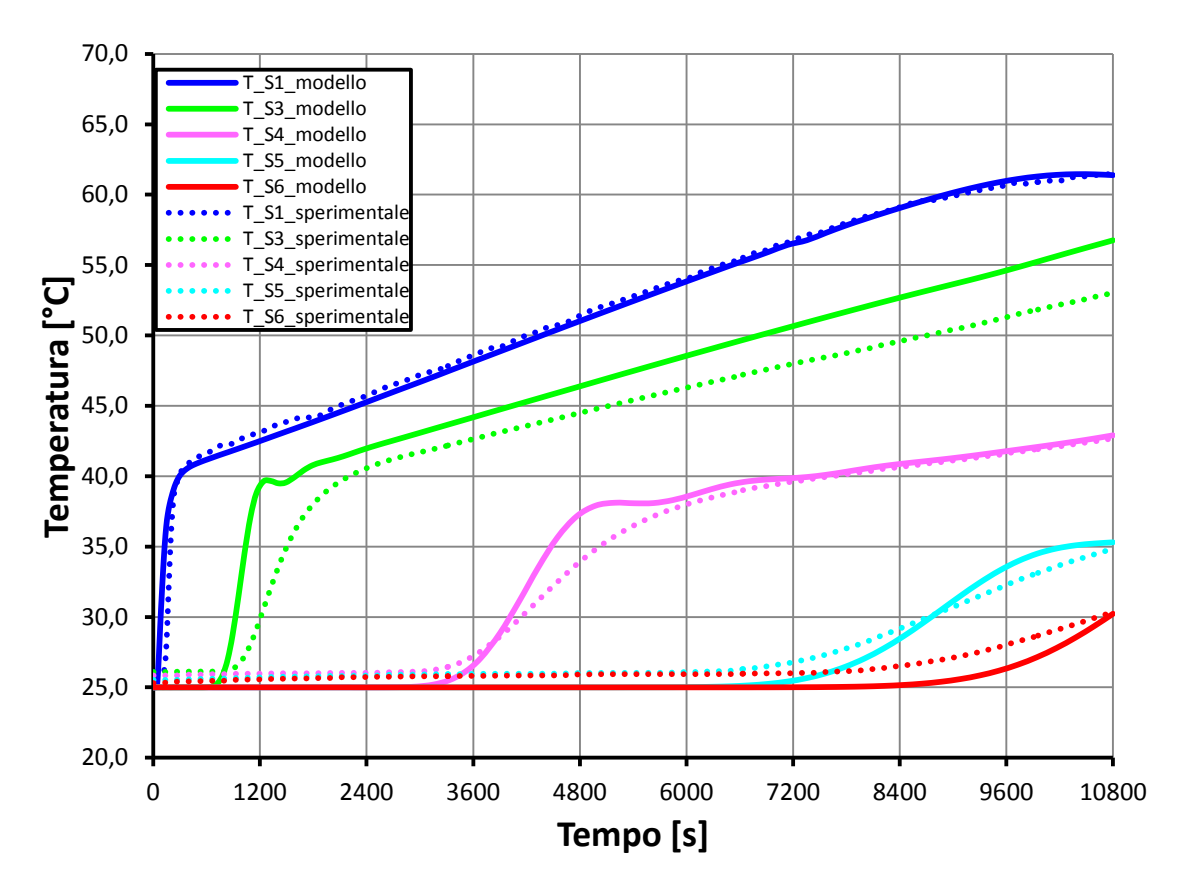

**Figura 9.6 – Confronto andamenti di temperatura lungo il circuito acqua tra dati sperimentali e risultati delle simulazioni Matlab/Simulink per inclinazione del dispositivo di 45°.** 

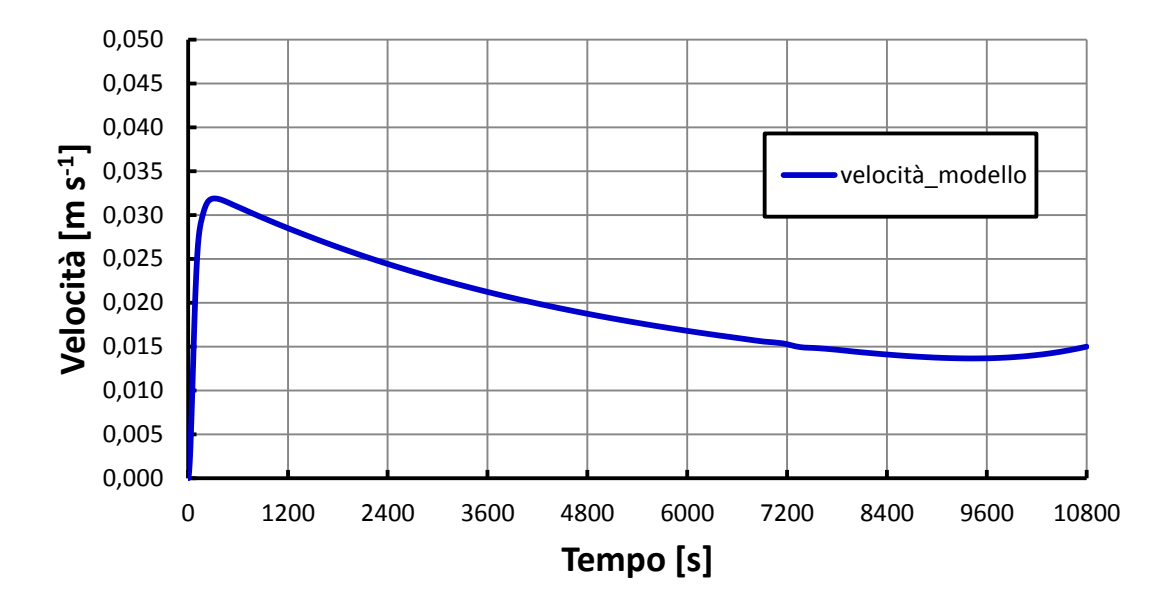

**Figura 9.7 – Andamento della velocità media dell'acqua nel canale risultante dalle simulazioni Matlab/Simulink per inclinazione del dispositivo pari a 45°.** 

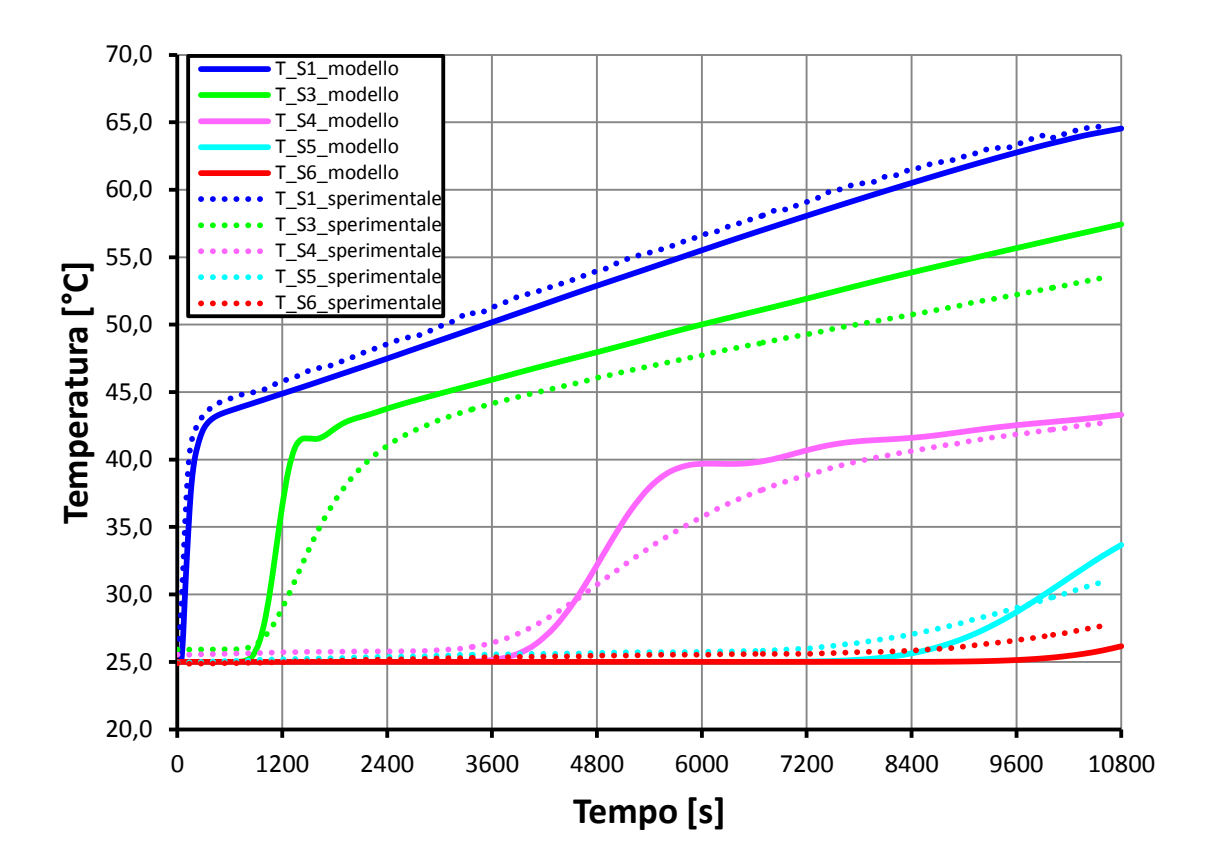

**Figura 9.8 – Confronto andamenti di temperatura lungo il circuito acqua tra dati sperimentali e risultati delle simulazioni Matlab/Simulink per inclinazione del dispositivo di 30°.** 

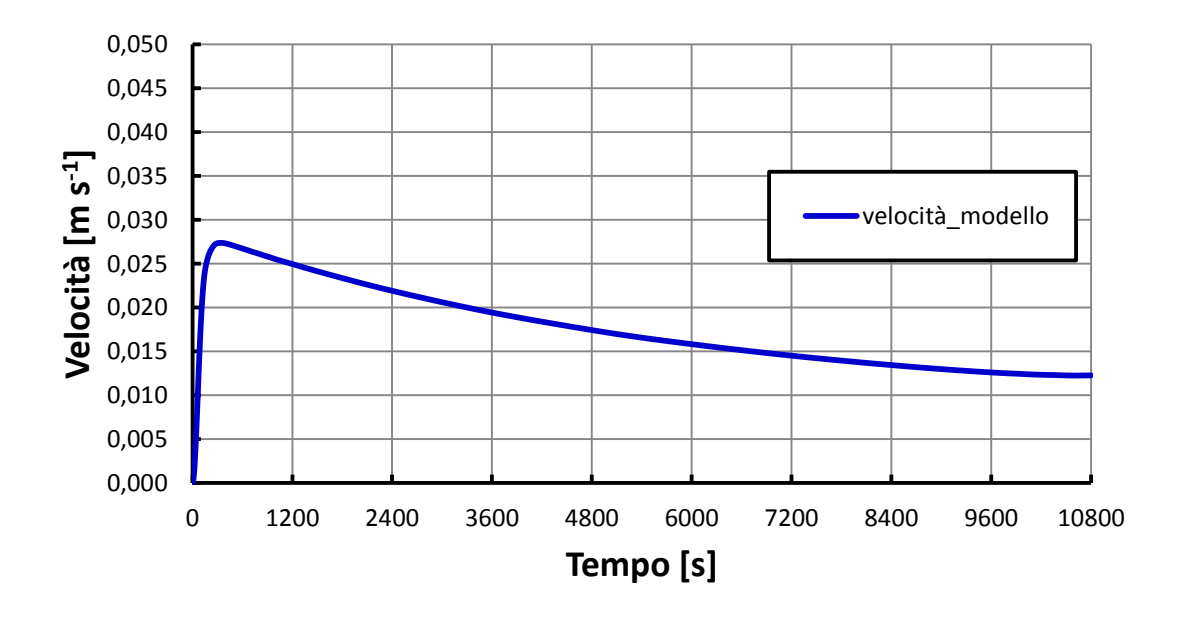

**Figura 9.9 – Andamento della velocità media dell'acqua nel canale risultante dalle simulazioni Matlab/Simulink per inclinazione del dispositivo pari a 30°.**
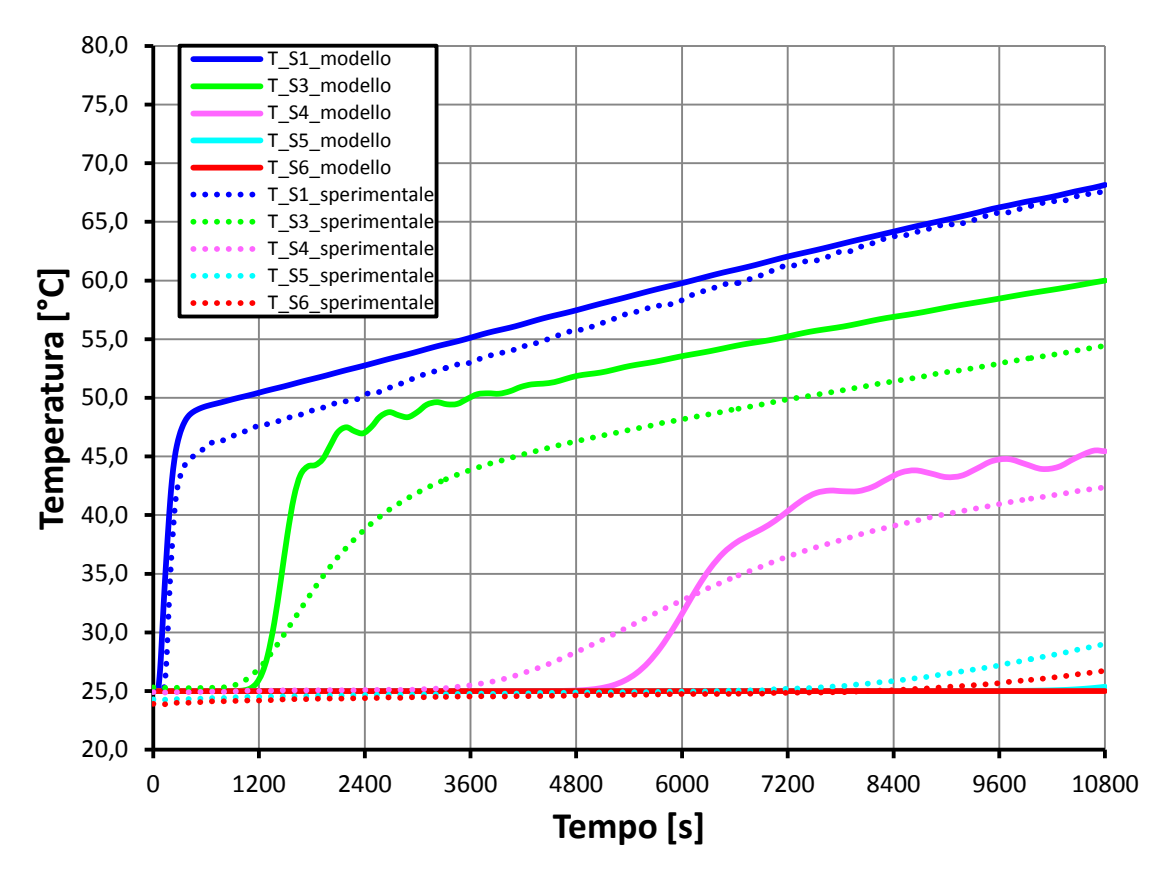

**Figura 9.10 – Confronto andamenti di temperatura lungo il circuito acqua tra dati sperimentali e risultati delle simulazioni Matlab/Simulink per inclinazione del dispositivo di 15°.** 

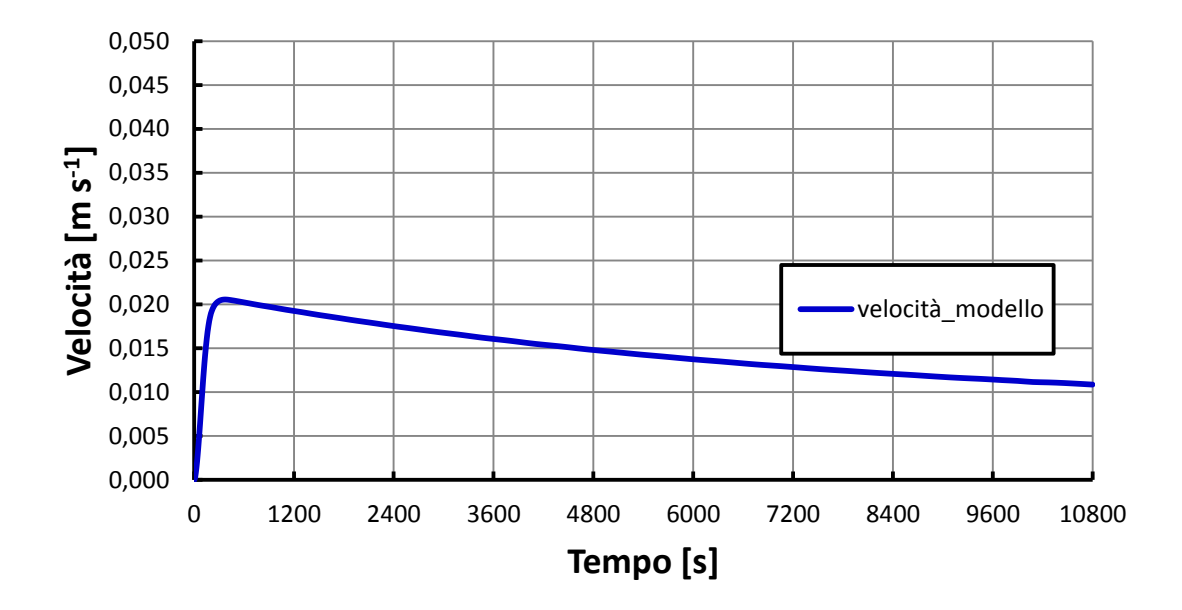

**Figura 9.11 – Andamento della velocità media dell'acqua nel canale risultante dalle simulazioni Matlab/Simulink per inclinazione del dispositivo pari a 15°.** 

I risultati delle simulazioni condotte in Matlab/Simulink mostrano in generale un buon accordo con i dati sperimentali, soprattutto per la temperatura dell'acqua a fine canale. Per quanto riguarda le temperature dell'acqua nel serbatoio, si possono osservare maggiori imprecisioni di previsione soprattutto sulla T\_S3, dovute principalmente al fatto che il modello non considera la parte del serbatoio sporgente rispetto alla lunghezza del canale. In quella zona, in realtà, il flusso che esce dal canale risale verso la sommità del serbatoio, si mescola ad acqua a temperatura inferiore e ridiscende, come si può notare in Figura 9.12. Nel modello, non essendo presente nella geometria imposta quella parte di serbatoio, il flusso in uscita dal canale vira subito verso il basso, senza salire prima verso l'alto: le temperature dell'acqua in corrispondenza della sonda S3 e S4 sono pertanto sovrastimate e il fronte caldo in prossimità di questi punti di misura risulta giungere in anticipo rispetto a quanto in realtà avviene.

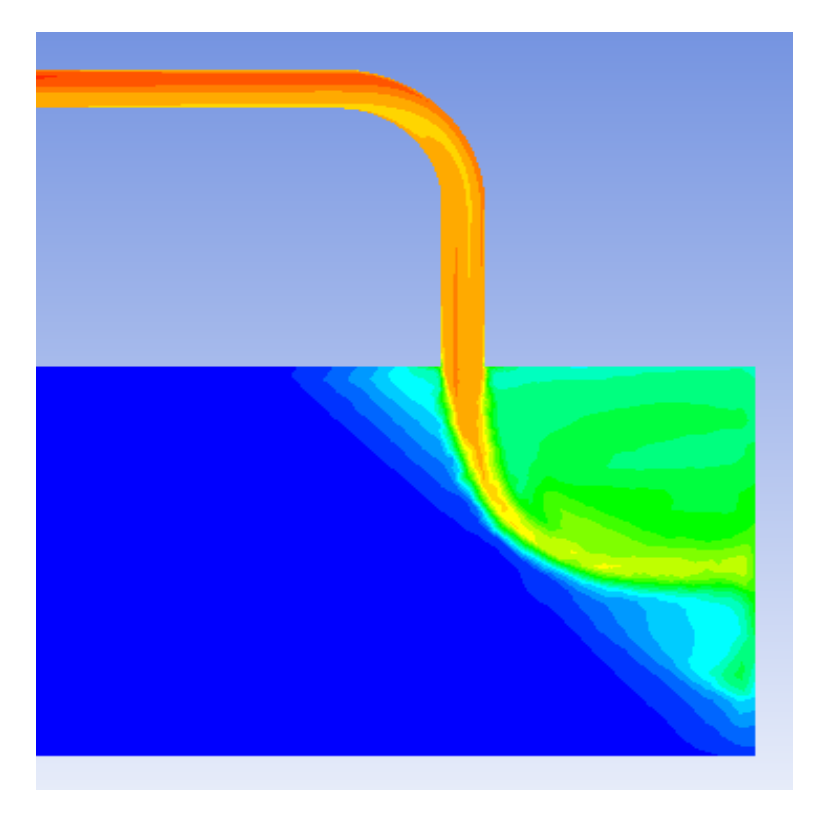

**Figura 9.12 – Effetto di galleggiamento del flusso caldo in uscita dal canale sulla parte di serbatoio non compresa nella geometria del modello.** 

Le maggiori differenze si notano, per tutte le inclinazioni, per quanto riguarda la temperatura della parte inferiore del serbatoio (T\_S5) e la temperatura di inizio canale (T\_S6): in questo caso l'imprecisione di previsione consiste soprattutto in un ritardo nel tempo della salita delle temperature, tanto maggiore quanto minore è l'inclinazione del dispositivo. Questo fatto è da ricondurre al metodo di discretizzazione spaziale usato per individuare i nodi di ciascun componente, come già spiegato al paragrafo 8.3.2. I confini dei volumi di controllo sono infatti individuati per mezzo di piani perpendicolari all'asse dei condotti. Questo significa che, essendo ogni volume di controllo contraddistinto dalla temperatura del nodo corrispondente, il fronte caldo nel serbatoio avanza secondo piani perpendicolari all'asse, mentre in realtà, soprattutto nelle disposizioni meno inclinate, la stratificazione termica è meno accentuata e il fronte caldo arriva alla fine del serbatoio, ovvero all'inizio del canale, prima di quanto il modello possa prevedere. In generale quindi, come già ampiamente visto, le *performance* del modello degradano al diminuire dell'inclinazione del dispositivo impostata, con maggiori imprecisioni per quanto riguarda le temperature nella parte bassa del collettore.

In questa sede risulta impossibile operare un confronto dettagliato tra gli andamenti delle temperature prese a riferimento nelle simulazioni Matlab/Simulink e quelli misurati sperimentalmente dalle corrispondenti sonde nel circuito. Per vagliare la bontà dei risultati del modello ci si può limitare a un confronto qualitativo degli andamenti. Questo è dovuto principalmente alle condizioni al contorno durante le prove sperimentali:

- le differenze tra le temperature rilevate dalle sonde a inizio prova, dovute a residue stratificazioni termiche, quando invece nelle simulazioni è imposta una stessa temperatura iniziale per tutti i volumi di controllo del circuito;
- le oscillazioni della potenza elettrica imposta alla resistenza, dovute a disturbi di rete, quando invece nelle simulazioni la potenza elettrica in *input* è imposta costante, dato che non è presente un acquisitore dei valori di potenza elettrica nell'apparato sperimentale;
- il fatto di non conoscere con esattezza le condizioni ambiente del laboratorio (temperatura principalmente) e il fatto che esse variano di prova in prova, quando invece nel modello sono imposte costanti per ogni simulazione.

Questa generale incertezza nella conoscenza delle condizioni al contorno durante le prove rende di fatto vano un confronto preciso degli andamenti di temperatura dati dal modello rispetto a quelli misurati e quindi si preferisce non definire l'errore percentuale delle previsioni del modello rispetto ai dati reali, come fatto al capitolo 8 nel confronto con gli andamenti dati da Ansys/Fluent. In quel caso è stato possibile confrontare gli andamenti e definire le deviazioni percentuali nelle stime del modello rispetto a quelle date da Ansys/Fluent in quanto i due codici conducevano le simulazioni a parità di condizioni al contorno.

### **9.2 CASO CON PIASTRA**

In un secondo momento sono state svolte prove sperimentali su di un modulo singolo del collettore, applicando resistenze elettriche a striscia direttamente sulla piastra.

#### **9.2.1 DESCRIZIONE DELL'APPARATO SPERIMENTALE E DELLA METODOLOGIA DI PROVA**

Le prove sperimentali sono state condotte su di un modulo singolo di collettore, con il circuito acqua strumentato come descritto al paragrafo 9.1.1, quindi con 6 termocoppie disposte secondo schema riportato in Figura 9.1.

Per simulare la radiazione solare è stata applicata una resistenza a striscia sulla totale larghezza della piastra per una lunghezza pari a 1600 mm in posizione centrata longitudinalmente, sulla superficie superiore. Questa configurazione rispetto all'apparato utilizzato per le prove preliminari garantisce una migliore simulazione della radiazione solare incidente sulla piastra.

La resistenza elettrica a striscia è stata posizionata sulla piastra mediante una colla. Dal momento che sulla parte superiore la piastra avvolge il tubo, nell'applicare la resistenza elettrica sulla piastra si creano degli spazi in cui è presente dell'aria (Figura 9.14). Per evitare possibili resistenze di contatto è stata applicata una pasta conduttiva, la quale occupa gli spazi che altrimenti verrebbero riempiti dall'aria (Figura 9.13 – 9.15).

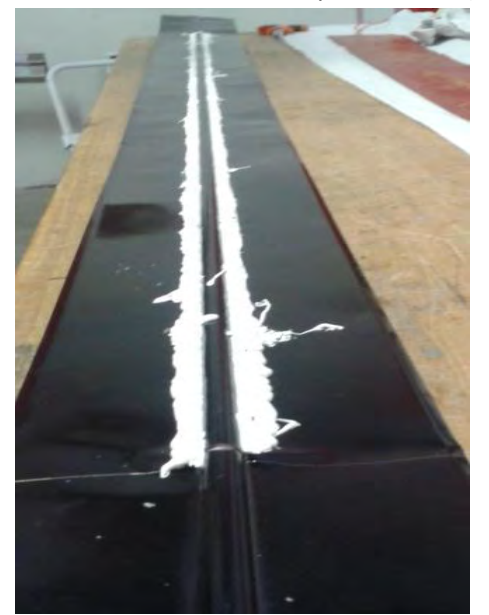

**Figura 9.13 – Applicazione della pasta conduttiva sulla piastra**

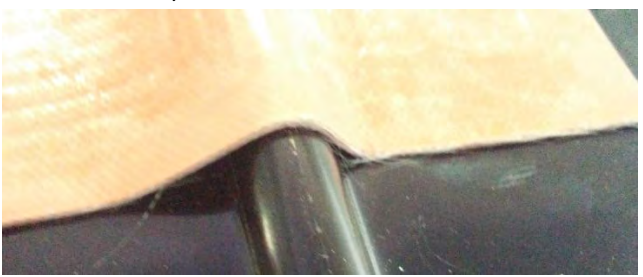

**Figura 9.14 Spazi d'aria tra piastra e resistenza elettrica a striscia**

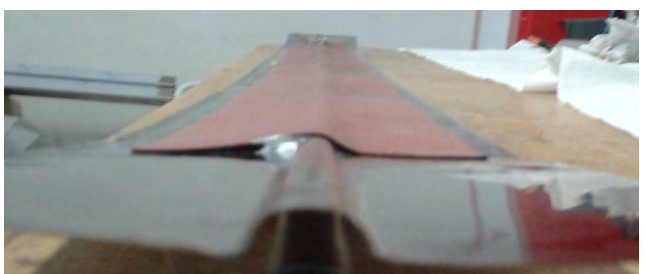

**Figura 9.15 Incollaggio della resistenza elettrica alla piastra dopo l'applicazione della pasta conduttiva**

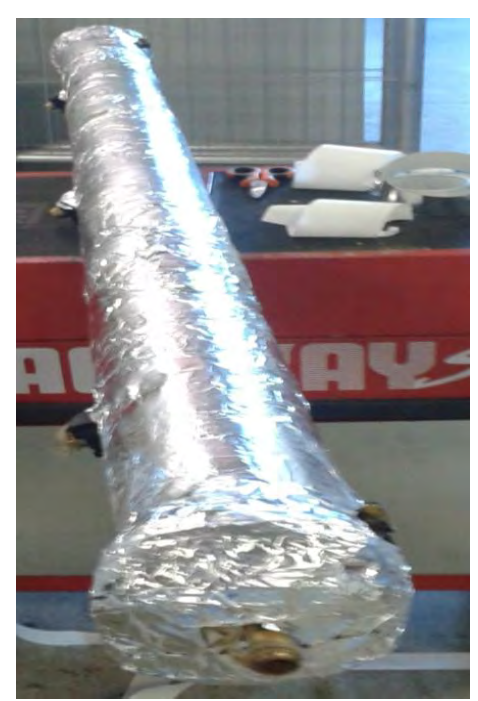

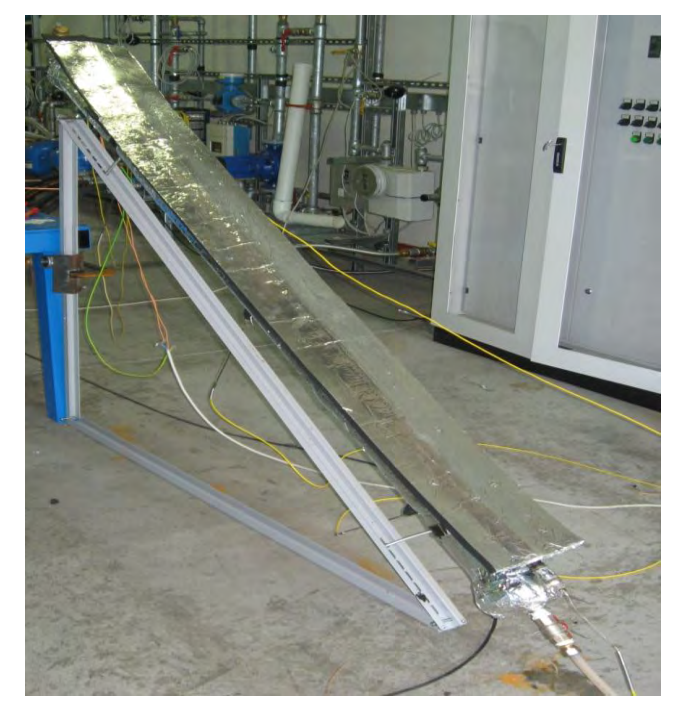

**Figura 9.16 Isolamento del serbatoio Figura 9.17 Modulo del collettore durante la prova con piastra isolata superiormente**

Nella prova si è cercato di riprodurre un modulo di collettore che abbia tutte le superfici adiabatiche tranne la superficie superiore della piastra, per avvicinarsi, pur in maniera semplificata, alle condizioni di funzionamento reale dei collettori, contraddistinti da un ottimo isolamento termico in tutte le loro parti tranne sulla faccia superiore della piastra, inevitabilmente disperdente verso il vetro di copertura e quindi l'esterno (Figura 9.16 – 9.17). Durante le prove sperimentali è stato applicato l'isolante sopra la piastra e non sotto perché in questo modo si conosce con maggior accuratezza l'*input* energetico dato dalla resistenza al dispositivo, pari alla potenza elettrica con cui è alimentata la resistenza. La condizione reale di dispersioni sulla faccia superiore della piastra è stata quindi replicata lasciando libera la faccia inferiore della stessa.

L'isolante è stato applicato in questo modo in questo modo:

- uno spessore di circa 35 mm sulla superficie superiore della piastra;
- uno spessore di circa 15 mm su tutto il serbatoio.

I vari strati di isolante sono stati realizzati mediante l'applicazione di più fogli autoadesivi dello stesso, dello spessore di 7 mm circa ciascuno, uno sopra l'altro. Altre parti esposte all'esterno sono state opportunamente isolate per mezzo di neoprene. Per limitare infine lo scambio termico per radiazione, è stato applicato del nastro di alluminio su tutte le superfici esterne. I coefficienti di scambio termico per conduzione nell'isolante risultano variabili nel *range* di  $1 - 2.5$  W m<sup>-2</sup> K<sup>-1</sup> garantendo dispersioni termiche molto contenute, con un picco di una decina di Watt nei pressi della piastra e nell'ordine di qualche Watt nelle restanti parti.

Inoltre nell'estremità superiore del serbatoio è stato installato uno sfiato d'aria per evitare la presenza di bolle d'aria nel canale porta al "soffocamento" del processo della convezione naturale, quindi, ad un incremento critico delle temperature in tempi brevi.

Le prove sono state eseguite ciascuna per un tempo pari a 10800 s, applicando alla resistenza una potenza costante pari a 130 W, anche se la potenza non è risultata costante poiché il suo valore oscillava con uno scarto di qualche Watt dal valore impostato a causa di inevitabili disturbi di rete.

La temperatura ambiente è risultata intorno ai 27 °C durante le prove, con oscillazioni di qualche grado.

L'inclinazione del dispositivo è stata di 45° per tutte le prove.

#### **9.2.2 DESCRIZIONE DEL MODELLO UTILIZZATO**

Il modello utilizzato in questo caso ricalca appieno quello descritto al capitolo 7 e applicato al capitolo 8, nel quale è stato operato il confronto dei risultati con quelli forniti dalle simulazioni in Ansys/Fluent. Qui viene ripreso e applicato nuovamente per procedere al confronto con i dati sperimentali.

### **9.2.3 APPLICAZIONE E VALIDAZIONE DEL MODELLO MEDIANTE LE PROVE SPERIMENTALI ESEGUITE SU UN MODULO DEL COLLETTORE**

In questo caso il modello descritto al capitolo 7 viene applicato con le seguenti condizioni al contorno:

- Flusso termico imposto uniformemente sulla superficie della piastra, costante, pari a 766 W m<sup>-2</sup> su una lunghezza della piastra pari a 1600 mm, con l'area riscaldata è in posizione centrale rispetto alla lunghezza totale;
- superficie superiore della piastra disperdente con coefficiente di scambio termico lato aria assunto pari a 8 W m<sup>-2</sup> K<sup>-1</sup>, valore che tiene conto sia dello scambio termico convettivo che di quello radiante (equazione 7.6);
- restanti superfici del dispositivo adiabatiche;
- temperatura iniziale dell'intero apparato pari a 27°C;
- temperatura ambiente pari a 27°C;
- velocità iniziale del fluido nulla;
- deflusso laminare;
- inclinazione del dispositivo a 45°.

La simulazione è stata condotta per un tempo pari a 10 800 s.

Le variabili prese a riferimento per il confronto con i dati sperimentali sono le stesse riportate al paragrafo 9.1.3.3.

Di seguito viene riportato il grafico di confronto degli andamenti risultanti dalle simulazioni Matlab/Simulink con le temperature di ciascuna sonda dell'apparato sperimentale (Figura 9.18). Viene inoltre riportato il grafico dell'andamento della velocità media del fluido nel canale calcolato dal *software*.

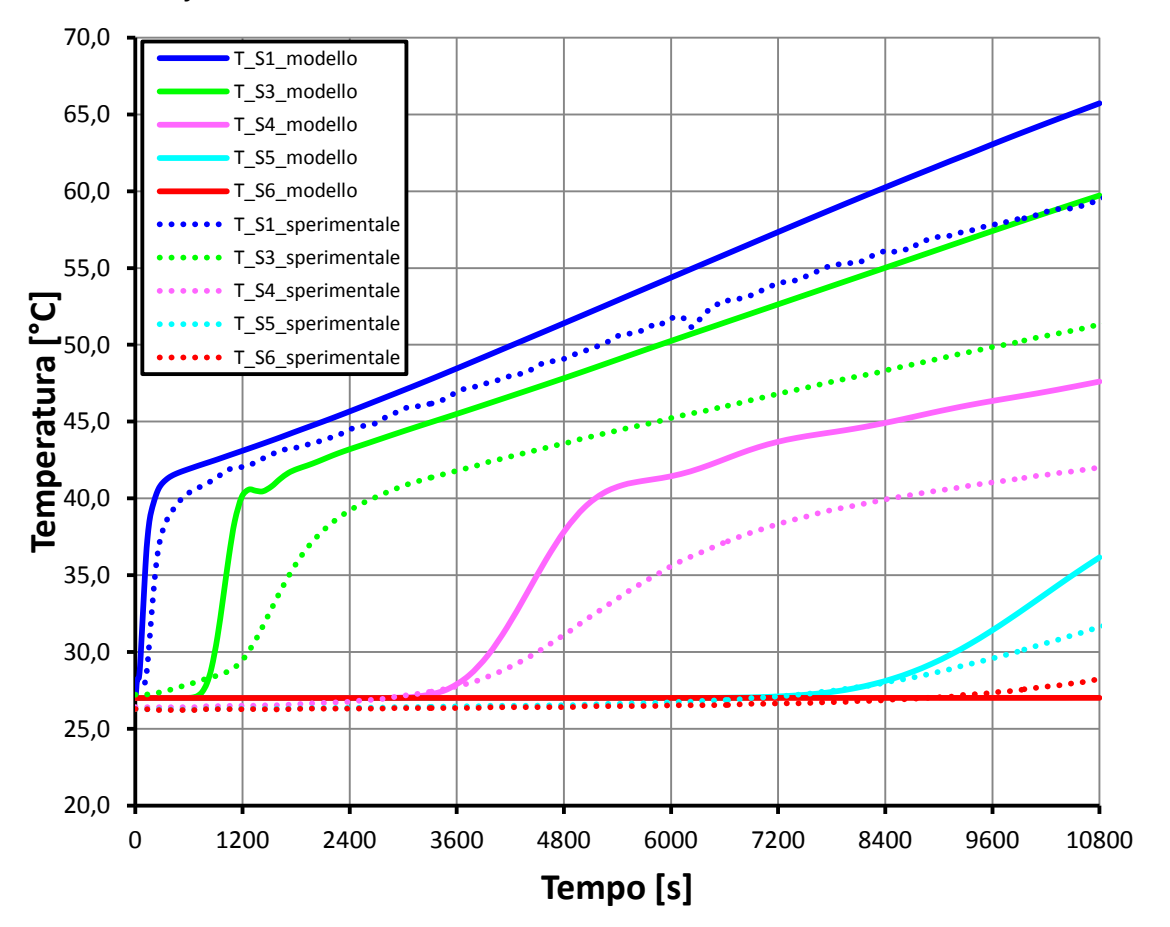

**Figura 9.18 – Confronto degli andamenti delle temperature del fluido lungo il circuito acqua tra il modello Matlab/Simulink e i dati sperimentali, per il caso di collettore con piastra disperdente e inclinazione pari a 45°.** 

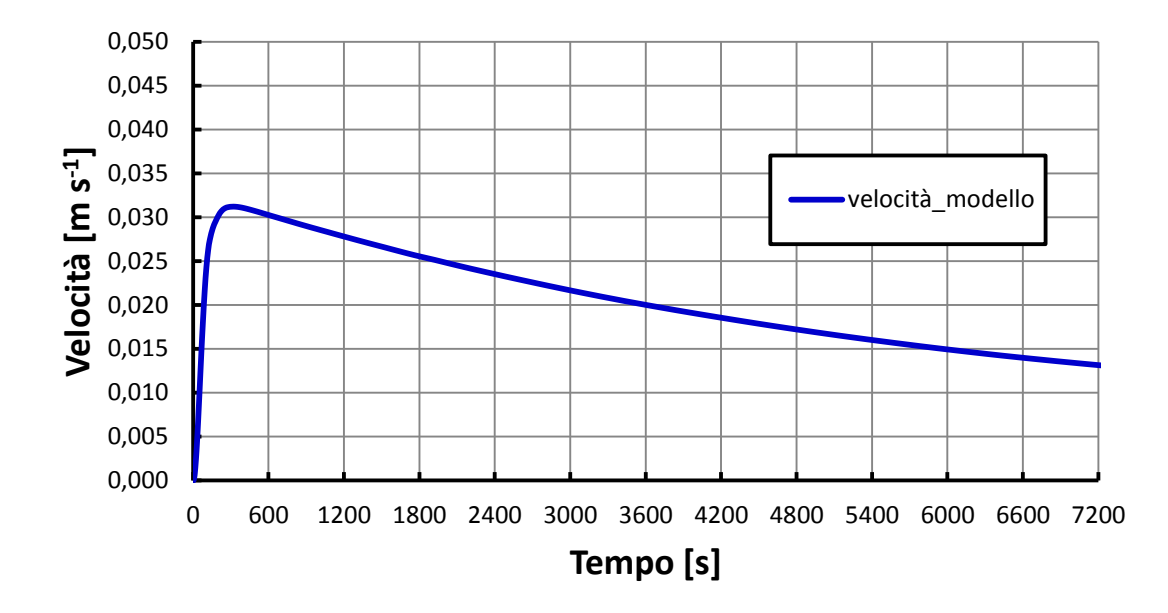

**Figura 9.19 – Andamento della velocità media del fluido nel canale calcolata dal modello Matlab/Simulink per collettore con piastra disperdente e inclinazione pari a 45°.** 

Gli andamenti riportati nel grafico in Figura 9.18 evidenziano scostamenti significativi rispetto ai dati sperimentali, soprattutto per le temperature dell'acqua a fine del canale e nella parte alta del serbatoio. Persistono le incertezze nella definizione delle condizioni al contorno già illustrate al paragrafo 9.1.3.3, che non permettono un confronto di precisione tra gli andamenti sperimentali e quelli numerici. Inoltre in questo caso è plausibile che le assunzioni alla base del modello sottostimino le dispersioni di calore verso l'esterno. È stato assunto infatti un coefficiente globale di scambio termico con l'esterno costante e pari a 8 W m<sup>-2</sup> K<sup>-1</sup>, facendo uso dell'equazione (7.6), come nel caso di collettore senza piastra. In questo caso tuttavia la superficie disperdente, corrispondente ad una faccia della piastra, è direttamente esposta all'aria esterna e raggiunge fin dai primi istanti di prova temperature maggiori rispetto alla superficie disperdente del caso senza piastra. Dato che il coefficiente di scambio termico per radiazione varia con la potenza quarta della temperatura della superficie disperdente, esso risulta variabile sia lungo la piastra nello stesso istante di tempo, sia nel tempo per uno stesso punto della piastra. La sottostima delle dispersioni verso l'esterno è da attribuire al fatto di averlo assunto costante nello spazio e nel tempo. Per questo motivo è stata condotta una simulazione con coefficiente globale di dispersione con l'esterno maggiorato a 10 W m<sup>-2</sup> K<sup>-1</sup>: gli scostamenti dei risultati numerici rispetto ai dati sperimentali in questo caso sono minori (Figura 9.20). La scelta corretta sarebbe quella di attribuire un coefficiente di scambio termico radiativo dipendente dalla temperatura di ciascun nodo aletta. Questo avrebbe richiesto comunque una approssimazione alla base del modello, cioè la stima del valore del coefficiente di emissività della piastra, dato che non lo si conosce con esattezza. Pertanto si è preferito per semplicità adottare lo stesso modello descritto al capitolo 7, senza apportare ulteriori modifiche.

Negli andamenti riportati persistono deviazioni nella previsione degli andamenti corrispondenti alle temperature misurate dalle sonde S3 e S4, dato che nel modello la geometria del collettore rimane invariata (per approfondimento si veda paragrafo 9.1.3.3). Anche nel grafico in Figura 9.20 si nota una tendenza del modello a sovrastimare le temperature dell'acqua lungo il circuito, anche nel caso con dispersioni verso l'esterno aumentate. Questo può esser dovuto al fatto che

la potenza elettrica fornita alla resistenza non è stata costante, ma subiva oscillazioni soprattutto verso il basso rispetto ai 130 W impostati. Non essendo disponibili misure di potenza elettrica non è possibile effettuare un'analisi rigorosa dell'influenza sugli andamenti di temperatura di questo fenomeno.

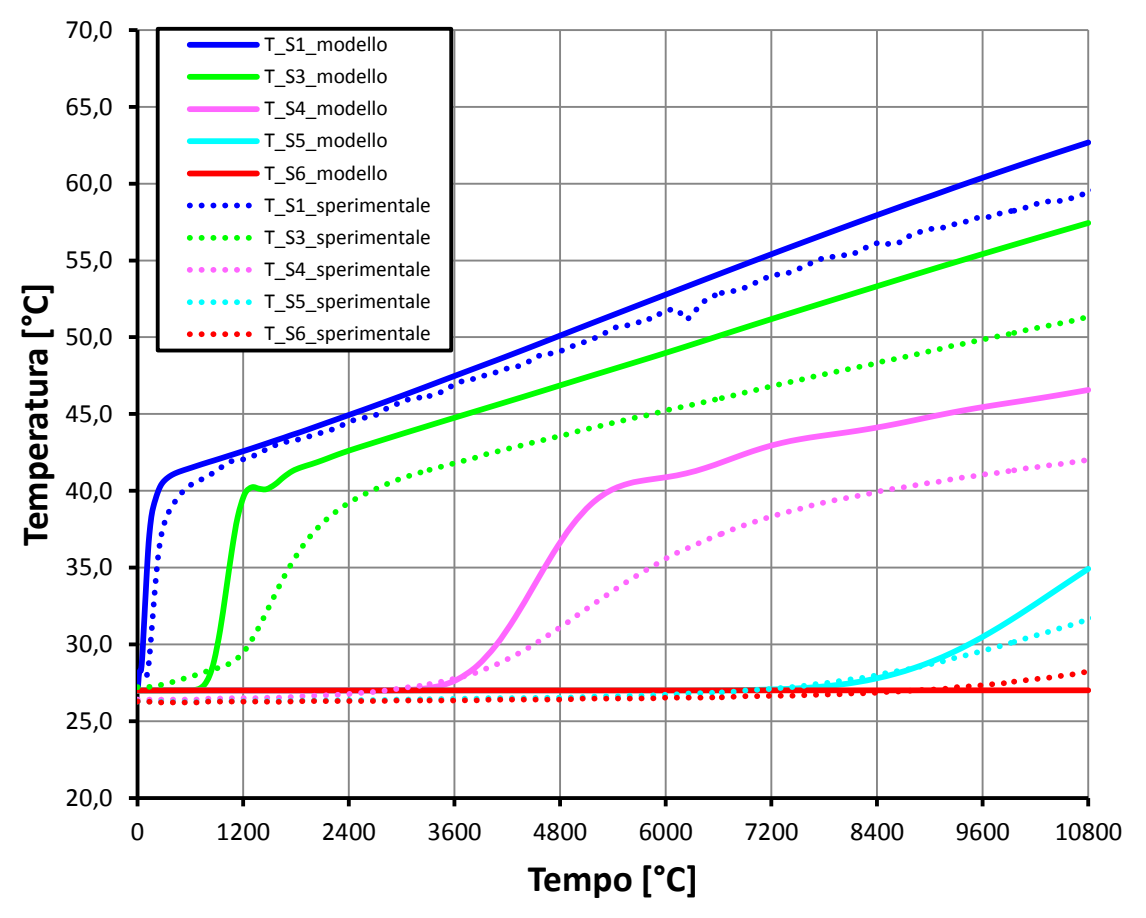

**Figura 9.20 – Confronto degli andamenti delle temperature del fluido lungo il circuito acqua forniti da Matlab/Simulink con i dati sperimentali, per il caso di collettore con piastra disperdente, inclinazione pari a 45° e coefficiente di scambio termico globale verso l'esterno pari a 10 W m-2 K-1 .** 

Con questo capitolo si conclude la parte di sviluppo, applicazione e validazione del modello del collettore. I risultati sperimentali hanno confermato la validità del modello sviluppato. Gli scostamenti dei risultati numerici dai dati sperimentali sono da ricondurre a semplificazioni operate nella modellazione e alle incertezze nella definizione delle condizioni al contorno in sede sperimentale. Si può ritenere infine soddisfacente la precisione del modello considerata l'applicazione cui è destinato. Nel prossimo capitolo si procede all'applicazione del modello per effettuare uno studio comparato delle prestazioni del collettore in diverse condizioni di funzionamento e con diverse geometrie.

### **10. UTILIZZO DEL MODELLO**

In questo capitolo il modello sviluppato viene applicato al fine di studiare il funzionamento dinamico del collettore in diverse condizioni operative e al variare delle sue caratteristiche geometriche. Nella parte iniziale vengono sottolineate le potenzialità dei modelli Matlab/Simulink in questo tipo di studi, poi si procede all'applicazione del modello commentando i risultati ottenuti.

La realizzazione di un modello Matlab/Simulink risponde all'esigenza di disporre di uno strumento di calcolo per ottenere informazioni sul comportamento del collettore al variare di alcuni parametri operativi con limitato sforzo computazionale. L'analisi del collettore è stata condotta anche con il *software* di termofluidodinamica Ansys/Fluent in una fase preliminare del lavoro, fornendo risultati utili per capire le dinamiche di funzionamento e per supportare la costruzione del modello. Ansys/Fluent, come già accennato nei capitoli precedenti, ha fornito risultati molto dettagliati sui campi di temperatura e di velocità che si instaurano all'interno del circuito acqua. Tuttavia in Ansys/Fluent anche la semplice operazione di cambiare il diametro del canale tra una simulazione e la successiva costringe a dover rifare la geometria del collettore. Inoltre lo sforzo computazionale per condurre una simulazione per un tempo pari a 7200 s è notevole, richiedendo circa una giornata di calcolo. Nel modello Matlab/Simulink, invece, la modifica dei parametri quali la geometria del collettore, l'*input* termico impostato e le condizioni al contorno in generale, è molto rapido. Il tempo di simulazione si attesta intorno ai 90 minuti per condurre una simulazione di 3 h, con la possibilità, quindi, di avere informazioni sul funzionamento del collettore in tempi molto brevi, pur avendo adottato discretizzazioni spaziali e temporali molto spinte. Si capisce come l'incertezza nella previsione degli andamenti di temperatura e velocità dell'acqua nel collettore rispetto alla precisione che caratterizza Ansys/Fluent sia controbilanciata dalla rapidità nei calcoli.

Il modello sviluppato viene ora applicato variando la geometria del collettore e le condizioni al contorno, per verificare le prestazioni dello stesso in funzione dei parametri considerati. Si ricordi che nella parte di calcolo fluidodinamico è stato inserito un coefficiente correttivo, il cui valore potrebbe variare a seconda degli *input*. Infatti il modello così realizzato è stato validato mediante quattro prove sperimentali in diverse condizioni di inclinazione, ma non al variare del diametro. Per questo motivo si devono considerare delle possibili incertezze di previsione del modello per diametri del canale diversi da quello per cui è stato validato tramite prove sperimentali.

## **10.1 FUNZIONAMENTO DEL COLLETTORE AL VARIARE DI INCLINAZIONE E DIAMETRO DEL CANALE**

In questo paragrafo viene effettuato un confronto tra le prestazioni del prototipo realizzato, avente diametro del canale pari a 10 mm, e quelle di ipotetici collettori aventi diametro del canale pari a 8 e 12 mm. Nella geometria del collettore si è scelto di variare solo il diametro del canale, i seguenti motivi:

 il diametro del serbatoio di accumulo potrebbe al massimo essere portato ad un valore pari alla larghezza della piastra (106 mm), ma il guadagno in termini di volume di acqua disponibile sarebbe contenuto;

- realizzare serbatoio di accumulo di sezione non circolare, aumentandone quindi lo sviluppo in direzione  $z$  (Figura 7.1) non è possibile, in quanto aumenterebbe lo spessore del collettore, già superiore ai comuni collettori oggi in commercio;
- aumentare la larghezza della piastra e di conseguenza anche il volume del serbatoio di accumulo (sempre adottando una sezione non circolare, per non aumentare lo spessore del collettore) non è conveniente, in quanto peggiorerebbe le prestazioni termiche della piastra;
- diminuire la larghezza della piastra, migliorandone quindi il comportamento termico, comporterebbe un notevole aggravio dei costi del collettore, dovuto al maggior numero di circuiti acqua presenti.

Da queste osservazioni, si capisce come l'unica modifica geometrica facilmente attuabile al collettore è quella del diametro del canale. Per questo sono state condotte simulazioni variando il valore del diametro del collettore da 8 a 12 mm, applicando le stesse condizioni al contorno. Le condizioni al contorno imposte, fisse per ogni simulazione, sono state:

- flusso termico costante imposto sulla totale superficie della piastra, pari a 800 W m<sup>-2</sup>;
- superficie superiore della piastra disperdente verso l'esterno con coefficiente di scambio termico globale con l'aria pari a 8 W m<sup>-2</sup> K<sup>-1</sup>;
- altre superfici del collettore adiabatiche verso l'esterno;
- temperatura iniziale di tutti i componenti del collettore pari a 25 °C;
- temperatura ambiente costante pari a 25 °C:
- velocità iniziale del fluido nulla;
- deflusso laminare;
- inclinazione a 90°, 45°, 30° e 15°.

Si riportano i risultati delle simulazioni condotte per 3 h: prima quelli relativi al collettore con canale di diametro 10 mm, poi quelli relativi al caso con canale da 8 mm e infine quelli relativi ad un collettore con canale di diametro 12 mm. I parametri termodinamici considerati per il confronto tra le varie inclinazioni sono i seguenti:

- la temperatura dell'acqua alla fine del canale T\_S1;
- la temperatura dell'acqua al centro del serbatoio T\_S4;
- la temperatura dell'acqua a 250 mm da fondo del serbatoio T\_S5;
- la velocità media dell'acqua nel canale.

Si riportano i risultati confrontando dapprima i parametri considerati per diverse situazioni a diametro costante e inclinazione variabile (dalla Figura 10.1 alla Figura 10.12) e in seguito si opera un confronto a parità di inclinazione, analizzando l'influenza della variazione del diametro (dalla Figura 10.13 alla Figura 10.20). Infine si presenta un grafico di confronto delle portate volumetriche in tutte le condizioni analizzate (Figura 10.21).

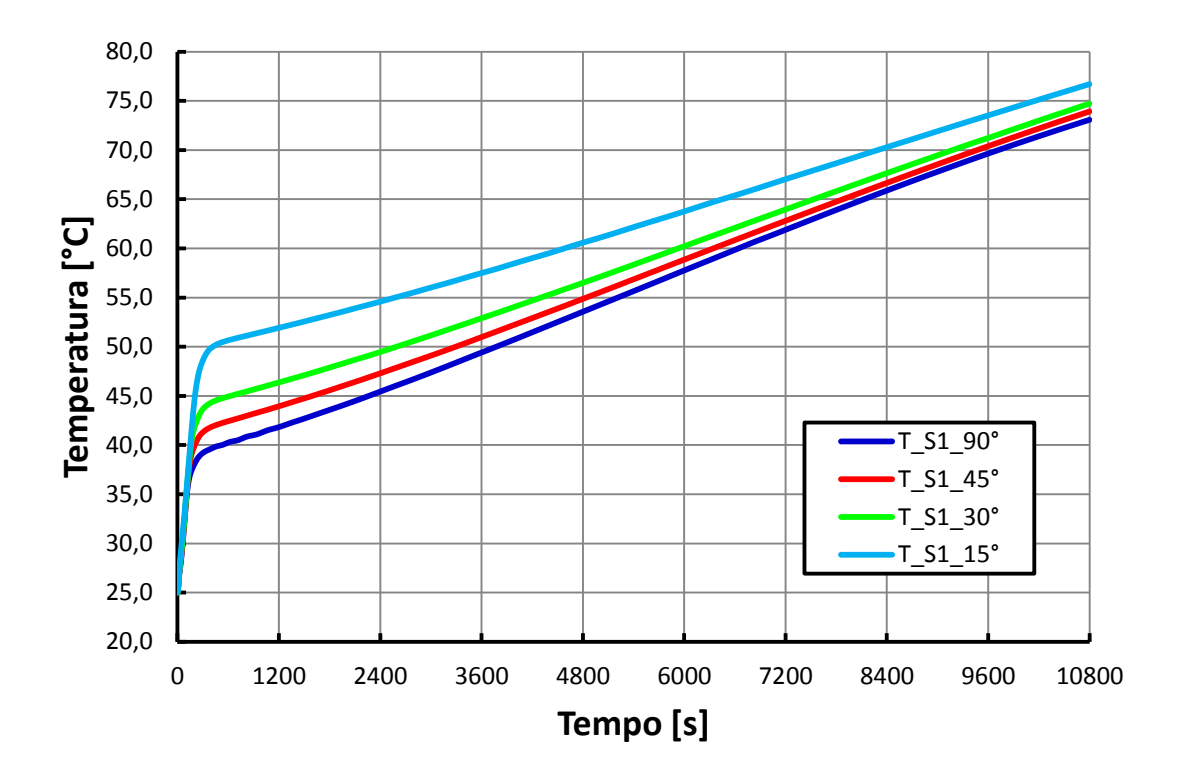

**Figura 10.1 – Confronto degli andamenti della temperatura dell'acqua alla fine del canale al variare dell'inclinazione nel collettore con canale di diametro 10 mm.** 

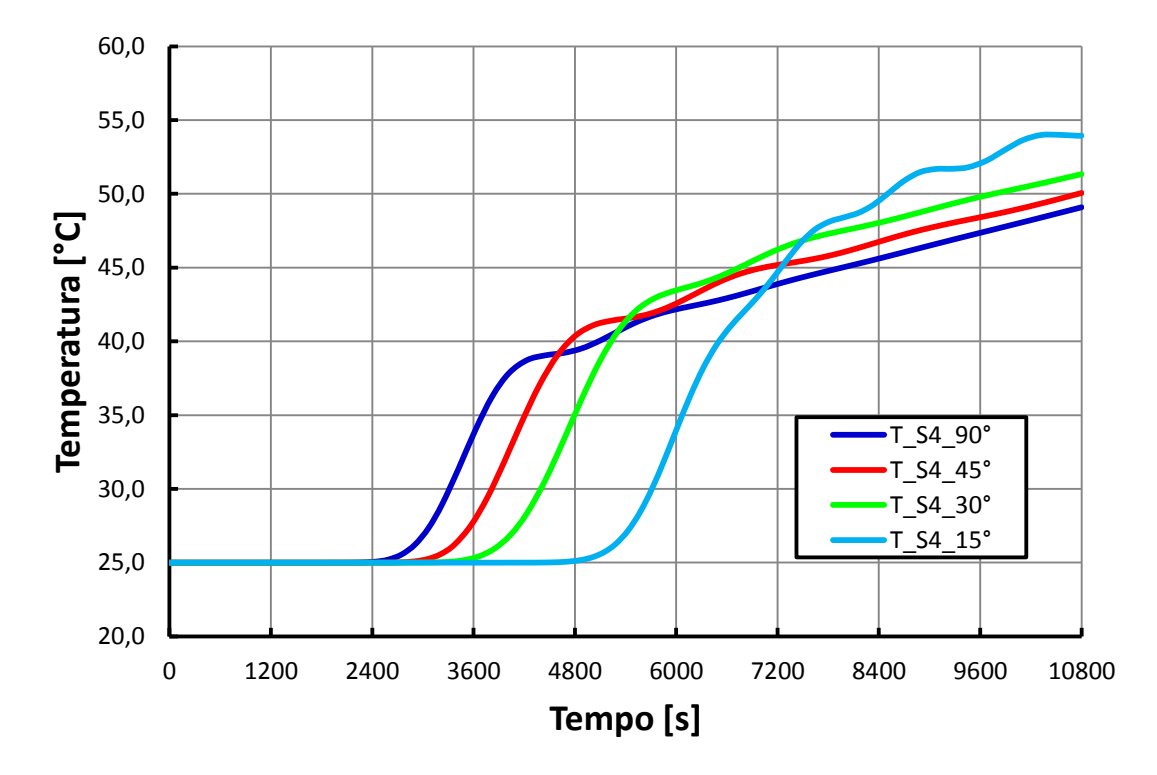

**Figura 10.2 – Confronto degli andamenti della temperatura dell'acqua al centro del serbatoio al variare dell'inclinazione nel collettore con canale di diametro 10 mm.**

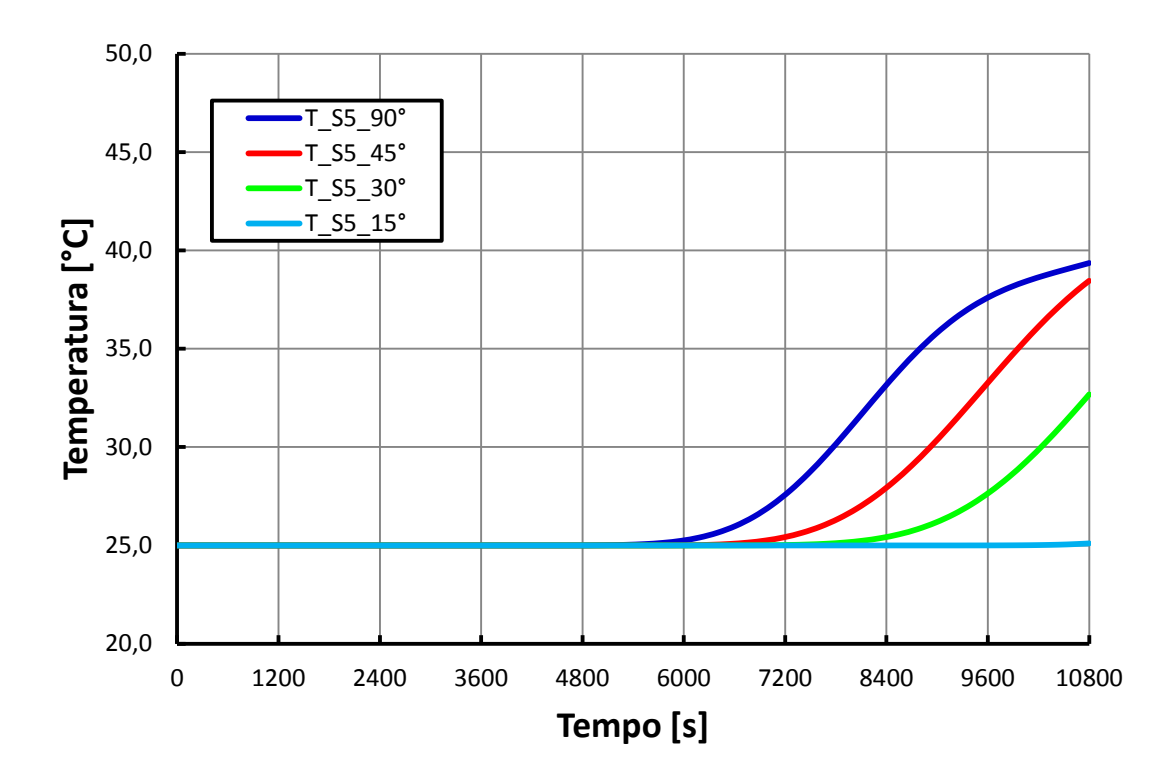

**Figura 10.3 – Confronto degli andamenti della temperatura dell'acqua a 250 mm dal fondo del serbatoio al variare dell'inclinazione nel collettore con canale di diametro 10 mm.**

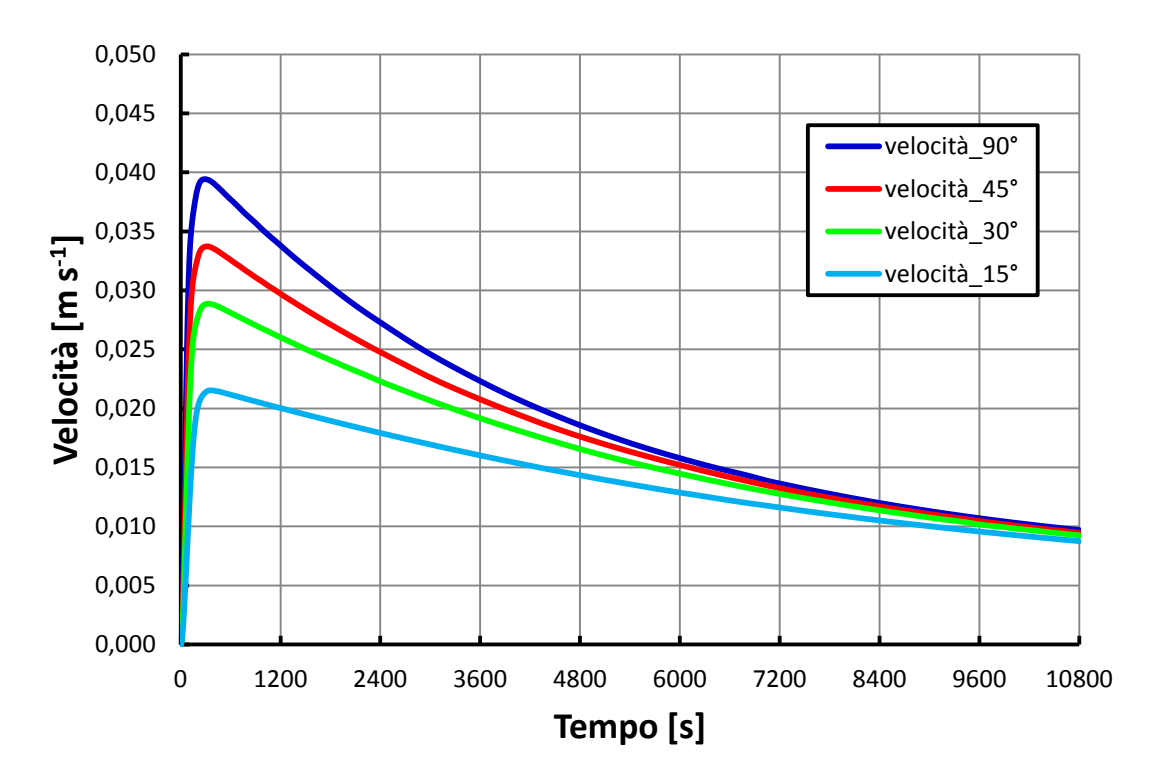

**Figura 10.4 – Confronto degli andamenti della velocità media dell'acqua nel canale al variare dell'inclinazione nel collettore con canale di diametro 10 mm.** 

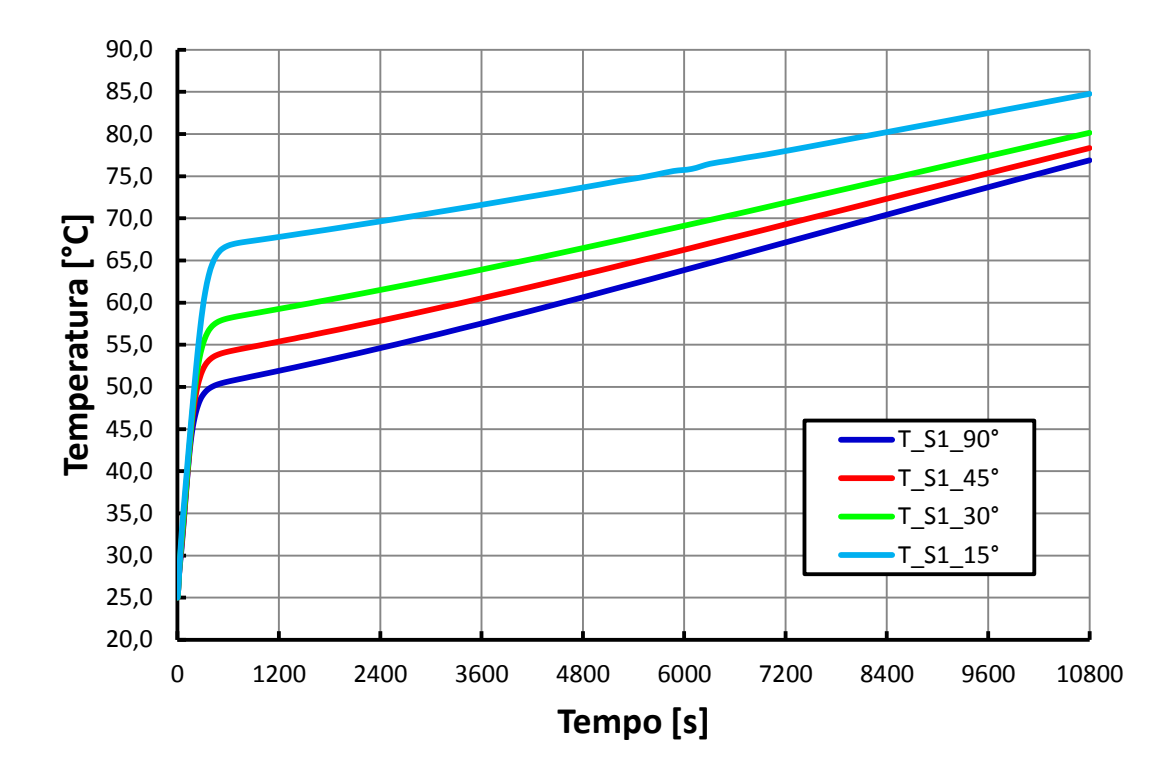

**Figura 10.5 – Confronto degli andamenti della temperatura dell'acqua alla fine del canale al variare dell'inclinazione nel collettore con canale di diametro 8 mm.** 

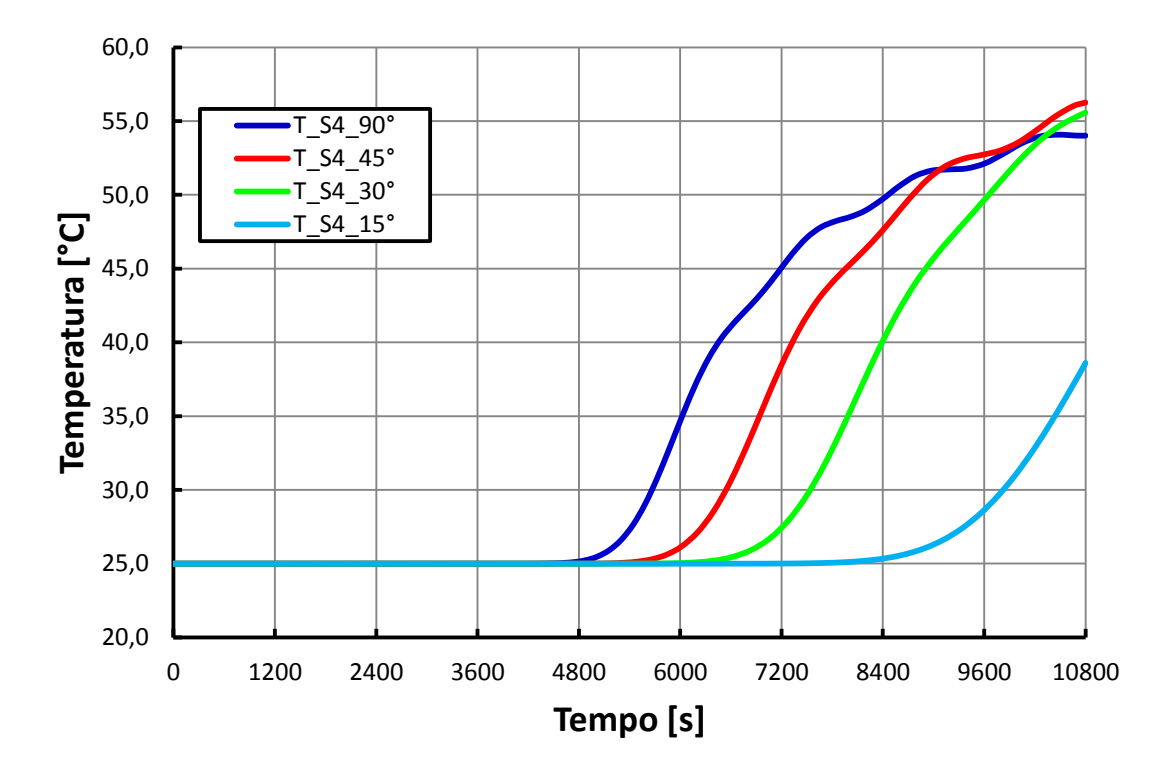

**Figura 10.6 – Confronto degli andamenti della temperatura dell'acqua al centro del serbatoio al variare dell'inclinazione nel collettore con canale di diametro 8 mm.**

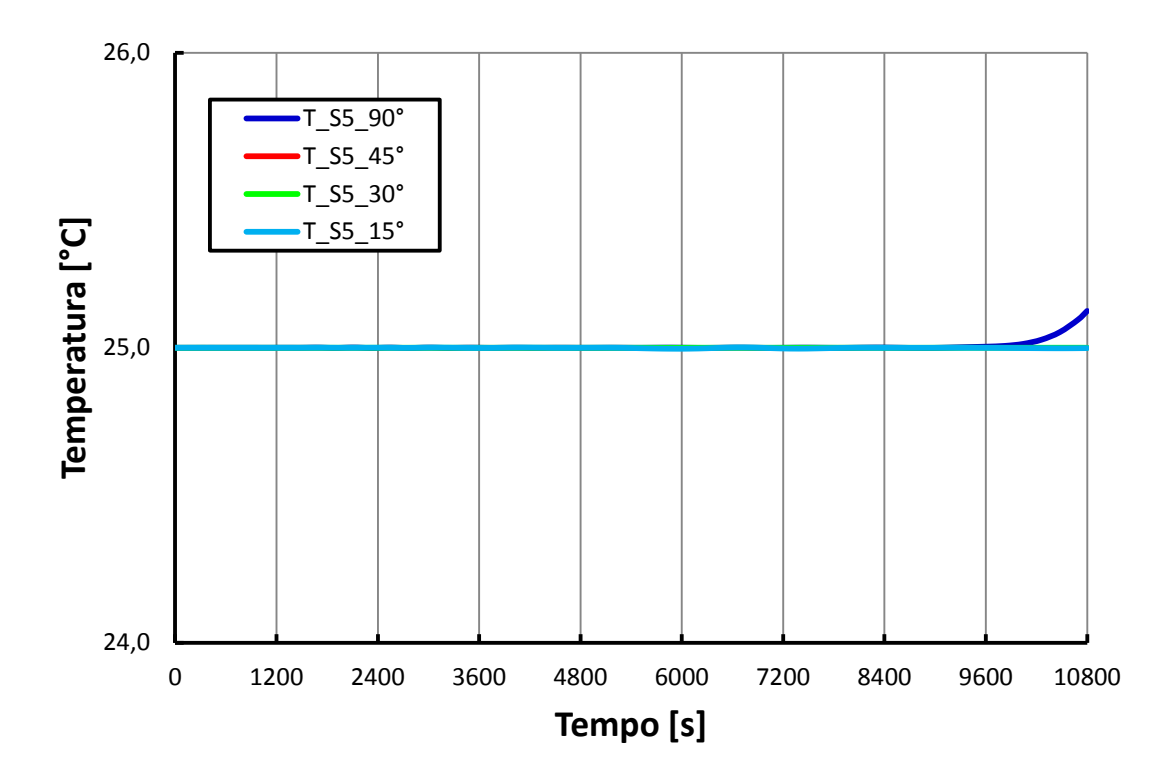

**Figura 10.7 – Confronto degli andamenti della temperatura dell'acqua a 250 mm dal fondo del serbatoio al variare dell'inclinazione nel collettore con canale di diametro 8 mm.**

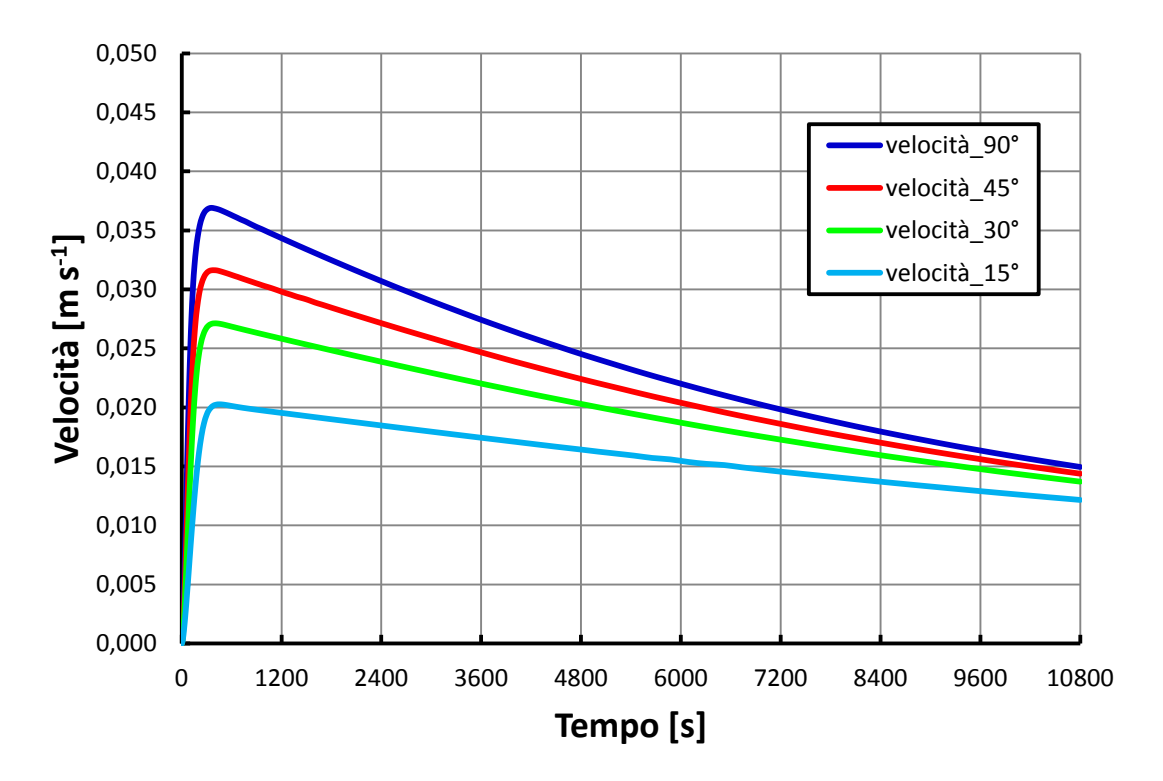

**Figura 10.8 – Confronto degli andamenti della velocità media dell'acqua nel canale al variare dell'inclinazione nel collettore con canale di diametro 8 mm.** 

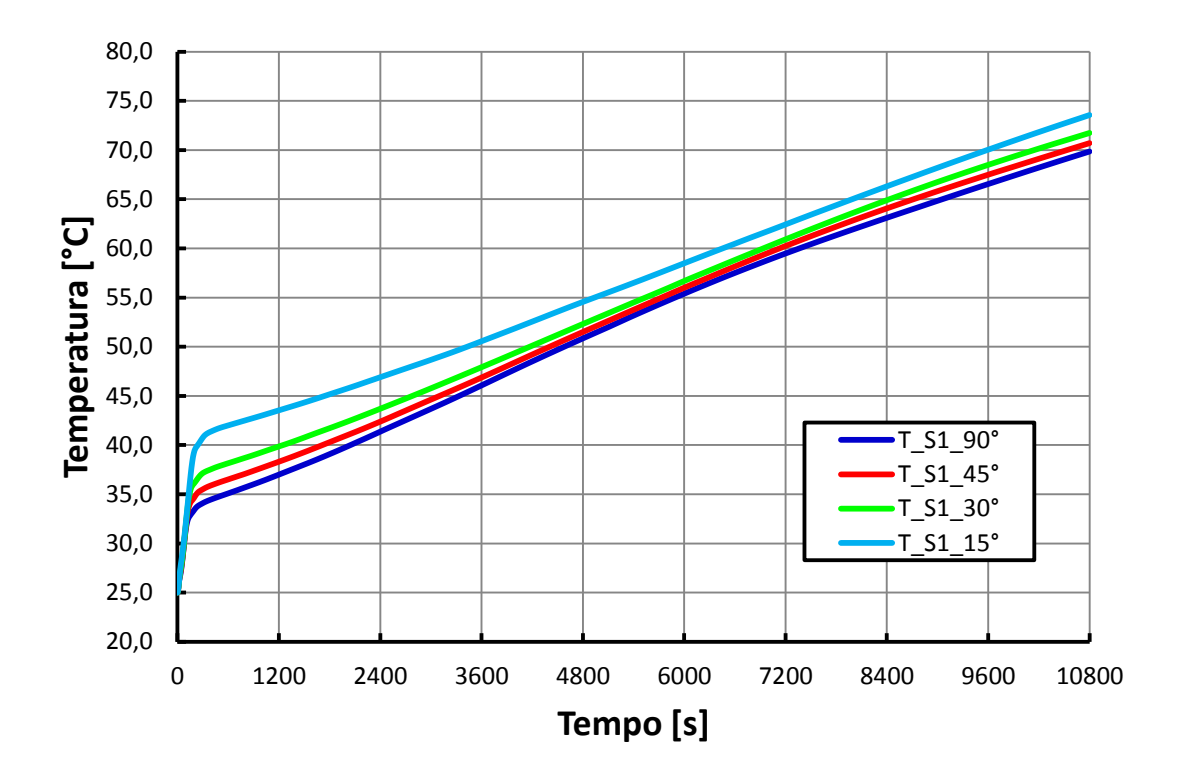

**Figura 10.9 – Confronto degli andamenti della temperatura dell'acqua alla fine del canale al variare dell'inclinazione nel collettore con canale di diametro 12 mm.** 

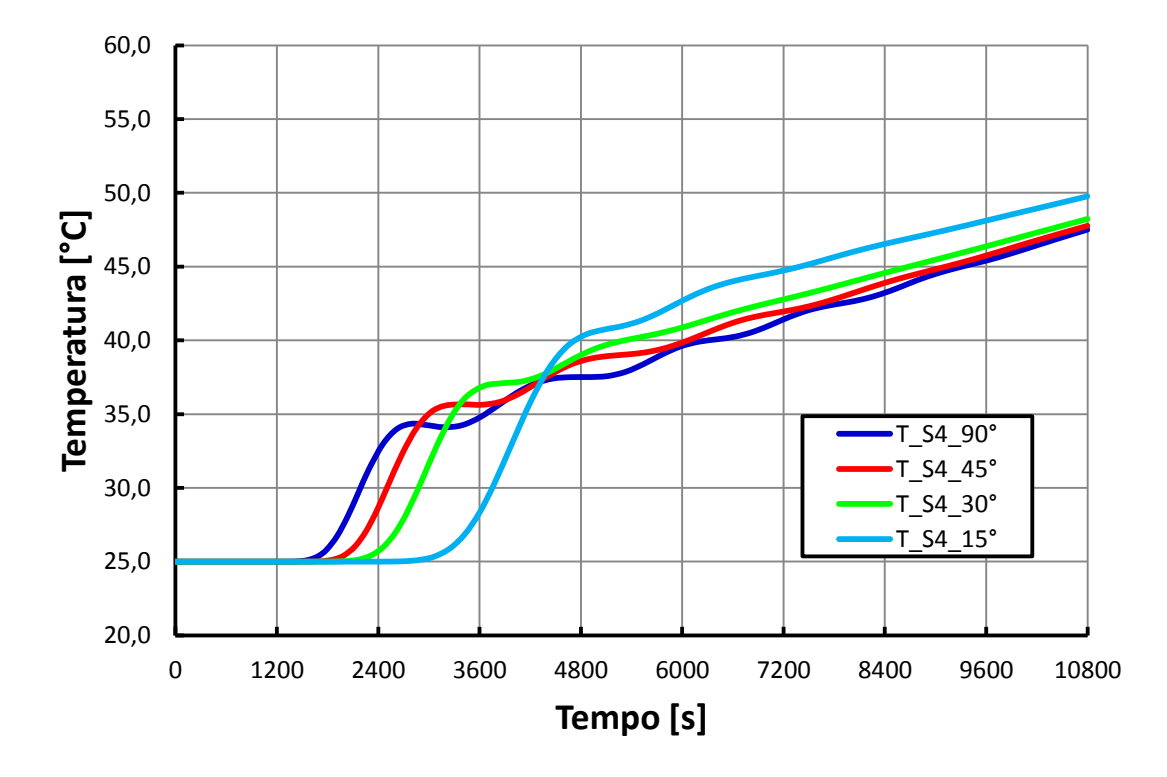

**Figura 10.10 – Confronto degli andamenti della temperatura dell'acqua al centro del serbatoio al variare dell'inclinazione nel collettore con canale di diametro 12 mm.**

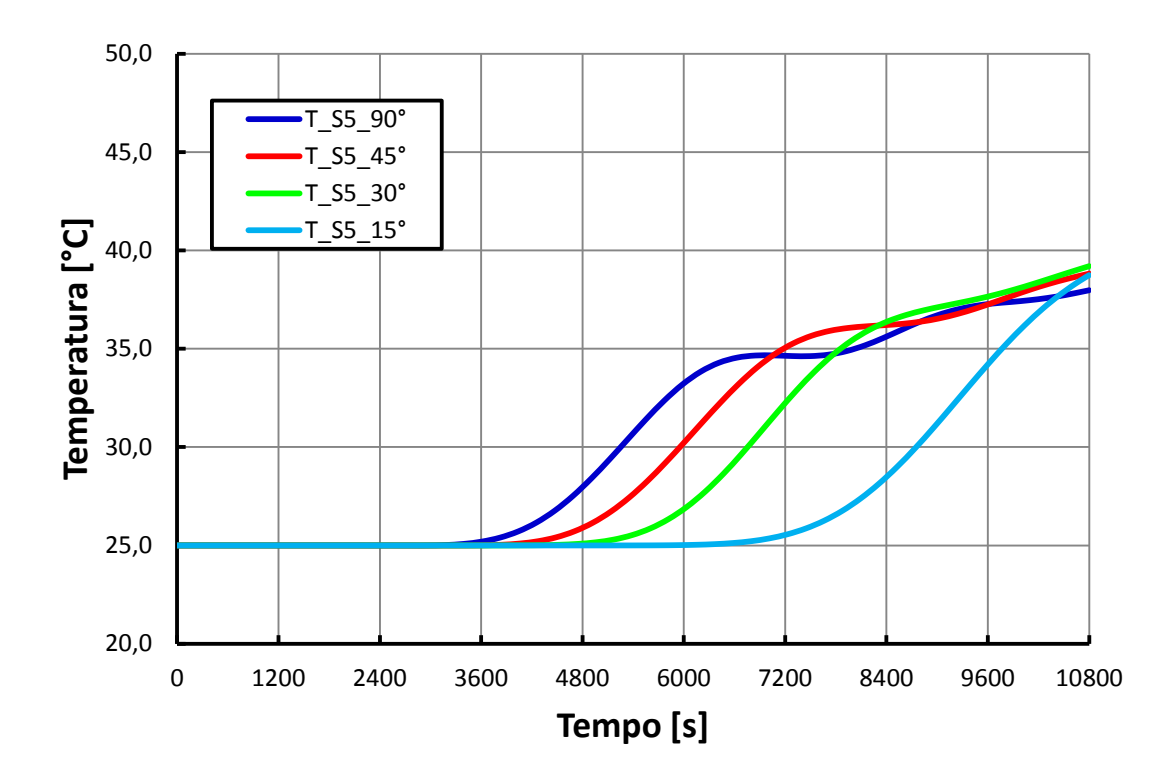

**Figura 10.11 – Confronto degli andamenti della temperatura dell'acqua a 250 mm dal fondo del serbatoio al variare dell'inclinazione nel collettore con canale di diametro 12 mm.**

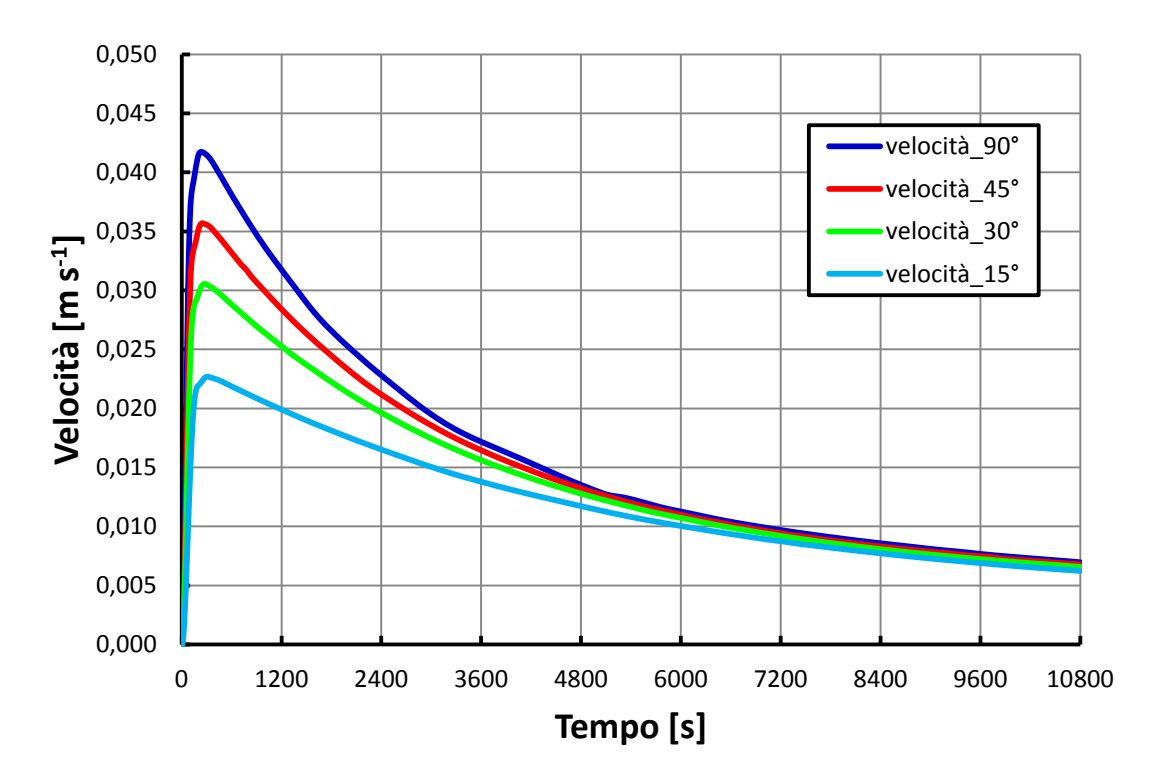

**Figura 10.12 – Confronto degli andamenti della velocità media dell'acqua nel canale al variare dell'inclinazione nel collettore con canale di diametro 12 mm.** 

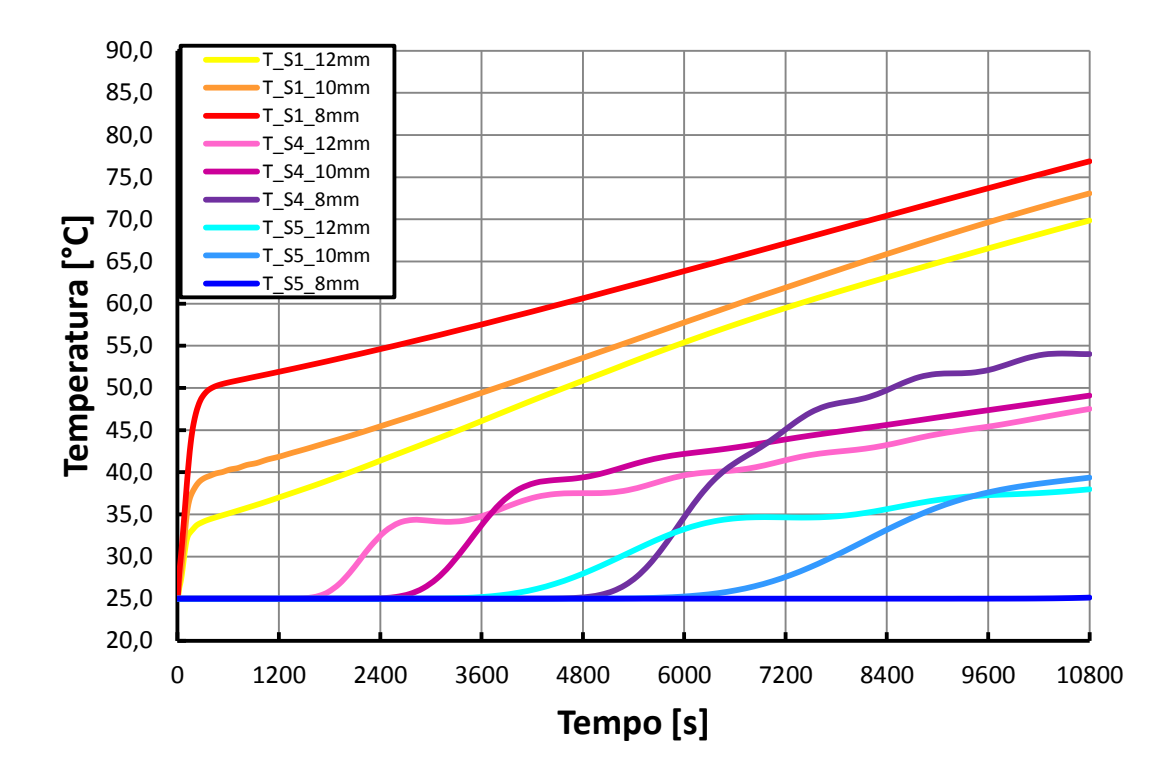

**Figura 10.13 – Confronto degli andamenti di temperatura lungo il circuito acqua al variare del diametro del canale nel caso di inclinazione del collettore pari a 90°.** 

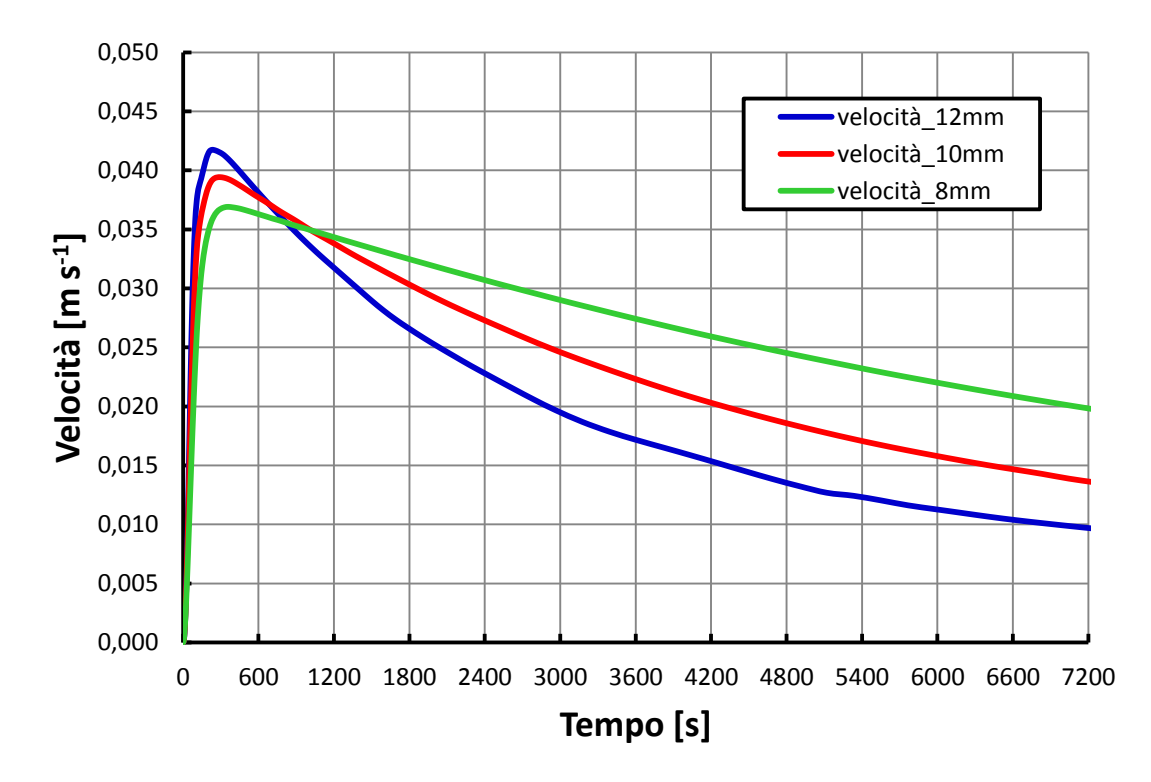

**Figura 10.14 – Confronto degli andamenti della velocità media dell'acqua nel canale al variare del diametro del canale nel caso di inclinazione del collettore pari a 90°.** 

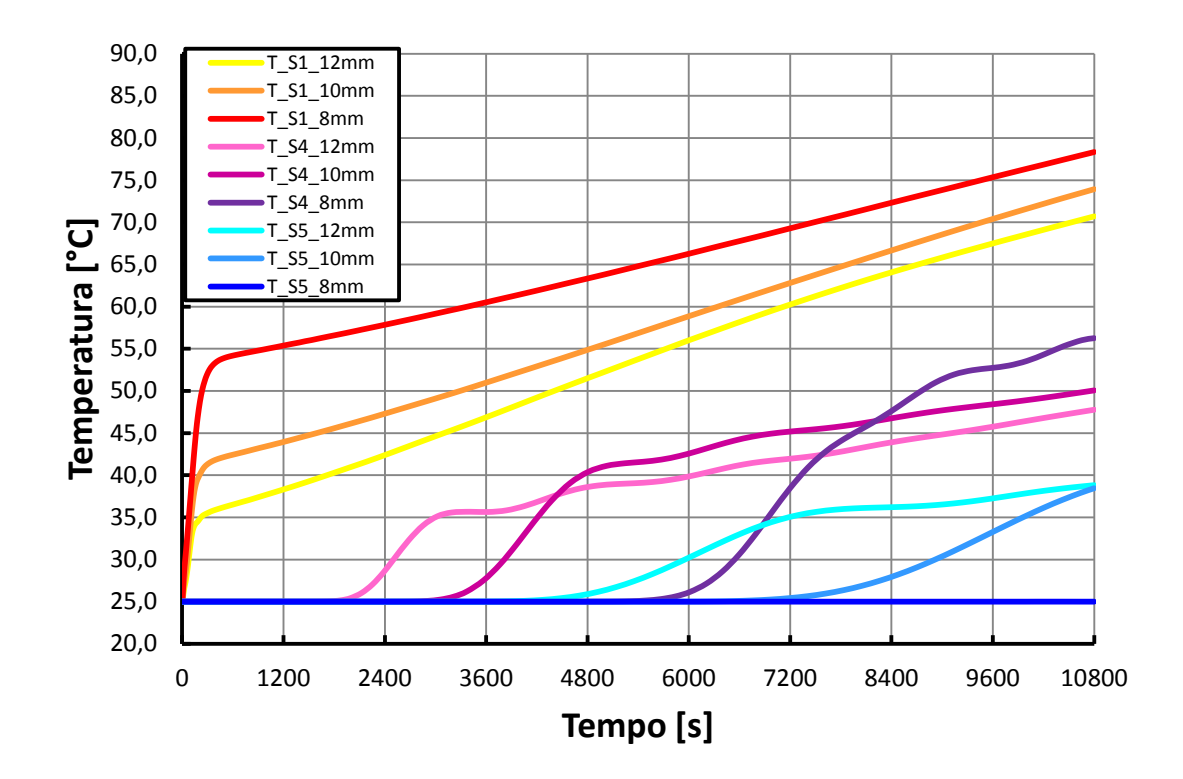

**Figura 10.15 – Confronto degli andamenti di temperatura lungo il circuito acqua al variare del diametro del canale nel caso di inclinazione del collettore pari a 45°.** 

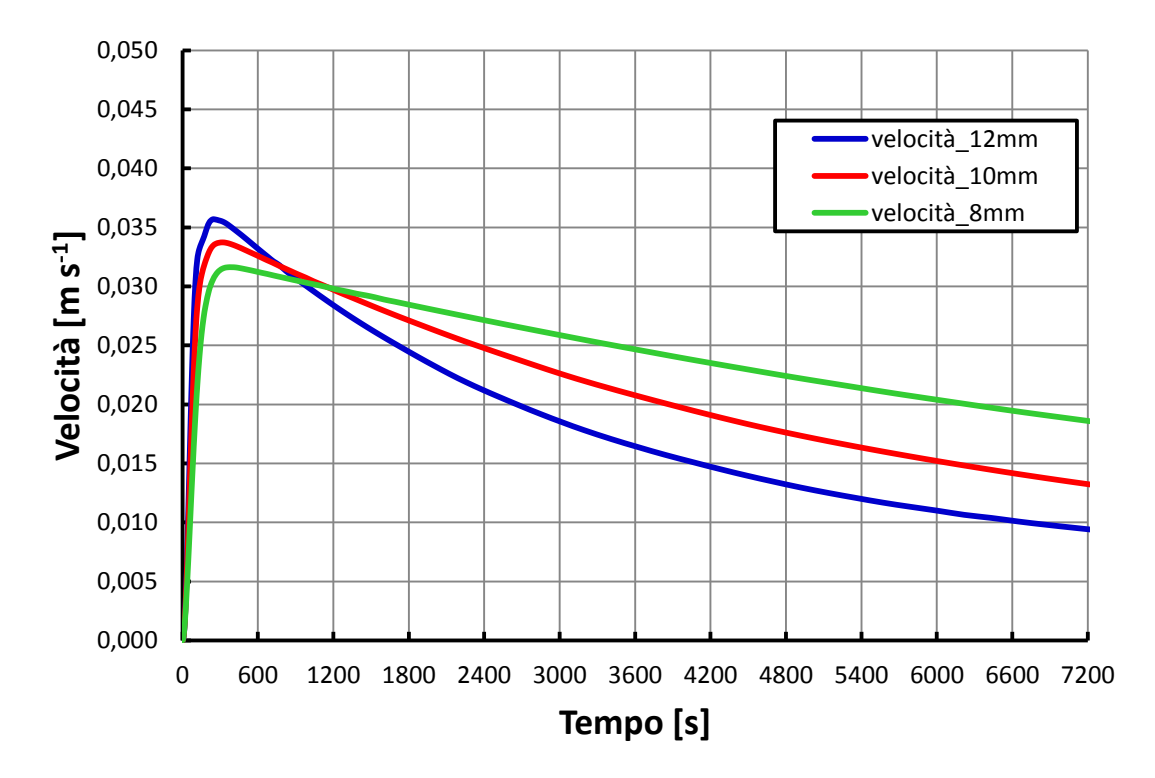

**Figura 10.16 – Confronto degli andamenti della velocità media dell'acqua nel canale al variare del diametro del canale nel caso di inclinazione del collettore pari a 45°.** 

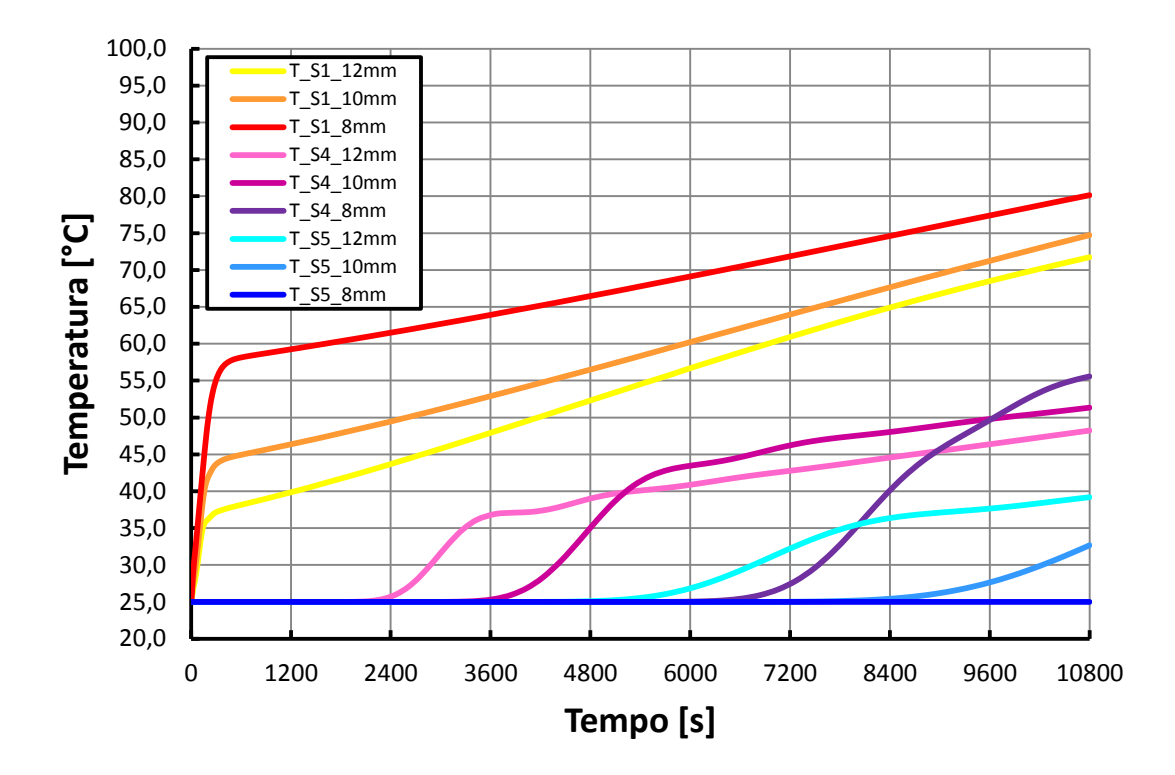

**Figura 10.17 – Confronto degli andamenti di temperatura lungo il circuito acqua al variare del diametro del canale nel caso di inclinazione del collettore pari a 30°.** 

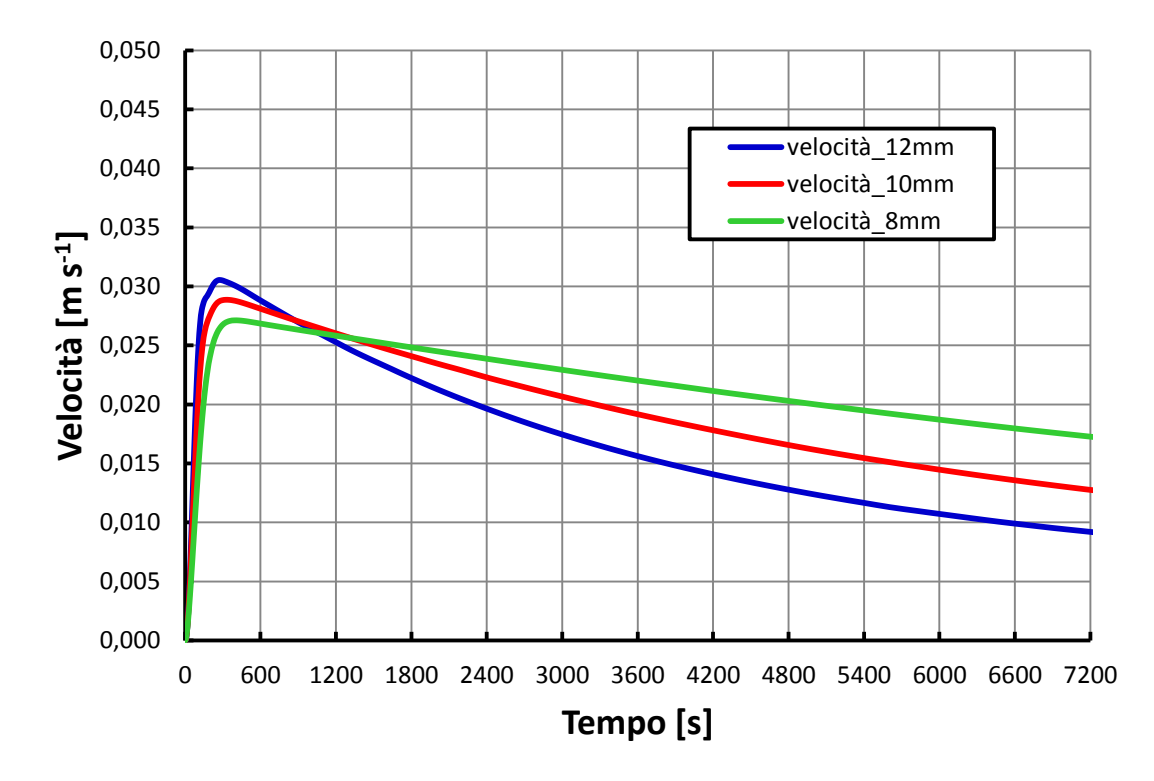

**Figura 10.18 – Confronto degli andamenti della velocità media dell'acqua nel canale al variare del diametro del canale nel caso di inclinazione del collettore pari a 30°.** 

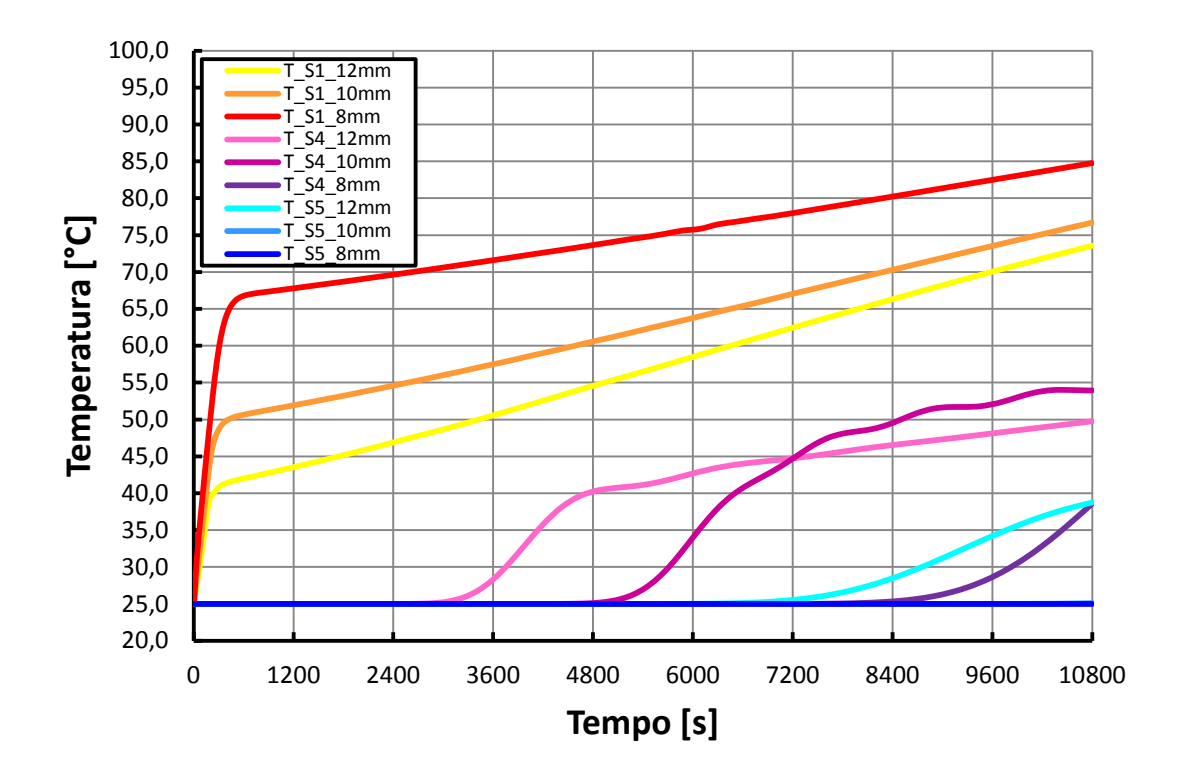

**Figura 10.19 – Confronto degli andamenti di temperatura lungo il circuito acqua al variare del diametro del canale nel caso di inclinazione del collettore pari a 15°.** 

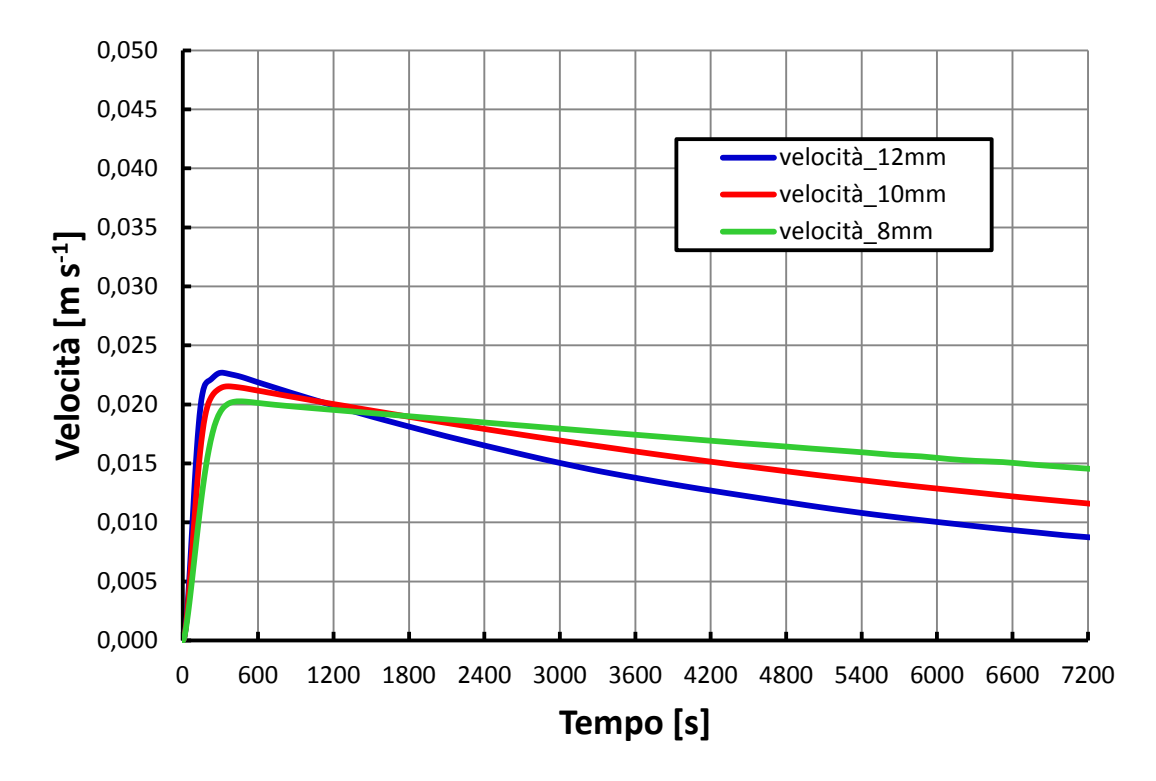

**Figura 10.20 – Confronto degli andamenti della velocità media dell'acqua nel canale al variare del diametro del canale nel caso di inclinazione del collettore pari a 15°.**

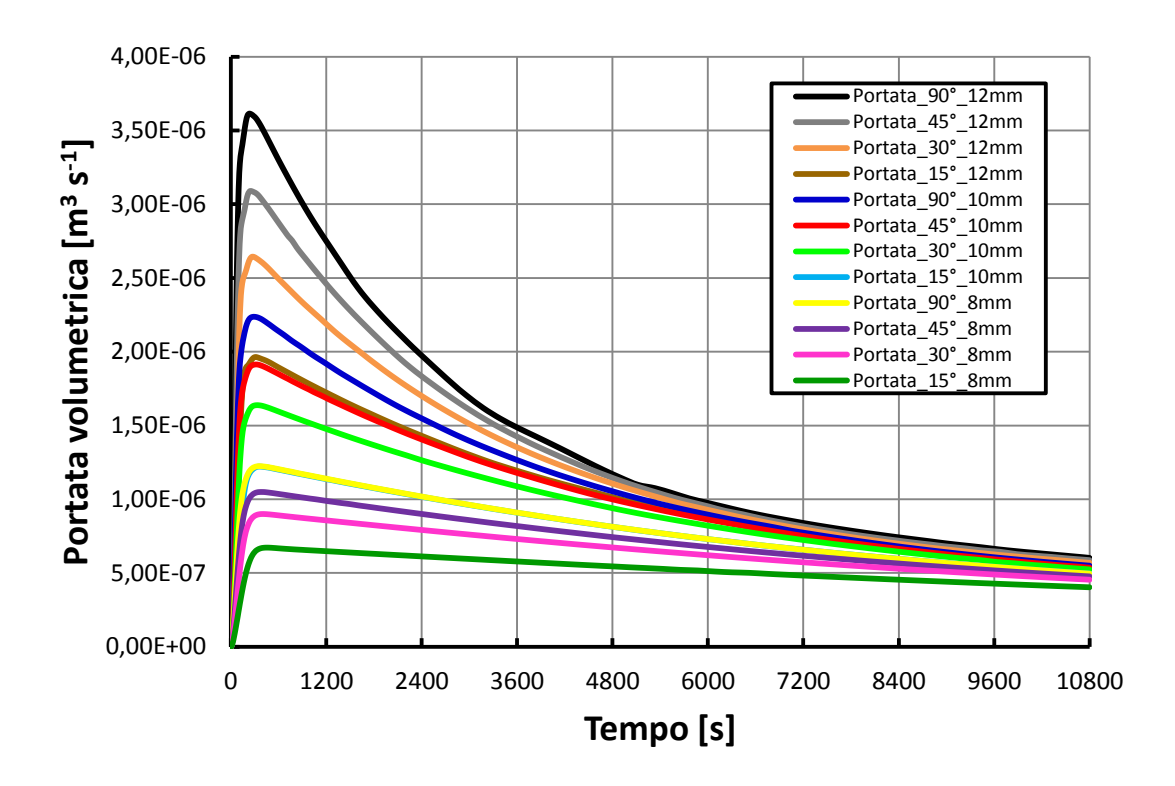

**Figura 10.21 – Confronto degli andamenti della portata volumetrica nel collettore per tutti i casi presi in considerazione.** 

Alla luce dei risultati riportati nei grafici precedenti, si possono fare le seguenti osservazioni:

- al diminuire dell'inclinazione si assiste in generale ad un aumento delle temperature del fluido all'uscita del canale e ad una diminuzione della portata, come già constatato durante la validazione del modello;
- nel caso con canale da 8 mm si ha un picco di portata volumetrica durante l'innesco della circolazione naturale più contenuto rispetto agli altri casi e, di conseguenza, i "ginocchi" negli andamenti delle temperature sono più elevati. Le differenze nei picchi di portata volumetrica sono dovuti alle diverse sezioni dei canali, dato che i picchi di velocità si discostano poco da un caso all'altro;
- dopo il picco, la velocità diminuisce maggiormente al crescere del diametro del canale, quindi con diametri minori si hanno velocità finali più elevate, ma portate volumetriche comunque più basse, fatto che si riflette nella maggior temperatura dell'acqua alla fine del canale;
- rispetto alle simulazioni condotte in Ansys/Fluent un confronto sui picchi di velocità non è significativo per il modello in quanto quest'ultimo nei primi istanti presenta una incertezza di calcolo maggiore (Tabelle 8.7 – 8.9);
- il fronte caldo nel serbatoio avanza di meno nei collettori con diametri minori, come evidenziano i grafici relativi alle temperature nel serbatoio, a causa di una minor portata volumetrica (dopo 3 ore di funzionamento, nel caso con diametro del canale da 8 mm, le temperature nella parte bassa del serbatoio non subiscono variazioni per tutte le inclinazioni);
- in generale l'avanzamento del fronte caldo nel serbatoio diventa più lento al diminuire del diametro e al diminuire dell'inclinazione;

 al diminuire del diametro del canale si hanno quindi maggiori temperature nella parte alta del serbatoio, ma una minor porzione di serbatoio riscaldato.

Si tenga conto che gli andamenti riportati sono affetti dalle incertezze dovute alla struttura del modello ed evidenziate nei capitoli precedenti. Si è scelto di operare un confronto a valore di irraggiamento costante per tutte le situazioni esaminate per mettere in evidenza le *performance* termodinamiche del dispositivo, al variare delle sue caratteristiche, a parità di condizioni al contorno. Le inclinazioni più interessanti dal punto di vista pratico sono sicuramente quella di 30°, perché vicina alle inclinazioni dei tetti a falda, e quella di 90° per una possibile installazione in facciata verticale del dispositivo, rappresentando una novità assoluta nel panorama del solare termico odierno. Si potrebbe considerare l'inclinazione di 45° per le installazioni su tetto piano e sui tetti a falda maggiormente inclinati, come quelli delle zone montane. Si ricordi tuttavia che all'atto pratico, installazioni a diversa inclinazione comportano diversi valori della radiazione solare captata: le installazioni a 30°- 40° gradi di inclinazione, rivolte a Sud, sono le installazioni ottimali sotto questo punto di vista alle latitudini dell'Italia Settentrionale, in quanto massimizzano l'energia solare captata rispetto a quella disponibile nell'arco di un anno. L'installazione a 15° non comporta grosse perdite in questo senso (qualche punto percentuale), mentre se si procede ad un'installazione in facciata (90°), nell'arco di un anno, si perde circa il 30% di radiazione solare captata rispetto alla condizione ottimale, con un funzionamento migliore nella stagione invernale (vedi coefficiente  $R_b$ , equazione (2.4)). Di questo fatto bisogna tener conto nella scelta dell'inclinazione del dispositivo, al di là del confronto operato in questa sede.

Per avere un parametro unico nel confrontare le prestazioni del collettore nei casi visti, si è definita un'efficienza del collettore, come rapporto tra la variazione di energia interna del volume di acqua contenuto nel collettore e l'energia fornita nel corso della simulazione:

$$
\eta_{coll} = \frac{\Delta E_{coll}}{q A_{plate} \Delta t}
$$
\n(10.1)

dove la variazione di energia interna del volume di acqua è definita come la sommatoria delle

variazioni di energia interna dei volumi di controllo in cui è stato discretizzato il circuito acqua:  
\n
$$
\Delta E_{coll} = \sum_{i=1}^{N} \rho cVol_{i} \left( T_{w,i} - T_{w,0} \right)
$$
\n(10.2)

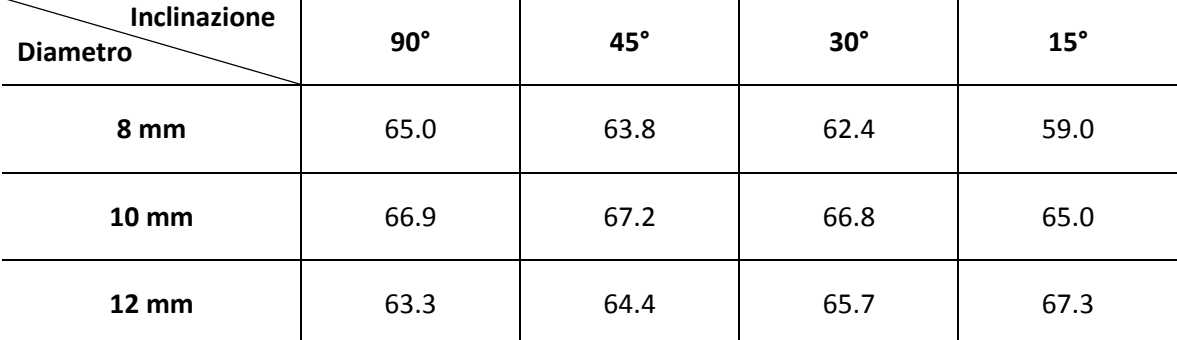

Nella tabella seguente vengono riportati i rendimenti così calcolati:

**Tabella 10.1 – Rendimento del collettore al variare di inclinazione e diametro del canale.** 

Come si può notare dalla Tabella 10.1, il collettore più performante è risultato quello con canale di diametro 10 mm, riportando migliori rendimenti e con valori quasi simili in tutti i casi esaminati. Il collettore con canale di diametro inferiore ha registrato un decadimento del rendimento notevole al diminuire dell'inclinazione, mentre il collettore con canale da 12 mm ha evidenziato un *trend* opposto, con valori migliori alle basse inclinazioni. Dall'analisi dei rendimenti e degli andamenti di portata volumetrica nei vari casi si deduce che esiste una correlazione tra picco raggiunto nell'andamento di portata volumetrica e rendimento del collettore. L'analisi è stata fatta in particolare sui picchi di portata, dato che gli andamenti verso la fine della simulazione si attestano tutti su valori molto simili. In particolare il confronto ha evidenziato che, nelle condizioni al contorno impostate nelle simulazioni, esiste una portata ottimizzata che massimizza il rendimento, pari a quella delle condizioni con inclinazione 45° e diametro del canale pari a 10 mm e inclinazione 15° e diametro pari a 12 mm. Nei casi con portate con picchi diversi (maggiori o minori) il rendimento è risultato inferiore al valore massimo registrato pari al 67.3%. Ulteriore conferma della validità di questa correlazione è il fatto che il caso con diametro pari a 8 mm e inclinazione 90° abbia lo stesso valore di rendimento del caso con diametro da 10 mm e inclinazione 15°, dato che in entrambi i casi la portata volumetrica è la medesima.

# **10.2 FUNZIONAMENTO DEL COLLETTORE AL VARIARE DELLE CONDIZIONI CLIMATICHE**

In questo paragrafo sono state condotte simulazioni variando sia il valore di irraggiamento, sia il valore di temperatura dell'aria esterna, per un'inclinazione di 45° e diametro del canale pari a 10 mm.

Le condizioni al contorno comuni a queste simulazioni sono state:

- superficie superiore della piastra disperdente verso l'esterno con coefficiente di scambio termico globale con l'aria pari a 8 W m<sup>-2</sup> K<sup>-1</sup>;
- altre superfici del collettore adiabatiche verso l'esterno;
- velocità iniziale del fluido nulla;
- deflusso laminare.

È stata dapprima studiata l'influenza della temperatura ambiente sul funzionamento del dispositivo a parità di valore di irraggiamento. Si riportano i grafici dei risultati per queste condizioni al contorno:

- flusso termico costante imposto sulla totale superficie della piastra, pari a 800 W m<sup>-2</sup>;
- temperatura iniziale di tutti i componenti del collettore pari a 25 °C prima e 10 °C poi;
- temperatura ambiente costante pari a 25°C prima e 10 °C poi.

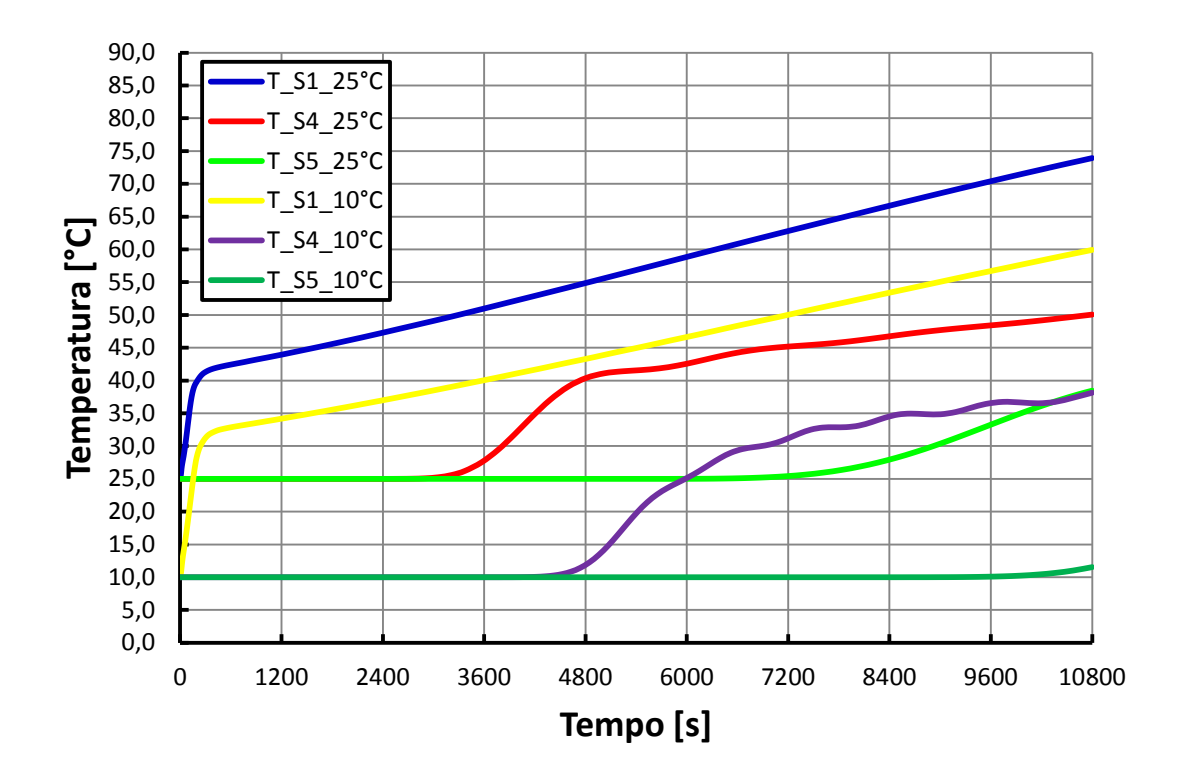

**Figura 10.22 – Confronto degli andamenti delle temperature dell'acqua nel circuito tra due condizioni di funzionamento a parità di irraggiamento e diversa temperatura ambiente.** 

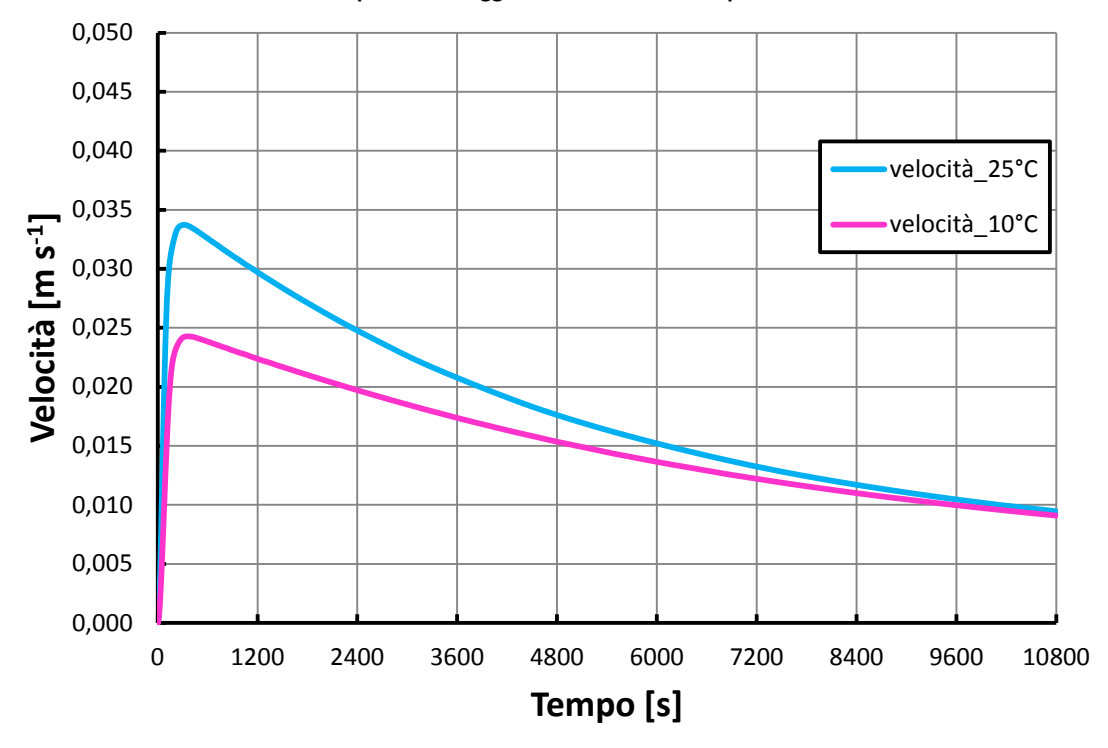

**Figura 10.23 – Confronto degli andamenti delle velocità medie dell'acqua nel canale tra due condizioni di funzionamento a parità di irraggiamento e diversa temperatura ambiente.** 

Come si nota dai grafici in Figura 10.22 e 10.23 una diminuzione della temperatura iniziale e della temperatura ambiente, a parità di altre condizioni, comporta:

- una diminuzione del picco di velocità, anche se il valore della velocità a fine simulazione è uguale in entrambi i casi;
- una diminuzione nei valori di tutte le temperature, tanto che nel caso a 10°C il fronte caldo non raggiunge il punto del serbatoio corrispondente alla sonda S5.

In seguito è stata analizzata l'influenza della variazione del valore di irraggiamento a parità di temperatura ambiente. Le condizioni al contorno per questo confronto sono le seguenti:

- flusso termico costante imposto sulla totale superficie della piastra pari a 800 W  $m^2$ prima e 400 W m<sup>-2</sup> poi;
- temperatura iniziale di tutti i componenti del collettore pari a 10 °C;
- temperatura ambiente costante pari a 10 °C.

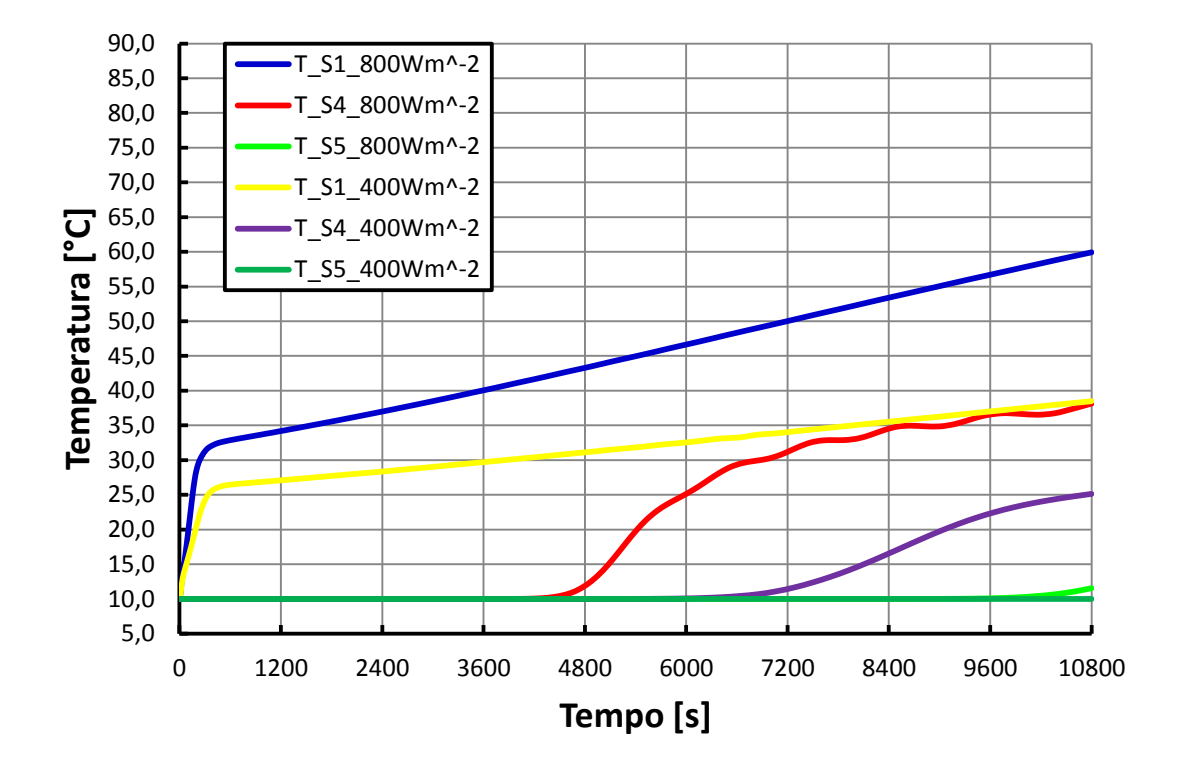

**Figura 10.24 – Confronto degli andamenti delle temperature dell'acqua nel circuito tra due condizioni di funzionamento a parità di temperatura ambiente e diverso irraggiamento.** 

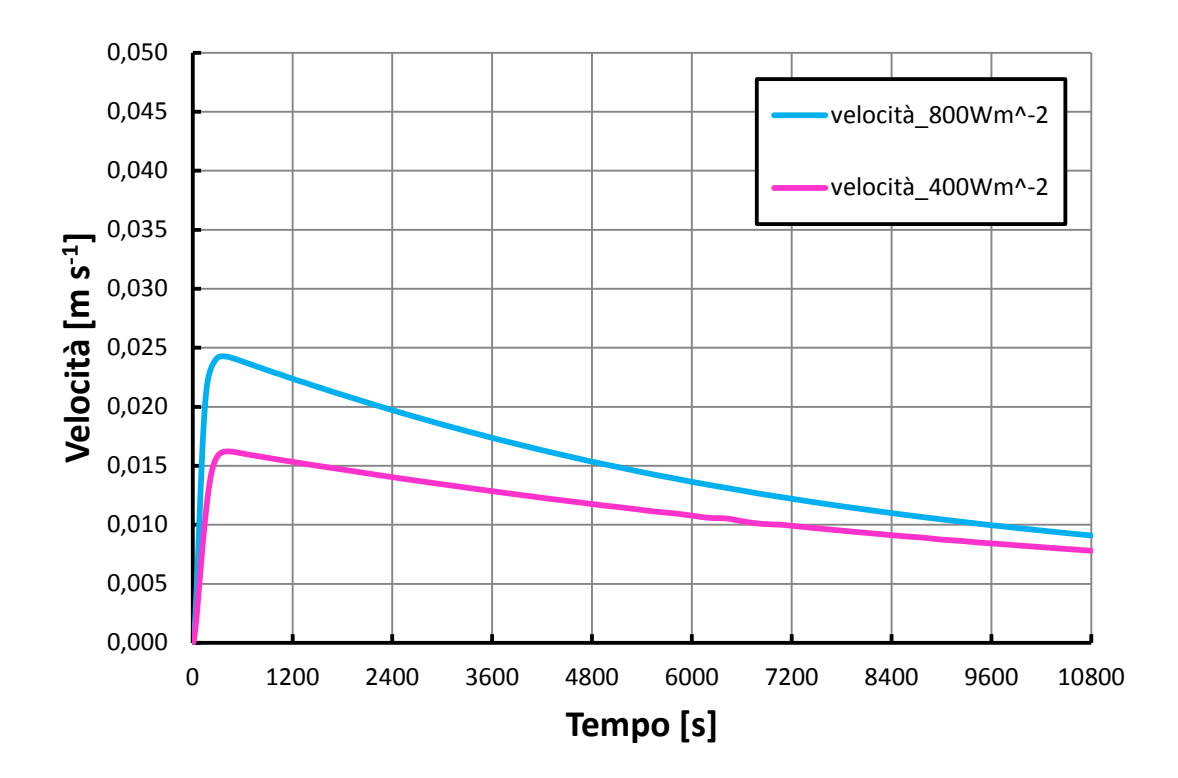

**Figura 10.25 – Confronto degli andamenti delle velocità medie dell'acqua nel canale tra due condizioni di funzionamento a parità di temperatura ambiente e diverso irraggiamento.** 

La diminuzione del valore dell'irraggiamento, a parità di altre condizioni, come si può notare in Figura 10.24 e Figura 10.25, comporta:

- una diminuzione della velocità;
- una diminuzione dei valori di tutte le temperature.

Infine si è testato il funzionamento del collettore in una situazione particolarmente gravosa, in queste condizioni al contorno:

- flusso termico costante imposto sulla totale superficie della piastra, pari a 200 W m<sup>-2</sup>;
- superficie superiore della piastra disperdente verso l'esterno con coefficiente di scambio termico globale con l'aria pari a 8 W m<sup>-2</sup> K<sup>-1</sup>;
- altre superfici del collettore adiabatiche verso l'esterno;
- temperatura iniziale di tutti i componenti del collettore pari a 10 °C;
- temperatura ambiente costante pari a 10°C;
- velocità iniziale del fluido nulla;
- deflusso laminare;
- inclinazione a 15°.

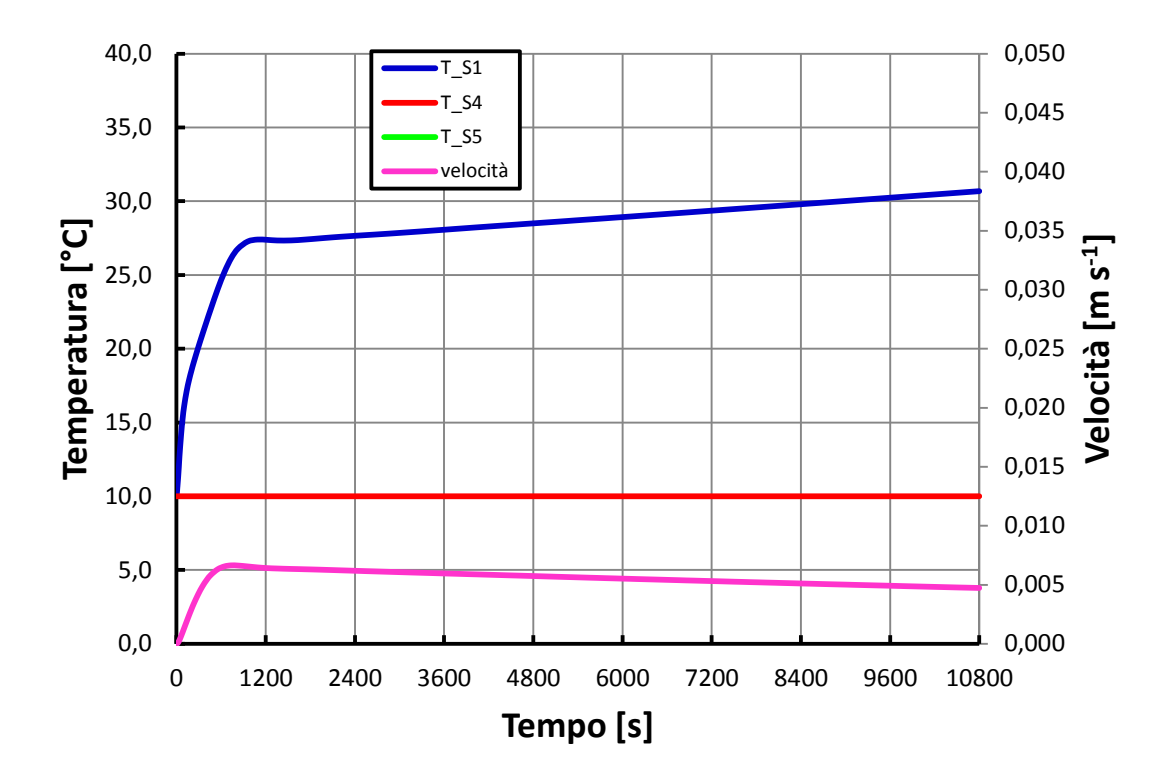

**Figura 10.26 – Andamenti di temperatura e velocità dell'acqua per la condizione di funzionamento con irraggiamento pari a 200 W m-2, temperatura esterna pari a 10 °C e inclinazione pari a 15°.** 

Questa prova ha messo in evidenza che l'innesco della convezione naturale avviene, sebbene con valori molto modesti della velocità. Dopo tre ore di funzionamento a irraggiamento costante pari a 200 W m-2 alla fine del canale si raggiungono basse temperature, mentre gran parte del serbatoio non è interessato dal fronte caldo.

Nella seguente tabella vengono riportati i rendimenti percentuali, come definiti nella formula (10.1), per i casi esaminati in questo paragrafo:

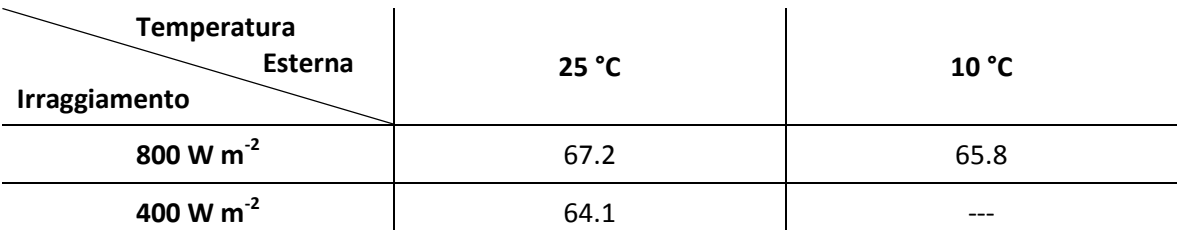

**Tabella 10.2 – Rendimenti del collettore al variare delle condizioni di irraggiamento e temperatura esterna.** 

La buona *performance* in termini di rendimento del collettore con canale da 10 mm di diametro si conferma anche in quest'analisi. La situazione riportata nel grafico in Figura 10.26, invece, è caratterizzata da un rendimento pari a 54.7 %.

Questo capitolo ha quindi evidenziato il funzionamento del collettore al variare di alcuni parametri chiave, come il diametro del canale e le condizioni al contorno. Si è visto come la soluzione di miglior compromesso, alle condizioni al contorno impostate, sia quella con canale di diametro pari a 10 mm. Inoltre si è notato l'innesco della convezione naturale anche in condizioni di irraggiamento e temperatura ambiente molto bassi.

# **CONCLUSIONI**

In questa tesi è stato studiato il funzionamento di un collettore solare a circolazione naturale con accumulo integrato sottostante. Il collettore rappresenta un'innovazione all'interno del panorama del solare termico odierno in quanto si presenta come un'unità compatta di ingombro poco superiore a quello dei comuni collettori utilizzati negli impianti a circolazione forzata. Esso è caratterizzato da maggiori possibilità di integrazione architettonica e pertanto risponde ai recenti criteri estetici richiesti per l'installazione di impianti solari termici nelle zone a vincolo paesaggistico – territoriale (capitolo 1).

Lo studio del funzionamento del collettore è stato eseguito all'interno di un progetto di ricerca coordinato da ENEA (Agenzia nazionale per le nuove tecnologie, l'energia e lo sviluppo economico sostenibile) con la partecipazione del Dipartimento di Ingegneria Industriale dell'Università degli Studi di Padova e dell'azienda Kloben – Turco Group s.r.l. di Bovolone (VR).

Lo scopo di questa tesi è stato lo sviluppo di un modello dinamico del collettore. Il collettore è stato discretizzato sia in direzione assiale (direzione del flusso), sia in direzione trasversale al flusso e il modello è stato definito in questo modo:

- per la parte termica si è sviluppato uno schema a resistenze e capacità termiche, quindi sono state utilizzate equazioni di bilancio termico per i nodi individuati;
- per la parte fluidodinamica, il modello si è basata sull'equazione di conservazione della quantità di moto integrata su tutti i volumi di controllo che formano il circuito acqua.

Data la struttura modulare del collettore, la modellazione è stata eseguita per un modulo singolo.

La realizzazione del modello è stata affiancata da:

- simulazioni tridimensionali condotte per mezzo del *software* di termofluidodinamica ai volumi finiti Ansys/Fluent eseguite presso il Dipartimento di Ingegneria Industriale dell'Università di Padova;
- prove sperimentali, eseguite presso il Laboratorio R&S dell'azienda Kloben Turco Group.

Il modello è stato applicato in ambiente di calcolo Matlab/Simulink e validato mediante il confronto dei suoi *output* con i risultati delle simulazioni in Ansys/Fluent e con i risultati delle prove sperimentali. In dettaglio la validazione è stata eseguita seguendo questi passaggi:

- validazione della parte termica del modello, impostando come *input* dello stesso la portata ricavata dalle simulazioni Ansys/Fluent e confrontando gli andamenti delle temperature stimati con quelli forniti da Ansys/Fluent;
- validazione del modello per mezzo del confronto con Ansys/Fluent in condizioni di adiabaticità del collettore e inclinazione pari a 45°, 30° e 15°, e in condizioni di non adiabaticità per inclinazione pari a 45°;
- validazione per mezzo di prove sperimentali eseguite *indoor* su un modulo del collettore sprovvisto di piastra, con inclinazione pari a 45°, 30° e 15°;

 validazione per mezzo di prove sperimentali eseguite *indoor* sul modulo singolo del collettore con inclinazione pari a 45°.

Dai confronti effettuati è emerso quanto segue:

- il modello nella sua parte termica ha ottime capacità di previsione degli andamenti di temperatura dell'acqua, con deviazioni percentuali rispetto agli andamenti forniti da Ansys/Fluent comprese in generale entro il 2%, con picchi intorno al 5% nei primi istanti di simulazione;
- il modello ha evidenziato una buona accuratezza di stima degli andamenti di temperatura e velocità dell'acqua nel confronto sia con Ansys/Fluent, sia con i risultati delle prove sperimentali, per le inclinazioni pari a 45° e 30°, con deviazioni percentuali contenute entro il 4% per le temperature e il 12% per la velocità;
- minor accuratezza caratterizza la previsione del modello Matlab/Simulink per inclinazione pari a 15°, con deviazioni percentuali massime del 15% nella stima della velocità e del 10% nella stima delle temperature.

Le deviazioni percentuali sono state riferite ai valori forniti dalle simulazioni in Ansys/Fluent. Non è stato possibile, invece, un confronto altrettanto rigoroso con i risultati delle prove sperimentali, a causa dell'incertezza sulle condizioni al contorno in sede sperimentale.

Il modello ha evidenziato, quindi, buone *performance* di previsione degli andamenti di temperatura e velocità dell'acqua, con accuratezze minori al diminuire dell'inclinazione del dispositivo: questo fatto è dovuto al metodo di discretizzazione spaziale scelto, secondo piani perpendicolari all'asse dei condotti, che non permette di modellare con elevata precisione la stratificazione termica nel serbatoio di accumulo alle basse inclinazioni. Inoltre i risultati del modello evidenziano una tendenza a sovrastimare le temperature nella parte alta e centrale del serbatoio a causa del fatto che non si sono considerate le parti sporgenti del serbatoio rispetto al canale, per cui il flusso in uscita dal canale nel modello Matlab/Simulink vira verso il basso senza risalire e mescolarsi al fluido più freddo che si trova in quella zona di serbatoio. Questo comporta che il fronte caldo nel modello Matlab/Simulink avanza in anticipo nel tempo rispetto a quanto accade in realtà. Infine, le maggiori deviazioni nei primi istanti di simulazione sono da ricondurre alle discretizzazioni spaziali e temporali che, per quanto fitte, sono di dimensione pur sempre finita. Infatti, nella fase iniziale di simulazione, esse comportano minor precisione di stima in quanto le variabili del modello variano molto rapidamente.

Una volta validato, il modello è stato applicato a condizioni al contorno diverse da quelle impostate in sede di validazione. Si è variato il diametro del canale, tra i valori di 8, 10 e 12 mm, e sono state condotte simulazioni anche per inclinazione pari a 90°. Analizzando il rendimento del collettore si è constatato che:

- la soluzione di miglior compromesso è risultata quella con diametro del canale pari a 10 mm, con valori di rendimento pressoché stabili per tutte le inclinazioni;
- il collettore con canale da 8 mm ha evidenziato maggiori rendimenti alle inclinazioni più elevate, con valori massimi sempre inferiori, tuttavia, a quelli del caso precedente;
- il collettore con canale da 12 mm è risultato particolarmente performante alle basse inclinazioni.

Per inclinazione pari a 90°, il modello ha manifestato un buon funzionamento del collettore, rendendo possibile l'installazione dello stesso anche in facciate verticali, fatto molto interessante per i collettori a circolazione naturale.

Il lavoro di ricerca svolto in questa tesi si è concentrato sulla modellazione nel dettaglio di un modulo singolo del collettore, preferendo seguire l'approccio suggerito da Close (1962) per la modellazione dei sistemi a circolazione naturale che prevede la discretizzazione almeno bidimensionale del dispositivo e il calcolo della portata a partire dall'equazione di conservazione della quantità di moto, considerando i gradienti di densità lungo il circuito acqua. Si è voluto, infatti, analizzare il comportamento dinamico del collettore allo studio dal punto di vista prettamente termodinamico e su archi temporali contenuti, data la sua struttura non convenzionale. In letteratura si trovano anche metodi di modellazione meno dettagliati, ma sono utilizzati per condurre simulazioni su archi temporali molto ampi (ad esempio un anno).

Nel futuro, risulta interessante approfondire questi aspetti:

- verifica del fenomeno dell'inversione della circolazione naturale del fluido durante le ore notturne, con esecuzione di test su idonea trappola idraulica per evitarne l'innesco;
- test di prelievo di acqua calda rivolti a determinare la producibilità a temperatura costante;
- prove sperimentali *outdoor* in modo da definire il comportamento dinamico del dispositivo nel caso di radiazione solare e di condizioni ambientali non costanti nel tempo;
- ottimizzazione energetica ed economica della geometria del collettore.

### **RINGRAZIAMENTI**

Al termine di questa tesi desidero ringraziare innanzitutto la mia famiglia, che mi ha sempre sostenuto e incoraggiato nel mio percorso universitario. Ringrazio il prof. Davide Del Col per avermi seguito in questo lavoro e per tutti i suoi preziosi consigli. Ringrazio l'ing. Paolo Toninelli per la sua disponibilità e pazienza, per avermi aiutato nell'impostazione del lavoro e per gli studi sul collettore mediante Ansys/Fluent. Un grazie caloroso ai miei tanti amici, quelli di Motta di Livenza, quelli del liceo e quelli dell'università, per tutti i bei momenti passati assieme e per essermi stati accanto in quelli più difficili. Un grazie infine a tutte quelle persone che hanno sempre creduto in me, a coloro che mi hanno spronato a non mollare mai e anche a chi, per un motivo o per l'altro, è uscito dalla mia vita, ma ha lasciato un segno indelebile.

### **RIFERIMENTI BIBLIOGRAFICI**

Adamo E., Cammarata G., Fichera A., Pagano A., "Un modello matematico per la descrizione dinamica dei circuiti a circolazione naturale", Congressi ATI n°56, Napoli, 2001.

Aste N., Groppi F., Impianti solari termici: manuale per ingegneri, Edizioni Delfino, Milano, 2007.

Bonacina C., Cavallini A., Mattarolo L., *Trasmissione del calore*, III edizione, Cleup, Padova, Italia,1985.

Berdahl P., Martin M., "Emissivity of Clear Skies", *Solar Energy*, vol. 32, pp.663, 1984.

Carbonell D., Cadafalch J., Consul R., "Dynamic modeling of flat plate solar collectors. Analysis and validation under thermosyphon conditions", *Solar Energy*, vol. 89, pp.100 – 112, 2013.

Cavallini A., Padovan A., "Energie rinnovabili", Dispense, Università degli Studi di Padova, Italia, 2012.

Close D. J., "The performance of solar water heater with natural circulation", *Solar Energy*, vol. 6, pp. 33, 1962.

Cooper P., "The Absorption of solar radiation in solar stills", *Solar Energy*, vol. 12, pp. 3, 1969.

Del Col D., Padovan A., Bortolato M., Dai Prè M., Zambolin E., "Thermal performance of flat plate solar collectors with sheet-and-tube and roll-bond absorbers", *Energy*, vol. 58, pp. 258-269, 2013

Dobson R. T., "Transient response of a closed loop thermosyphon", *R&D Journal*, vol. 9, pp. 32- 38, 1993.

Duffie J., Beckman W., *Solar engineering of thermal processes*, III edizione, John Wiley & Sons Inc., Hoboken, New Jersey, USA, 2006.

Ferrari S., Solare termico negli edifice. Guida al dimensionamento e alla progettazione degli impianti, Edizioni Ambiente, Milano, 2008.

MATLAB Simulink R2012a. The Mathworks Inc.

McAdams W. H., *Heat transmission*, III edizione, Mc Graw-Hill, New York, USA, 1954.

Morrison G.L., Braun J.E., "System modelling and operation characteristics of thermosyphon solar water heaters", *Solar Energy*, vol. 34, pp. 389-405, 1985.

Redazione Qualenergia.it, "Conto energia termico, il testo del decreto e come funzionerà", [http://www.qualenergia.it/,](http://www.qualenergia.it/) 9 Novembre 2012.

Redazione Qualenergia.it, "Conto Termico, le novità introdotte dal decreto Efficienza Energetica", [http://www.qualenergia.it/.](http://www.qualenergia.it/) 31 Luglio 2014.

Redazione Qualenergia.it, "Decreto rinnovabili, il riassunto dei contenuti e il testo definitivo", [http://www.qualenergia.it/,](http://www.qualenergia.it/) 9 Marzo 2011.

Redazione Qualenergia.it, "Obbligo rinnovabili negli edifici, in vigore da oggi", http://www.qualenergia.it/, 31 Maggio 2012.

Redazione Qualenergia.it, "Quegli ostacoli autorizzativi agli impianti solari", [http://www.qualenergia.it/,](http://www.qualenergia.it/) 11 Maggio 2012.

Tabor H., "Radiation. Convection and Conduction Coefficients in Solar Collectors", *Bull Res. Council Israel,* 6C, 155, 1958.

Taherian H., Rezania A., Sadeghi S., Ganji D. D., "Experimental validation of dynamic simulation of the flat plate collector in a closed thermosyphon solar water heater", *Energy Conversion and Management,* vol. 52, pp. 301-307, 2011.

Watmuff H., Charters W. W. S., Proctor D., "Solar and wind induced external coefficients for solar collector", *COMPLES*, vol.2, pp.56, 1977.

Zelzouli K., Guizani A., Kerkeni C., "Numerical and experimental investigation of thermosyphon solar water heater", *Energy Conversion and Management*, vol. 78, pp.913-922, 2014.

Zerrouki A, Boumédien A, Bouhadef K., "The natural circulation solar water heater model with linear temperature distribution", *Renew Energy*, vol. 26, pp. 549–59, 2002.
# **APPENDICE**

In questa Appendice viene riportata la modellazione per esteso, come è stata implementata in MATLAB/Simulink. In particolare verranno riportati i blocchi principali del modello con i corrispondenti script delle varianti di modello realizzate, suddivise tra i vari capitoli, in questa maniera:

- APPENDICE A  $\rightarrow$  modello del modulo singolo del collettore
- APPENDICE B  $\rightarrow$  modello dell'apparato sperimentale sprovvisto di piastra

# **1. APPENDICE A**

Questa Appendice riporta per esteso il programma Matlab/Simulink sviluppato per implementare il modello presentato a capitolo 7. Verranno descritti i principali blocchi del modello, esplicitando i loro *input* e *output* e riportando per intero gli *script*.

### **1.1 NODO "ALETTA 1"**

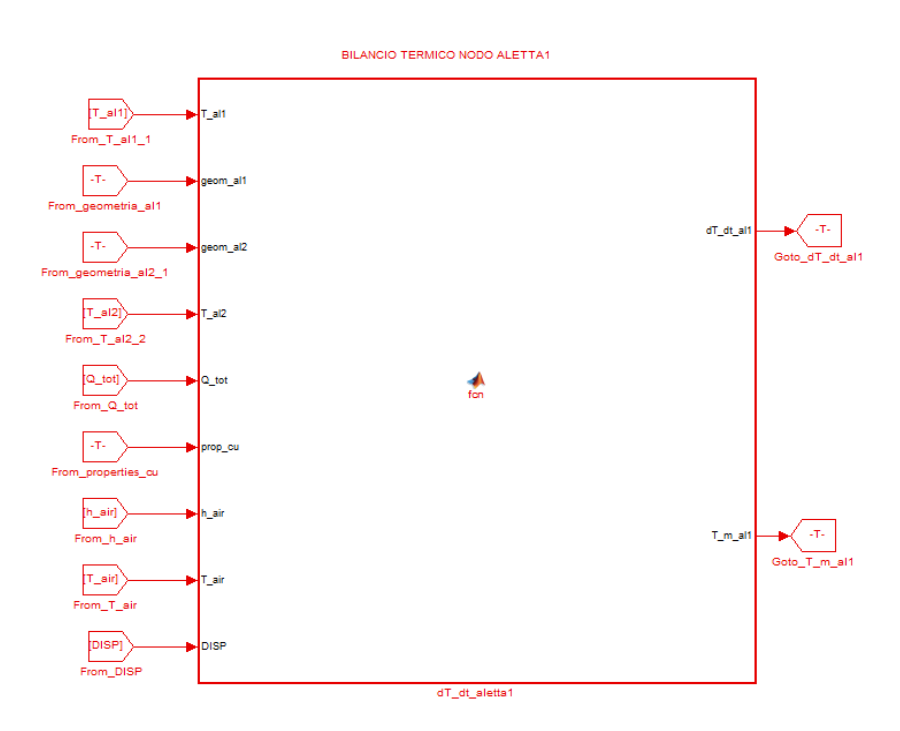

**Figura A - 1 – Blocco del nodo "aletta 1" in Matlab/Simulink.** 

Gli *input* di questo blocco sono, in ordine dall'alto al basso:

- il vettore delle temperature dei nodi "aletta 1";
- il vettore della geometria del nodo "aletta 1", composto in ordine da lunghezza della piastra, larghezza del nodo e spessore del nodo;
- il vettore della geometria del nodo "aletta 2", composto come sopra;
- il vettore delle temperature dei nodi "aletta 2";
- il valore del flusso termico imposto per unità di area;
- il vettore delle proprietà del rame, composto in ordine da conducibilità, densità e calore specifico;
- il coefficiente di scambio termico globale lato aria;
- la temperatura dell'aria;
- il termine "*DISP"* che mediante uno *switch* manuale permette di considerare o meno le perdite.

L'*output* principale è il vettore dei differenziali di temperatura dei vari nodi "aletta 1".

```
function [dT_dt_d1, T_m_d11] = for(T_d11,geom_d1,geom_d2, T_d12,Q tot,prop_cu,h_air,T_air,DISP)%#codegen
%====================================================
%==============SPECIFICHE GEOMETRICHE=================
%====================================================
L_tot=geom_all(1);<br>
largh_all=geom_all(2);<br>
sp_all=geom_all(3);<br>
sp_all=geom_all(3);<br>
sp_all=geom_all(3);<br>
sargh_all=geom_all(3);<br>
sargh_all=geom_all(2);<br>
sargh_all=geom_all(2);<br>
sargh_all=geom_all(2);
L_x=L_tot/1504;<br>
L_y=(largh_all/2)+(largh_al2/2);<br>
A_all_x=largh_all/3)+(largh_al2/2);<br>
A_all_y=L_x*sp_all;<br>
A_all_y=L_x*sp_all;<br>
A_all_y=L_x*sp_all;<br>
A_all_y=L_x*sp_all;<br>
A_all_y=l_x*sp_all;<br>
A_all_y=l_x*sp_all;<br>
A_all_y=
%====================================================
%================PROPRIETA' MATERIALI=================
%====================================================
lambda_al1=prop_cu(1); <br>
rho_al1=prop_cu(2); %tho_al1= densità del rame<br>
c_al1=prop_cu(3); %c_al1= calore specifico del rame
%====================================================
%==============FLUSSO_TERMICO_IMPOSTO================
                              %====================================================
Q=zeros(1,1504); %inizializzazione del vettore "flusso termico ai nodi"
for i=1:128 %nodi non interessati da flusso termico, primi 164 mm di 
piastra
                                                      %flusso termico imposto nullo
end
for i=129:1376 %nodi interessati dal flusso termico
                                                      %flusso termico imposto a ciascun nodo
\mathsf{Q}\left(\mathtt{i}\right)=\mathsf{Q}\_\mathtt{tot}\star\mathtt{A}\_\mathtt{all}\_\mathtt{z}; and
for i=1377:1504 %nodi non interessati da flusso termico, ultimi 164 mm di 
piastra<br>Q(i)=0; Q(i)=0; %flusso termico imposto nullo
end
%====================================================
%=============BILANCIO_TERMICO_DINAMICO==============
%====================================================
M all=rho al1*A al1 x*L x; %M all= massa di ciascun nodo aletta1
a=zeros(1,1504); %termine di primo grado nel differenziale di temperatura
b=zeros(1,1504); %termine noto nel differenziale di temperatura
dT_dt_al1=zeros(1,1504); %differenziale di temperatura per il nodo aletta1
a(1)=(-1/(M_all*c_all))*(lambda_all*A_all_x/L_x+lambda_all*A_all_y/L_y+<br>DISP*(1/((sp_all/2)/(lambda_all*A_all_z)+(1/(h_air*A_all_z)))));<br>b(1)=(1/(M_all*c_all))*((lambda_all*A_all_x/L_x)*(T_all(2))+(lambda_all*A_all_y/L_y)*
dT dt al1(1)=a(1)*T al1(1)+b(1);
for i=2:1503
```

```
a(i)=(-1/(M_al1*c_al1))*(2*lambda_al1*A_al1_x/L_x+lambda_al1*A_al1_y/L_y+<br>DISP*(1/((sp_al1/2)/(lambda_al1*A_al1_z)+(1/(h_air*A_al1_z)))));
```

```
b(i)=(1/(M_al1*c_al1))*((lambda_al1*A_al1_x/L_x)*(T_al1(i+1))+<br>(lambda_al1*A_al1_x/L_x)*(T_al1(i-1))+(lambda_al1*A_al1_y/L_y)*(T_al2(i))+(Q(i))+<br>DISP*(1/((sp_al1/2)/(lambda_al1*A_al1_z)+(1/(h_air*A_al1_z))))*T_air);
       dT/dt<sup>11</sup>(i) = a(i) * T<sup>11</sup>(i) + b(i);
end
a(1504)=(-1/(M_al1*c_al1))*(lambda_al1*A_al1_x/L_x+lambda_al1*A_al1_y/L_y+<br>DISP*(1/((sp_al1/2)/(lambda_al1*A_al1_z)+(1/(h_air*A_al1_z)))));
b(1504)=(1/(M_al1*c_al1))*((lambda_al1*A_al1_x/L_x)*(T_al1(1503))+<br>(lambda_al1*A_al1_y/L_y)*(T_al2(1504))+(Q(1504))+<br>DISP*(1/((sp_al1/2)/(lambda_al1*A_al1_z)+(1/(h_air*A_al1_z))))*T_air);
dT_dt_al1(1504)=a(1504)*T_al1(1504)+b(1504);
```
T\_m\_al1=sum(T\_al1)/1504;

## **1.2 NODO "ALETTA 2"**

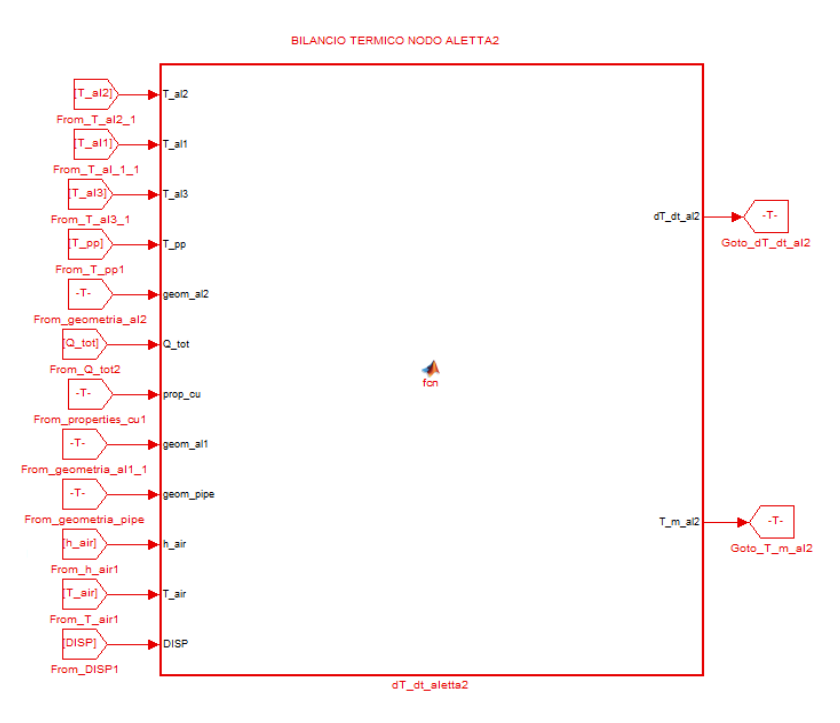

**Figura A - 2 – Blocco del nodo "aletta 2" in Matlab/Simulink.** 

Gli *input* di questo blocco sono, in ordine dall'alto al basso:

- il vettore delle temperature dei nodi "aletta 2";
- il vettore delle temperature dei nodi "aletta 1";
- il vettore delle temperature ei nodi "aletta 3";
- il vettore delle temperature dei nodi "*pipe*";
- il vettore della geometria del nodo "aletta 2";
- il valore del flusso termico imposto per unità di area;
- il vettore delle proprietà del rame;
- il vettore della geometria del nodo "aletta 1";
- il vettore della geometria del nodo "*pipe"*;
- il coefficiente di scambio termico globale lato aria;
- la temperatura dell'aria;
- il termine "*DISP"* che mediante uno *switch* manuale permette di considerare o meno le perdite.

L'*output* principale è il vettore dei differenziali di temperatura dei vari nodi "aletta 2".

function  $[dT dt al2, T m al2] =$ fcn(T\_al2,T\_al1,T\_al3,T\_pp,geom\_al2,Q\_tot,prop\_cu,geom\_al1,geom\_pipe,h\_air,T\_air,DISP) %#codegen %==================================================== %=============SPECIFICHE GEOMETRICHE============== %==================================================== L tot=geom al2(1);  ${}_{3L}$  tot= lunghezza totale della piastra 1argh\_al2=geom\_al2(2);<br>
\$1argh\_al2= larghezza del nodo aletta2<br>
\$p\_al2=geom\_al2(3);<br>
\$sp\_al2=9<br>
\$sp\_al2=9<br>
\$sp\_al2=9<br>
\$sp\_ald=9<br>
\$sp\_ald=9<br>
\$sp\_ald=9<br>
\$sp\_ald=9<br>
\$sp\_ald=9<br>
\$sp\_ald=9<br>
\$sp\_ald=9<br>
\$sp\_ald=9<br>
\$sp\_ald=9<br>
\$sp\_a L\_x=L\_tot/1504;<br>
L\_y=(largh\_al2/2)+(largh\_al1/2);<br>
L\_al2\_pp=(sp\_al2/2)+(sp\_sald)+(sp\_pp/2);\illuming l\_al2\_pp= distanza tra due nodi aletta adiacenti<br>
L\_al2\_pp=(sp\_al2)+(sp\_sald)+(sp\_pp/2);\illuming distanza tra due nodi a %A\_al2\_x=<br>
A\_al2\_y=L\_x\*sp\_al2; %A\_al2\_y= sezione tra due nodi aletta2 consecutivi<br>
A\_al2\_z=largh\_al2\*L\_x; %A\_al2\_z= sezione in pianta di un nodo aletta2 A al2 pp=L x\*largh sald;  $\text{A}$  al2 pp= sezione tra due nodi aletta2 e pipe adiacenti %==================================================== %===============PROPRIETA'\_MATERIALI================= %==================================================== lambda\_al2=prop\_cu(1); <br>
rho\_al2=prop\_cu(2); %rho\_al2= densità del rame<br>
c\_al2=prop\_cu(3); % %c\_al2= calore specifico del rame %==================================================== %==============FLUSSO\_TERMICO\_IMPOSTO=================  $% =$  = = = = = = = = = = = = =  $=$ Q=zeros(1,1504); %inizializzazione del vettore "flusso termico ai nodi" for i=1:128 %nodi non interessati dal flusso termico, primi 164 mm della piastra<br> $Q(i)=0;$ %flusso termico inposto nullo end  $\begin{array}{lll} \texttt{for i=129:1376} & \texttt{9} \texttt{.} & \texttt{9} \texttt{.} & \texttt{10} \texttt{.} & \texttt{11} \texttt{.} \\ \texttt{Q(i)=Q\_tot*A\_a12\_z;} & \texttt{10} \texttt{.} & \texttt{11} \texttt{.} & \texttt{11} \texttt{.} & \texttt{11} \texttt{.} & \texttt{11} \texttt{.} & \texttt{11} \texttt{.} & \texttt{11} \texttt{.} \\ \texttt{Q(i)=Q\_tot*A\_a12\_z;} & \texttt$ %flusso termico imposto per nodo end for  $i=1377:1504$   $\frac{1377:1504}{2(i)=0}$   $\frac{1}{2}$   $\frac{1}{2}$   $\frac{1}{2}$   $\frac{1}{2}$   $\frac{1}{2}$   $\frac{1}{2}$   $\frac{1}{2}$   $\frac{1}{2}$   $\frac{1}{2}$   $\frac{1}{2}$   $\frac{1}{2}$   $\frac{1}{2}$   $\frac{1}{2}$   $\frac{1}{2}$   $\frac{1}{2}$   $\frac{1}{2}$   $\frac{1}{2}$   $\frac{1}{2}$   $\$ %flusso termico imposto nullo end  $% =$  = = = = = = = = = = = = = = =  $=$ %=============BILANCIO TERMICO DINAMICO============== %==================================================== M\_al2=rho\_al2\*A\_al2\_x\*L\_x; %M\_al2= massa di ciascun nodo aletta2 a=zeros(1,1504); %termine di primo grado nel differenziale di temperatura b=zeros(1,1504); %termine noto nel differenziale di temperatura %differenziale di temperatura  $a(1)=(-1/(M_a12*c_a12))*(lambda_a12*A_a12x/L_x+2*1ambda_a12*A_a12y/L_y+1ambda_a12*A_a12pp/L_a12p)$  $DISP*(1/((sp_a12/2)/(lambda_a12^*A_a12^*A)^+ (1/(h_a1ir*A_a12^*z))))$ ; b(1)=(1/(M\_al2\*c\_al2))\*((lambda\_al2\*A\_al2\_x/L\_x)\*(T\_al2(2))+(lambda\_al2\*A\_al2\_y/L\_y)\*(T\_al1(1))+<br>(lambda\_al2\*A\_al2\_y/L\_y)\*(T\_al3(1))+(lambda\_al2\*A\_al2\_pp/L\_al2\_pp)\*(T\_pp(1))+(Q(1))+<br>DISP\*(I/((sp\_al22)/(lambda\_al2\*A\_al2\_z) for i=2:1503 a(i)=(-1/(M\_al2\*c\_al2))\*(2\*lambda\_al2\*A\_al2\_x/L\_x+2\*lambda\_al2\*A\_al2\_y/L\_y+<br>lambda\_al2\*A\_al2\_pp/L\_al2\_pp+ DISP\*(1/((sp\_al2/2)/(lambda\_al2\*A\_al2\_z)+(1/(h\_air\*A\_al2\_z)))));<br>b(i)=(1/(M\_al2\*c\_al2))\*((lambda\_al2\*A\_al2\_x/L\_x)\*(  $(\texttt{lambda\_al2*A\_al2_x/L_x}) * (\texttt{T\_al2(i-1)}) + (\texttt{lambda\_al2*A\_al2_y/L_y}) * (\texttt{T\_al1(i)}) +$ (lambda\_al2\*A\_al2\_y/L\_y)\*(T\_al3(i))+ (lambda\_al2\*A\_al2\_pp/L\_al2\_pp)\*(T\_pp(i))+(Q(i))+ DISP\*(1/((sp\_al2/2)/(lambda\_al2\*A\_al2\_z)+ (1/(h\_air\*A\_al2\_z))))\*T\_air);<br>dT\_dt\_al2(i)=a(i)\*T\_al2(i)+b(i); end

a(1504)=(-1/(M\_al2\*c\_al2))\*(lambda\_al2\*A\_al2\_x/L\_x+lambda\_al2\*A\_al2\_y/L\_y+<br>lambda al2\*A\_al2\_pp/L\_al2\_pp+DISP\*(1/((sp\_al2/2)/(lambda\_al2\*A\_al2\_z)+(1/(h\_air\*A\_al2\_z)))));

b(1504)=(1/(M\_al2\*c\_al2))\*((lambda\_al2\*A\_al2\_x/L\_x)\*(T\_al2(1503))+ (lambda\_al2\*A\_al2\_y/L\_y)\*(T\_al1(1504))+(lambda\_al2\*A\_al2\_y/L\_y)\*(T\_al3(752))+<br>(lambda\_al2\*A\_al2\_pp/L\_al2\_pp)\*(T\_pp(1504))+(Q(1504))+<br>DISP\*(1/((sp\_al2/2)/(lambda\_al2\*A\_al2\_z)+(1/(h\_air\*A\_al2\_z))))\*T\_air);<br>dT dt al2(1504)=a

T\_m\_al2=sum(T\_al2)/1504;

# **1.3 NODO "ALETTA 3"**

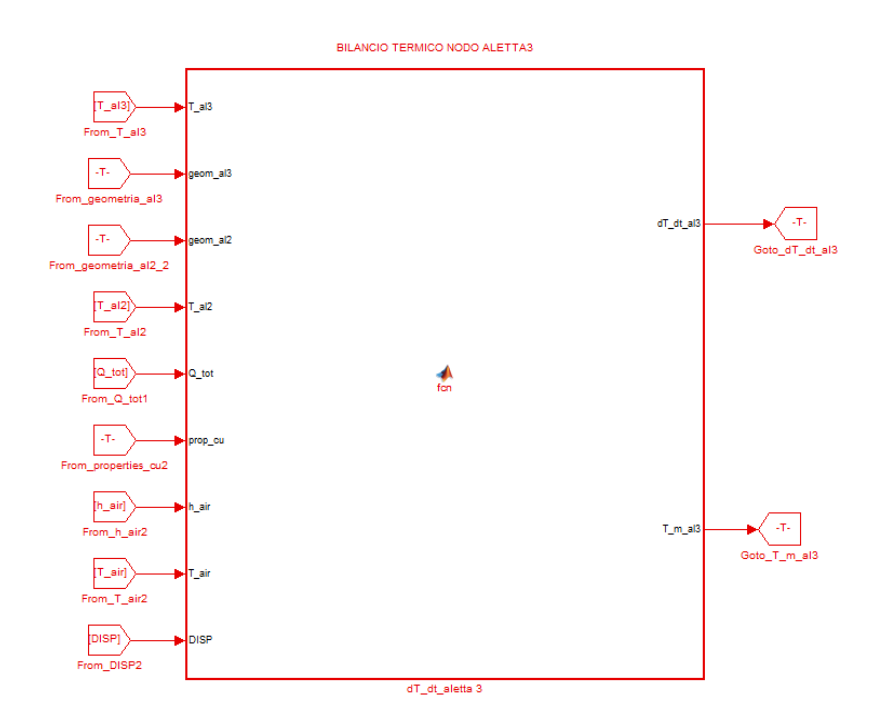

**Figura A - 3 – Blocco del nodo "aletta 3" in Matlab/Simulink.** 

Gli *input* di questo blocco sono, in ordine dall'alto al basso:

- il vettore delle temperature dei nodi "aletta 3";
- il vettore della geometria del nodo "aletta 3";
- il vettore della geometria del nodo "aletta 2";
- il vettore delle temperature dei nodi "aletta 2";
- il valore del flusso termico imposto per unità di area;
- il vettore delle proprietà del rame;
- il coefficiente di scambio termico globale lato aria;
- la temperatura dell'aria;
- il termine "*DISP"* che mediante uno *switch* manuale permette di considerare o meno le perdite.

L'*output* principale è il vettore dei differenziali di temperatura dei vari nodi "aletta 3".

```
\texttt{function [dT_dt_2l3,T_m_2l3] = fon(T_2l3,geom_2l3,geom_2l2,T_2l2,\texttt{Cto},prop\_cu,h\_air,T_air,\texttt{DISP})}%#codegen
%====================================================
%==============SPECIFICHE_GEOMETRICHE================
%====================================================
```
largh\_al3=geom\_al3(2);<br>sp al3=geom al3(3);<br>  $\frac{1}{3}$ =geom al3(3);<br>  $\frac{1}{3}$ =geom al3(3); sp\_al3=geom\_al3(3); \$sp\_al3= spessore del nodo aletta3<br>
largh al2=geom al2(2); \$largh al2= larghezza del nodo aletta2 L\_x=L\_tot/1504; %L\_x= lugnhezza di un volume di controllo L\_y=(largh\_al2/2)+(largh\_al3/2); %L\_y= distanza tra due nodi aletta adiacenti A\_al3\_x=largh\_al3\*sp\_al3;  $\frac{1}{3}$   $\frac{1}{3}$   $\frac{1}{3}$   $\frac{1}{2}$  sezione tra due nodi aletta3 consecutivi<br>A\_al3\_y=L\_x\*sp\_al3;  $\frac{1}{3}$   $\frac{1}{3}$   $\frac{1}{3}$   $\frac{1}{2}$  sezione tra due nodi aletta3 e aletta 2 adiacenti A al3 z=largh al3\*L x;  $\&$ A al3 z= sezione in pianta di un nodo aletta3 %==================================================== 。<br>%===============PROPRIETA' MATERIALI================= %==================================================== lambda\_al3=prop\_cu(1); %lambda\_al3=conducibilità del rame<br>rho\_al3=prop\_cu(2); %rho\_al3= densità del rame rho\_al3=prop\_cu(2); %rho\_al3= densità del rame c\_al3=prop\_cu(3); %c\_al3= calore specifico del rame %==================================================== .<br>%==============FLUSSO\_TERMICO\_IMPOSTO================ %==================================================== Q=zeros(1,1504); %inizializzazione del vettore "flusso termico ai nodi" for i=1:128 %nodi non interessati dal flusso termico, primi 164 mm della piastra %flusso termico imposto nullo end for i=129:1376 %nodi interessati dal flusso termico %flusso termico imposto a ciascun nodo  $Q(i)=Q_{tot}*A_{al3_z};$  and for i=1377:1504 %nodi non interessati dal flusso termico, ultimi 164 mm della piastra %flusso termico imposto nullo end %==================================================== %=============BILANCIO TERMICO DINAMICO============== %==================================================== M al3=rho al3\*A\_al3\_x\*L\_x;  $M$ \_al3= massa di ciascun nodo aletta3 a=zeros(1,1504); %termine di primo grado del differenziale di temperatura b=zeros(1,1504);<br>dT dt al3=zeros(1,1504);<br>%differenziale di temperatura differenziale di temperatura  $a(1)=(-1/(M_{\text{a}}13*c_{\text{a}}13))*(l\text{ambda al}3*A_{\text{a}}13_x/L_{\text{a}}*1\text{ambda al}3*A_{\text{a}}13_y/L_{\text{a}}*1\text{h}3*_{\text{a}}4A_{\text{a}}3A_{\text{a}}3A_{\text{a}})$ DISP\*(1/((sp\_al3/2)/(lambda\_al3\*A\_al3\_z)+(1/(h\_air\*A\_al3\_z)))));<br>b(1)=(1/(M\_al3\*c\_al3))\*((lambda\_al3\*A\_al3\_x/L\_x)\*(T\_al3(2))+(lambda\_al3\*A\_al3\_y/L\_y)\*(T\_al2(1))+(Q(1))+<br>DISP\*(1/((sp\_al3/2)/(lambda\_al3\*A\_al3\_z)+(1/(h\_air\*A\_ dT\_dt\_al3(1)=a(1)\*T\_al3(1)+b(1); for  $i=2.1503$  $a(i) = (-1/(M_a 13 * c_a 13)) * (2 * 1ambda_a 13 * A_a 13_x/L_x + 1ambda_a 13 * A_a 13_y/L_y + DISP * (1/((sp_a 13/2)/(1ambda_a 13 * A_a 13_z) + (1/(h_a 1 r * A_a 13_z))))));$ <br>
b(i) =  $(1/(M_a 113 * c_a 13) * (1(1ambda_a 13 * A_a 13_x/L_x) * (T_a 13)(i+1))$ <br>
(1ambda a13 \*A a13 x/L x) \* (T a13(i-1)) + (1ambda DISP\*(1/((sp\_al3/2)/(lambda\_al3\*A\_al3\_z)+(1/(h\_air\*A\_al3\_z))))\*T\_air);<br>dT\_dt\_al3(i)=a(i)\*T\_al3(i)+b(i); end  $a(1504)=(-1/(M_a13*c_a13))*(lambda_a13*A_a13_x/L_x+lambda_a13xA_a13_y/L_y+$ DISP\*(1/((sp\_al3/2)/(lambda\_al3\*A\_al3\_z)+(1/(h\_air\*A\_al3\_z)))));<br>b(1504)=(1/(M\_al3\*c\_al3))\*((lambda\_al3\*A\_al3\_x/L\_x)\*(T\_al3(1503))+<br>(lambda\_al3\*A\_al3\_y/L\_y)\*(T\_al2(1504))+(Q1504))+<br>DISP\*(1/((sp\_al3/2)/(lambda\_al3\*A\_al3\_z)  $dT_dt_a13(1504) = a(1504)*T_a13(1504)+b(1504)$ ;

 $T$  m al3=sum(T al3)/1504;

#### **1.4 NODO "***PIPE"*

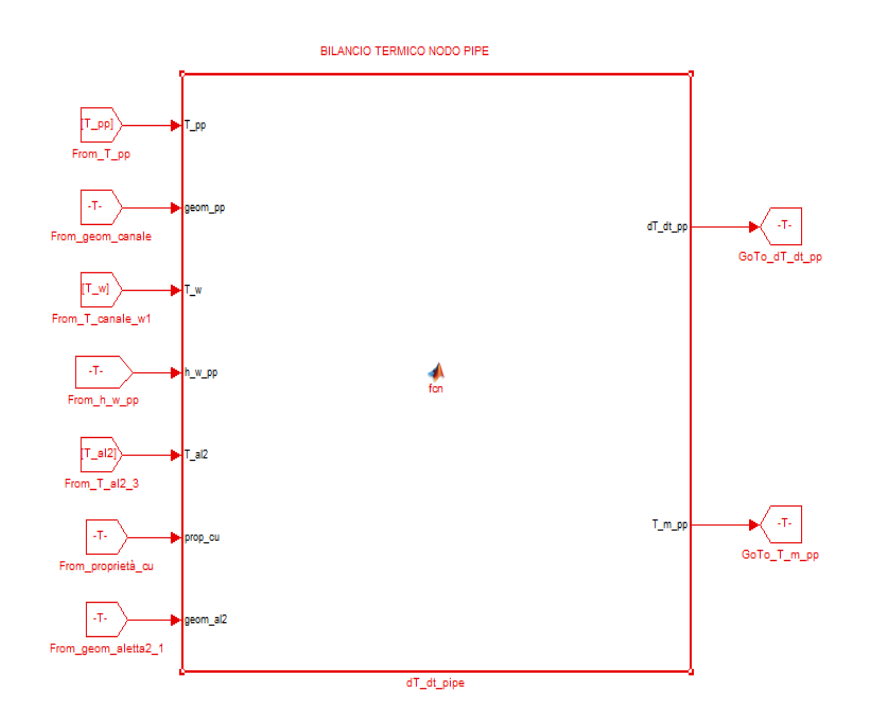

**Figura A - 4 – Blocco del nodo "***pipe***" in Matlab/Simulink.** 

Gli *input* di questo blocco sono, in ordine dall'alto al basso:

- il vettore delle temperature dei nodi "*pipe"*;
- il vettore della geometria del nodo "*pipe*";
- il vettore delle temperature dei nodi "*water*";
- il coefficiente di scambio termico per convezione lato acqua;
- il vettore delle temperature dei nodi "aletta 2";
- il vettore delle proprietà del rame;
- il vettore della geometria del nodo "aletta 2".

L'*output* principale è il vettore dei differenziali di temperatura dei vari nodi "*pipe*".

```
function [dT_dt_p,p,T_m_p]= fcn(T_pp,qeom_p,p,T_w,h_w_p,p,T_a12,prop_cu,qeom_a12)%#codegen
%====================================================
%==============SPECIFICHE_GEOMETRICHE================
%====================================================
D_int=geom_pp(1);<br>D_est=geom_pp(2);<br>B_est= diametro esterno del canale
D_est=geom_pp(2);<br>sp pp=geom_pp(3);<br>$p pp= spessore del canale<br>$p pp= spessore del canale
sp_pp=geom_pp(3);<br>
sp_pp=geom_pp(3);<br>
1.tot=geom_pp(4);<br>
sp_al2=geom_al2(3);<br>
$p_al2=geom_al2(3);<br>
$sp_al2=geom_al2(3);<br>
$sp_al2=geom_al2(3);
                                                                   %L_tot= lunghezza totale del canale<br>%Sp_al2= spessore del nodo aletta2
\overline{\text{sp}}_d12=geom_al2(3);<br>
\overline{\text{sp}}_d12= spessore del nodo aletta2<br>
\overline{\text{large}}_d sald=\overline{\text{geom}}_d12(4);<br>
\overline{\text{large}}_s ald=larghezza della saldatura
largh_sald=geom_al2(4); <br>
\frac{1}{2} & largh_sald=larghezza della saldatura<br>
L_x = L_t - \frac{1}{2} = left(1504; <br>
\frac{1}{2} = lunghezza di un volume di
                                                                                        spessore della saldatura
                                                                                      lunghezza di un volume di controllo<br>distanza tra due nodi pipe e aletta2 adiacenti
\begin{array}{l} \mathtt{L\_pp\_al2=(sp\_al2/2)+(sp\_sald)+(sp\_pp/2)}\; \ast \mathtt{L\_pp\_al2=} \\ \mathtt{A\_pp\_al2=largh\_sald*L\_x} \end{array}%A_pp_al2= sezione tra due nodi pipe e aletta2 adiacenti
A^-_w<sub>pp=pi</sub>*D_int<sup>*</sup>L_x; \overline{ } \frac{1}{2} \frac{1}{2} \frac{1}{2} \frac{1}{2} \frac{1}{2} \frac{1}{2} \frac{1}{2} \frac{1}{2} \frac{1}{2} \frac{1}{2} \frac{1}{2} \frac{1}{2} \frac{1}{2} \frac{1}{2} \frac{1}{2} \frac{1}{2} \frac{1}{2} \frac{1}{2} \frac{1}{%A_pp= sezione tra due nodi pipe consecutivi
%====================================================
%===============PROPRIETA'_MATERIALI=================
%================
```
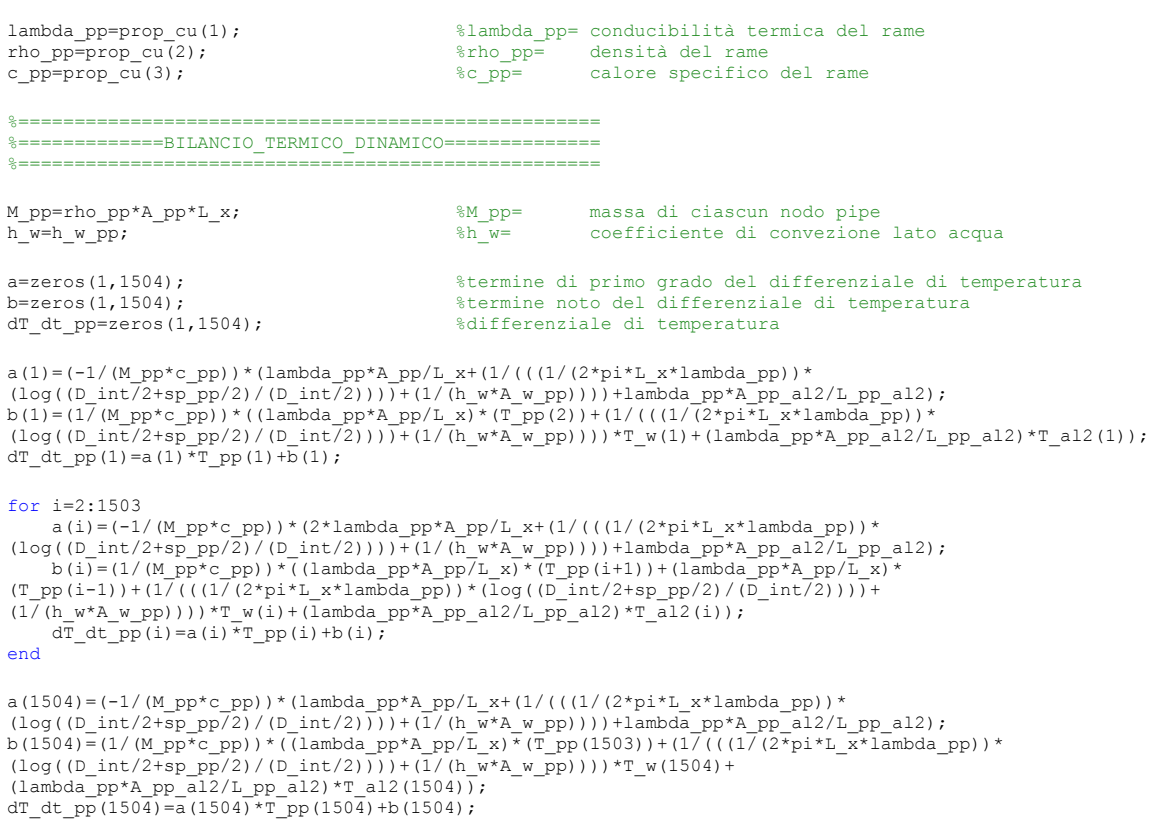

T\_m\_pp=sum(T\_pp)/1504;

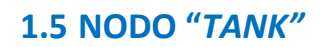

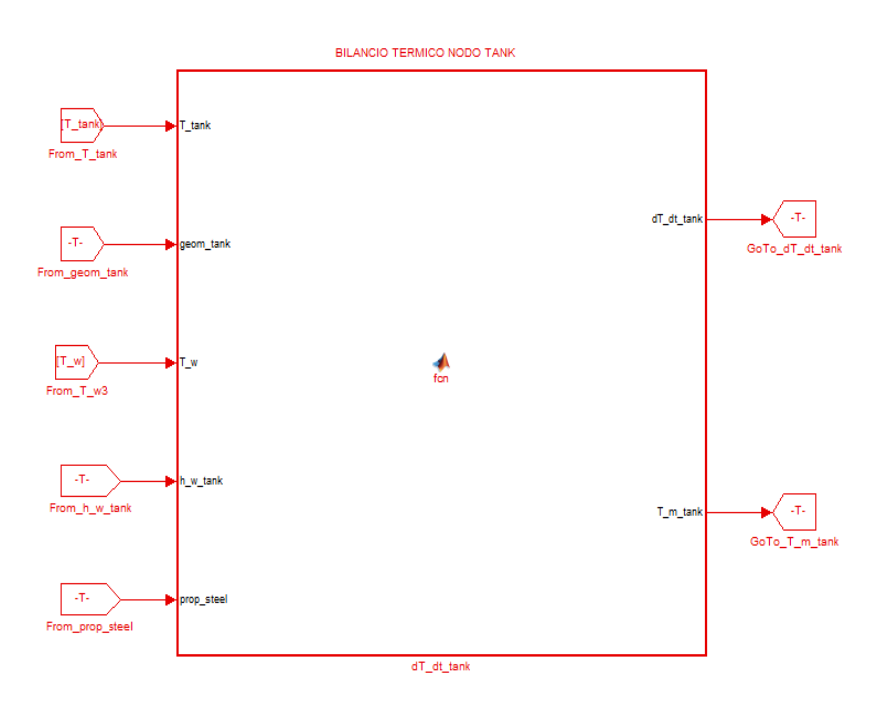

**Figura A - 5 – Blocco del nodo "***tank***" in Matlab/Simulink.** 

Gli *input* di questo blocco sono, in ordine dall'alto al basso:

il vettore delle temperature dei nodi "*tank*";

- il vettore della geometria del nodo "*tank*";
- il vettore delle temperature dei nodi "*water*";
- il coefficiente di scambio termico per convezione lato acqua;
- il vettore delle proprietà dell'acciaio.

L'*output* principale è il vettore dei differenziali di temperatura dei vari nodi "*tank*".

```
function [dT_dt_tank,T_m_tank] = fcn(T_tank,geom_tank,T_w,h_w_tank,prop_steel)
%#codegen
%====================================================
%==============SPECIFICHE_GEOMETRICHE================
%====================================================
D_int=geom_tank(1); %D_int= diametro interno del serbatoio
D_est=geom_tank(2); %D_est= diametro esterno del serbatoio
sp_tank=geom_tank(3); %sp_tank= spessore del serbatoio
L_tot=geom_tank(4);<br>
L_x=L_tot=7i+D_int*L_x;<br>
A_w_tank=pi*b_int*L_x;<br>
A_w_tank= sezione tra due nodi water e tank adiacenti<br>
A_tank=pi*(D_est^2)-(D_int^2))/4;<br>
%A_tank= sezione tra due nodi tank consecutivi
%====================================================
%===============PROPRIETA'_MATERIALI=================
%====================================================
lambda_tank=prop_steel(1); <br>
rho_tank=prop_steel(2); %tho_tank= densità dell'acciao<br>
c tank=prop_steel(3); %c_tank= calore specifico dell'acciaio
%====================================================
%=============BILANCIO_TERMICO_DINAMICO==============
%====================================================
M_tank=rho_tank*A_tank*L_x; %M_tank= massa di ciascun nodo tank
h_w=h w tank; \overline{ } \overline{ } \overline{ } \overline{ } \overline{ } \overline{ } \overline{ } \overline{ } \overline{ } coefficiente di convezione lato acqua
a=zeros(1,1504);<br>
b=zeros(1.1504):<br>
h=zeros(1.1504):<br>
$termine noto del differenziale di temperatura
                                                            %termine noto del differenziale di temperatura
dT_dt_tank=zeros(1,1504); %differenziale di temperatura
a(1)=(-1/(M_tank*c_tank))*(lambda_tank*A_tank/L_x+(1/(((1/(2*pi*L_x*lambda_tank))*
(log((D\;int\overline{7}+sp\;tank/2)/(D\;int\overline{2})))+(1\overline{7}(h\;w*A\;w\;tank)))));b(1)=(1/(M_tank*c_tank))*((lambda_tank*A_tank/L_x)*(T_tank(2))+<br>(1/(((1/(2*pi*L_x*lambda_tank))*(log((D_int/2+sp_tank/2)/(D_int/2))))+(1/(h_w*A_w_tank))))*T_w(1505));<br>dT_dt_tank(1)=a(1)*T_tank(1)+b(1);
for i=2 \cdot 1503a(i)=(-1/(M_tank*c_tank))*(2*lambda_tank*A_tank/L_x+(1/(((1/(2*pi*L_x*lambda_tank))*
(log((D_int/2+sp_tank/2)/(D_int/2))))+(1/(h_w*A_w_tank)))));<br>
b(i)=(1/(M_tank*c_tank))*((lambda_tank*A_tank/L_x)*(T_tank(i+1))+(lambda_tank*A_tank/L_x)*
    \tanh(i-1)+\overline{(1}/((\overline{(1/2*pi*L_x*1ambda} tank))}*(\log(\overline{(D\ int72+sp}\ tank/2)/(\overline{D\ int72})))+\overline{(1/2+sp\ int72+sp\ int8)}(1/(h \le x^*A \le tank))))*T\le (i+1504);
     dT_dt_tank(i)=a(i)*T_tank(i)+b(i);
end
a(1504)=(-1/(M_tank*c_tank))*(lambda_tank*A_tank/L_x+(1/(((1/(2*pi*L_x*lambda_tank))*<br>(log((D_int/2+sp_tank/2)/(D_int/2))))+(1/(h_w*A_w_tank)))));<br>b(1504)=(l/(M_tank*c_tank))*((lambda_tank*A_tank/L_x)*(T_tank(1503))+(1/(((
dT_dt_tank(1504)=a(1504)*T_tank(1504)+b(1504);
```
T\_m\_tank=sum(T\_tank)/1504;

# **1.6 NODO "***WATER***"**

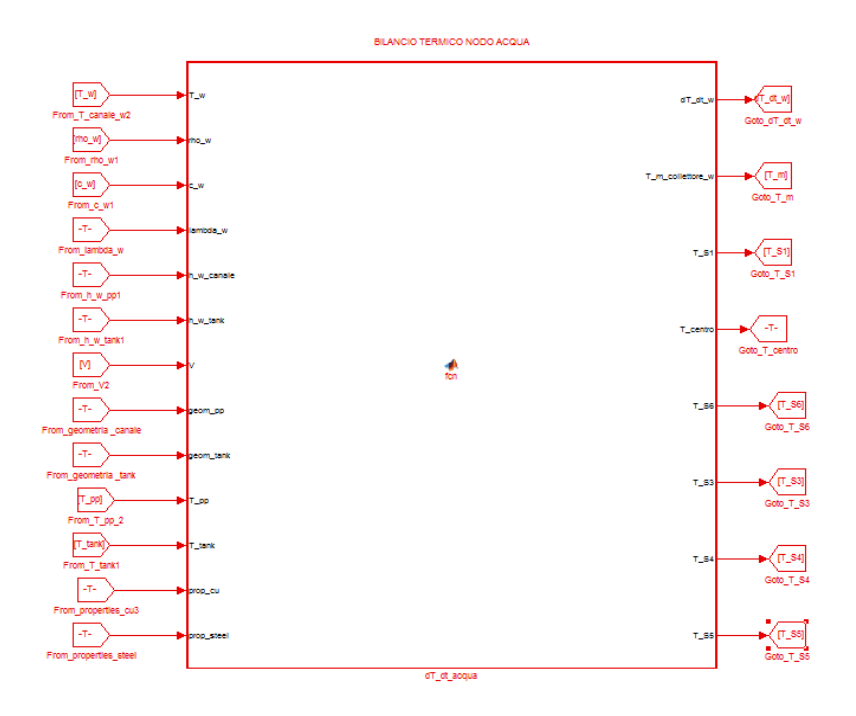

**Figura A - 6 – Blocco del nodo "***water***" in Matlab/Simulink.** 

Gli *input* di questo blocco sono, in ordine dall'alto al basso:

- il vettore delle temperature dei nodi "*water*";
- il vettore delle densità dell'acqua nei vari nodi "*water*";
- il vettore dei calori specifici dell'acqua nei vari nodi "*water*";
- il valore della conduttività termica dell'acqua nei vari nodi "*water*";
- il coefficiente di scambio termico per convezione lato acqua nel canale;
- il coefficiente di scambio termico per convezione lato acqua nel serbatoio;
- la portata volumetrica;
- il vettore della geometria del nodo "*pipe*";
- il vettore della geometria del nodo "*tank*";
- il vettore delle temperature dei nodi "*pipe*";
- il vettore delle temperature dei nodi "*tank*";
- il vettore delle proprietà del rame;
- il vettore delle proprietà dell'acciaio.

Gli *output* sono, in ordine dall'alto al basso:

- il vettore dei differenziali di temperatura dei nodi "*water*";
- la temperatura media dell'intero circuito acqua;
- la temperatura alla fine del canale, ovvero a nodo n° 1504 (T\_S1);
- la temperatura a centro del canale, ovvero a nodo n° 752;
- la temperatura a inizio canale, ovvero a nodo n°1 (T\_S6);
- la temperatura nella parte alta del serbatoio, ovvero a nodo n° 1699 (T\_S3);
- la temperatura al centro del serbatoio, ovvero a nodo n° 2256 (T\_S4);
- la temperatura nella parte bassa del serbatoio, ovvero a nodo n° 2813 (T\_S5).

function [dT dt w,T m collettore w,T S1,T centro,T S6] = fcn(T\_w,rho\_w,c\_w,lambda\_w,h\_w\_canale,h\_w\_tank,V,geom\_pp,geom\_tank,T\_pp,T\_tank,prop\_cu,prop\_steel) %#codegen %==================================================== %==============SPECIFICHE GEOMETRICHE================= %==================================================== D\_int\_pipe=geom\_pp(1);<br>sp\_pipe=geom\_pp(3);<br>D\_int\_bab=geom\_pp(3);<br>D\_int\_tank= sp\_pipe= spessore del canale<br>sp\_tank=geom\_tank(3);<br>sp\_tank=geom\_tank(3);<br>sp\_tank=geom\_tank(3);<br>sp\_tank= spessore del serbatoio L\_tot=geom\_pp(4);<br>
L\_x=L\_tot/1504;<br>
A\_pipe=pi\*D\_int\_pipe^2/4;<br>
A\_pipe=pi\*D\_int\_pipe^2/4;<br>
A\_w\_pipe=pi\*D\_int\_pipe\*L\_x;<br>
A\_w\_pipe=pi\*D\_int\_pipe\*L\_x;<br>
A\_w\_pipe=pi\*D\_int\_pipe\*L\_x;<br>
A\_tank=pi\*D\_int\_tank^2/4;<br>
a\_tank=sezione tra  $A$ \_tank=pi\*D\_int\_tank^2/47<br>serbatoio<br> $A_w$ \_tank=pi\*D\_int\_tank\*L x; %A w tank= area tra due nodi water e tank adiacenti %==================================================== %================PROPRIETA' MATERIALI================= %==================================================== lambda\_cu=prop\_cu(1); %lambda\_cu= conduttività termica del rame lambda\_steel=prop\_steel(1); %lambda\_steel= conduttività termica dell'acciaio %==================================================== %=============BILANCIO\_TERMICO\_DINAMICO============== %==================================================== M\_w=zeros(1,3008); %M\_w= massa di ciascun nodo water<br>m\_w=zeros(1,3008); %m\_w= portata di massa in ciascun nodo water for i=1:1504 %primi 1504 nodi, nel canale M\_w(i)=rho\_w(i)\*A\_pipe\*L\_x; %massa di ciascun nodo water nel canale<br>m\_w(i)=V\*rho\_w(i); %portata di massa di ciascun nodo water nel canale end for i=1505:3008 %ultimi 1504 nodi, nel serbatoio  $M_w(i) = rho_w(i)*A_tank*L_x;$  % massa di ciascun nodo water nel M\_w(i)=rho\_w(i)\*A\_tank\*L\_x; %massa di ciascun nodo water nel serbatoio<br>m\_w(i)=V\*rho\_w(i); \$portata di massa in ciascun nodo water nel serbatoio end a=zeros(1,3008); %termine di primo grado nel differenziale di temperatura b=zeros(1,3008); %termine noto nel differenziale di temperatura dT\_dt\_w=zeros(1,3008); %differenziale di temperatura a(1)=(-1/(M\_w(1)\*c\_w(1)))\*(m\_w(1)\*c\_w(1)+2\*lambda\_w(1)\*A\_pipe/L\_x+(1/(((1/(2\*pi\*L\_x\*lambda\_cu))\* (log((D\_int\_pipe/2+sp\_pipe/2)/(D\_int\_pipe/2))))+(1/(h\_w\_canale\*A\_w\_pipe)))));<br>b(1)=(1/(M\_w(1)\*c\_w(1)))\*((lambda\_w(1)\*A\_pipe/L\_x)\*(T\_w(2))+(m\_w(1)\*c\_w(1)+lambda\_w(1)\*A\_pipe/L\_x)\*<br>(T\_w(3008))+(1/((I/(2\*pi\*L\_x\*lambda\_cu))\*(l for  $i=2 \cdot 1503$ a(i)=(-1/(M\_w(i)\*c\_w(i)))\*(m\_w(i)\*c\_w(i)+2\*lambda\_w(i)\*A\_pipe/L\_x+(1/(((1/(2\*pi\*L\_x\*lambda\_cu))\* (log((D\_int\_pipe/2+sp\_pipe/2)/(D\_int\_pipe/2))))+(1/(h\_w\_canale\*A\_w\_pipe)))));<br>b(i)=(1/(M\_w(i)\*c\_w(i)))\*((lambda\_w(i)\*A\_pipe/L\_x)\*(T\_w(i+1))+(m\_w(i)\*c\_w(i)+lambda\_w(i)\*A\_pipe/L\_x)\*  $(T_w(i-1)) + (1/((1/(2*pi * L_x * 1ambda_cu)) * (log((D_int_pipe/2+sp_pipe/2)/(D_int_pipe/2)))) +$ <br>  $(T(\underline{h}_w_canale*A_w_pipe)))*T_pp(i));$ <br>  $dT(\underline{h}_w(i)=a(i)*T_w(i)+b(i);$ end a(1504)=(-1/(M\_w(1504)\*c\_w(1504))\*(m\_w(1504)\*c\_w(1504)+2\*lambda\_w(1504)\*A\_pipe/L\_x+ <br>(1/(((1/(2\*pi\*L\_x\*lambda\_cu))\*(log((D\_int\_pipe/2+sp\_pipe/2)/(D\_int\_pipe/2))))+  $(1/(h \text{ w canale*A }w \text{ pipe})))$ )));  $b(1504)=$ (1/(M\_w(1504)\*c\_w(1504)))\*((lambda\_w(1504)\*A\_pipe/L\_x)\*(T\_w(1505))+(m\_w(1504)\*c\_w(1504)+  $\mathtt{lambda_w(1504)*A\_pipe/L\_x)*(T_w(1503))+(1/\overset{\frown}{(\text{(1/}(2*pi*L_x*landda\_cu))*}$  $(\log((D_int_pipe/2+sp_pipe/2)/(D_int_pipe/2)))+(1/(h_wcanale*A_w_pipe)))*T_pp(1504));$ dT dt w(1504)=a(1504)\*T\_w(1504)+b(1504); a(1505)=(-1/(M\_w(1505)\*c\_w(1505)))\*(m\_w(1505)\*c\_w(1505)+lambda\_w(1505)\*A\_pipe/L\_x+ lambda\_w(1505)\*A\_tank/L\_x+(1/(((1/(2\*pi\*L\_x\*lambda\_steel))\*(log((D\_int\_tank/2+sp\_tank/2)/(D\_int\_tank/2) )))+  $(\overline{1}/(h \le \text{tan}k^*A \le \text{tan}k))))$ ; b(1505)=(1/(M\_w(1505)\*c\_w(1505)))\*((lambda\_w(1505)\*A\_tank/L\_x)\*(T\_w(1506))+<br>(m\_w(1505)\*c\_w(1505)+lambda\_w(1505)\*A\_pipe<sup>7</sup>L\_x)\*(T\_w(1504))+(1/(((1/(2\*pi\*L\_x\*lambda\_steel))\*<br>(log((D\_int\_tank/2+sp\_tank/2)/(D\_int\_tank/2))))+(

dT dt w(1505)=a(1505)\*T w(1505)+b(1505);

```
for i=1506:3007
a(i)=(-1/(M_w(i)*c_w(i)))*(m_w(i)*c_w(i)+2*lambda_w(i)*A_tank/L_x+(1/(((1/(2*pi*L_x*lambda_steel))* (log((D_int_tank/2+sp_tank/2)/(D_int_tank/2))))+(1/(h_w_tank*A_w_tank)))));
\verb|b(i)=(1/(M_\_w(i)*c_w(i)))*((lambda_w\triangleright\verb|d|)\verb|w|)(i)*A_\_trans}(1)*A_\_trans}(T_w(i+1))+(m_\_w(i)*c_w(i)+1\nambda_w(i)*A_\_trans}(L_\_x)*A_\_trans}(2)=\verb|d|w|+(m_\_w(i)*c_w(i))+1\nambla_w(i)*A_\_trans}(1)=\verb|d|w|+(m_\_w(i)*c_w(i))+1\nambla_w(i)*A_\_trans}(1)=\verb|d|w|+(m_\_w(i)*c_w(i))+1\nambla_w(i)*A_\_trans}(1)=\verb|d|w|+(m_\_w(i)*c_w(i))+1\nambla_w(i)*A_\_trans}(1)=(T_w(i-1))+(1/((1/(2*pi*L_x*1ambdasteel))*(log((Dint tank/2+sp tank/2)/(Dint tank/2)))))+(1/(h_w \tanh *A_w \tanh))) * T \tanh(i-1504));<br>dT dt w(i)=a(i)*T w(i)+b(i);
end
a(3008)=(-1/(M_w(3008)*c_w(3008)))*(m_w(3008)*c_w(3008)+lambda_w(3008)*A_pipe/L_x+<br>lambda_w(3008)*A_tank/L_x+(1/(((1/(2*pi*L_x*lambda_steel))*(log((D_int_tank/2+sp_tank/2)/(D_int_tank/2)
)))+ (1/(h_w_tank*A_w_tank)))));<br>b(3008)=(1/(M_w(3008)*c_w(3008)))*((lambda_w(3008)*A_pipe/L_x)*(T_w(1))+<br>(m_w(1504)*c_w(1504)+lambda_w(1504)*A_tank/L_x)*(T_w(3007))+(1/(((1/(2*pi*L_x*lambda_steel))*
(\log((D_int\_tark/2+sp\_tank/2)/(D_int\_tank/2)))+(1/(h_w\_tank*A_w\_tank))))*T\_tank(1504));dT dt w(1504)=a(1504)*T_w(1504)+b(1504);
T_m_collettore_w=sum(T_w)/3008; %temperatura media dell'intero circuito acqua
                                                                          %temperatura dell'acqua a fine del canale
T_centro=T_w(752); %temperatura dell'acqua in centro del canale<br>
T_S6=T_w(1); %temperatura dell'acqua a inizio canale<br>
T_S3=T_w(1699); %temperatura rilevata da sonda S3<br>
T_S4=T_w(2256); %temperatura rilevata da sonda S4<br>
T
                                                                          Stemperatura dell'acqua a inizio canale
                                                                          %temperatura rilevata da sonda S3
```
T\_S4=T\_w(2256); %temperatura rilevata da sonda S4 %temperatura rilevata da sonda S5

### **1.7 CALCOLO DELLA PORTATA**

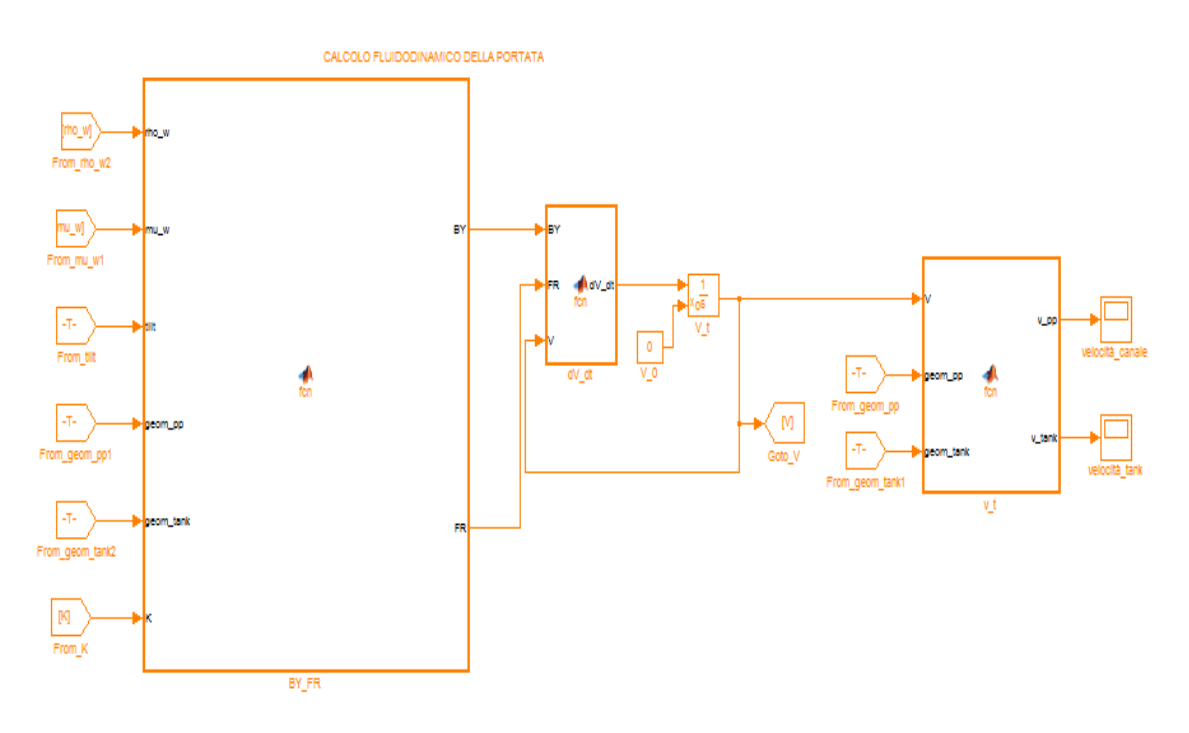

**Figura A - 7 – Blocco del calcolo della portata in Matlab/Simulink.** 

Il calcolo fluidodinamico del modello viene organizzato in tre blocchi: un primo blocco in cui vengono definiti i due termini del bilancio di conservazione della quantità di moto, rispettivamente il termine legato al galleggiamento ( $BY$ ) e il termine legato all'attrito ( $FR$ ); nel secondo blocco viene definito, per mezzo di questi termini, il differenziale di portata volumetrica, che viene integrato nel tempo a partire dalle condizioni iniziali, ricavando la portata volumetrica; infine, nell'ultimo blocco, si procede alla definizione delle velocità nel canale e nel serbatoio, conoscendo la geometria di questi ultimi.

In questa sede si riporta per esteso solamente lo *script* relativo al calcolo dei coefficienti BY e FR.

Gli *input* del blocco sono, in ordine dall'alto al basso:

- il vettore delle densità dell'acqua nei vari nodi;
- il vettore della viscosità dinamica dell'acqua nei vari nodi;
- l'angolo di inclinazione;
- il vettore della geometria del canale;
- il vettore della geometria del serbatoio;
- il valore del coefficiente correttivo;

#### Gli *output* del blocco sono i due coefficienti BY e FR.

```
function [BY,FR] = fcn(rho_w,mu_w,tilt,geom_pp,geom_tank,K)
%#codegen
%====================================================
%==============SPECIFICHE GEOMETRICHE================
%====================================================
L tot=geom pp(4); L = L tot= lunghezza totale del canale/serbatoio
L=zeros(1,3008); 
D=zeros(1,3008); 
beta=zeros(1,3008);
for i=1:1504<br>
L(i)=L tot/1504;<br>
L(i)=L tot/1504;<br>
L(i)=L lunghezza di un volu
L(i) = L tot/1504; L(i) = lunghezza di un volume di controllo sul canale
 D(i)=geom_pp(1); %D(i)= diametro interno del canale
 beta(i)=tilt; %beta(i)= inclinazione del canale
end
for i=1505:3008 %ultimi 1504 elementi sul serbatoio
 L(i)=L_tot/1504; %L(i)= lunghezza di un volume di controllo sul serbatoio
 D(i)=geom_tank(1); %D(i)= diametro interno del serbatoio
 beta(i)=tilt+pi; %beta(i)= inclinazione del serbatoio
end
%====================================================
%=================PROPRIETA'_ACQUA===================
%====================================================
rho_m=sum(rho_w)/3008;<br>mu m=sum(mu w)/3008;<br> wmu m= viscosità dinamica media lungo
                                            mu_m=sum(mu_w)/3008; %mu_m= viscosità dinamica media lungo il circuito
%====================================================
%==================CALCOLO_BY_FR=====================
                                    %====================================================
g=9.81; %g= accelerazione di gravità
S1=zeros(1,3008);
S2=zeros(1,3008);
S3=zeros(1,3008);
S4=zeros(1,3008);
for i=1:3008
    S1(i)=rho_w(i)*L(i)*sin(beta(i));S2(i)=L(i)/(D(i)^2);<br>S3(i)=(L(i)^2)/(D(i)^5);
    S4(i)=L(i)/(D(i)^2);
end
%termine legato alle forze di galleggiamento
BY=((pi*g)/(4*K*rho_m))*((sum(S1))/(sum(S2)));
%termine legato alle forze di attrito
FR=((512*mu_m)/(4*rho_m))*(sum(S3)/sum(S4));
```
# **1.8 CALCOLO DELLE PROPRIETÁ TERMODINAMICHE DELL'ACQUA**

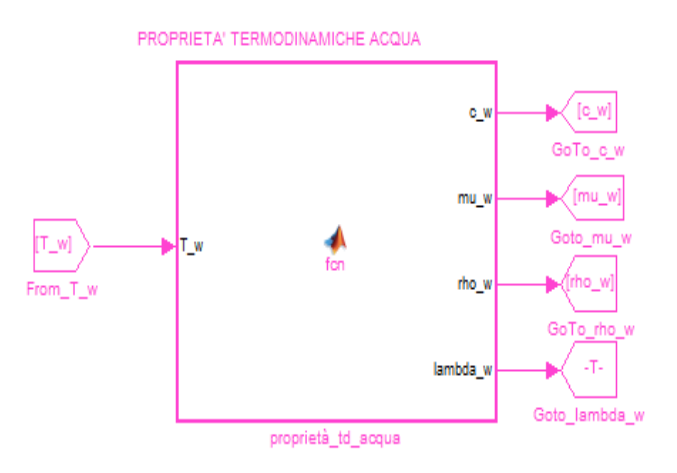

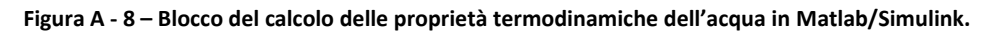

L'*input* di questo blocco è l'*array* delle temperature dei vari nodi "*water*".

Gli *output* sono rappresentati, in ordine dall'alto al basso, da:

- il vettore del calore specifico dell'acqua nei vari nodi "*water*";
- il vettore della viscosità dinamica dell'acqua nei vari nodi "*water*";
- il vettore della densità dell'acqua nei vari nodi "*water*";
- il vettore della conduttività termica dell'acqua nei vari nodi "*water*".

```
function [c_w, mu_w,rho_w,lambda w] = fcn(T w)
%#codegen
%====================================================
%============INIZIALIZZAZIONE_VETTORI================
%====================================================
rhow=zeros(1,3008);c_w=zeros(1,3008);
mu_w=zeros(1,3008);
lambda_w=zeros(1,3008);
% = = = = = = = = = = = =
%==========CALCOLO_PROPRIETA'_TERMODINAMICHE=========
%====================================================
for i=1:3008
    c_w(i)=0.0131*(T_w(i)-273)^2-1.1778*(T_w(i)-273)+4206.3;
mu_w(i)=2e-07*(T_w(i)-273)^2-3e-05*(T_w(i)-273)+0.0016;<br>
rho_w(i)=-0.0035*(T_w(i)-273)^2-0.0809*(T_w(i)-273)+1000.9;<br>
lambda w(i)=-1e-05*(T_w(i)-273)^2 + 0.0022*(T_w(i)-273)+0.5597;
end
```
#### **1.9 CALCOLO DEL COEFFICIENTE DI CONVEZIONE LATO ACQUA**

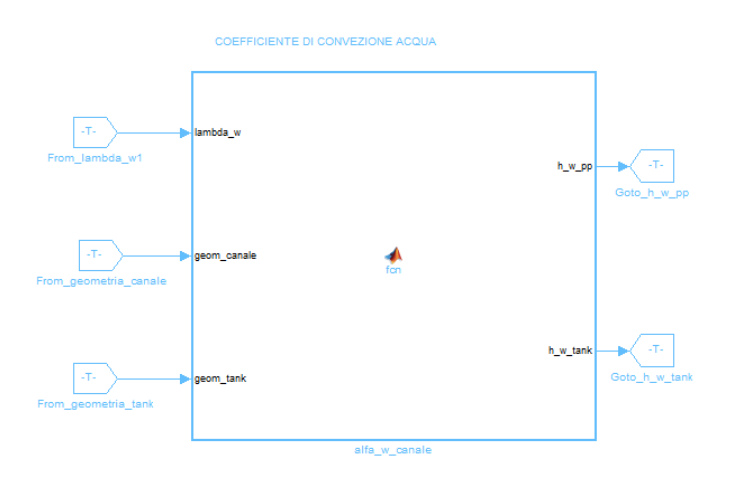

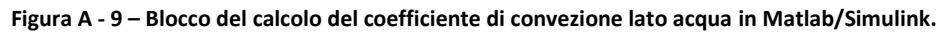

Gli *input* di questo blocco sono, dall'alto al basso:

- il vettore delle conducibilità termiche dell'acqua nei vari nodi water;
- il vettore della geometria del canale;
- il vettore della geometria del serbatoio.

Gli *output* sono i coefficienti di convezione lato acqua nel canale e nel serbatoio rispettivamente.

function [h\_w\_pp,h\_w\_tank] = fcn(lambda\_w,geom\_canale,geom\_tank) %#codegen D\_int\_pp=geom\_canale(1);  $\text{D}$  and  $\text{D}$  int\_pp= diametro interno del canale<br>D int tank=geom tank(1);  $\text{D}$  int tank=diametro interno del serbatoio lambda\_m\_w=sum(lambda\_w)/3008; %lambda\_m\_w=conduttività termica media dell'acqua Nu\_w=3.7; %Nu\_w= numero di Nusselt h\_w\_pp=Nu\_w\*lambda\_m\_w/D\_int\_pp; %h\_w\_pp= coefficiente di convezione nel canale h\_w\_tank=Nu\_w\*lambda\_m\_w/D\_int\_tank; %h\_w\_tank= coefficiente di convezione nel serbatoio

# **2. APPENDICE B**

Questa Appendice riporta per esteso il programma Matlab/Simulink sviluppato per implementare il modello presentato a capitolo 9. Verranno descritti i blocchi del modello che subiscono variazioni rispetto alla configurazione vista in appendice A, quindi i blocchi relativi ai nodi "*pipe*" e "*tank*".

#### **2.1 NODO "***PIPE"*

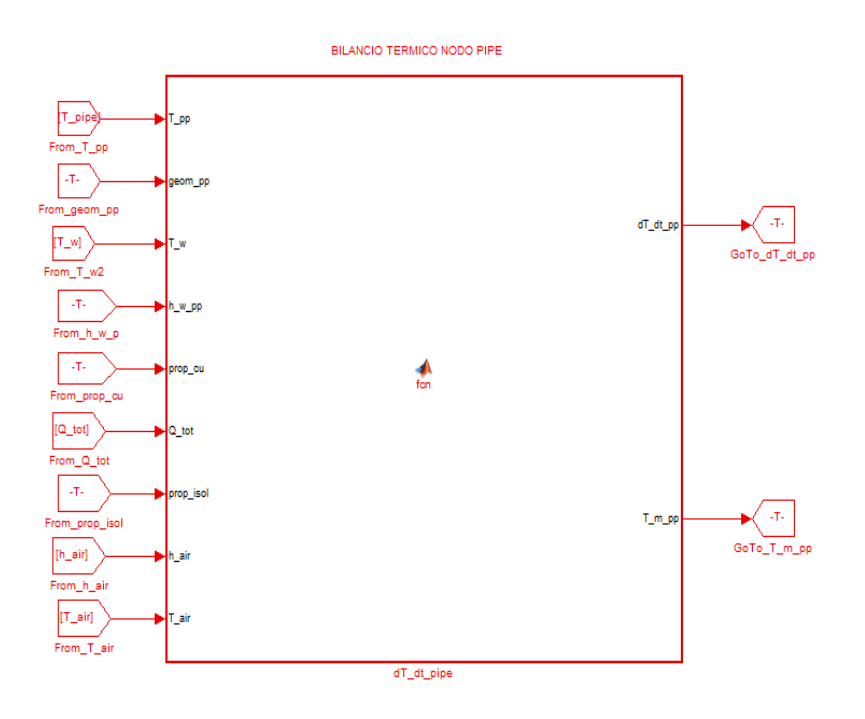

**Figura B - 1 – Blocco del nodo "***pipe***" in Matlab/Simulink.** 

Gli *input* di questo blocco sono, dall'alto al basso:

- il vettore delle temperature dei nodi "*pipe*";
- il vettore della geometria del nodo "*pipe*";
- il vettore delle temperature dei nodi "*water*";
- il coefficiente di scambio termico per convezione lato acqua;
- il vettore delle proprietà del rame;
- il valore del flusso termico imposto;
- il vettore delle proprietà dell'isolante;
- il coefficiente di scambio termico globale lato aria;
- la temperatura dell'aria.

L'*output* principale è rappresentato dal vettore dei differenziali di temperatura dei nodi "*pipe*".

function  $[dT dt pp, Tmp] = for(Tpp, qeom pp, Twhwp pp, prop cu, Q tot, prop iso1, hair, Tair)$ %#codegen  $% =$  = = = = = = = = = = = = = = =  $=$ 

%===============SPECIFICHE\_GEOMETRICHE================ %====================================================

D\_int=geom\_pp(1);  $D{\text{interior}} = D{\text{interior}}$ <br>  $D{\text{interior}} = D{\text{interior}}$ <br>  $D{\text{interior}}$ <br>  $D{\text{interior}}$ <br> L\_tot=geom\_pp(4); %L\_tot= lunghezza totale del canale sp\_isol=prop\_isol(2); %sp\_isol= spessore di isolante sp\_isol=prop\_isol(2);<br>sp\_isol=0.001;<br>sp\_piastra=0.001;<br>sp\_piastra=5pessore della piastra=spessore della piastra=spessore della piastra<br>sp\_sald=0.001;<br>\$p\_sald=0.001;<br>\$p\_sald=0.001; sp\_sald=0.001;<br>largh piastra=0.106; <br>%largh piastra=larghezza piasti largh\_piastra=0.106; %largh\_piastra=larghezza piastra largh\_sald=0.004;<br>
Lx=L\_tot/1504;<br>
A\_w\_pp=pi\*0\_int\*L\_x;<br>
A\_w\_pp=pi\*0\_int\*L\_x;<br>
A\_pp=pi\*(D\_est^2)-(D\_int^2))/4;<br>
A\_pp=pi\*(D\_est^2)-(D\_int^2))/4;<br>
A\_isol air=pi\*(D est+2\*sp isol)\*L x;<br>
&\_isol air=area esterna di un volume di %==================================================== %===============PROPRIETA'\_MATERIALI================= %==================================================== lambda\_pp=prop\_cu(1); %lambda\_pp= conducibilità termica del rame<br>
rho\_pp=prop\_cu(2); %rho\_pp= densità del rame<br> rho\_pp=prop\_cu(2); %rho\_pp= densità del rame c\_pp=prop\_cu(3); %c\_pp= calore specifico del rame lambda isol=prop isol(1); \$lambda isol=conducibilità termica isolante %==================================================== %===============FLUSSO\_TERMICO\_IMPOSTO================= %==================================================== Q=zeros(1,1504); %flusso termico imposto ad ogni nodo for i=1:128 %primi 164 mm di canale non interessati da flusso termico Q(i)=0; %flusso termico imposto nullo end for  $i=129:1376$ <br>  $Q(i)=Q_{tot}/1248$ ;<br>  $%$ flusso termico applicato a ogni nodo<br>  $Q(i)=Q_{tot}/1248$ ; Q(i)=Q\_tot/1248; %flusso termico applicato a ogni nodo end for i=1377:1504 %ultimi 164 mm di canale non interessati da flusso termico Q(i)=0; %flusso termico imposto nullo end %==================================================== %=============BILANCIO\_TERMICO\_DINAMICO============== %==================================================== h w=h w pp;  $\text{sh }w=$  coefficiente di convezione lato acqua M\_pp=rho\_pp\*A\_pp\*L\_x; %M\_pp= massa di ciascun nodo pipe M\_tot=rho\_pp\*((L\_tot\*largh\_piastra\*sp\_piastra)+(L\_tot\*largh\_sald\*sp\_sald)); M\_x=M\_tot/1504; %M\_x= massa aggiuntiva per ogni nodo pipe tenendo conto di inerzia termica aggiuntiva a=zeros(1,1504); %termine di primo grado nel differenziale termico b=zeros(1,1504); %termine noto nel differenziale termico dT\_dt\_pp=zeros(1,1504); \$differenziale termico  $a(1)=(-1/((Mpp+Mx)*cpp))*(1ambdapp*App/Lx+(1/(((1/(2*pi*t_x*1ambdapp))*(log((Dint/2+sppp/2))/(2+3p)))*)$  $(D_1int/2))$ ))+(1/(h\_w\*A\_w\_pp))))+(1/(((1/(2\*pi\*L\_x\*lambda\_pp))\*log((D\_est/2)/(D\_int/2+sp\_pp/2)))+ ((1/(2\*pi\*L\_x\*lambda\_isol))\*log((D\_est/2+sp\_isol)/(D\_est/2)))+(1/(h\_air\*A\_isol\_air)))));<br>b(1)=(1/((M\_pp+M\_x)\*c\_pp))\*((lambda\_pp\*A\_pp/L\_x)\*(T\_pp(2))+(1/(((1/(2\*pi\*L\_x\*lambda\_pp))\*<br>(log((D\_int/2+sp\_pp/2)/(D\_int/2))))+(1/(h\_ for i=2:1503  $a(i)=(-1/((M_pp+M_x)*c_pp))*(2*1ambda_pp*A_pp/L_x+(1/(((1/(2*pi*L_x*1ambda_pp))*$ (log((D\_int/2+sp\_pp/2)/ (D\_int/2))))+(1/(h\_w\*A\_w\_pp))))+(1/(((1/(2\*pi\*L\_x\*lambda\_pp))\*log((D\_est/2)/<br>(D\_int/2+sp\_pp/2)))+ ((1/(2\*pi\*L\_x\*lambda\_isol))\*log((D\_est/2+sp\_isol)/(D\_est/2)))+  $(1/(h_air*A_isol_air))$ )));  $b(i)=(1/((M_pp+M_x)*c_pp))*(1ambda_pp*A_pp/L_x)*(T_pp(i+1))+(1ambda_pp*A_pp/L_x)*(T_pp(i+1))+(1/(h_w*A_wpp))))*$ <br>  $(T_pp(i-1))+(1/((1/2*pi*L_x*lambda_pp))*(log((D-int/2+sp_pp/2)/(D-int/2))))+(1/((h_w*A_wpp))))*$  $T_w(i) + Q(i) + (1/((1/(2*pi*K\_x*lambdaap))) * log((Dest/2) / (D(int/2+sp_pp/2))) +$ <br>((1/(2\*pi\*L\_x\*lambda\_isol))\*log((D\_est/2+sp\_isol)/(D\_est/2)))+(1/(h\_air\*A\_isol\_air))))\*T\_air); dT dt  $p\overline{p}(i)=a(i) \overline{*}$ T  $pp(i)+b(i);$ 

```
a(1504)=(-1/((M_pp+M_x)*c_pp))*(lambda_pp*A_pp/L_x+(1/(((1/(2*pi*L_x*lambda_pp))*<br>(log((D_int/2+sp_pp/2)/ (D_int/2))))+(1/(h_w*A_w_pp))))+(1/(((1/(2*pi*L_x*lambda_pp))*<br>log((D_est/2)/(D_int/2+sp_pp/2)))+ ((1/(2*pi*L_x*lamb
b(1504) = (1/((M_pp+M_x)*c_pp)) * ((lambda_pbp)^T_App/L_x)*(T_pp(1503)) + (1/((1/2*pi*L_x*lambda_pp)))*<br>(log((D_int/2+sp_pp/2)/(D_int/2))))+(1/(h_w*A_w_pp))))*T_w(1504)+Q(1504)+(1/(((1/(2*pi*L_x*lambda_pp))*
log((D_est/2)/(D_int1/2+sp_pp/2)))+( (1/(2*pi*t_x*lambdaisol))*log((D_est/2+sp_isol)/(D_est/2)))+ (1/(h_air*A_isol_air)))*T_air);dT_dt_pp(1504)=a(1504)*T_pp(1504)+b(1504);
```
T\_m\_pp=sum(T\_pp)/1504;

end

Come si può notare dallo *script* riportato e come già accennato a capitolo 9, alla massa dei vari nodi "*pipe*" è aggiunto un termine che tiene conto della massa della piastra anche se essa fisicamente in questo caso non è presente. Così facendo si dà al modulo nel modello una certa inerzia termica che senza questo termine non avrebbe, aumentando l'accuratezza dei risultati: senza questo accorgimento infatti le rampe di crescita di temperatura e velocità sono spostate in anticipo nel tempo. Il riscontro fisico di questa scelta risiede nel fatto che l'apparato sperimentale reale è più complesso di quello modellato e pertanto nel modello molte masse sono trascurate. Il metodo utilizzato è stato quello di dividere la massa totale della piastra per il numero di elementi e sommare quindi il termine così trovato alla massa di ciascun nodo "*pipe*".

#### **2.2 NODO "***TANK"*

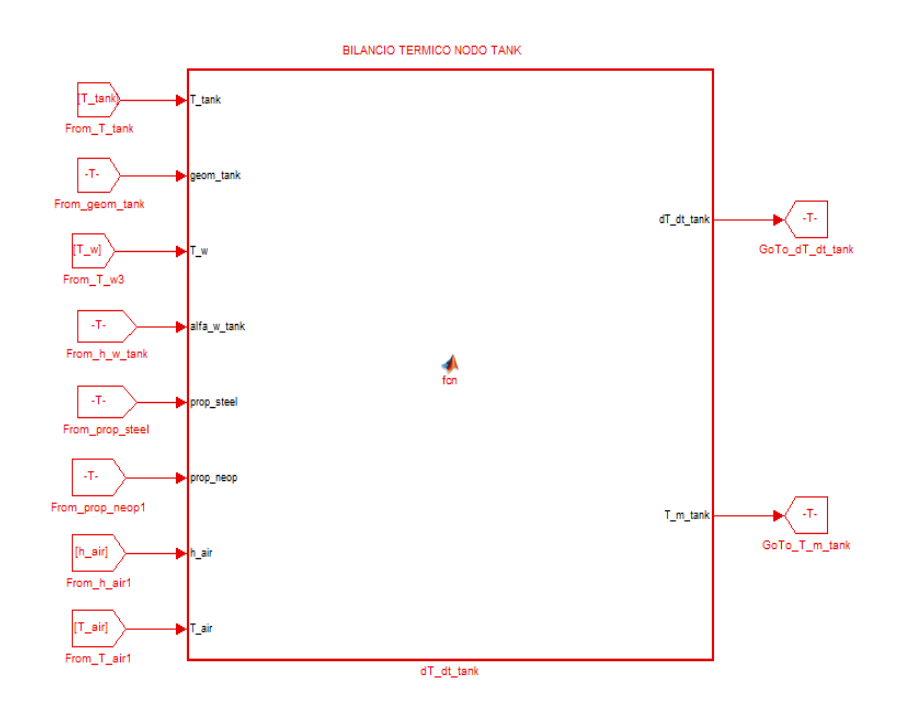

**Figura B - 2 – Blocco del nodo "***tank***" in Matlab/Simulink.** 

Gli *input* di questo blocco, dall'alto al basso, sono:

- il vettore delle temperature dei nodi "*tank*";
- il vettore della geometria del "*tank*";
- il vettore delle temperature dei nodi "*water*";
- il coefficiente di convezione lato acqua nel serbatoio;

163

- il vettore delle proprietà dell'acciaio;
- il vettore delle proprietà dell'isolante;
- Il coefficiente di scambio termico globale con l'aria;
- La temperatura dell'aria esterna.

L'*output* principale del blocco è il vettore dei differenziali di temperatura dei vari nodi "*tank*".

```
function [dT_dt_tank,T_m_tank] = fcn(T_tank,geom_tank,T_w,h_w_tank,prop_steel,prop_isol,h_air,T_air)
%#codegen
%====================================================
%==============SPECIFICHE_GEOMETRICHE================
%====================================================
D_int=geom_tank(1); D_{\text{est}=gen\_tank(2)}; D_{\text{est}=gen\_tank(3)}; D_{\text{est}=gen\_tank(3)}; D_{\text{est}=gen\_tank(3)}; D_{\text{est}=gen\_tank(3)}; D_{\text{est}=gen\_tank(3)}; D_{\text{est}=gen\_tank(3)}; D_{\text{est}=gen\_tank(3)}; D_{\text{est}=gen\_tank(3)}; D_{\text{est}=gen\_tank(3)}; D_{\text{est}=gen\_tank(3)}; D_{\L_tot=geom_tank(4);<br>
sp_isol=2*prop_isol(2);<br>
Lx=Ltot/1504;<br>
Lx=Ltot/1504;<br>
Lx= lunghezza di un volume di controllo
A_w_tank=pi*D_int*L_x; %A_w_tank= sezione tra due nodi water e tank adiacenti<br>A_w_tank=pi*(D_est^2)-(D_int^2))/4; %A_tank= sezione tra due nodi tank consecutivi<br>A_isol_air=pi*(D_est+2*sp_isol)*L_x; %A_isol_air=area esterna
                                                                %A_tank= sezione tra due nodi tank consecutivi
                                                                A_isol_air=area esterna di un volume di controllo
%====================================================
%================PROPRIETA' MATERIALI=================
%====================================================
lambda_tank=prop_steel(1); <br>
rho_tank=prop_steel(2); %rho_tank= densità dell'acciao<br>
c tank=prop_steel(3); %c_tank= calore specifico dell'acciao
lambda usol=prop isol(1); \frac{1}{2} alambda isol=conducibilità termica dell'isolante
%====================================================
.<br>%============BILANCIO_TERMICO_DINAMICO==============
%====================================================
h_w=h_w_tank;<br>M_tank=rho_tank*A_tank*L_x;<br>alexible tank=tho_tank*A_tank*L_x;<br>a=zeros(1,1504);<br>b=zeros(1,1504);<br>b=zeros(1,1504);<br>b=zeros(1,1504);
dT dt tank=zeros(1,1504); %differenziale termico
a(1)=(-1/(M_tank*c_tank))*(lambda_tank*A_tank/L_x+<br>(1/(((1/(2*pi*L_x*lambda_tank))*(log((D_int/2+sp_tank/2)/(D_int/2))))+(1/(h_w*A_w_tank))))+<br>(1/(((1/(2*pi*L_x*lambda_tank))*log((D_est/2)/(D_int/2+sp_tank/2)))+
 ((1/(2*pi*t\_x*1ambda_US0)) * log((D-est72+sp-isol)/(D-est/2)))+(1/(h-air*A_isol-air)))));b(1)=(1/(M_tanh*ct_{tanh}))(*(1ambda_tanh*A_tanh/L_x)*(T_tanh(2))+(1/((1/(2*pi*L_x*1ambda_tank))*(log((D-int/2+sp_tank/2)/(D-int/2))))+\n(1/(h_w*A_w tank)))*T_w(1505)+(1/((1/(2*pi*L_x*1ambda_tank))*log((Dest/2)/(D-int/2+sp_tthat/2))))+((1/(2*pi*L_x*lambda_lssol)) * log((D_est/2+sp_isol)/(D_est/2)))+(1/(h_air*A_isol_air))))*T_air);d<br/>T dt tank(1)=a(1)*T_tank(1)+b(1);
for i=2:1503
a(i)=(-1/(M_tank*c_tank))*(2*lambda_tank*A_tank/L_x+<br>(1/(((1/(2*pi*L_x*lambda_tank))*(log((D_int/2+sp_tank/2)/(D_int/2))))+<br>(1/(h_w*A_w_tank))))+(1/(((1/(2*pi*L_x*lambda_tank))*log((D_est/2)/(D_int/2+sp_tank/2)))+
((1/(2*pi*L_x*lambda_usol))*log((D_est/2+sp_isol)/(D_est/2)))+(1/(h_air*A_isol_air)))));<br>b(i)=(1/(M_tank*c_tank))*((lambda_tank*A_tank/L_x)*(T_tank(i+1))+(lambda_tank*A_tank/L_x)*<br>(T_tank(i-1))+(l/(((1/(2*pi*L_x*lambda_ta
(1/(h_air*A-isol_air))))*T_air);
       d\overline{T} dt tank(i)=a(i)*T tank(i)+b(i);
end
a(1504)=(-1/(M_tank*c_tank))*(lambda_tank*A_tank/L_x+(1/(((1/(2*pi*L_x*lambda_tank))*
(\log((D_{{\text{int}}/2+sp_{\text{tank}}/2)/(D_{{\text{int}}/2+sp}))+(1/(h_{{\text{w}}} * A_{{\text{w}}_{{\text{tank}}}})))+(1/((1/(2*pi*L_{{\text{w}}} * 1anhda_{\text{tank}})))*\log((D_{{\text{est}}/2)+sp_{{\text{int}}/2+sp_{{\text{tank}}}})(D_{{\text{est}}/2+sp_{{\text{tank}}}})(1/(h_air*A_isol_air)))b(1504)=(1/(M_tank*c_tank))*((lambda_tank*A_tank/L_x)*(T_tank(1503))+(1/(((1/(2*pi*L_x*lambda_tank))*(1)q((D_int/2+sp_tank/2)/(D_int/2))))+(1/(h_w*A_w_tank))))*T_w(3008)+(1/(((1/(2*pi*L_x*lambda_tank))*1og((D_est/2)2)(o_i
dT dt \tanh(\overline{1504}) = a(1504) *T \tanh(1504) +b(1504);
```
T\_m\_tank=sum(T\_tank)/1504;